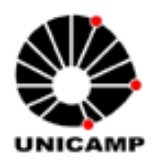

*UNIVERSIDADE ESTADUAL DE CAMPINAS FACULDADE DE ENGENHARIA ELÉTRICA E DE COMPUTAÇÃO Departamento de Sistemas e Controle de Energia Laboratório de Condicionamento de Energia Elétrica*

# Estudo de Técnicas de Controle de Fluxo de Potência e de Gerenciamento de Ilhamento em Sistemas de Geração Distribuída com Interfaces Eletrônicas de Potência para Conexão com a Rede Elétrica

## **Autor: Rodolfo Manuel Moreno Martinez Orientador: Prof.Dr. José Antenor Pomilio Co-Orientador: Prof. Dr. Luiz Carlos Pereira da Silva**

Tese apresentada à Faculdade de Engenharia Elétrica e de Computação da Universidade Estadual de Campinas como parte dos requisitos exigidos para obtenção do título de Doutor em Engenharia Elétrica.

## **Comissão Examinadora**

Prof. Dr. José Antenor Pomilio FEEC/UNICAMP **Prof. Dr. Ricardo Quadros Machado EESC/USP- São Carlos Prof. Dr. José Carlos Melo Vieira Júnior EESC/USP- São Carlos** Prof. Dr. Walmir de Freitas Filho **DSEE/FEEC/UNICAMP Dr. Edson Adriano Vendrusculo DSCE/FEEC/UNICAMP** 

Campinas, 22 de Fevereiro de 2010

### FICHA CATALOGRÁFICA ELABORADA PELA BIBLIOTECA DA ÁREA DE ENGENHARIA E ARQUITETURA - BAE - UNICAMP

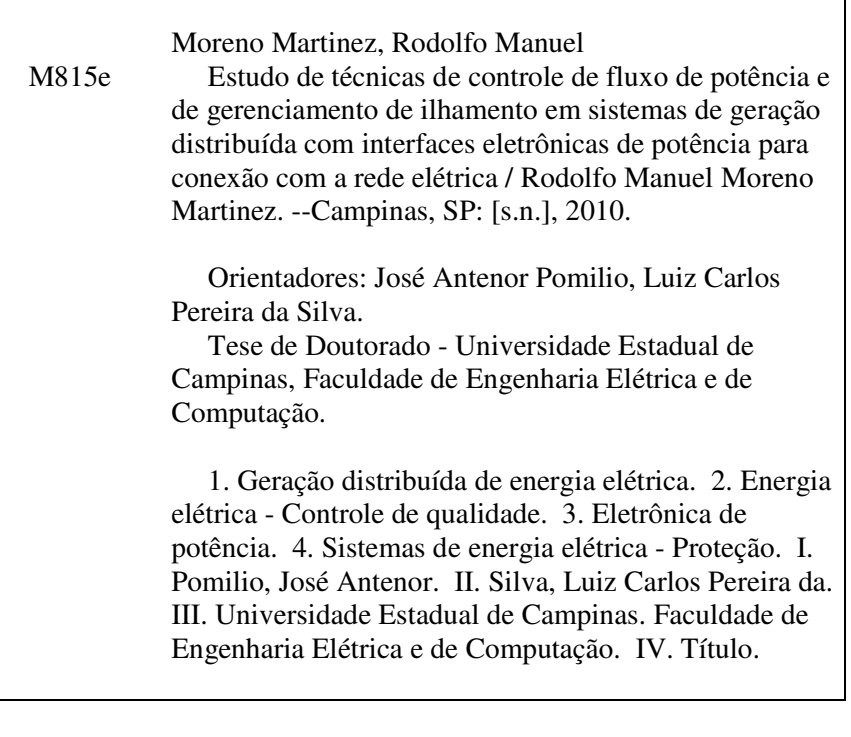

 Título em Inglês: Power flow control and islanding management in small power distributed generation systems using power electronics interface for the connection with the grid Palavras-chave em Inglês: Distributed generation of electricity, Electricity - Quality control, Power electronics, Electrical power systems – Protection Área de concentração: Energia Elétrica Titulação: Doutor em Engenharia Elétrica Banca examinadora: Ricardo Quadros Machado, José Carlos Melo Vieira Júnior, Walmir de Freitas Filho, Edson Adriano Vendrusculo Data da defesa: 22/02/2010

Programa de Pós Graduação: Engenharia Elétrica

## **COMISSÃO JULGADORA - TESE DE DOUTORADO**

Candidato: Rodolfo Manuel Moreno Martinez

Data da Defesa: 22 de fevereiro de 2010

Título da Tese: "Estudo de Técnicas de Controle de Fluxo de Potência e de Gerenciamento de Ilhamento em Sistemas de Geração Distribuída com Interfaces Eletrônicas de Potência<br>para Conexão com a Rede Elétrica"

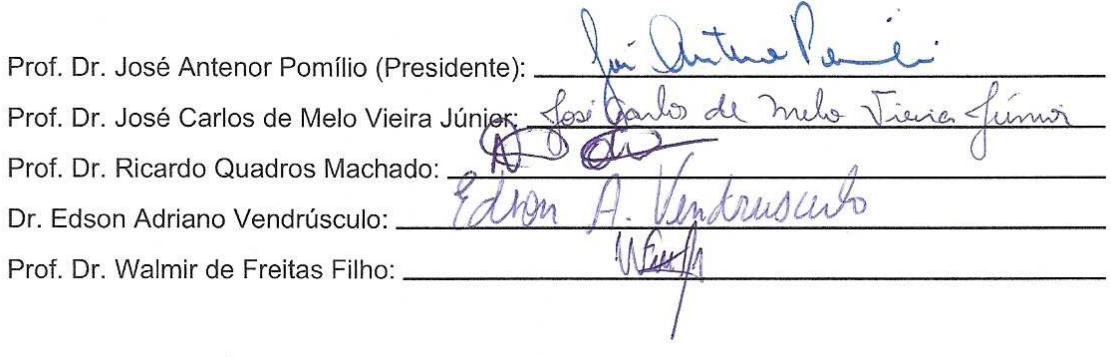

*Dedico este trabalho aos meus pais Sara e Manuel, à minha esposa Rosa e ao meu filho Rafael.*

## **Resumo**

O presente trabalho estuda problemas do controle de fluxo de potência e de gestão de ilhamento em sistemas de geração distribuída de pequeno porte nos quais a interface com a rede elétrica sejam feitas por meio de conversores eletrônicos de potência. O sistema completo apresenta conversor "on-line", no qual a potência produzida localmente é totalmente processada pelo conversor, juntamente com uma estrutura "interativa com a rede", na qual o conversor opera para manter determinados padrões de desempenho sem, no entanto, processar potência ativa. É também focalizado o problema de qualidade da energia elétrica, analisando-se maneiras de operar os conversores de modo a mitigar problemas relacionados a harmônicos. Além de estudos de modelagem e simulação, avança-se na implementação experimental de algumas das técnicas analisadas.

# **Abstract**

This work studies problems of power flow control and islanding management in small power distributed generation systems in which the interface with the grid is made through electronic power converters. The complete system has "on-line" behavior, in which the power produced locally is fully processed by the converter, and also a structure "lineinteractive," in which the converter operates to maintain certain performance standards without, however, process active power. It is also focused on the problem of power quality, analyzing ways to operate the converter in order to mitigate problems related to harmonics. In addition to modeling and simulation, some experimental implementation of the proposed techniques are realized.

# **Agradecimentos**

*Agradeço..* 

Ao professor José Antenor Pomilio, por ter me aceito como seu orientado, por sua amizade, atenção e colaboração na realização deste trabalho.

Ao professor Luiz Carlos Pereira da Silva pela importante contribuição como coorientador deste trabalho.

Aos amigos, Sergio, Edson, Andre, Kenji, Helmo, Felipe, Marcos, Jackson, Giuliano, Alexandre, Alfeu, Hugo, Ernesto, Marcelo e Leonardo pela amizade apoio e colaboração durante o doutorado Ao pessoal da Pós-graduação da FIEE-UNI T. B. Mendoza da faculdade pelo apoio na conclusão deste trabalho.

A Fundação de Amparo a Pesquisa do Estado de São Paulo (FAPESP) pelo auxilio financeiro ao projeto de pesquisa de doutorado.

# **Sumário**

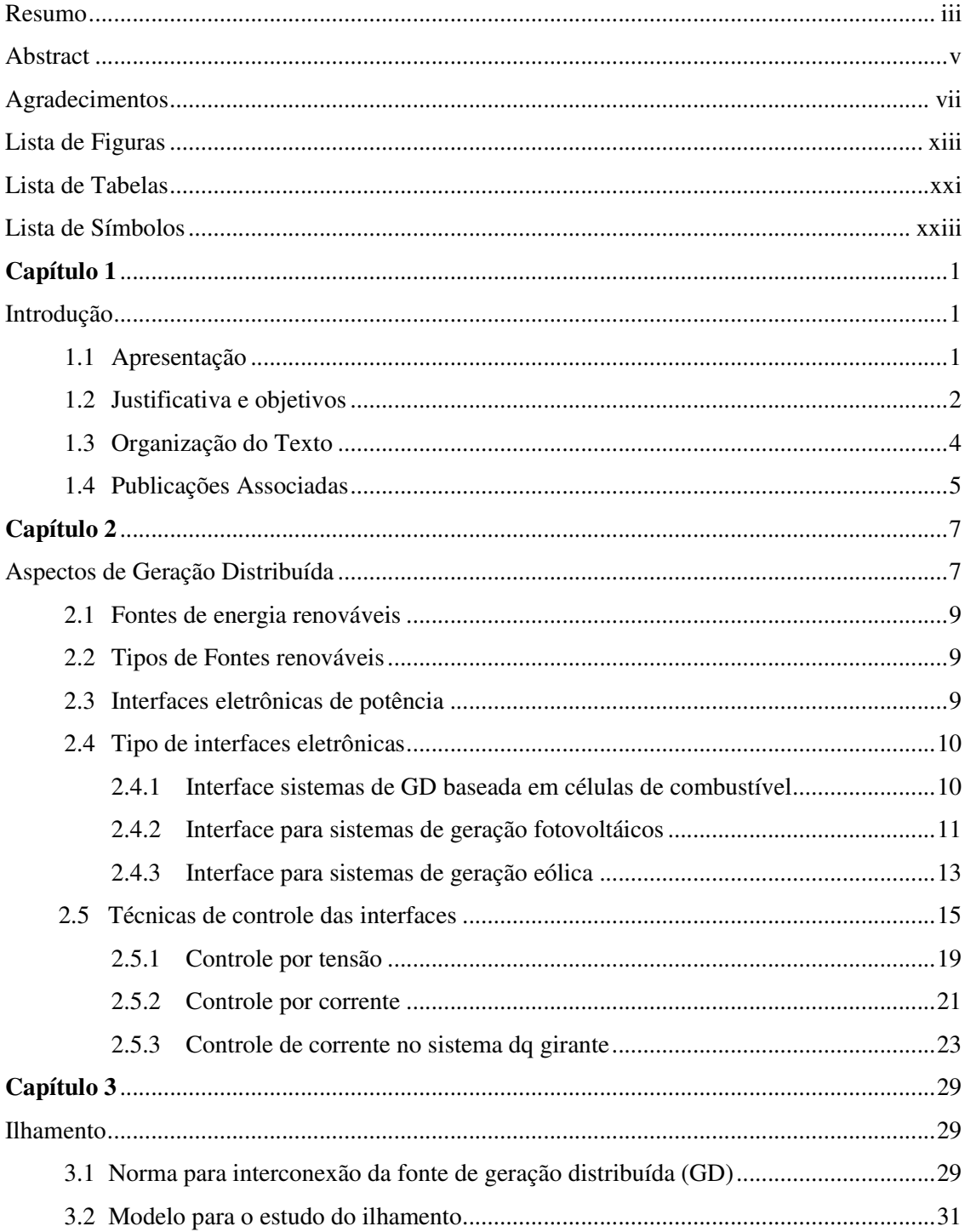

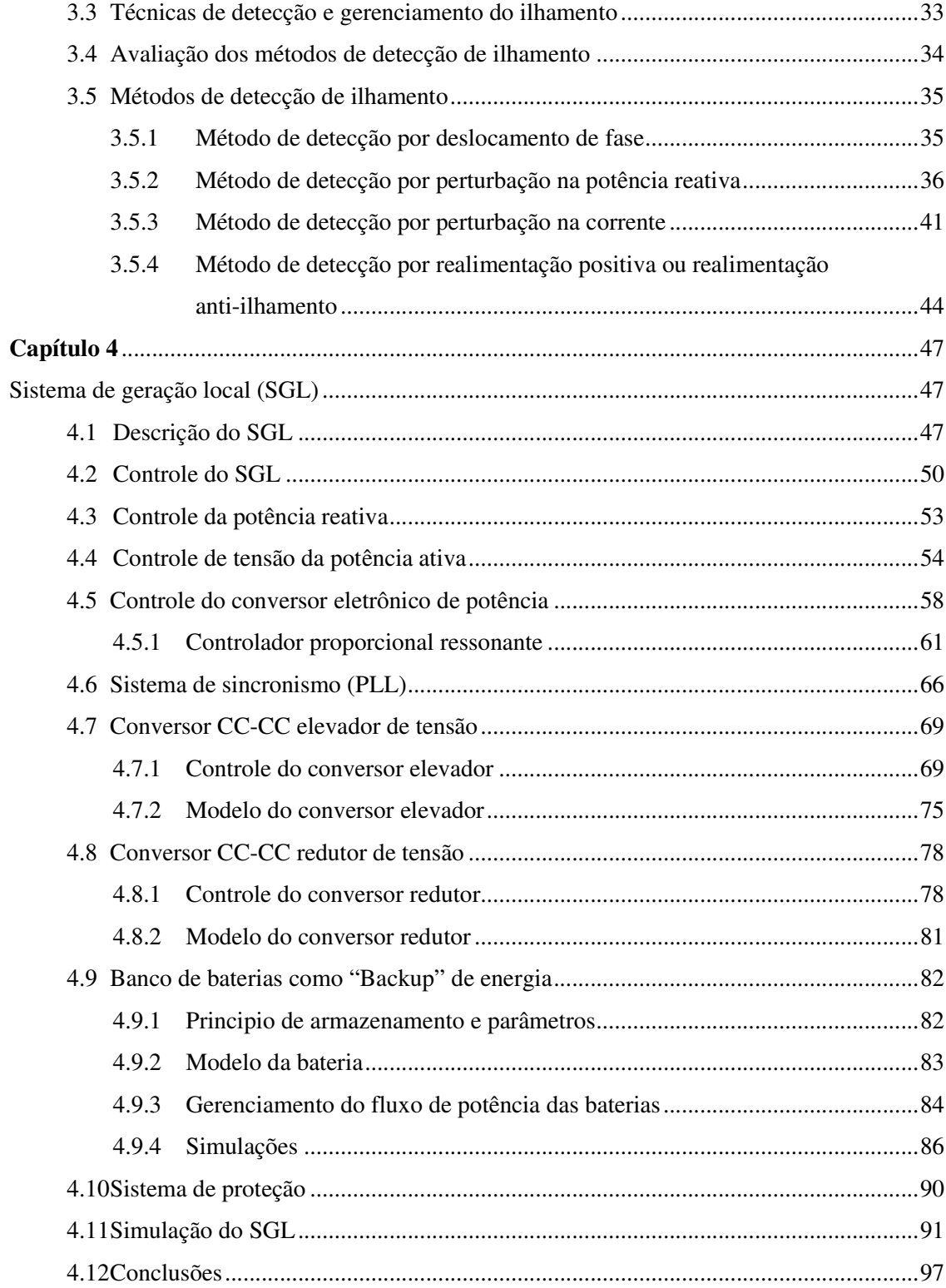

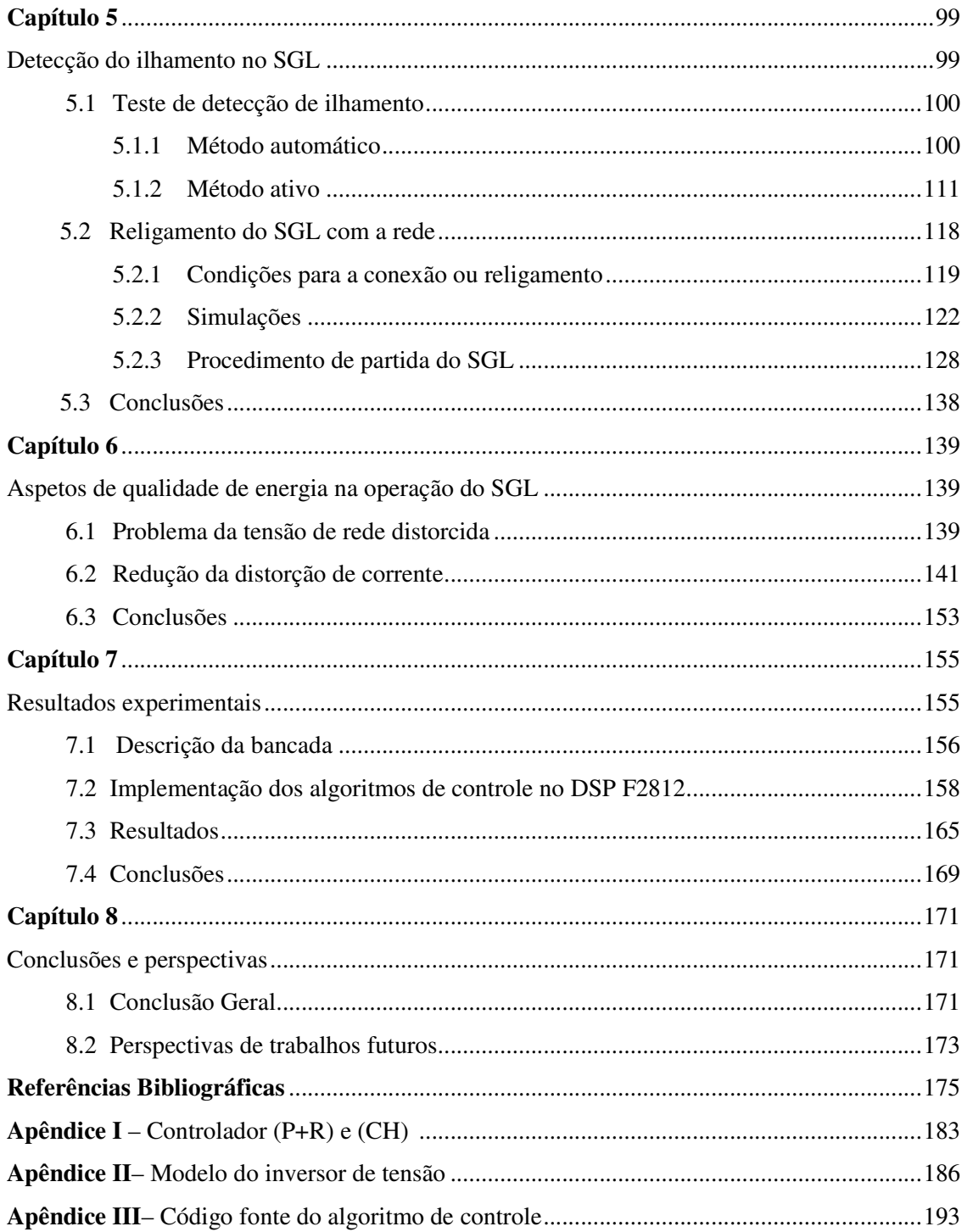

# **Lista de Figuras**

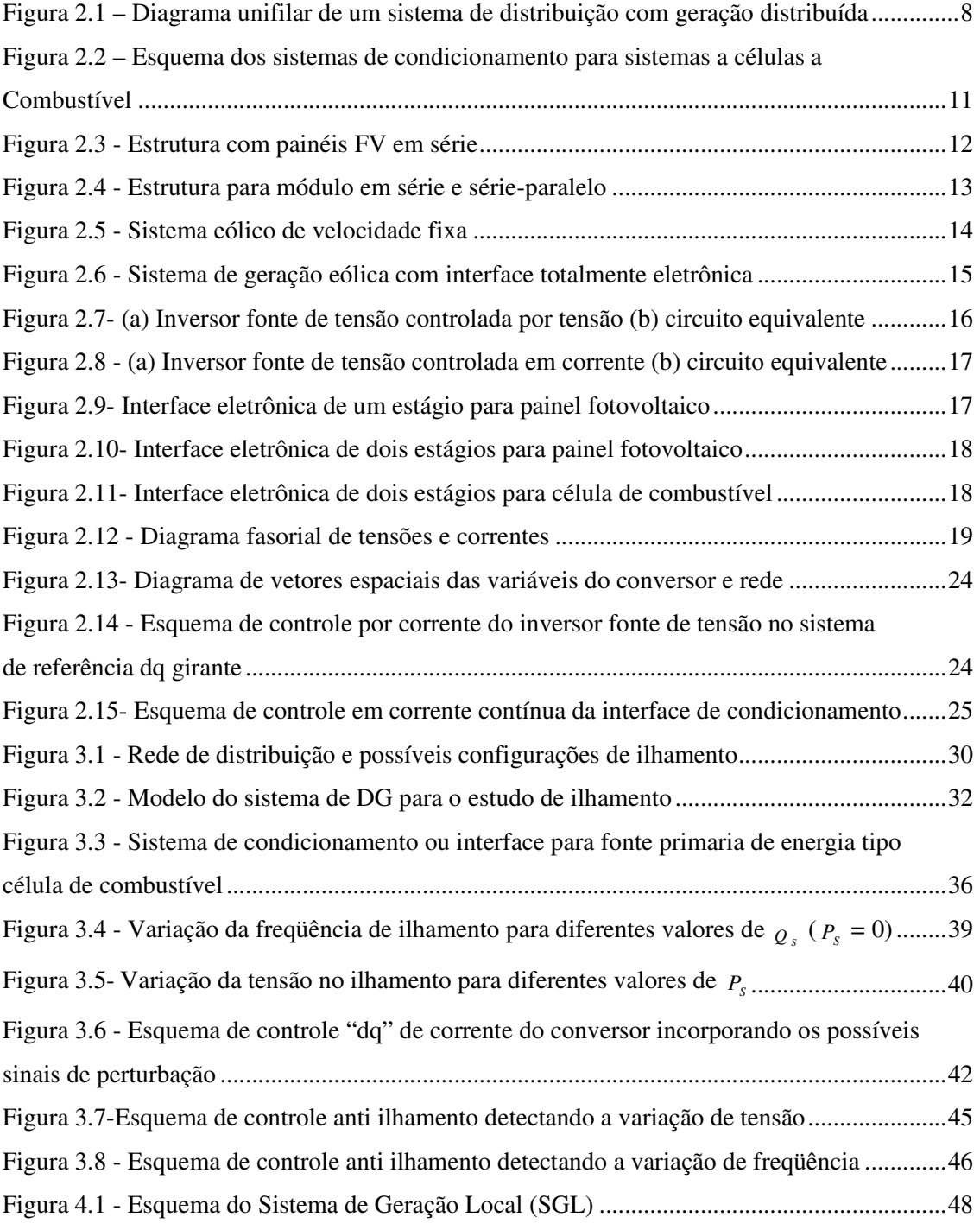

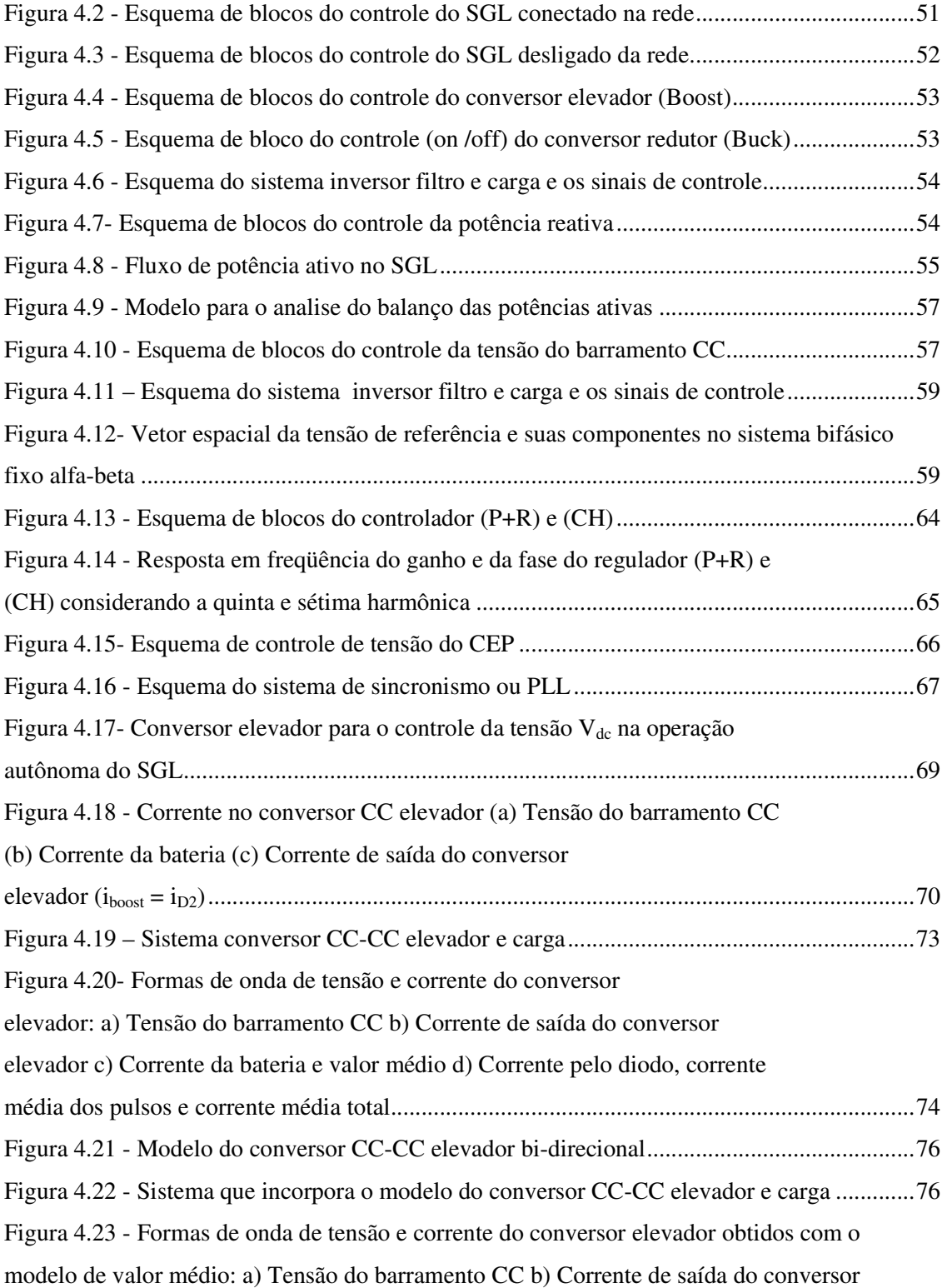

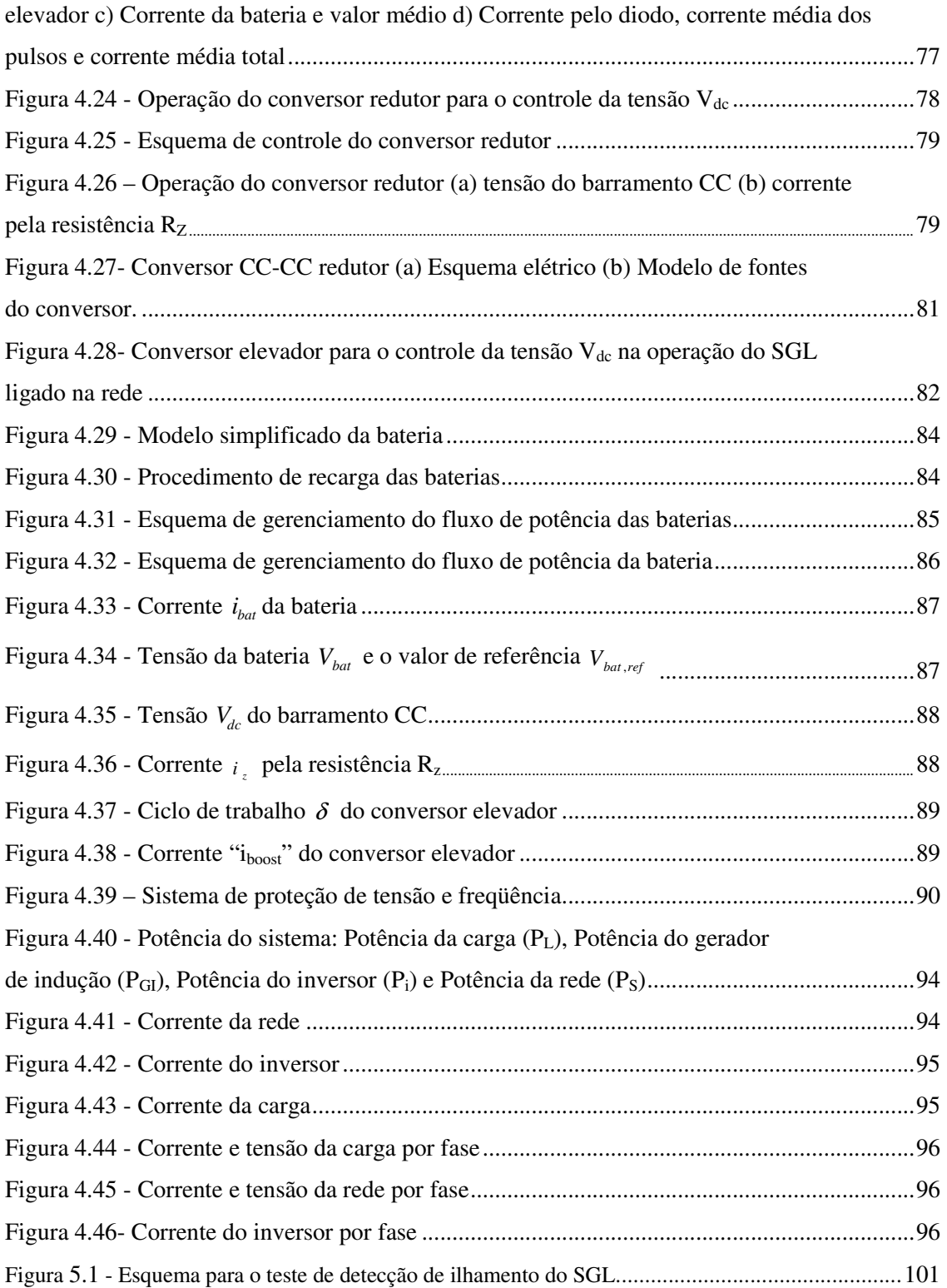

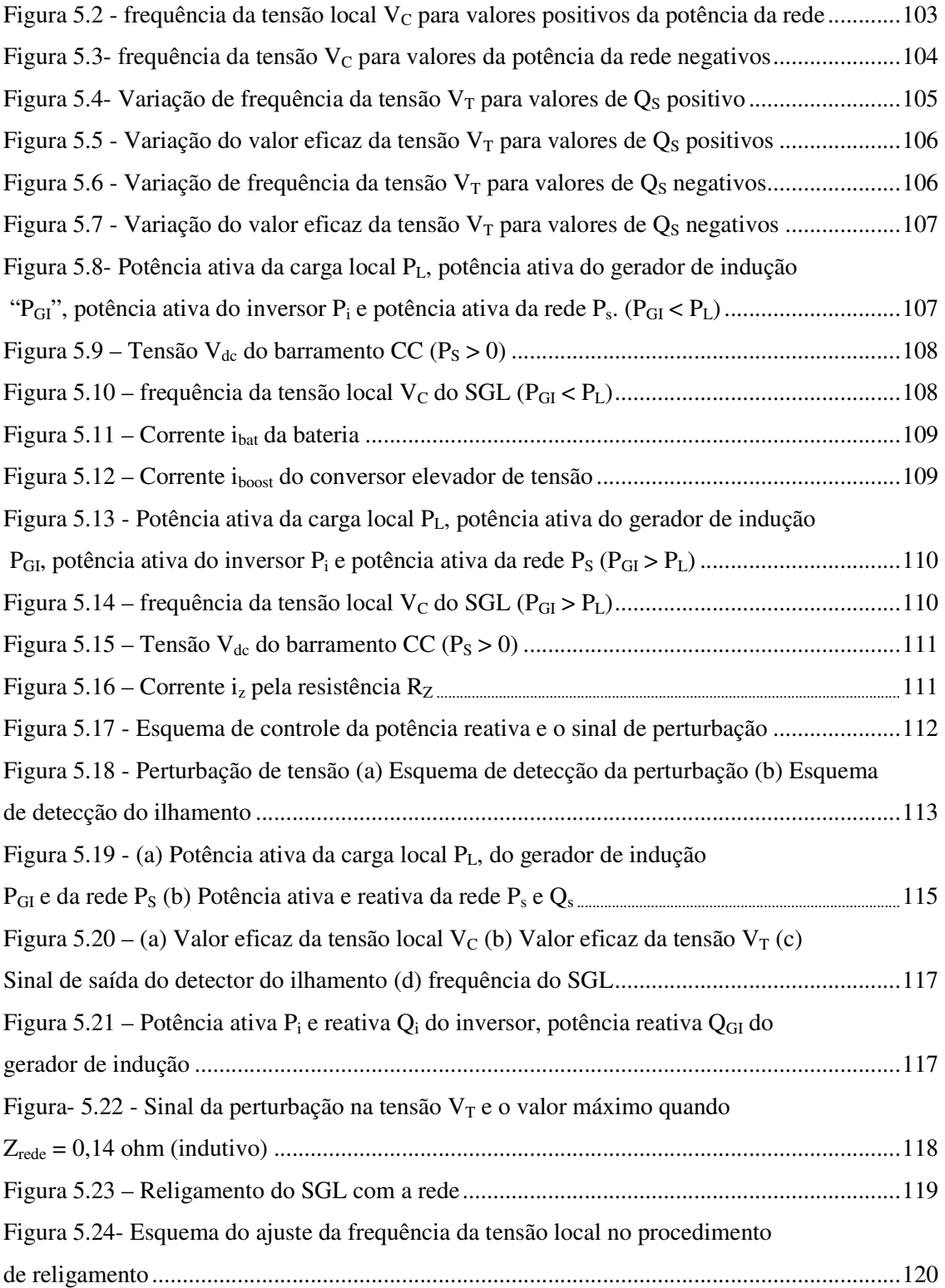

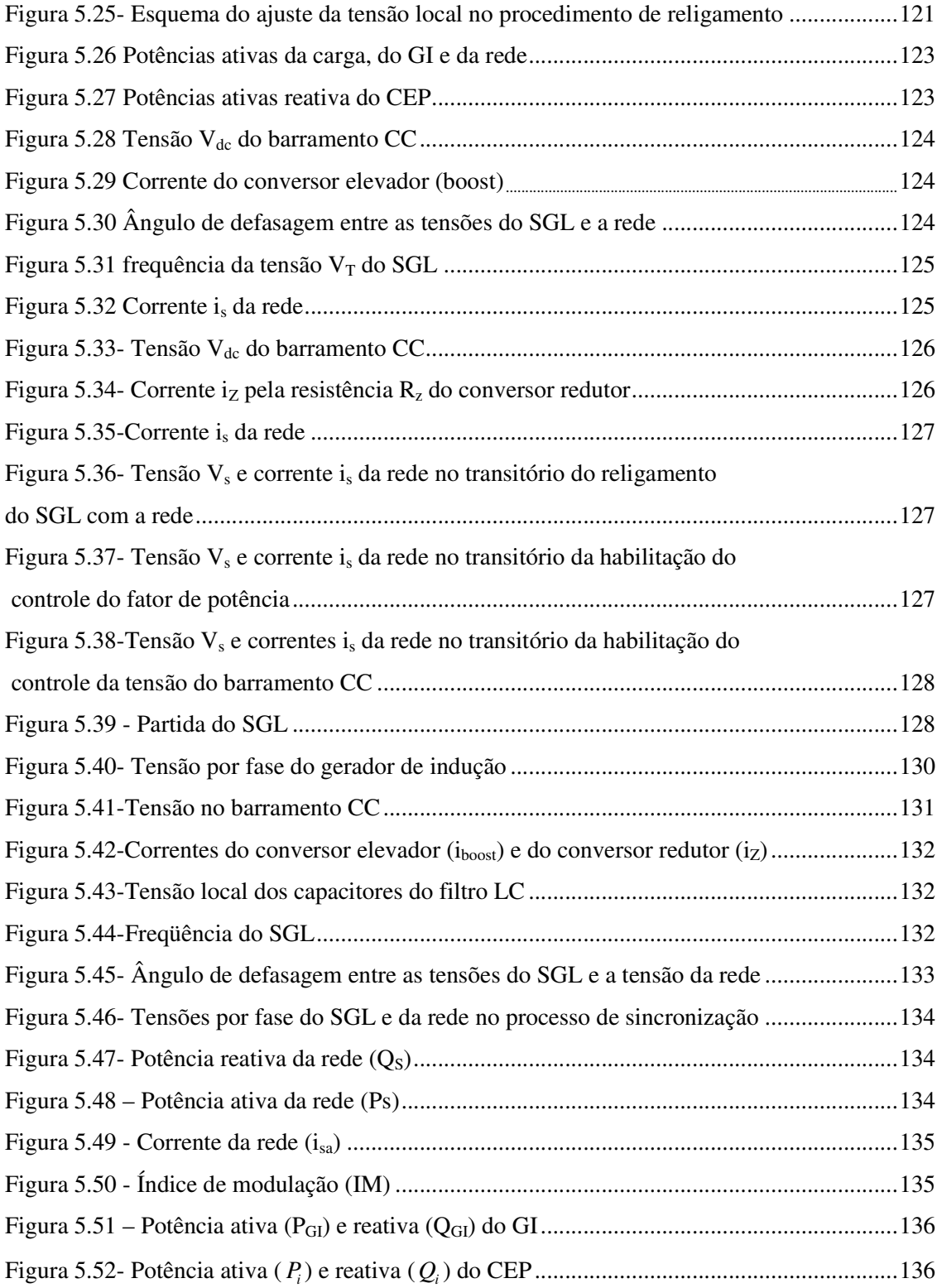

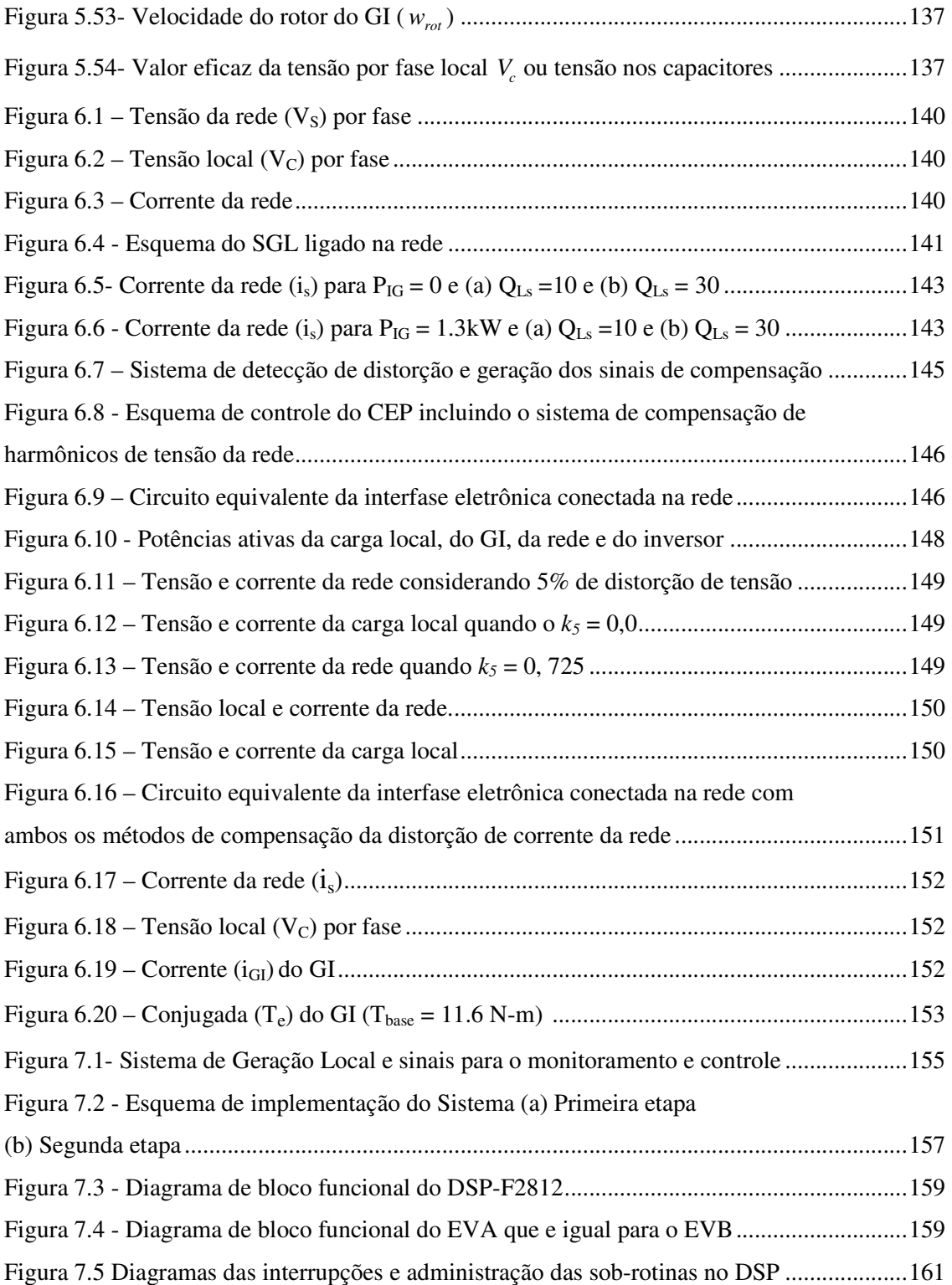

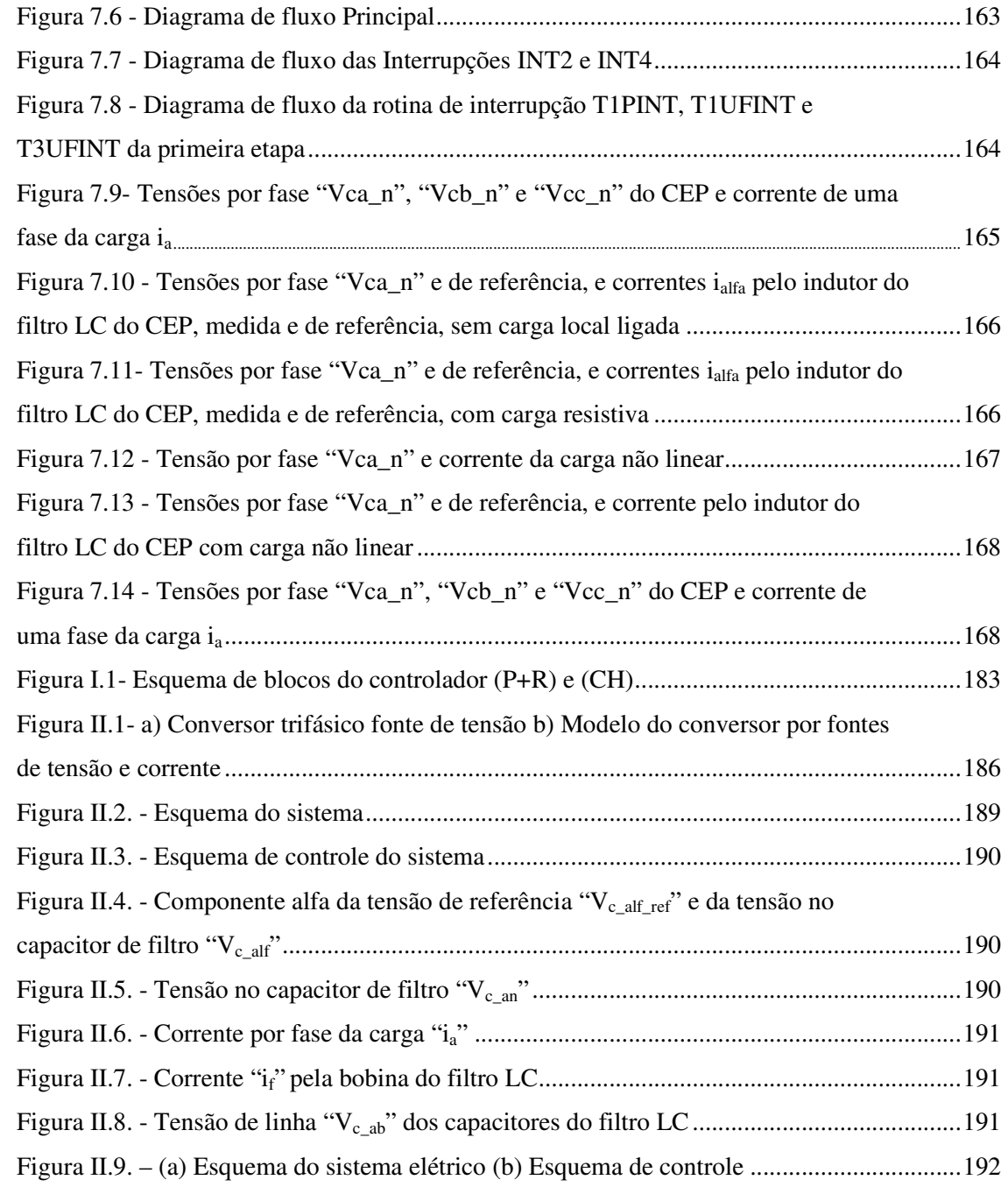

# **Lista de Tabelas**

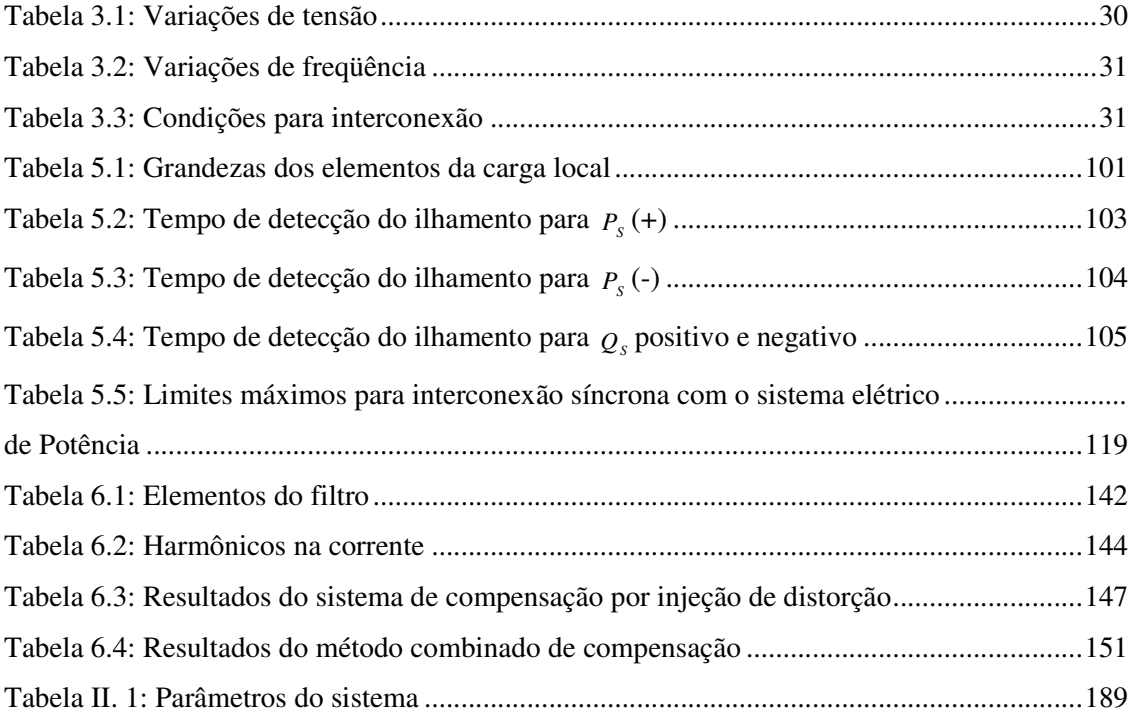

# **Lista de Símbolos**

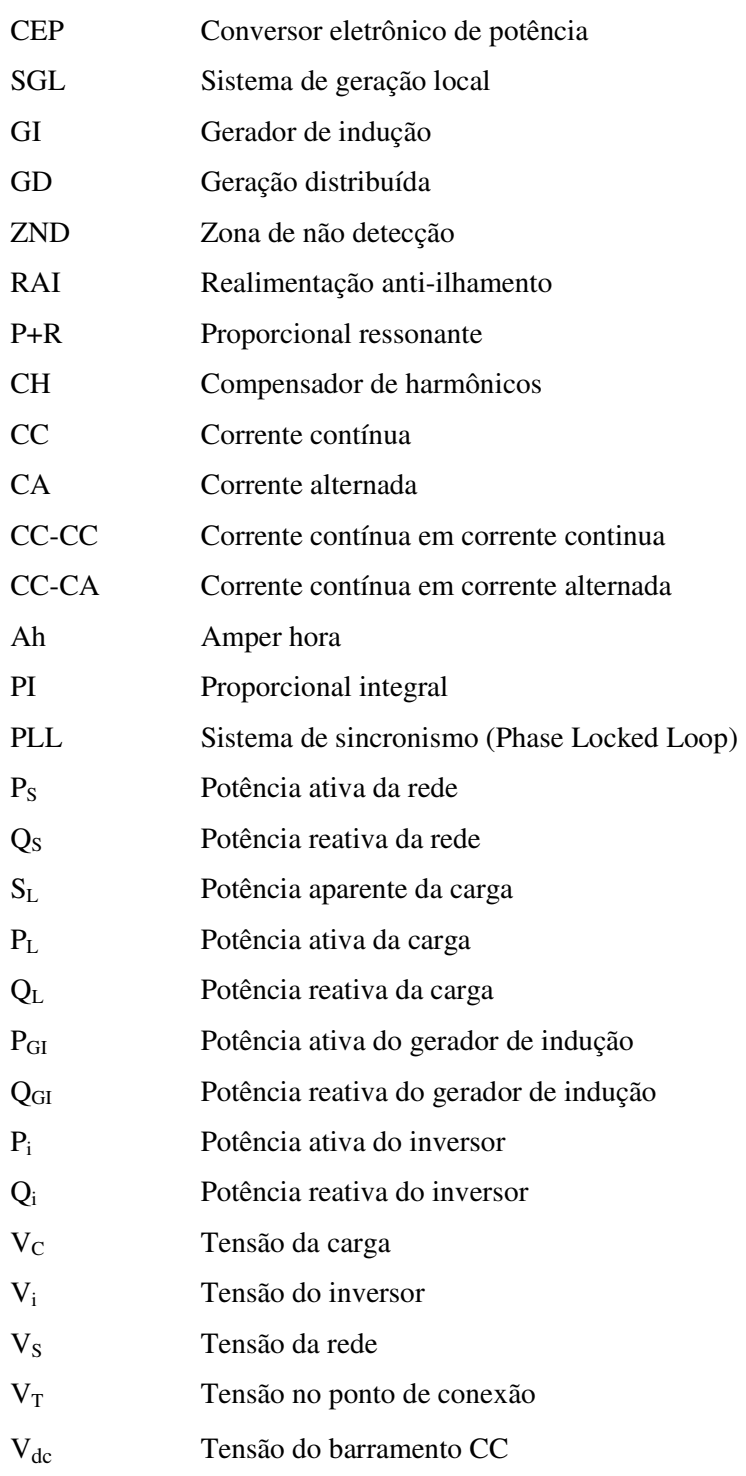

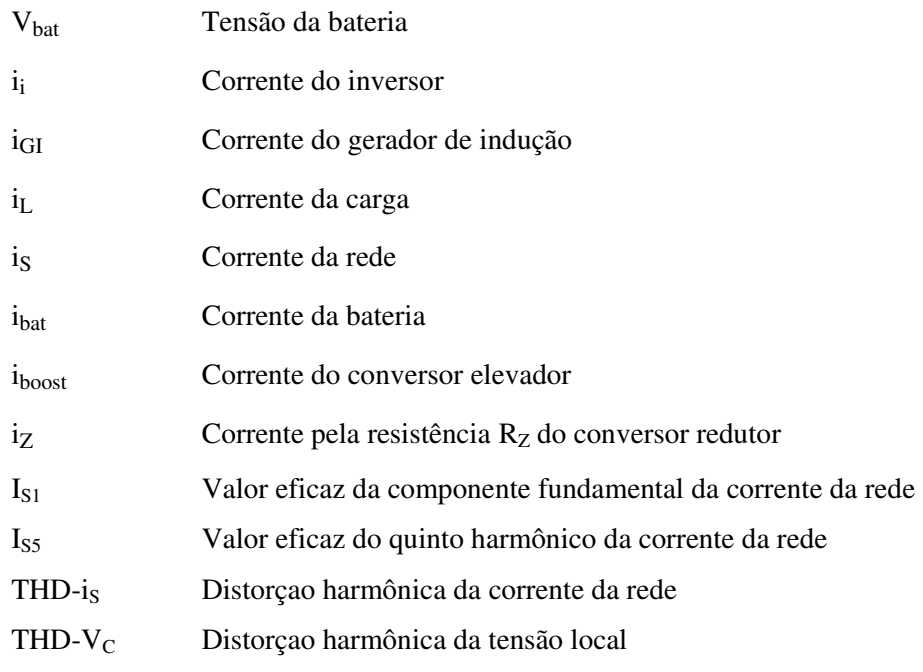

# **Capítulo 1**

## **Introdução**

## **1.1 Apresentação**

Nos anos recentes, especialmente com o crescente interesse pelo aproveitamento de fontes de energia de baixo impacto ambiental, a questão da geração distribuída (GD) de energia elétrica tornou-se realidade. A razão da importância de novas investigações em um assunto que, por si só não é novo, é a presença de novas tecnologias realizando tanto a geração de energia propriamente dita, quanto sua interligação com a rede elétrica. Conceitos estabelecidos desde os primórdios da tecnologia de produção de energia elétrica precisam ser revistos, os equipamentos e técnicas de gestão desde há muito utilizados precisam ter sua funcionalidade verificada em face dos novos cenários.

Do ponto de vista dos geradores de energia, embora ainda seja possível classificá-los como fontes de corrente contínua (CC) ou fontes de corrente alternada (CA), existe uma grande variedade de fontes disponível. Em termos de fontes de CA, além da situação clássica do gerador síncrono (ainda o mais utilizado nos sistemas de GD), é crescente o interesse pela aplicação do gerador de indução com rotor em gaiola devido à sua construção robusta, manutenção simples e baixo custo. Colocam-se, neste último caso, problemas de regulação de tensão e de freqüência, compensação de reativos, operação em velocidade variável, etc. [1].

 Ainda em termos de geração em CA, é importante considerar também a geração assíncrona, ou seja, em freqüência diferente da freqüência da rede elétrica. Nesta situação, o uso da energia gerada, seja por cargas normais, seja para a conexão com a rede, exige a adequação da freqüência e da tensão produzidas, o que é feito por meio de conversores eletrônicos de potência (CEP). Já quando se trata de fontes em CC, os focos de atenção dirigem-se para o aproveitamento de energia fotovoltaica e de células a combustível. Nestes casos, a alimentação de cargas e a conexão com a rede exigem um estágio de conversão CC-CA, o que é realizado por um conversor eletrônico de potência [2].

A presença maciça e crescente de cargas não lineares tem levado a uma deterioração da qualidade da tensão suprida aos consumidores. A própria distorção da tensão, por sua vez, pode induzir a um aumento na distorção da corrente, especialmente na presença de cargas com característica capacitiva. Conceitos antigos, como o que identifica o fator de potência com a defasagem entre a tensão e a corrente não são mais aplicáveis em um ambiente em que as formas de onda não são senoidais. A própria definição de potência reativa precisa ser tomada com cuidado neste novo cenário do sistema elétrico [3]-[5].

Pelas mesmas razões, alguns métodos tradicionais de identificação de situações de ilhamento, (situações em que é perdida a conexão entre a rede elétrica e a fonte local, a qual mantém sua capacidade de gerar energia. Neste caso é necessária uma estratégia de ação de modo a desativar a fonte local ou mantê-la em funcionamento, com a devida restrição das cargas alimentadas, garantindo-se a não conexão com a rede), como a verificação de harmônicos ou a variação de potência reativa podem não funcionar adequadamente. A ocorrência ou não destas falhas depende do método de operação dos dispositivos. O mesmo pode ocorrer com os dispositivos de proteção (relés e contatores/seccionadores) em virtude de erros na identificação de contingências.

## **1.2 Justificativa e objetivos**

As fontes locais de energia, quando ligadas à rede através de uma interface eletrônica de potência, devem cumprir recomendações quanto à sua operação, estabelecidas por normas como a IEEE 1547, de modo a garantir a qualidade da energia gerada, bem como a estabilidade do próprio sistema de geração local e do sistema de potência ao qual se interconecta.

Condições anormais de operação, como variação de tensão e freqüência, são causas para a desconexão entre o sistema de geração local e a rede. Existe, em particular, uma condição de operação do sistema de geração local que ocorre quando a alimentação via rede elétrica é desligada e o sistema local de geração mantém-se em operação, alimentando as cargas locais para as quais o sistema foi dimensionado e outras cargas conectadas à mesma rede. Isto gera diversos problemas, como a incapacidade por parte da geração local de suprir uma quantidade maior de cargas (o que traz como conseqüência uma queda de tensão e possivelmente de freqüência); o perigo para o pessoal técnico de manutenção, que pode não estar informado da presença de GD em operação o qual mantém a energização da rede; severos transitórios no caso de religamento, ou seja, quando a tensão da rede é restabelecida, encontra o sistema de GD ligado, gerando uma tensão de amplitude e fase diferente da tensão da rede.

No contexto atual, em que convivem tecnologias convencionais (baseadas em dispositivos eletromecânicos) e tecnologias eletrônicas (baseadas em dispositivos semicondutores e tecnologia da informação), há a necessidade de serem encontradas novas soluções tanto para problemas antigos (como a identificação do ilhamento) quanto para a gestão integrada de diversas fontes de energia em um sistema de geração distribuída.

O presente trabalho enfoca um cenário em que estão presentes fontes geradoras em corrente contínua e fontes em corrente alternada (gerador de indução), as quais são interfaceadas com a rede de distribuição de energia por meio de conversores eletrônicos de potência. Em tal contexto, são exploradas técnicas de detecção de ilhamento, de controle do fluxo de potência e de qualidade de energia. A presença de três fontes de energia: rede, geração CA e geração CC colocam novos problemas para a detecção do ilhamento, uma vez que a simples queda da rede, a depender do modo de operação das demais fontes, pode dificultar, ou mesmo impossibilitar, sob determinadas situações, a detecção do ilhamento.

Por tais razões, os objetivos deste trabalho são:

- 1) Estudar o comportamento de variáveis elétricas (tensão, corrente, freqüência, potências) em sistemas de geração distribuída nos quais a interface entre a fonte local e a rede seja realizada por conversores eletrônicos de potência.
- 2) Identificar diferenças de comportamento destas variáveis nos casos de processamento "on-line" (Entende-se por processamento "on-line" situações em que toda a potência proveniente da fonte é processada pelo CEP antes de ser consumida por uma carga local

ou enviada para a rede. É o caso típico do condicionamento de energia proveniente de fontes CC e sua conexão com a rede CA) e de processamento "interativo com a rede" (Entende-se por processamento "interativo com a rede" situações em que o CEP não processa a totalidade da potência proveniente da geração local, mas apenas opera com a quantidade de potência necessária para atingir objetivos de controle do fluxo de potência e eventuais requisitos de qualidade de energia. A conexão típica do CEP é em derivação no ponto de acoplamento entre a GD e a rede).

- 3) No caso de processamento "on-line" identificar diferenças de comportamento entre os modos de controle "fonte de tensão" e "fonte de corrente".
- 4) Desenvolver técnicas de controle do fluxo de potência, detecção e gerenciamento de ilhamento para estas interfaces e verificá-las por meio de simulações.
- 5) Estudo do efeito de não idealidades do sistema, principalmente harmônicos, sobre os métodos de detecção e o funcionamento geral do sistema.
- 6) Implementação de um sistema piloto para verificação experimental dos métodos de controle do fluxo de potência, detecção e gerenciamento de ilhamento desenvolvidos.

## **1.3 Organização do Texto**

Esta Tese está organizada como descrito a seguir.

No capítulo 2 apresenta-se o conceito de Geração Distribuída, descrevem-se alguns dos tipos de fontes distribuídas de energia mais empregados, os tipos de interface de condicionamento que permitem adaptar as fontes distribuídas de energia para a conexão na rede elétrica e as técnicas de controle das interfaces para gerenciar o fluxo de potência das fontes distribuídas.

No capítulo 3 trata-se do problema de detecção do ilhamento dos sistemas de Geração Distribuída, apresentam-se as condições para a conexão e de operação com a rede que devem ser cumpridos por esses sistemas, estabelecidos por normas, como a IEEE 1547. Dessa forma, são apresentadas, neste capítulo, algumas das técnicas de detecção e gerenciamento do ilhamento.

No capítulo 4 trata-se do sistema de geração distribuída considerado neste trabalho, baseado no gerador de indução e que tem como suporte para sua operação um conversor eletrônico de potência (CEP). Faz-se uma descrição do sistema, descreve-se o controle de cada uma das partes,

os modelos dos conversores, assim como são descritos os sistemas de proteção e detecção do ilhamento. Apresentam-se resultados de simulação para as diferentes condições de operação e carga.

No capítulo 5 apresentam-se os resultados de simulação do teste de detecção do ilhamento do sistema de GD, do procedimento de religamento com a rede e do procedimento de partida do sistema.

No capítulo 6 aborda-se o problema de qualidade de energia e do seu efeito na operação do sistema de geração, são mostradas as técnicas para a redução desse problema e os resultados de simulação.

No capítulo 7 corresponde a parte experimental, se faz uma descrição dos algoritmos empregados e se mostra a implementação. Apresentam-se alguns resultados experimentais

O capítulo 8 apresenta as conclusões sobre os resultados obtidos e são colocadas algumas sugestões para futuros trabalhos.

## **1.4 Publicações Associadas**

Decorrente dos trabalhos realizados, diversas publicações em congressos e revistas já ocorreram. Com a finalização da Tese, outras publicações serão encaminhadas.

R. M. Moreno, J. A. Pomilio, L. C. P. da Silva, S. P. Pimentel, "Mitigation of Harmonic Distortion by Power Electronic Interface Connecting Distributed Generation Sources to a Weak Grid", Eletrônica de Potência, SOBRAEP, Vol.14, no. 4, Novembro de 2009, pp. 269-276, ISSN 1414-8862

(Este artigo foi baseado no trabalho homônimo apresentado no COBEP 2009)

R. M. Moreno, J. A. Pomilio and L. C. Pereira da Silva, "Power Flow Control and Islanding Detection of a Local Generation System with Induction Generator", The 34<sup>th</sup> Annual Conference of the IEEE Industrial Electronics Society – IECON 2008, Orlando, USA, 10-13 November, 2008, pp. 885-891

R. M. Moreno, J. A. Pomilio, L. C. Pereira da Silva and S. P. Pimentel, "Control of Power Electronic Interface for Renewable Energy Sources Under Distorted Grid Voltage", 2nd International Conference on Clean Electric Power Capri, Italia, 9 a 11 de junho de 2009, pp.407-414

R. M. Moreno, J. A. Pomilio, L. C. Pereira da Silva and S. P. Pimentel, MITIGATION OF HARMONIC DISTORTION BY POWER ELECTRONIC INTERFACE CONNECTING DISTRIBUTED GENERATION SOURCES TO A WEAK GRID, 10º Congresso Brasileiro de Eletrônica de Potência – COBEP 2009, Bonito – MS, 29/09 a 01/10 de 2009, pp. 41-48

# **Capítulo 2**

## **Aspectos de Geração Distribuída**

A desregulação dos sistemas de energia elétrica e os emergentes mercados de eletricidade estão criando um renovado interesse pela operação de geradores de médio e pequeno porte [6]. Algumas das razões são:

- o Libera capacidade das linhas, dado que parte da geração se dá junto ou nas proximidades dos consumidores;
- o Maior eficiência no aproveitamento da energia elétrica, com a redução de perdas de transmissão;
- o Aproveitamento da energia disponível localmente;
- o Melhora na confiabilidade pela presença de sistema de geração "backup".

Do ponto de vista geral da economia, tem-se o surgimento de diversos novos negócios:

- o Novo mercado de eletricidade (para a venda de energia);
- o Venda de serviços auxiliares (Potência reativa, capacidade em "standby", etc.);
- o Novas tecnologias para a inserção de fontes renováveis e de emissão nula.

As unidades de geração distribuída conectadas no sistema de distribuição são tipicamente na faixa de centenas de watts até poucos MW e podem ser instaladas tanto por produtores como por usuários. Seja qual for a razão para a conexão dos sistemas de GD, estes operam em paralelo com o sistema de distribuição. Como conseqüência, vários problemas de operação estão se produzindo ou se tornando mais comuns. Alguns desses problemas são:

- Necessidade de rever os padrões dos sistemas de proteção;
- Rever procedimentos para ações de religações automáticas;
- Ferro-ressonância;
- Conexão de transformadores;

- Falhas à terra.

As unidades de geração distribuída podem ser instaladas nos alimentadores ou em subestações. No caso dos alimentadores, a geração se coloca fora das subestações, sendo o maior benefício do ponto de vista de redução das perdas, quando as unidades de GD são instaladas nos pontos de acoplamento dos consumidores (clientes ou produtores independentes).

A figura 2.1 mostra o diagrama unifilar de um sistema de distribuição em 13,8 kV apresentando duas unidades de GD conectadas na rede. A unidade de GD-1 é composta por uma fonte primária de energia ligada à rede através de uma interface eletrônica de potência (inversor). A interface tem como objetivo adaptar a fonte primária à rede e obter a máxima potência ativa, reduzindo o fluxo de potência.

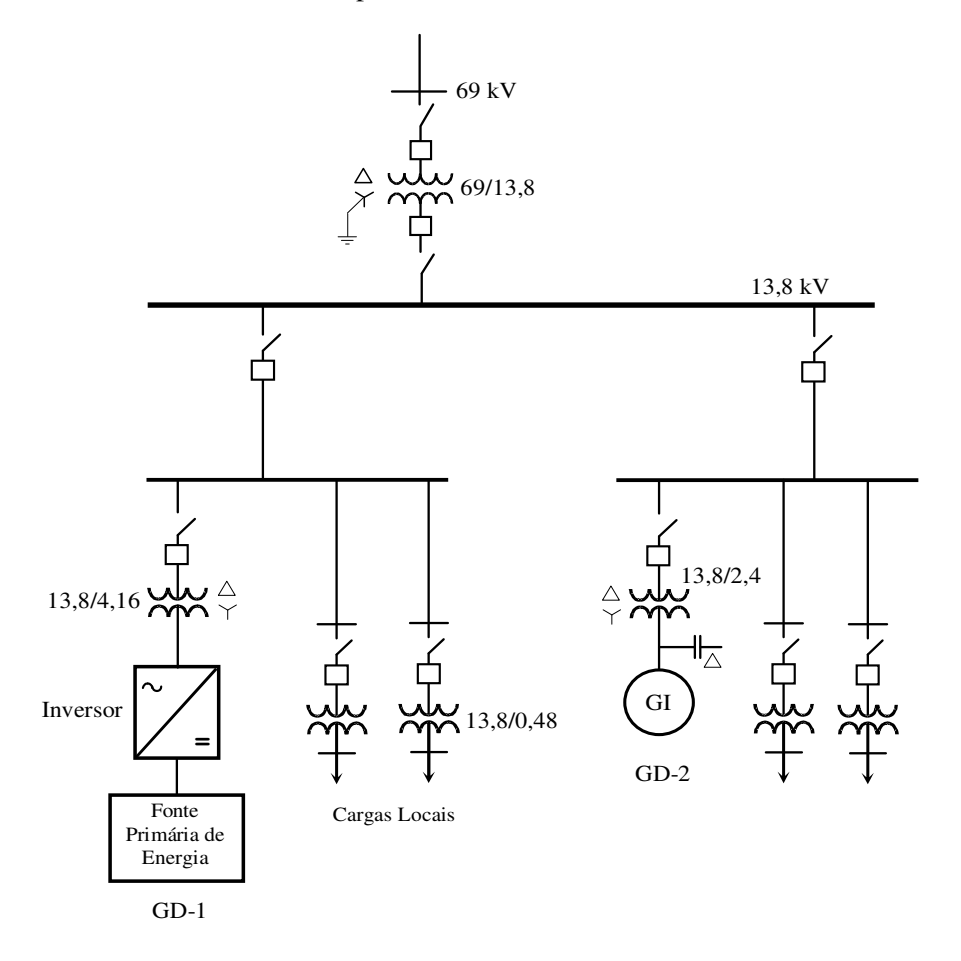

Figura 2.1- Diagrama unifilar de um sistema de distribuição com geração distribuída.

A estrutura e a forma de controle da interface dependem do tipo de fonte primária. A interface eletrônica permite adaptar diferentes tipos de fontes como: turbinas eólicas, sistemas fotovoltaicos, células a combustível, micro turbinas; também permite adaptar sistemas de armazenamento de energia elétrica, como banco de baterias e bobinas supercondutoras.

#### **2.1 Fontes de energia renováveis**

Em resposta ao crescente interesse público em relação ao aquecimento global e às mudanças climatológicas, maiores esforços vêm sendo feitos no desenvolvimento de sistemas de geração distribuída ambientalmente corretos. Os mercados elétricos desregulados poderão contribuir ao crescimento no emprego de geração distribuída baseada em fontes de energia renováveis. Muitos desses sistemas de geração distribuída, baseados neste tipo de fontes de energia, requerem interfaces eletrônicas de potência para serem ligadas à rede devido ao fato de que a energia elétrica gerada pelas fontes renováveis pode ser em corrente contínua ou em corrente alternada de freqüência variável ou maior que a freqüência da rede.

### **2.2 Tipos de fontes renováveis**

Muitas são as fontes de energia renováveis no mundo, cujo potencial varia em concordância com as características geográficas e climatológicas dos países. Entre as fontes de energia renováveis pode-se mencionar a energia fotovoltaica, ou seja, células fotovoltaicas que transformam a incidência da radiação solar em energia elétrica. Uma característica destes sistemas é a eficiência, que não depende do tamanho da instalação. Outra fonte de energia é a radiação solar ou aquecimento solar, que se baseia no calor da radiação solar, empregado para produzir vapor que impulsiona uma turbina. A energia eólica, que consiste na transformação da energia dos ventos em energia mecânica através das turbinas eólicas. As células a combustível, onde se produz energia elétrica e calor pela combinação eletroquímica de oxigênio com hidrogênio, ou seja, sistema que produz eletricidade sem processo mecânico. Outras fontes de energia renováveis são a energia geotérmica e a energia hidráulica.

#### **2.3 Interface eletrônica de potência**

Um grande número de unidades de geração distribuída, incluindo fontes de energia renováveis e não renováveis, como geradores fotovoltáicos, pequenas turbinas hidráulicas, células a combustível, estações de geração de ciclo combinado de vapor/gás, estão sendo desenvolvidas. No entanto as fontes de energia renováveis apresentam algumas dificuldades como altos custos, baixo grau de controle e a disponibilidade de energia que depende das condições climatológicas ao longo do tempo [7].

A incerteza na disponibilidade de energia das fontes renováveis, como a eólica e a solar, torna impossível a operação do sistema de potência unicamente com unidades de geração renovável. Isto pela dificuldade de satisfazer à necessidade do consumidor, sem a presença de algum tipo de fonte de energia segura. A melhor forma de explorar as fontes renováveis é quando estão ligadas na rede. A tensão e freqüência dos geradores eólicos de velocidade variável ou a tensão CC dos geradores fotovoltaicos e células de combustível não permitem que estes sejam ligados diretamente na rede. Neste contexto, a eletrônica de potência permite compensar as diferenças das características das unidades de geração de energia e os requisitos para a conexão com a rede que incluem, principalmente, a regulação de freqüência e de tensão, controle de potência ativa e reativa e redução de harmônicos.

### **2.4 Tipos de Interfaces Eletrônicas de condicionamento**

### **2.4.1 Interface para células a combustível**

Normalmente esta interface consiste de um conversor CC/CC como primeiro estágio, utilizado como isolador e elevador de tensão da fonte CC. Na saída deste conversor conecta-se um estágio de conversão CC/CA (inversor), para obter a saída em corrente alternada (CA) como é mostrado no esquema na figura 2.2(a). Outra possibilidade para o condicionamento é mostrada no esquema de figura 2.2(b), que consiste em colocar um conversor CC/CA como primeiro estágio para a conversão em tensão em CA de alta freqüência, tendo um conversor CA/CA ou ciclo-conversor como segundo estágio, que converte a tensão em CA de alta freqüência para uma tensão em CA à freqüência da rede.

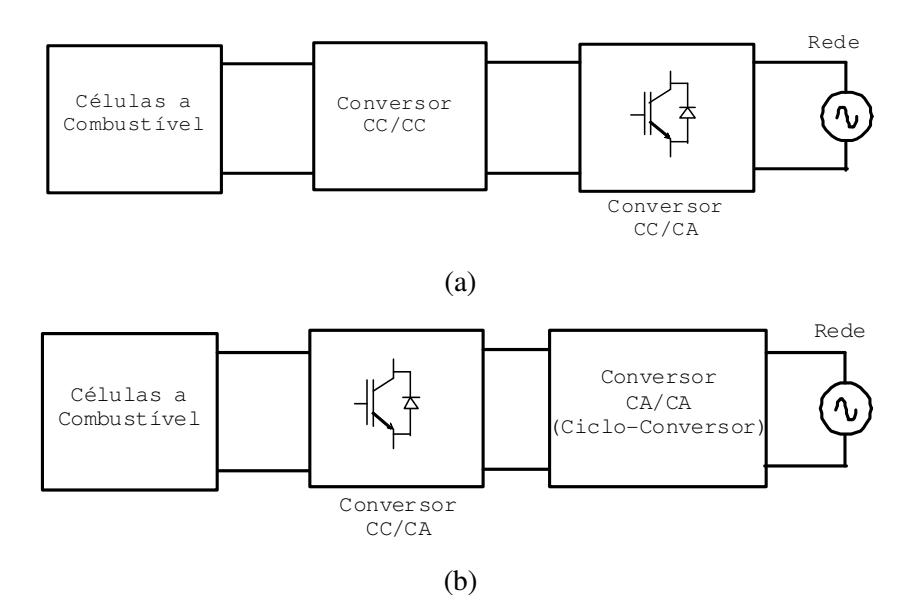

Figura. 2.2-Esquemas dos sistemas de condicionamento para sistemas a células a combustível.

Considerando o esquema da figura 2.2(a), como primeiro estágio pode-se empregar as topologias de conversores CC/CC de tipo isolado, como são: o conversor ponte H completa, o conversor ponte H série ressonante (para reduzir a perdas por comutação) ou conversor "pushpull", entre outras que incorporem na sua estrutura transformadores de alta freqüência. Quando não se precisa de isolamento, a topologia do tipo elevador de tensão (*boost*) pode ser utilizada. Como segundo estágio, no esquema da figura 2.2(a), podem ser empregadas as estrutura como a ponte H completa ou a semiponte monofásica, além de pontes inversoras trifásicas, para aplicações trifásicas.

#### **2.4.2 Interface para sistemas de geração fotovoltáica**

Sistemas de condicionamento para módulo fotovoltáico (FV) são normalmente de dois estágios. O esquema mais comum apresenta um primeiro estágio que consiste de um conversor CC/CC conectado no módulo de forma similar ao caso dos sistemas para células de combustível, com a diferença que nas fontes FV deve-se incluir um sistema que maximize a captura da potência do módulo. Este sistema é chamado de seguidor do ponto de máxima potência (*Maximum Power Point Track*, MPPT). Na saída do conversor CC/CC conecta-se um conversor CC/CA que permite ligar o sistema com a rede elétrica.

Novas estruturas estão sendo desenvolvidas, procurando diminuir o número de componentes envolvidos na interface eletrônica, mas fogem ao escopo deste trabalho [7].

Outra possibilidade para um sistema de condicionamento poderia ser uma topologia com um estágio único para múltiplos módulos FV. Nesta estrutura, os módulos FV são ligados em série, conectando-se com um conversor CC/CA que é ligado na rede através de um filtro, como mostra a figura 2.3.

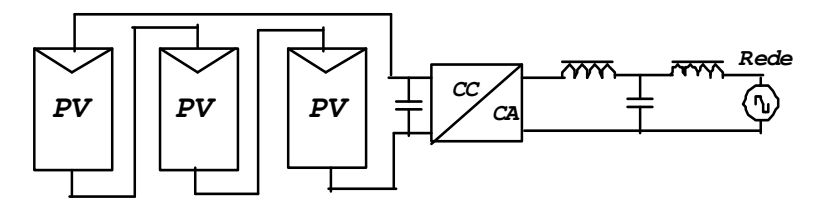

Figura 2.3 – Estrutura com painéis FV em série.

A condição para a operação do sistema é que a tensão total gerada pelos módulos FV seja maior do que o valor de pico da tensão da rede. Todos os módulos que conformam o sistema FV estão conectados ao mesmo sistema MPPT. Neste esquema são utilizados capacitores com capacitância muito grande, necessário para desacoplar os módulos da rede. Os inversores multinível são uma opção interessante para o condicionamento das fontes de energia FV, pois os diferentes níveis CC do conversor podem ser facilmente implementados usando um arranjo dos módulos FV. Com a associação de muitos inversores pode-se sintetizar uma tensão quase senoidal com baixa distorção harmônica a baixa freqüência de comutação [7].

Existem topologias de condicionamento de dois estágios para múltiplos módulos FV, as quais podem estar ligadas em série ou em combinações série-paralelo [7]. A maior diferença está na tensão de entrada e na variação da tensão do estágio elevador de tensão, como mostra a figura 2.4.

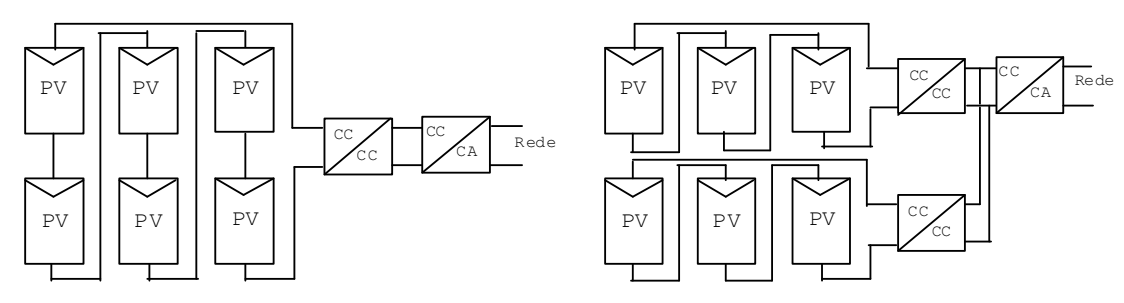

Figura. 2.4 – Estrutura para módulo em série e série-paralelo.

Outro arranjo consiste de conversores CC/CC para cada grupo de módulos FV ligados em série e um único inversor para a conexão dos grupos com a rede. Cada grupo operando com seu próprio sistema MPPT para a obtenção de uma maior eficiência de todo o sistema.

### **2.4.3 Interface para sistemas de geração eólica**

A figura 2.5 mostra o esquema de um sistema de geração eólica no qual o eixo do rotor da turbina eólica está acoplado ao eixo do rotor de um gerador de indução de tipo gaiola de esquilo através da uma caixa de velocidades. Isto se deve a que a faixa de velocidades onde se produz a maior eficiência da turbina e do gerador são diferentes. O gerador está diretamente conectado na rede, portanto as variações de velocidade do rotor do gerador estão limitadas aos valores estabelecidos pelo escorregamento. Pelo fato de que as variações na velocidade da turbina são muito pequenas é que são consideradas como turbinas de velocidade constante.

Como o gerador de indução consome potência reativa, no caso de turbinas de grande porte e/ou redes de alta impedância de curto circuito (redes fracas), bancos de capacitores são freqüentemente conectados no gerador para fornecer a corrente de magnetização, melhorando o fator de potência de todo o sistema. Se este for o critério de operação, o dimensionamento dos capacitores deve ser feito com critério de não produzir a auto-excitação do gerador de indução de forma que no ilhamento não continue gerando tensão [8]. Um sistema de partida suave é normalmente empregado para reduzir a corrente de inserção durante a partida do gerador [9].

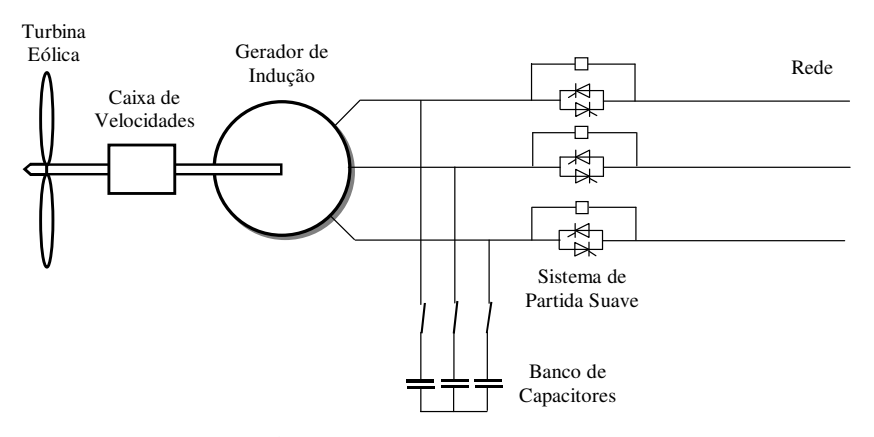

Figura 2.5- Sistema eólico de velocidade fixa

Os sistemas de geração eólica podem ser classificados em três categorias: a) sistemas que não utilizam eletrônica de potência, b) sistemas que utilizam parcialmente a eletrônica de potência e c) os sistemas que utilizam totalmente a eletrônica de potência para suas interfaces [10].

No sistema de geração eólica de tipo (b) o gerador de indução é do tipo de rotor bobinado que tem conectado nos seus terminais um conversor eletrônico de potência em baixa tensão e alta corrente de modo de emular uma resistência rotórica variável. Isto permite controlar a velocidade do rotor em uma faixa de 2% a 4%. Este sistema também precisa de um sistema de partida suave e de compensação de reativos [10].

Outro esquema de geração emprega-se um conversor de médio porte ligado no rotor do gerador de indução de tipo bobinado através de anéis deslizantes com o qual se consegue controlar as correntes. Quando a velocidade do rotor é maior do que a velocidade síncrona (velocidade super síncrona) o sistema entrega potência à rede através do estator e do rotor. Se a velocidade do rotor é menor que a velocidade síncrona (velocidade sub síncrona) uma potência é absorvida da rede pelo rotor. A variação da velocidade que se atinge com este sistema está em torno de 60% da velocidade síncrona, com um conversor ligado no rotor de 30% da potência nominal do gerador. A potência do conversor poderia ser maior, dependendo se o sistema terá ou não capacidade para suportar as falhas, assim como também controlar a potência reativa [10].

Os esquemas de geração eólica de tipo (c) que utilizam interfaces totalmente eletrônicas (figura 2.6) procuram desacoplar a operação do gerador da rede, permitindo ao gerador eólico operar à velocidade variável. A operação desacoplada se consegue usando uma interface em CC

entre o gerador e a rede, ou seja, conectando nos terminais do gerador um conversor CA/CC que retifica a tensão de freqüência variável e depois conectando como segundo estágio um conversor CC/CA de freqüência constante e igual à freqüência da rede [10] [11].

Com esse segundo conversor é possível controlar a potência ativa e reativa injetada no sistema de potência de forma desacoplada. Mediante este tipo de interface, muitos dos sistemas de geração eólica apresentam um desempenho similar às plantas de potência com a característica de rápida resposta. A capacidade de potência ativa depende da disponibilidade de vento. Por outro lado o conversor também tem a capacidade de injetar ou absorver potência reativa, que pode ser usada para o controle da tensão no ponto de acoplamento do sistema.

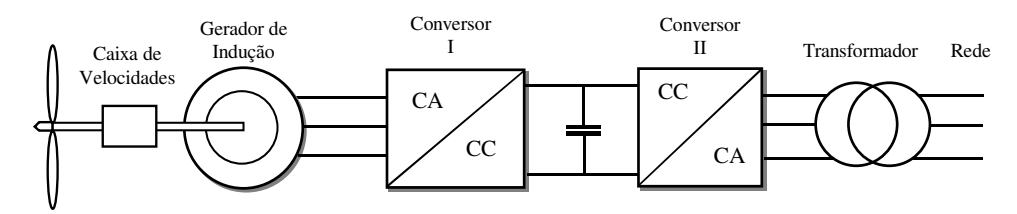

Figura 2.6- Sistema de geração eólica com interface totalmente eletrônica.

#### **2.5 Técnicas de Controle das Interfaces**

Os inversores fonte de tensão são os dispositivos eletrônicos de potência mais comumente empregados como interface de adaptação entre a fonte de energia renovável (FER) e a rede. O inversor, quando acionado com alguma técnica de modulação de largura de pulso e combinado com algum tipo de filtragem, é capaz de sintetizar formas de ondas de tensão e corrente de alta qualidade. Existem duas formas de controlar o fluxo de potência entre fonte CC ligada nos terminais do barramento CC do inversor e os terminais em CA ligados na rede através de filtros: a) controle do inversor como fonte de tensão e b) controle do inversor como fonte de corrente [12]-[14].

No controle como fonte de tensão, um filtro LC é conectado nos terminais CA do inversor, como mostra a figura 2.7(a), e emprega-se uma malha de controle da tensão  $V_c$  do capacitor do filtro  $(C_f)$  para manter a tensão constante. Esse sistema se comporta como uma fonte de tensão que pode ser representada por uma fonte de tensão em CA, como mostra a figura 2.7(b). A interface pode alimentar uma carga conectada em paralelo e pode ser conectada à rede através de reatores  $(L<sub>S</sub>)$  ou de um transformador de acoplamento, como mostra a figura 2.7(b). Controla-se a interface em forma semelhante ao gerador síncrono [15].

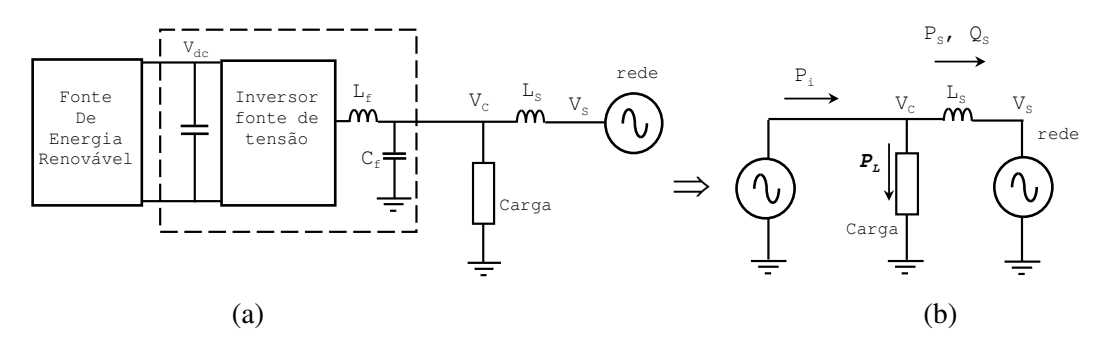

Figura. 2.7- (a) Inversor fonte de tensão controlada por tensão  $V_C$  (b) circuito equivalente

Na figura 27,  $P_{FER}$  corresponde a potência ativa produzida pela fonte de energia renovável, P<sub>L</sub> corresponde a potência consumida pela carga local, P<sub>S</sub> e Q<sub>S</sub> são as potencias ativa e reativa na rede.

No controle da interface como fonte de corrente, um indutor  $(L_f)$  é conectado nos terminais CA do inversor como mostra a figura 2.8(a) e uma malha de controle da corrente  $(i_f)$  pelo indutor é colocada para manter a corrente constante. A interface pode ser representada por uma fonte de corrente alternada como mostra a figura 2.8(b), que pode ser ligada em paralelo com uma carga e o conjunto ligado em paralelo com a rede. Na figura 28 i<sub>L</sub> é a corrente consumida pela carga local, is é a corrente da rede.
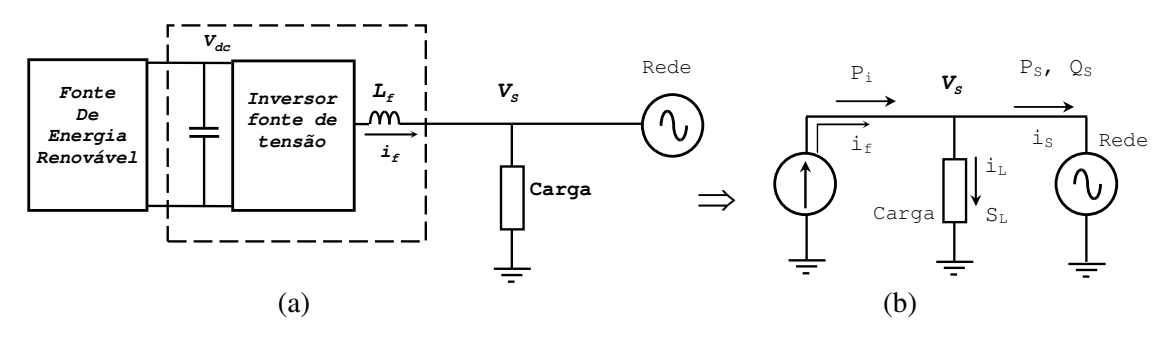

Figura 2.8- (a) Inversor fonte de tensão controlado em corrente  $(i_f)$  conectado à rede de tensão  $V_s$ (b) Circuito equivalente da interface

Dependendo do tipo de fonte de energia renovável, algumas funções poderão ser desenvolvidas pelo inversor para obter a máxima potência da fonte, como a regulação da tensão Vdc do barramento CC do inversor [16]. Uma forma de controle consiste no ajuste contínuo do valor da tensão V<sub>dc</sub> como mostra o esquema da figura 2.9 para obter o ponto de máxima potência (MPPT) da fonte de energia do tipo painel fotovoltáico (FV) [17] [18] ou de tipo turbina eólica baseada no gerador síncrono com estágio de retificação a diodos.

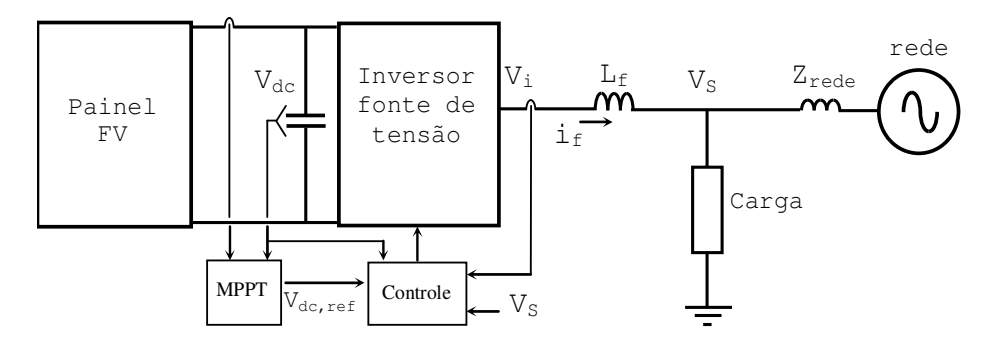

Figura 2.9- Interface eletrônica de um estágio para painel fotovoltaico.

Esta função também poderia ser feita adicionando um estágio de conversão de tipo CC-CC que permitiria ao inversor realizar outras funções como manter a tensão  $V_{dc}$  do barramento CC constante e controlar a potência reativa Q injetada na rede. Este esquema é apropriado quando não se tem controle da produção de potência ativa de fonte de geração, como mostra o esquema da figura 2.10.

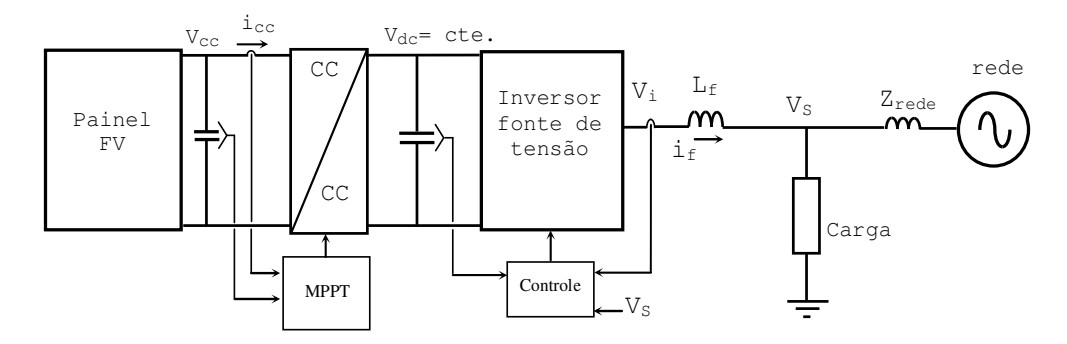

Figura 2.10- Interface eletrônica de dois estágios para painel fotovoltaico.

A figura 2.11 mostra o esquema de uma interface que permite controlar a potência ativa  $P_i$  e reativa Q<sub>i</sub> de saída para casos em que se tem controle da potência gerada pela fonte de energia distribuida, como turbina hidráulica, micro turbina e célula a combustível, ou seja, a tensão  $V_{dc}$ do barramento CC é mantida constante pelo controle da potência gerada da fonte de energia distribuida.

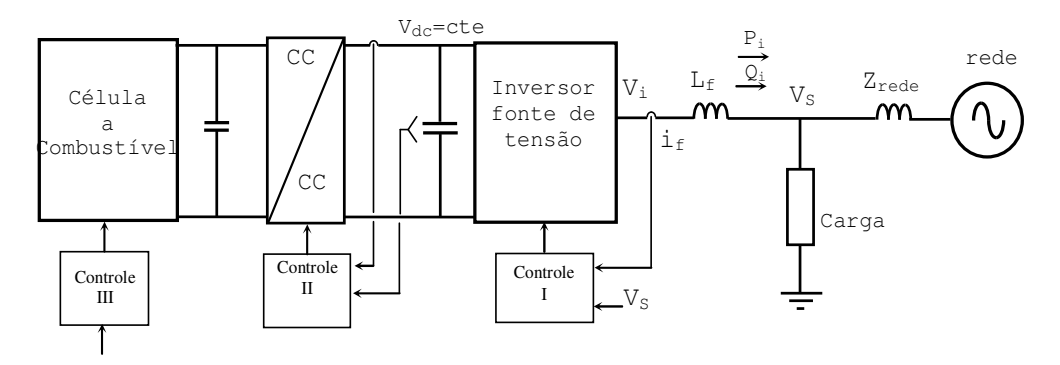

Figura 2.11- Interface eletrônica de dois estágios para célula de combustível.

Em sistemas de GD baseados em turbinas eólicas com interfaces eletrônicas ou painéis fotovoltáico, a interface é controlada de maneira que toda a potência gerada seja injetada na rede. Isto se consegue mantendo a tensão do barramento CC constante no inversor.

Em concordância com a regulamentação da operação de redes de distribuição, a potência reativa Q<sub>i</sub> que pode fornecer à interface é um valor constante igual a zero ou um valor que pode variar proporcionalmente com a variação da potência ativa P<sub>i</sub> de modo de manter o fator de potência constante.

Se a tensão  $V_C$  é a variável a controlar, a potência reativa  $Q_i$  injetada pela interface será regulada de forma de manter o valor da tensão constante.

## **2.5.1 Controle por tensão**

Nesta forma de controle, regula-se a amplitude, freqüência e fase das tensões senoidais nos terminais dos capacitores do filtro LC (terminais de saída da interface). O fluxo de potência ativa e reativa entre a interface e a rede é controlado regulando a amplitude da tensão  $V<sub>C</sub>$  e o ângulo de potência  $\beta$  entre as tensões V<sub>C</sub> e V<sub>S</sub> (figura 2.7b). O fluxo de potência entre as fontes está expresso pelas equações (2.1) e (2.2), deduzidas a partir do diagrama fasorial na figura 2.12, considerando que a reatância indutiva prevalece no comportamento do circuito.

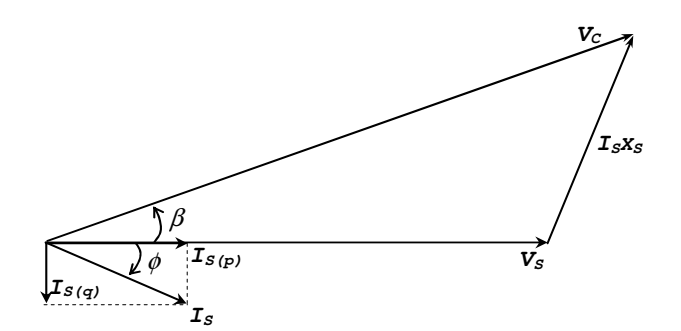

Figura 2.12 - Diagrama fasorial de tensões e correntes.

$$
P_s = \frac{V_s \cdot V_c}{X_s} \operatorname{sen} \beta_e \tag{2.1}
$$

$$
Q_s = \frac{V_s^2}{X_s} - \frac{V_s \cdot V_c}{X_s} \cos \beta_e
$$
 (2.2)

Onde:

- *PS* : Potência ativa da rede
- *Qs* : Potência reativa transmitida
- *VS* : Tensão da rede
- *VC* : Tensão do conversor
- *XS* : Reator de acoplamento
- β *e* : Ângulo entre as tensões da rede e do conversor

Observa-se que a potência ativa "*PS*" e reativa "*QS*" podem ser controladas regulando o ângulo de potência β *<sup>e</sup>* e a amplitude da tensão *VC*, respectivamente. Das equações (2.1) e (2.2) tem-se:

$$
\beta_e = t g^{-1} \left[ \frac{P_s}{(V_s^2 / X_s) - Q_s} \right]
$$
\n(2.3)

$$
V_c = \frac{P_s X_s}{V_s \, sen \beta_e} \tag{2.4}
$$

 Se a potência ativa e reativa são especificadas, das equações (2.3) e (2.4) são calculados o ângulo e o módulo da tensão *VC* que devem ser gerados pelo inversor. Para pequenos valores do ângulo e pequenas diferenças entre as tensões  $V_C e V_S a$  potência ativa é proporcional ao ângulo  $β<sub>e</sub>$ e a potência reativa Q<sub>S</sub> depende da diferença entre as tensões. Para transferir potência ativa e reativa para a rede sem perder a estabilidade, a indutância de acoplamento torna-se um parâmetro importante. O limite da estabilidade se alcança quando o ângulo se aproxima a 90 graus e o valor da indutância deverá ser escolhido de forma que a potência nominal possa ser alcançada com ângulo menor de 30 graus. Este critério baseia-se na operação linear dos controladores, e que a função seno que tem comportamento bem próximo ao linear quando o ângulo varia na faixa de 0 a  $\pi/6$  radianos.

Escreve-se uma relação entre as potências da carga, da fonte e da rede (figura 2.7b).

$$
P_s + P_i = P_L \tag{2.5}
$$

Substituindo (2.5) em (2.1) obtém-se:

$$
\beta_e = \text{sen}^{-1} \left[ \frac{(P_L - P_i) \cdot X_s}{V_s \cdot V_C} \right] \tag{2.6}
$$

Onde:

*PS* : Potência ativa da rede

- *PL* : Potência ativa consumida pela carga local
- *Pi* : Potência ativa disponível da fonte de energia renovável

A equação (2.6) mostra que se existe disponibilidade de potência ativa *P<sup>i</sup>* por parte da fonte, essa potência poderá contribuir com alimentação da carga local, reduzindo a magnitude do ângulo de potência, ou seja, importando menos potência *P<sup>s</sup>* da rede.

#### **2.5.2 Controle por corrente**

No controle por corrente do inversor fonte de tensão (figura 2.8a) é essencial o controle da corrente "i<sub>f</sub>" pelo indutor L<sub>f</sub> em malha fechada para obter corrente trifásica equilibrada injetada na rede. Com este controle melhora-se a qualidade da potência [19] quando a corrente de forma senoidal é imposta pelo controle do inversor, resultando pouca a influência pela forma de onda da tensão de rede. Outra vantagem deste controle é a habilidade de compensar as mudanças na tensão V<sub>dc</sub> do barramento CC e os distúrbios na tensão da rede, além de compensar a não linearidades como a comutação do inversor.

As equações para este caso são deduzidas do diagrama fasorial na figura 2.12 e das potências ativa e reativa na rede.

$$
P_s = V_s \cdot I_s \cos \phi \tag{2.7}
$$

$$
Q_s = V_s \cdot I_s \operatorname{sen} \phi \tag{2.8}
$$

Das equações (2.7) e (2.8) observa-se que as potências ativa e reativa podem ser controladas controlando a magnitude I<sub>s</sub> e o ângulo  $\phi$  da corrente com referência à tensão da rede.

$$
\phi = t g^{-1} \left( \frac{Q_s}{P_s} \right) \tag{2.9}
$$

$$
I_s = \frac{P_s}{V_s \cos \phi} \tag{2.10}
$$

Das equações acima, se a potência ativa e reativa são especificadas, pode-se calcular a amplitude e a fase da corrente que deverá ser produzida pela interface.

A potência da carga local pode ser atendida pela fonte de energia renovável ou pela rede. Se a potência ativa ( $P_i$ ) for maior que a potência ativa demandada pela carga ( $P_L$ ), o excesso ( $P_S$ ) será injetado na rede. A equação (2.11) permite calcular a componente ativa da corrente da rede em função das potências da carga, da P<sub>i</sub> e da rede.

$$
I_s = \text{Re}\left[\frac{S_L - P_i}{V_s}\right] \tag{2.11}
$$

Onde:

*S I* : Componente ativa da corrente da rede

*L S* : Potência aparente da carga

*Pi* : Potência ativa disponível da fonte de energia renovável

Da equação (2.11) observa-se que, se existe disponibilidade de potência por parte da FER, menor será a corrente demanda da rede. Por outro lado, a potência reativa da carga assim como a distorção da corrente da carga, se esta for não-linear, poderão também ser fornecidas pelo inversor e calculadas pela equação:

$$
I_f = I_L - I_s \tag{2.12}
$$

Sendo:

 $I_f$ : Corrente do conversor

*<sup>L</sup> I* : Corrente da carga local

## **2.5.3 Controle de corrente no sistema dq girante**

Esta técnica de controle deriva-se das equações do conversor ligado na rede através de reatores (figura 2.15) quando são transformadas pela transformação (2.13) para o sistema de referência dq, girante com velocidade síncrona, expresso pelas equações (2.14) e (2.15) [20].

$$
[c_1] = \frac{2}{3} \begin{bmatrix} \cos(\theta) & \cos(\theta - \frac{2\pi}{3}) & \cos(\theta + \frac{2\pi}{3}) \\ -\operatorname{sen}(\theta) & -\operatorname{sen}(\theta - \frac{2\pi}{3}) & -\operatorname{sen}(\theta + \frac{2\pi}{3}) \\ \frac{1}{\sqrt{2}} & \frac{1}{\sqrt{2}} & \frac{1}{\sqrt{2}} \end{bmatrix}
$$
(2.13)

$$
L_f \frac{di_{fd}}{dt} + R_f i_{fd} - w L_f i_{fq} = V_s - V_{id}
$$
\n(2.14)

$$
L_f \frac{di_{fq}}{dt} + R_f i_{fq} + wL_f i_{fd} = V_{iq}
$$
\n(2.15)

A partir desse modelo é obtido o esquema de controle das componentes da corrente pelo indutor " $i_f$ " do filtro como variáveis contínuas ( $i_{fd}$ ,  $i_{fq}$ ,  $v_{id}$ ,  $v_{iq}$ ) como mostra a figura 2.13, o que facilita o projeto dos controladores PI de corrente [21] e garantem erro zero de corrente entre as referências e as correntes medidas.

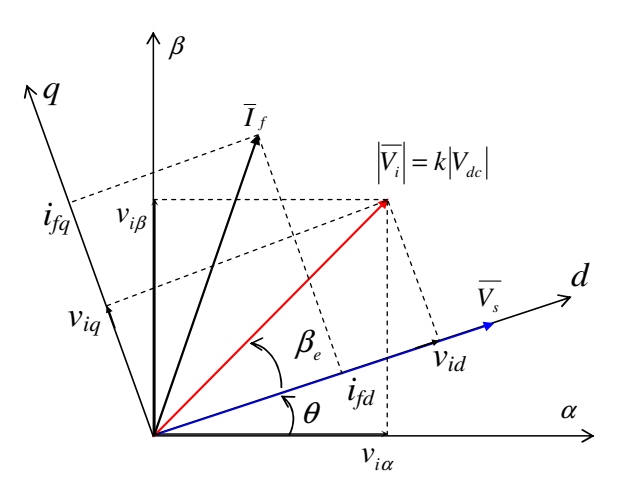

Figura 2.13- Diagrama de vetores espaciais das variáveis do conversor e rede

A figura 2.14 mostra o diagrama de blocos do controle da interface. As componentes "*ifd*" e "*ifq*" (figura 2.13) relacionadas com a potência ativa e reativa respectivamente que o inversor pode gerenciar são controladas por reguladores do tipo PI. A posição angular  $\theta$  do vetor espacial de tensão V<sub>S</sub> no ponto de conexão é obtida através de um sistema de sincronismo ou "PLL". Termos para a compensação dos acoplamentos entre os eixos, produto da transformação para o sistema dq, assim como a inclusão das componentes dq da tensão V<sub>S</sub> da rede são introduzidas para melhorar o desempenho do controlador [22].

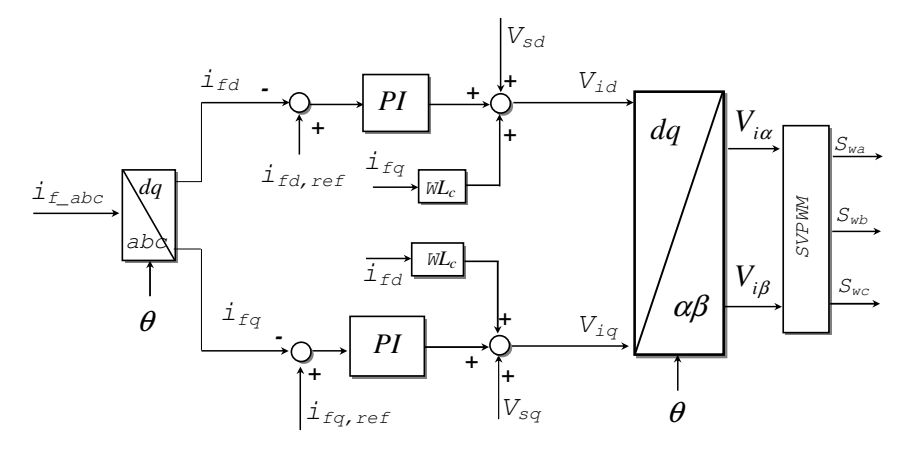

Figura 2.14-Esquema de controle por corrente do inversor fonte de tensão no sistema de referência dq girante.

A potência ativa e reativa fornecidas pelo inversor, no sistema dq, são expressas pelas equações:

$$
P_i = \frac{3}{2} V_s \cdot i_{fd} \tag{2.16}
$$

$$
Q_i = \frac{3}{2} V_s \cdot i_{jq} \tag{2.17}
$$

A simplificação obtida nas equações de potência se deve a que o vetor espacial da tensão da rede coincide com o eixo d do sistema de referência dq. Isto significa que a componente ifd da corrente que está em fase com a tensão é responsável pela potência ativa e a componente ifq da corrente que está em quadratura com a tensão é responsável pela potência reativa. Com este sistema consegue-se controlar as componentes ativa e reativa de potência de forma desacoplada.

A figura 2.15 mostra o esquema de controle das potências injetadas pela interface. A potência ativa *P*<sup>1</sup> e reativa *Q*<sup>1</sup> injetadas na rede são calculadas a partir das correntes e tensões no sistema dq (equações 2.16 e 2.17).

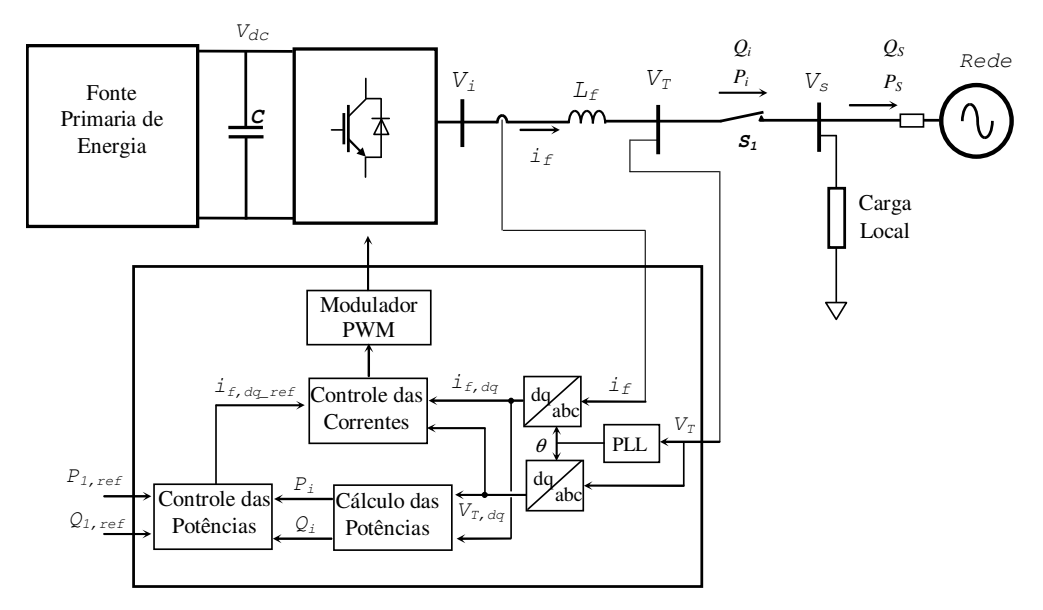

Figura 2.15- Esquema de controle em corrente contínua da interface de condicionamento.

Estas potências são subtraídas dos valores de referência  $P_{1, ref}$  e  $Q_{1, ref}$ , e os erros são aplicados nos controladores do tipo PI que geram as referências em corrente  $i_{\text{fd,ref}}$  e  $i_{\text{fq,ref}}$  para a malha interna de controle de corrente, mostrada na figura 2.14. Estas, por sua vez, geram as referências de tensão para o modulador de largura de pulso (PWM) que aciona o inversor para gerar as tensões necessárias. A referência de potência reativa normalmente é colocada em zero. Quando se precisa controlar a tensão local  $V_s$ , controla-se a potência reativa  $Q_1$  que tem incidência sobre a tensão local, ou seja, o erro de tensão entre o valor desejado e o valor atual da tensão local é aplicando na entrada de um regulador de tipo PI cuja saída é o valor da potência reativa a ser injetada.

O impacto do sistema de GD na qualidade da energia do sistema tem a ver com o problema de flutuação de tensão e harmônicos. As principais causas de flutuação de tensão produzidas pelo sistema de GD são partidas de unidades de GD de grande porte; variações súbitas de grandes potências no sistema de GD, interação entre a unidade de GD e o controle de tensão do alimentador.

Com relação à distorção harmônica, o avanço da tecnologia de semicondutores permite empregar altas freqüências de comutação no acionamento das chaves do conversor eletrônico, produzindo correntes de forma senoidal quase sem distorção em conformidade com as normas que regem este tema. Outro aspecto importante do impacto que tem a unidade de GD no sistema de distribuição tem a ver com a potência de curto-circuito. A presença da unidade de GD incrementa os níveis de curto-circuito e o impacto depende do grau de penetração da unidade de GD.

Nas estruturas de controle apresentadas, são as correntes do sistema de GD as variáveis elétricas controladas. As vantagens na escolha do controle em corrente são:

- A qualidade de corrente não é afetada pela distorção da tensão da rede.
- Controle desacoplado das potências ativa e reativa do conversor.
- Inerente proteção de sobre corrente do sistema de GD durante condições anormais, como falhas na rede

As desvantagens são: esses sistemas quando detectam o ilhamento, desligam a unidade de GD sistema da rede sem possibilidade de operar na forma autônoma. Outro aspecto desta técnica é que precisa de algumas mudanças na estrutura, do controle, quando as cargas locais são de tipo não linear, as quais injetam corrente distorcidas na rede afetando a qualidade do sistema.

O aumento de unidades de GD nos sistemas de distribuição e o incremento do nível de penetração das unidades indicam que deverão ter capacidade de operar desligados da rede quando seja preciso, ou seja, na forma autônoma. Dessa forma incrementa-se a confiabilidade do sistema mantendo a continuidade do serviço. Neste conceito, a transição do modo de operação ligado na rede ao modo de operação autônoma, será um aspecto importante a considerar nas funções desenvolvidas pelos sistemas de GD.

Na operação autônoma dos sistemas de GD, a amplitude e a freqüência da tensão não são mais impostas pela rede, a amplitude e a freqüência da tensão em CA do sistema de GD sofrem grandes variação durante o ilhamento, o que pode levar o sistema à instabilidade. Para resolver o problema da interface controlada em corrente, uma possibilidade é mudar a regra de controle em corrente para um controle por tensão, ou seja, quando o sistema de GD está ligado na rede ou quando não está ligado, operando no modo autônomo. O aspecto mais importante desta técnica está na transição suave entre as regras de controle, que requer precisão e rapidez na detecção do modo de operação [23].

# **Capítulo 3**

## **Ilhamento**

Ilhamento ocorre quando a alimentação via rede elétrica é desligada e o sistema local de geração de energia mantém-se em operação, alimentando as cargas locais, para as quais o sistema foi concebido e outras cargas conectadas na mesma rede. Isto gera diversos problemas como a incapacidade da geração local suprir potência para uma quantidade maior de cargas (o que implica em queda de tensão e, possivelmente, da freqüência); o perigo para o pessoal técnico de manutenção que pode não estar informado da presença de unidades de GD em operação; severos transitórios em caso de religamento do sistema com a rede, etc.

A figura 3.1 mostra uma parte de um sistema de distribuição e as possíveis formas que poderia ocorrer o ilhamento. Se o interruptor do alimentador "A" abrir, os outros alimentadores ficarão conectados na fonte de geração distribuída, ligada no alimentador D, configurando-se o ilhamento. Outras possibilidades para a formação do ilhamento se produzirão se as proteções dos alimentadores C ou D abrirem.

#### **3.1 Norma para interconexão da fonte de geração distribuída (GD)**

Para a conexão e operação de fontes locais de energia devem-se seguir determinados critérios que permitam uma boa operação do conjunto rede e fonte de geração local, buscando melhorar a qualidade da energia e a operação do sistema [24]. Com esse objetivo, normas são desenvolvidas, como no caso da IEEE Std. 1547, cujo foco é estabelecer os critérios e requerimentos para a interconexão da fonte de GD no sistema elétrico de potência (SEP). De acordo com esta norma, alguns requisitos são indicados a seguir.

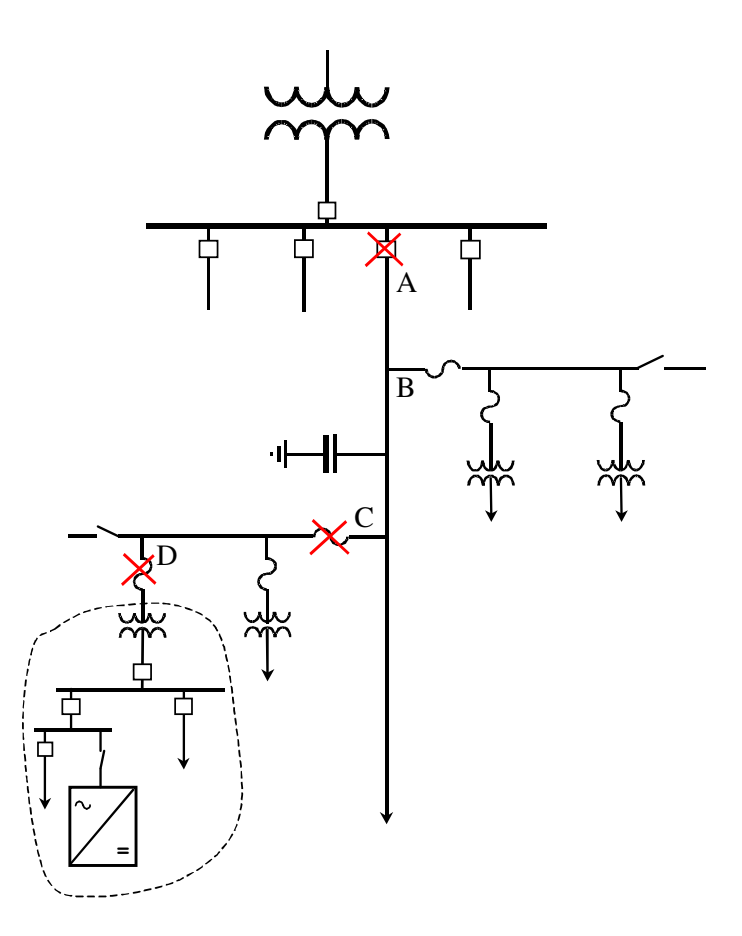

Figura 3.1 Rede de distribuição e possíveis configurações de ilhamento.

a) Resposta do sistema interligado às variações anormais de tensão

| Faixa de Tensão                                   | Tempo de desconexão $(s)$ <sup>b</sup> |  |  |
|---------------------------------------------------|----------------------------------------|--|--|
| (% da tensão de base <sup>a</sup> )               |                                        |  |  |
| V < 50                                            | 0,16                                   |  |  |
| $50 \le V < 88$                                   | 2,00                                   |  |  |
| 110 < V < 120                                     | 1,00                                   |  |  |
| V > 120                                           | 0,16                                   |  |  |
| a<br>Tensão de base é a tensão nominal do sistema |                                        |  |  |

Tab. 3.1: Variações de tensão

 $b$  GD  $\leq$  30 kW, máximo tempo de desconexão; GD  $>$  30 kW, tempo de desconexão

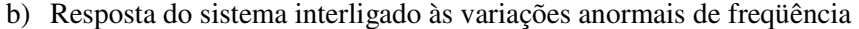

| GD (Potência) | Faixa de Frequência (Hz)      | Tempo de desconexão $(s)^a$ |  |  |
|---------------|-------------------------------|-----------------------------|--|--|
| $\leq 30$ kW  | > 60.5                        | 0.16                        |  |  |
|               | < 59.3                        | 0,16                        |  |  |
| $>$ 30 kW     | > 60.5                        | 0.16                        |  |  |
|               | $<$ {59,8 - 57,0}             | Ajustável 0,16 até 300      |  |  |
|               | (ponto de operação ajustável) |                             |  |  |
|               | < 57.0                        | 0.16                        |  |  |
|               |                               |                             |  |  |

Tab. 3.2: Variações de freqüência

GD  $\leq$  30 kW, máximo tempo de desconexão; GD  $>$  30 kW, tempo de desconexão

c) Condições para a interconexão ou religamento

Tab. 3.3: Condições para interconexão

| Potência da GD | Diferença de frequências | Diferença de     | Diferença de ângulos                   |
|----------------|--------------------------|------------------|----------------------------------------|
| (kVA)          | $(\Delta f, Hz)$         | tensões          | de fase $(\Delta \phi,$ <sup>0</sup> ) |
|                |                          | $(\Delta V, \%)$ |                                        |
| $0 - 500$      | 0,3                      |                  |                                        |
| $> 500 - 1500$ | $\rm 0.2$                |                  |                                        |
| $>1500-10000$  |                          |                  |                                        |

#### d) Ilhamento

No caso do ilhamento não intencional, a fonte de GD deve detectar o ilhamento e deixar de alimentar a porção do sistema de potência em um tempo máximo de 2 segundos.

### **3.2 Modelo para o estudo do ilhamento**

A figura 3.2 mostra um modelo de sistema de geração distribuída ligado à rede. O modelo da interface corresponde a uma fonte de potência constante. A carga é composta por elementos resistivo, indutivo e capacitivo, em uma conexão RLC conectada em paralelo entre o SGD e a rede [25].

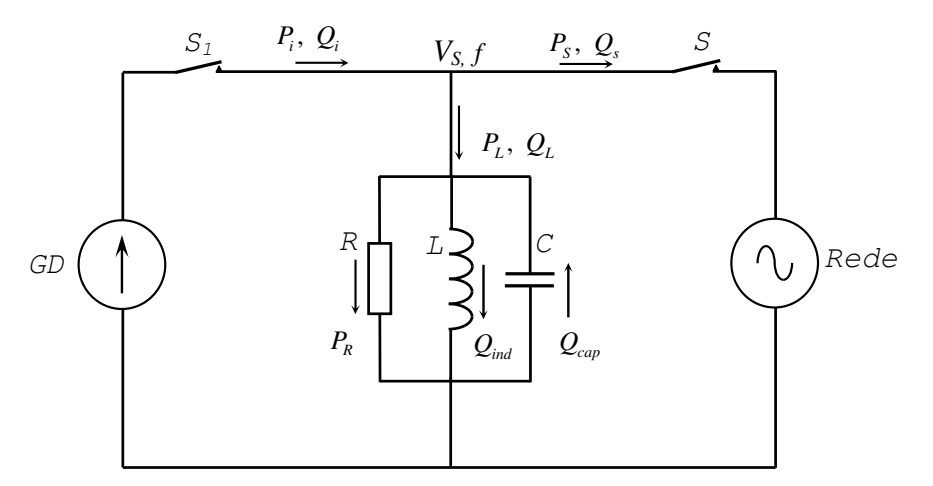

Figura 3.2 - Modelo do sistema de geração distribuída para o estudo de ilhamento.

Com a fonte de GD ligado na rede contribui-se com parte da potência consumida pela carga. Define-se  $P_s$  e  $Q_s$  como a diferença entre as potências, ativa e reativa fornecidas pela fonte de GD  $(P_i, Q_i)$  e as potências ativa e reativa consumida pela carga  $(P_L, Q_L)$ . Tais diferenças são supridas pela rede. Se a tensão da rede é interrompida (o interruptor S abre), devido a uma planificação ou devido algum problema no sistema de distribuição, a carga ficará alimentada apenas pela fonte de GD. Nestas condições, as grandezas de amplitude e de freqüência da tensão mudarão para outros valores, podendo acionar, ou não, as proteções de sub/sobre tensão ou de sub/sobre frequência, abrindo o interruptor  $S_1$  e desligando a fonte de GD da rede, evitando a operação ilhada do sistema.

A relação entre as potências ativa e reativa da carga e a tensão e freqüência são expressas pelas equações:

$$
P_L = \frac{V_s^2}{R}
$$
\n<sup>(3.1)</sup>

$$
Q_L = \frac{V_s^2}{(wC - \frac{1}{wL})}
$$
\n(3.2)

Quando o ilhamento acontece, pela equação 3.1, se existe diferença de potência ativa ( $P_s \neq 0$ ), ou seja, quando a rede fornece ou absorve potência ativa, a tensão na carga aumentará ou diminuirá, até que a potência ativa consumida pela carga seja igual à potência ativa da fonte de GD  $P_L = P_i$ . Se existe potência reativa que está sendo absorvida ou injetada na rede ( $Q_s \neq 0$ ), quando acontece o ilhamento, pela equação 3.2, a freqüência aumentará ou diminuirá até que  $Q_L = Q_i$ . Este comportamento se deve a que o sistema procura a frequência *w* na qual o ângulo entre a tensão e corrente da carga seja igual ao ângulo do sistema que, na maioria dos casos, é controlado para apresentar ângulo zero, ou seja, injetar ou absorver corrente na rede com fator de

potência unitário. Da equação 3.3 calcula-se a freqüência na qual se cumpre *Q<sup>L</sup>* = *Q<sup>i</sup>* = 0

$$
\arg\{\frac{1}{R} + \frac{1}{jwL} + jwC\}^{-1} = 0
$$
\n(3.3)

A solução da equação 3.3 corresponde à freqüência de ressonância da carga, ou seja, *w<sub>res</sub>* = (LC)<sup>−0,5</sup>. As mudanças na freqüência e na tensão poderão ser detectadas pela proteção de sub e sobre tensão e/ou sub e sobre freqüência. Dificuldades na detecção aparecerão quando a potência injetada pelo inversor for igual à potência demandada pela carga no momento do ilhamento [25].

#### **3.3 Técnicas de Detecção de Gerenciamento de Ilhamento**

Existem diferentes métodos para a detecção de ilhamento, os quais foram desenvolvidos na década passada e que podem ser classificados em [26] [27]:

Métodos Passivos

- Por sobre ou sub tensão e frequência.
- Por mudança na fase da tensão.
- Monitoramento de harmônicas de tensão.

Estes métodos baseiam-se, principalmente, na hipótese de que a geração local é feita por gerador síncrono. As novas tecnologias, conforme já indicado, utilizam dispositivos eletrônicos, de modo que as perturbações listadas acima podem não ocorrer em função de como os circuitos eletrônicos são controlados.

Além disso, estes métodos, mesmo quando utilizados em conjunto, delimitam uma zona de não-detecção, dentro da qual os desvios observados não são suficientes para qualificar o ilhamento, embora este possa ocorrer.

#### Métodos Ativos

 Tentam contornar as limitações dos métodos passivos e são geralmente aplicados, embora não exclusivamente, em sistemas nos quais a interface entre a fonte de geração distribuída e a rede é um conversor eletrônico de potência. A idéia principal é introduzir perturbações em alguma das variáveis elétricas de saída do CEP e verificar seus efeitos quando se produz o ilhamento.

- Medida da impedância
- Deslocamento de freqüência
- Deslocamento de tensão
- Injeção de sinal de perturbação
- Método Sandia de deslocamento de tensão
- Método Sandia de deslocamento de freqüência

### **3.4 Avaliação dos métodos de detecção de ilhamento baseada no conceito de Zona de Não Detecção (ZND)**

Em [28] propõe-se o conceito de Zona de Não Detecção (ZND) como o indicador do desempenho do sistema de detecção de ilhamento para um sistema de geração distribuída. As ZND dos três esquemas passivos mais conhecidos citados anteriormente foram deduzidas analiticamente e avaliadas por simulação. São deduzidas as relações que estabelecem os limites que as diferenças de potência *P<sup>S</sup>* e *Q<sup>S</sup>* podem tomar sem que se produza uma importante variação nas grandezas de tensão e freqüência quando a tensão de rede é interrompida. As relações da referência são calculadas com base nos limites mínimo e máximo que as grandezas tensão e freqüência podem tomar, estabelecidos pela norma e pelo fator de qualidade (*Qf*) da carga.

Para as diferenças de potência que estejam dentro do intervalo (dentro da região indicada), não se produzirão variações suficientes na amplitude e na freqüência das tensões. Nestes casos, o ilhamento não poderá ser detectado pela proteção. O pior caso acontece quando  $P_s = 0$  e  $Q_s = 0$ . Isto significa que a potência gerada pela fonte de GD é igual à potência consumida pela carga. Os valores de tensão e freqüência neste caso ficam quase iguais aos valores nominais, sendo muito difícil a detecção do ilhamento. De tais análises, conclui-se que:

- A detecção de ilhamento é mais sensível à diferença de potência reativa,  $Q_s$ , do que à diferença de potência ativa,  $P<sub>s</sub>$ .
- Quanto menor for o fator de qualidade, *Q<sup>f</sup>* , da carga, menor será a ZND e, em particular, a diferença de potência reativa,  $Q_s$ , na ZND diminuirá com a diminuição de  $Q_f$ .
- Diferentes formas de controle do inversor, usado na interface da fonte de GD, dão como resultados diferentes ZND. A ZND obtida quando o inversor é controlado como fonte de corrente constante resulta menor do que a ZND obtida quando o inversor é controlado como fonte de potência constante. Esta diferença se deve a que o controle do inversor a corrente constante é independente da tensão nos terminais de acoplamento comum.
- As ZND não apresentam diferenças quando o inversor é controlado com fator de potência distinto do valor unitário.

#### **3.5 Métodos de detecção de ilhamento**

#### **3.5.1 Método de detecção por deslocamento de fase**

O método de deslocamento de fase (*Phase jump Detection*) consiste no monitoramento do ângulo de fase entre a tensão nos terminais de acoplamento da interface e a corrente fornecida [29]. Durante a operação com a fonte de GD ligado à rede, a corrente do inversor está em fase com a tensão da rede por ação do controle, através do sistema de sincronismo ou PLL. Se a carga é indutiva e o sistema fica ilhado, a tensão não estará mais fixa pela rede e sofrerá uma mudança

no ângulo de fase com relação à corrente, isto devido que a corrente está fixa pelo controle. Se a magnitude da fase for maior de que um determinado valor, o ilhamento da fonte de GD será confirmado e o sistema será desligado da rede.

A ZND obtida pelo método de detecção por deslocamento de fase apresenta as seguintes características:

- É independente do fator de qualidade da carga *Q<sup>f</sup>*
- É muito pouco sensível à diferença de potência ativa
- Incrementa-se com o aumento do ângulo de detecção

Existem resultados práticos relacionados com o uso do método DF no sistema de potência nos quais se produziram falsos desligamentos da fonte de GD devido aos chaveamentos na rede [29].

#### **3.5.2 Método de perturbação na potência reativa**

Na referência [30] são apresentadas equações que relacionam as variações na tensão e freqüência, de um sistema de geração distribuída quando fica ilhado. O sistema mostrado na figura 3.3 está composto por células a combustível com interface eletrônica de potência de dois estágios. O primeiro estágio corresponde a um conversor CC-CC que regula o fluxo de potência das células a combustível para manter a tensão  $V_{dc}$  do barramento CC constante. O segundo estágio corresponde a um conversor CC-CA que permite ligar o sistema com a rede e controlar o fluxo de potência.

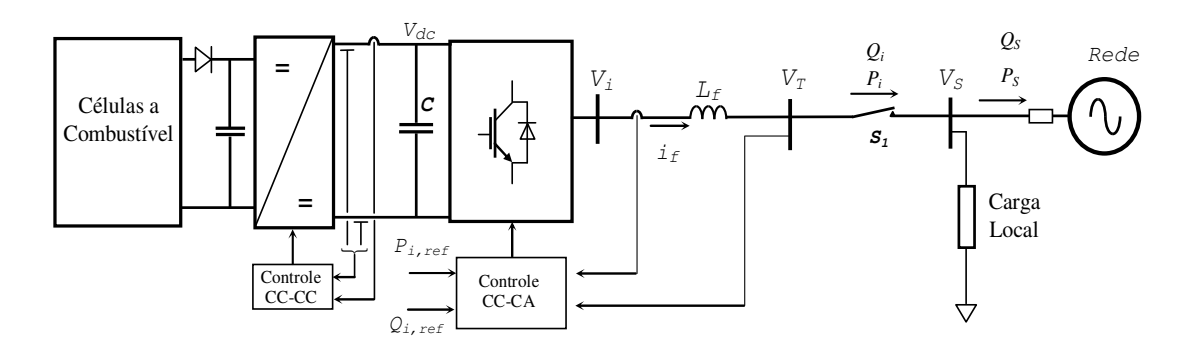

Figura 3.3 - Sistema de condicionamento ou interface para fonte primaria de energia tipo célula a combustível.

As equações são obtidas considerando que, no instante do ilhamento, a potência fornecida pelo sistema de geração distribuída é igual à potência consumida pela carga RLC em paralelo que representa a rede, ou equivalentemente, igualando a impedância da carga com a impedância obtida a partir da potência fornecida pelo conversor quando o sistema fica ilhado (figura 3.2).

Freqüência no ilhamento "*w*i"

$$
w_i \approx \frac{1}{\sqrt{LC}} \cdot \left( \frac{1}{2} \cdot \frac{Q_i}{Q_f \cdot P_i} + 1 \right)
$$
 (3.4)

Tensão no ilhamento "*VT*"

$$
V_T = \sqrt{k} \cdot V \tag{3.5}
$$

Sendo: *V* é a tensão nominal da rede, *L i P*  $k = \frac{P_i}{R}$ , *R ind*  $| \mathcal{L}_{cap}$  $f = P$  $|Q_{\rm ind}| \!\cdot\! |Q|$ *Q* ⋅  $=\frac{\sqrt{|\mathcal{Z}_{ind}|}|\mathcal{Z}_{cap}|}{n}$  = *L*  $R_1 \left| \frac{C}{I} \right|$  é o fator de qualidade da carga (figura 3.2)

Da figura 3.3, a potência ativa e reativa fornecida pela fonte de geração através da interface eletrônica pode ser escrita como:

$$
P_i = P_L + P_S \tag{3.6}
$$

$$
Q_i = Q_L + Q_S \tag{3.7}
$$

Substituindo (3.6) e (3.7) em (3.4) obtém-se

$$
w_i \approx \frac{1}{\sqrt{LC}} \cdot \left( \frac{1}{2} \cdot \frac{(Q_L + Q_S)}{Q_f \cdot (P_L + P_S)} + 1 \right)
$$
(3.8)

Considerando-se uma fonte de GD ligado na rede, alimentando uma carga RLC. A potência ativa gerada pela fonte de GD é igual à potência ativa da carga  $P_1 = P_L$ , ou seja,  $P_s = 0$ , e a potência reativa da carga está compensada totalmente pelo capacitor *Qind* = *Qcap* , ou seja, *Q<sup>L</sup>* = 0 . Em tal situação, a frequência de ressonância do circuito é a própria frequência da rede. Com tais considerações, da equação (3.8) obtém-se:

$$
w_i \approx \frac{1}{\sqrt{LC}} \cdot \left( \frac{1}{2} \cdot \frac{Q_s}{Q_f \cdot (P_L)} + 1 \right)
$$
(3.9)

Onde:  $f_i = w_i / 2\pi$ 

A equação (3.9) permite avaliar a freqüência no ilhamento como uma função da diferença da potência reativa  $w_i \approx f(Q_s)$ . Faz-se uma análise similar no caso da tensão V<sub>T</sub> no ilhamento como uma função da diferença de potência ativa  $\frac{V_T}{V} \approx f(P_S)$ *V*  $\frac{V_T}{V}$  ≈  $f(P_s)$ . Substituindo a equação (3.6) na equação (3.5) obtém-se

$$
\frac{V_T}{V} = \sqrt{\frac{P_L + P_S}{P_L}}
$$
\n(3.10)

As figuras 3.4 e 3.5 mostram a variação que sofre a freqüência e a amplitude da tensão no ponto de acoplamento comum no instante que acontece o ilhamento, para três valores do fator de qualidade *Q<sup>f</sup>* = 1,0; 2,5 e 4,0. Os parâmetros do sistema são: Rede: V = 220 Volts (trifásico), f=60Hz; Carga:  $Q_{ind} = 2.5$  kvar,  $Q_{cap} = -2.5$  kvar,  $P_R = 1.0$  kW; Operação do conversor:  $P_i = P_L = 1.0$  kW.

Da figura 3.4 se observa que a carga com fator de qualidade de 2,5, para uma diferença de potência reativa nos intervalos  $Q_s > 5\%$  ou  $Q_s < -5\%$ , a frequência da tensão no ilhamento ultrapassa os limites de 60,5 Hz e 59,3 Hz, respectivamente, sendo detectada pela proteção de freqüência.

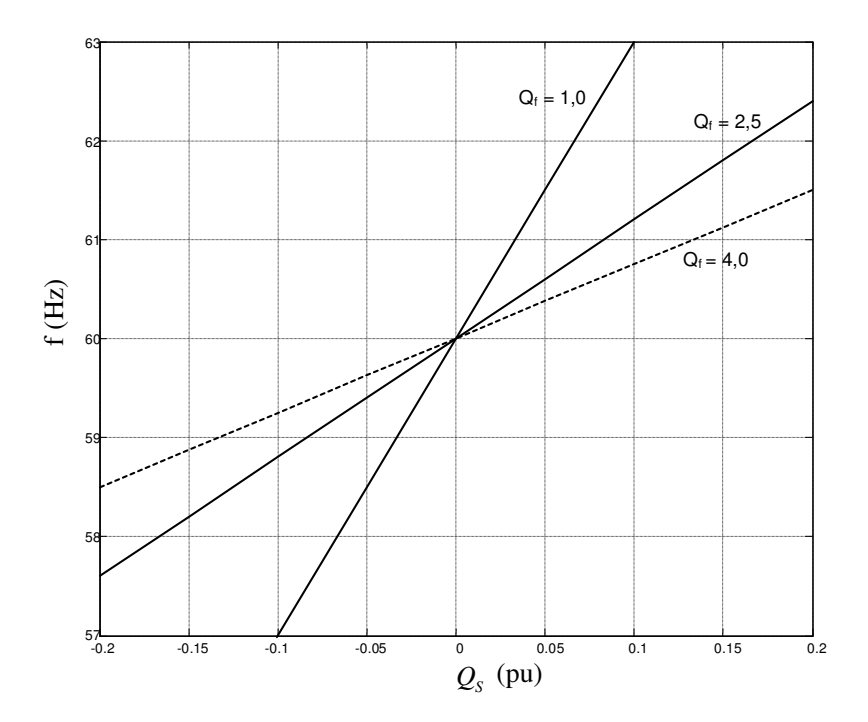

Figura 3.4 - Variação da frequência de ilhamento para diferentes valores de  $Q_s$  ( $P_s = 0$ )

Observa-se na figura 3.5, para diferenças de potência ativa nos intervalos  $P_s > 20\%$  ou *P<sup>S</sup>* < −20% , que a variação de tensão produzida no ilhamento será maior ou menor que os limites de 110% e de 80% da tensão nominal, respectivamente, estabelecidos pela norma, sendo detectada pela proteção de tensão.

Em ambos os casos o ilhamento será detectado e o sistema será desligado da rede. Para variações da potência ativa no intervalo − 20% < *P<sup>S</sup>* < 20% e variações da potência reativa no intervalo − 5% < *Q<sup>S</sup>* < 5% não se produzirá variação suficiente na tensão nem na freqüência que possam ser detectadas pela proteção. Esta é a zona de não detecção.

Para carga RLC com alto fator de qualidade *Q<sup>f</sup>* a tendência do sistema é ficar oscilando na freqüência de ressonância da carga, dificultando a detecção, pois não ultrapassa os valores limites da proteção.

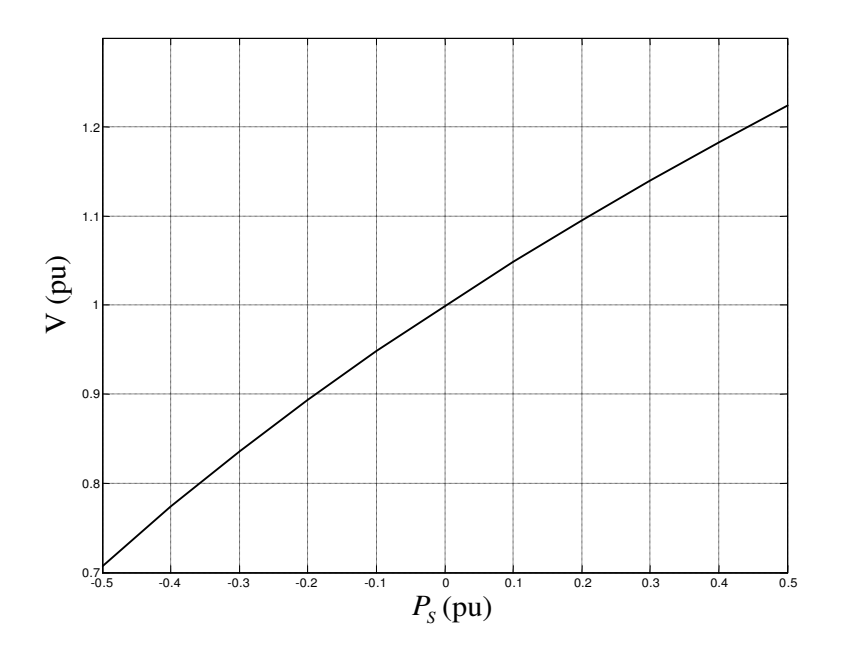

Figura 3.5 - Variação da tensão V<sub>T</sub> no ilhamento para diferentes valores de ∆*P* 

Dos resultados nas figuras 3.4 e 3.5 se conclui que a variação de tensão, na condição de ilhamento, é função da diferença de potência ativa, enquanto a variação da freqüência depende das diferenças de potência reativa e do fator de qualidade da carga em [30] propõe-se um procedimento de detecção de ilhamento considerando a fonte de GD controlada como fonte de potência constante (figura 3.2),

A técnica de detecção baseia-se na injeção de uma perturbação na potência reativa injetada da ordem de 5% da potencia ativa P<sub>GD</sub> gerada, expressa pela equação  $Q_{GD} = 0.05 \cdot signo(V_T) \cdot p.u.$ ; enquanto a potência ativa entregue pelo inversor é mantida constante em  $P_i = 1.0 \text{ p.u.}$  A perturbação produz uma variação importante na freqüência quando o fator de qualidade da carga for menor do que 2,5 (*Qf* < 2,5). A freqüência quando acontece o ilhamento pode ser calculada pela equação (3.11)

$$
w_i = \frac{1}{\sqrt{LC}} \left( \frac{K \cdot signo(V_T)}{2 \cdot Q_f} + 1 \right)
$$
\n(3.11)

Quando a tensão da rede é interrompida, a perturbação da potência reativa gera uma variação importante na freqüência:

$$
\Delta w_i = w_{i[k]} - w_{i[k-1]}
$$
 (3.12)

Se a variação está na faixa ±1% ≤ ∆*w<sup>i</sup>* ≤ ±2% (freqüência entre 59,3 Hz e 60,5 Hz) se considera a possibilidade de ter acontecido o ilhamento. A variação deve ser observada durante pelo menos quatro ciclos consecutivos. Se, durante esse período, a freqüência muda rapidamente, então o ilhamento é confirmado e a fonte de GD é desligada. Se a variação ∆*w<sup>i</sup>* continua dentro dos limites especificados, o passo seguinte será reduzir a potência ativa injetada pelo conversor para 80% durante 10 ciclos. Se a amplitude da tensão se reduz abaixo de 0,9 p.u do valor nominal, o ilhamento é confirmado e a fonte de GD é desligada. Caso a magnitude da tensão se mantenha no valor normal, a conexão com a rede, da fonte de GD, será mantida.

## **3.5.3 Método de detecção por de perturbação na corrente**

Neste método [31], uma perturbação é introduzida no controle de corrente ( $i_{f,dq,per}$  equivale a duas componentes  $i_{\beta l,per}$ ,  $i_{\beta q,per}$ ) nos eixos d ou q, do esquema mostrado na figura 3.6 para uma interface como a mostrada na figura 3.3. Se a freqüência da perturbação for diferente da freqüência fundamental, a componente da corrente do conversor na freqüência da perturbação *<sup>f</sup> dq per i* , , fluirá pelo caminho de menor impedância (figura 3.2), que corresponde à rede (baixa impedância de curto-circuito). Quando o sistema fica ilhado, sem a tensão da rede, a componente de perturbação da corrente é forçada a fluir através da carga. Desta forma, são identificados os efeitos das perturbações das correntes na amplitude e na freqüência da tensão na carga, imediatamente depois ao evento de ilhamento.

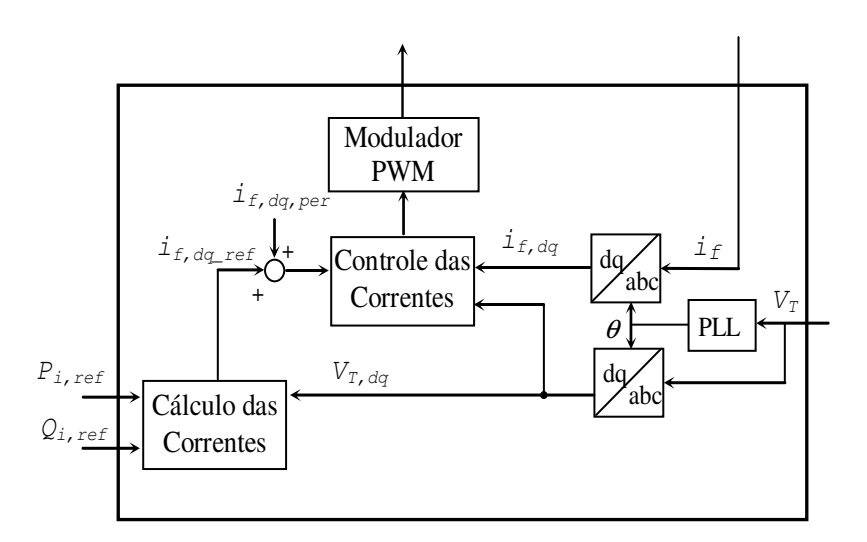

Figura 3.6 – Esquema de controle dq de corrente do conversor incorporando os possíveis sinais de perturbação.

Quando um sinal de perturbação é injetado apenas no eixo "d", ou seja, na malha de controle de corrente do inversor, expressa pela equação

$$
i_{\text{fd}_{\text{per}}}(t) = i_{\text{fd}_{\text{per}}} \cos(w_{\text{per}}t) \tag{3.13}
$$

Produz-se uma modulação na amplitude da tensão no ponto de conexão (figura 3.2) quando o sistema opera na condição ilhada.

As tensões  $v_{ta}$ ,  $v_{tb}$  e  $v_{tc}$  no ponto de conexão da fonte de GD são medidas e transformadas para o sistema referência dq0. Das tensões resultantes,  $v_{td}$  e  $v_{tq}$ , só interessa a componente no eixo d ( $v_{td}$ ). A análise desse sinal mostra a presença de uma componente em corrente contínua, mais dois termos na freqüência angular " *w pert* " do sinal de perturbação.

$$
v_{td}(t) = v_{w0} \cos(w_0 t) + v_{w1} \cos(w_{per} t + \alpha) + v_{w2} \cos(w_{per} t + \beta)
$$
 (3.14)

A detecção da operação ilhada do sistema consiste em colocar filtro passa-altas (FPA) para eliminar a componente CC do sinal  $v_{td}$  e detectar apenas a componente alternada, que corresponde a um sinal senoidal na freqüência da perturbação *w pert* . A saída do filtro será comparada com os valores aceitáveis de uma janela de tolerância fixa. O sinal resultante desta comparação constituirá o indicador do ilhamento

Quando um sinal de perturbação é injetado apenas no eixo "q" da malha de controle de corrente, lembrando que  $i_{\text{f}q_{\text{ref}}} = 0$ , a perturbação será expressa pela equação:

$$
i_{fq_{-per}}(t) = i_{fq_{-per}} \cos(w_{per}t) = i_{fq_{-per}} \cos(2\pi f_{per}t)
$$
\n(3.15)

Após o ilhamento, a tensão associada com a perturbação em corrente será expressa pela equação:

$$
v_{ta}(t) = v_{w0} \cos(w_0 t) - v_{w1} \sin(w_1 t + \alpha) - v_{w2} \sin(w_2 t + \beta)
$$
\n(3.16)

As componentes da tensão associadas às frequências angulares  $w_1$  e  $w_2$  fazem com que a freqüência da tensão no ponto de conexão se desloque do seu valor fixo de 60 Hz depois do ilhamento, enquanto as amplitudes não são afetadas.

A estratégia proposta para a detecção de ilhamento para este caso baseia-se na detecção da oscilação da freqüência entorno de seu valor fixo. A variação na freqüência poderá ser observada no sinal de saída (freqüência) do sistema de sincronismo ou PLL. A saída do PLL é um valor fixo, quando afonte de GD está ligado na rede, e será um sinal variável com a freqüência da perturbação (oscilando em torno do valor fixo de freqüência nominal) quando o sistema este desligado.

A característica da carga RLC e o efeito de amortecimento do filtro passa-altas fazem que a injeção do sinal de perturbação no eixo d seja muito sensível aos parâmetros do sistema e, por essa razão, não seja escolhido como sinal para a detecção de ilhamento.

A injeção do sinal de perturbação na malha de controle da componente de corrente no eixo q é uma forma viável para a detecção do ilhamento. Em [31] reporta-se que um sinal de perturbação de 1% do valor nominal da corrente do conversor na freqüência de 1,0 Hz é adequado para a detecção do ilhamento em um tempo equivalente a 14 ciclos na freqüência de 60,0 Hz. Dependendo do circuito da carga RLC, pode diminuir até 1 ciclo na freqüência de 60,0 Hz quando os limites pré-estabelecidos para a variação da freqüência são 59,9 até 60,1 Hz

Neste método de detecção não se precisa de um projeto para a inclusão da perturbação na malha de controle de corrente do conversor, basta acrescentar uma componente de perturbação no sinal de referência de uma das malhas de corrente. Uma característica deste método é que o sinal de perturbação pode ser interrompido logo que o ilhamento é detectado, desta forma é minimizado o impacto no sistema ilhado.

A zona de não detecção (ZND) do método se estabelece em termos do fator de qualidade da carga. Em [31], a ZND se apresenta para fatores de qualidade da carga *Qf* ≥ 3,0, sendo o sinal de perturbação de 1% da corrente do conversor com freqüência de 1 Hz e limites da freqüência na faixa de 59,9 Hz até 60,1 Hz. A ZND depende dos valores de amplitude e freqüência e dos valores prefixados para os limites da freqüência.

## **3.5.4 Método de detecção por realimentação positiva ou realimentação anti-ilhamento**

Na referência [32] um sinal de realimentação positiva ou realimentação anti-ilhamento (RAI) é aplicado no controle da interface eletrônica, de modo que quando o sistema fique ilhado se torne instável, ou seja, que a grandeza de uma das variáveis, tensão ou freqüência, se incremente ou se reduza continuamente, de maneira que o valor ultrapasse algum dos limites da proteção de freqüência ou de tensão e desligue a fonte de GD da rede.

Quando se produz algum incremento na tensão de saída do inversor ( $V_{T,d}$ ) o sistema RAI incrementa a potência fornecida pelo inversor  $(\Delta i_{f,d})$ . Pelo controle do sistema (equações 3.1 e 3.2), a tensão se incrementa até igualar a potência ativa da carga com a potência ativa do inversor. O aumento da tensão será detectado pelo sistema RAI que continua aumentando a referência de potência. Desta forma, o valor de tensão aumenta, superando o valor nominal até

ser detectado pela proteção de sobretensão. De forma similar acontecerá à desestabilização quando a tensão detectada inicialmente sofrer uma diminuição. Por causa do RAI, a tensão é reduzida em forma contínua. A figura 3.7 mostra a estrutura do RAI que utiliza um filtro passa faixas (FPF), um ganho e um bloco limitador. A saída é somada com a referência da corrente no eixo d, responsável pelo controle da potência ativa injetada pela fonte de GD.

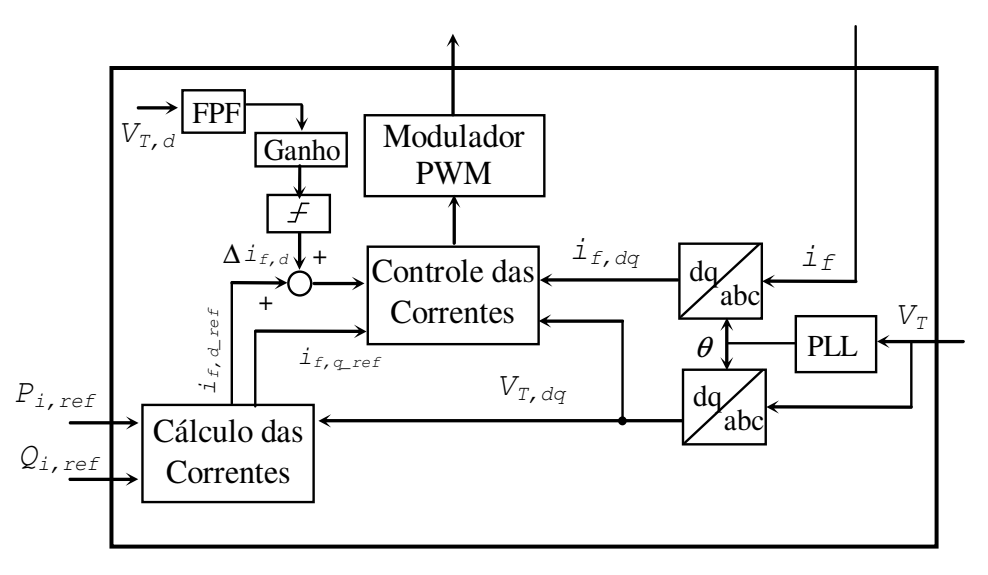

Figura 3.7-Esquema de controle anti ilhamento detectando a variação de tensão.

Pelo método de realimentação positiva de freqüência, quando o controle detecta que a frequência aumenta, o sistema RAI incrementará a referência de potência reativa ( $\Delta i_{f,q}$ ). Devido à característica da carga, a freqüência será incrementada para equilibrar a potência reativa, para que a potência reativa da carga seja igual à potência reativa injetada pelo conversor. O incremento da freqüência pelo RAI aumenta a potência reativa.

A freqüência se acrescentará continuamente até ficar fora da faixa nominal, de forma que o ilhamento possa ser detectado. Similarmente, a desestabilização acontece com a diminuição contínua da freqüência quando a freqüência inicialmente se reduz. Na figura 3.8 mostra-se o esquema de controle do RAI que utiliza um filtro passa-banda, um ganho e um limitador para detectar a variação na freqüência. A saída é somada com a referência da corrente no eixo q, que controla a potência reativa injetada pelo sistema.

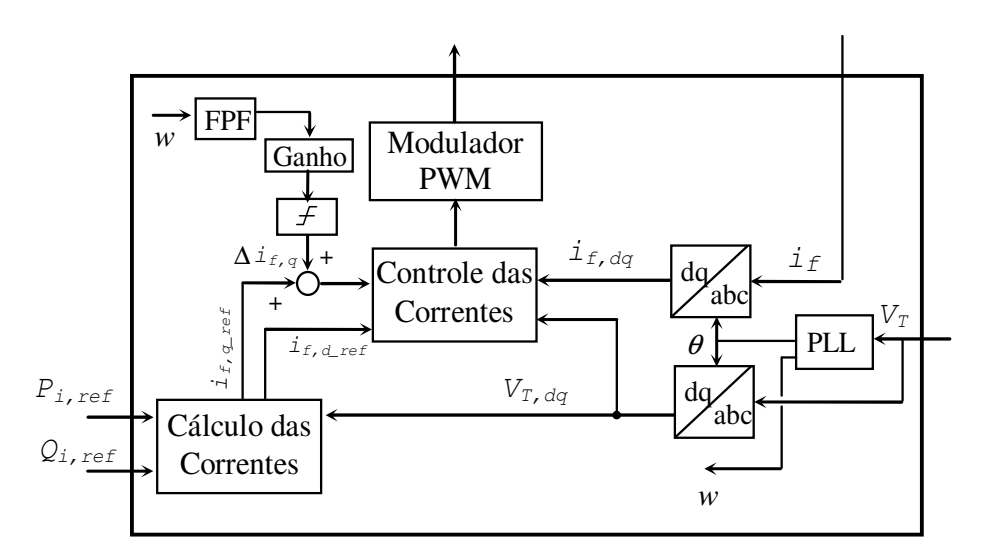

Figura 3.8-Esquema de controle anti ilhamento detectando a variação de freqüência.

Todos os métodos passivos de detecção de ilhamento apresentam zonas de não detecção. Quando são testados em condições em que 100% da potência gerada pelo sistema de geração é consumida pela carga, estes métodos falham. A proteção pode ser ajustada com a idéia de melhorar a sensibilidade, ou seja, reduzir a zona de não detecção. Nesta solução a proteção fica muito sensível, produzindo disparos não desejados. Métodos ativos garantem a não existência da zona de não detecção.

A interface eletrônica empregada na maioria dos casos é controlada como fonte de corrente ou como fonte de potência constante. Nestes casos, quando o sistema se torna ilhado, se produz uma variação na grandeza da freqüência ou na tensão, que depende da magnitude da potência ativa e/ou reativa absorvida ou injetada na rede. Este método passivo, que dependem da potência absorvida ou injetada na rede, apresenta maior zona de não detecção.

Os métodos ativos, como o método de deslocamento freqüência ou "drift" de freqüência apresenta menor zona de não detecção mas reduzindo a qualidade da onda de corrente. Os métodos de detecção de ilhamento baseado no conceito de realimentação positiva acrescentam ou diminuem continuamente a amplitude da tensão e/ou a freqüência da tensão, quando ocorre o ilhamento [33]-[35].

# **Capítulo 4**

## **Sistema de Geração Local**

O sistema de geração local proposto neste trabalho apresenta as seguintes características:

- Sistema a três fios
- Fornecimento de potência ativa local em CA (gerador de indução) e CC (baterias ou outro tipo de fonte CC).
- Conexão com uma rede de distribuição CA em baixa tensão.
- Operação com fator de potência unitário na conexão com a rede.
- Compensação das cargas não lineares trifásicas.
- Capacidade de operação autônoma (desconectado da rede).
- Capacidade de religamento com a rede.
- Compensação de distorção da corrente na rede produzido pela distorção de tensão da rede.

### **4.1 Descrição do Sistema**

O esquema do sistema de geração local (SGL) é mostrado na figura 4.1. Considera-se que o gerador de indução (GI) é impulsionado com velocidade quase constante por uma turbina ou motor de combustão interna ou turbina hidráulica, etc. O GI está conectado em paralelo com um conversor eletrônico de potência (CEP) com filtro LC na saída. As tensões  $V<sub>C</sub>$  nos capacitores do filtro LC, que corresponde à tensão presente nos terminais do GI e da carga local, são controladas. O conjunto GI e CEP é ligado na rede através de três indutâncias de acoplamento (Ls) ou através de um transformador, caso se precise adaptar a tensão do SGL com a tensão da rede.

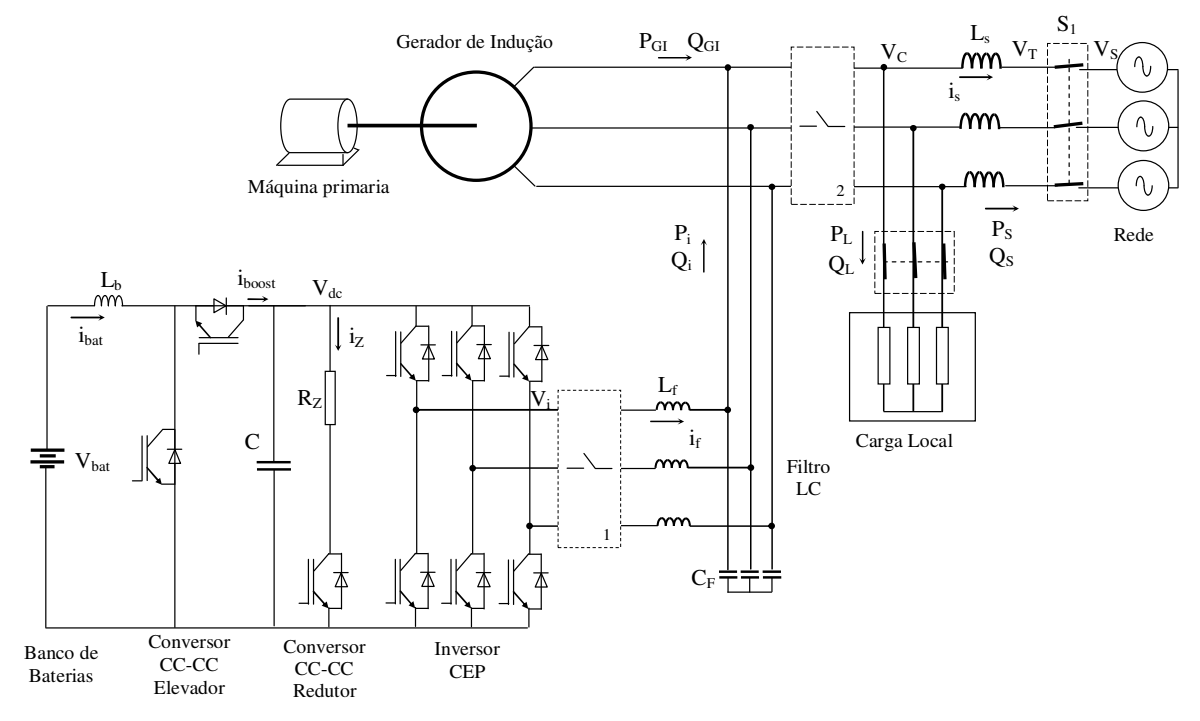

Figura 4.1 – Esquema do Sistema de Geração Local (SGL).

Nesta estrutura, o GI fornece a potência ativa e o CEP fornece a potência não-ativa (reativa fundamental e harmônicos) necessária para a operação do GI e da carga local enquanto o sistema está conectado na rede. Nesta configuração o CEP desenvolve a função do tipo "interativo com a rede". Por meio do comando do CEP também se mantém a tensão V<sub>dc</sub> do barramento CC constante, que controla o fluxo de potência ativa entre o SGL e a rede, como será explicado posteriormente.

Falhas que levem à desenergização da rede elétrica devem ser detectadas pelo SGL. Esta condição de operação, chamada de ilhamento, obriga a desconexão do SGL da rede, passando a operar em forma autônoma, mantendo a alimentação da carga local, incrementando a confiabilidade do sistema.

Para garantir a operação autônoma do SGL conectam-se os conversores CC-CC elevador de tensão e redutor de tensão (ou "chopper") no barramento CC do CEP. Tal arranjo permite controlar o fluxo de potência de um banco de baterias e da resistência Rz, como mostra a figura 4.1. Desta forma controla-se a tensão do barramento CC, garantindo a alimentação da carga local também nesta condição de operação.

Quando existe excesso de produção de potência por parte do GI, uma parte pode ser empregada para carregar as baterias, através do conversor elevador de tensão, e a parte restante pode ser consumida pela resistência Rz controlada pelo conversor redutor de tensão.

Quando existe déficit de produção de potência por parte do GI, injeta-se uma corrente controlada das baterias através do conversor elevador para regular a tensão do barramento CC, de forma de manter a carga local adequadamente alimentada. Neste caso, o CEP opera processando toda a potência ativa e reativa que requer a carga, ou seja, desenvolve a operação "on-line".

Outras funções são desenvolvidas pelo CEP no esquema de SGL proposto, como a função de filtro ativo para absorver a componente distorcida da corrente das cargas não lineares, detecção de ilhamento e compensação da distorção na corrente da rede produzida pela presença de distorção na tensão da rede.

As necessidades de potência reativa do GI e da carga local são automaticamente supridas pelo CEP através da operação a fator de potência unitário, ou seja, ajustando a amplitude da tensão local  $V_c$  de forma que a potência reativa da rede seja zero. O sistema proposto também controla potencia ativa.

No SGL proposto, o CEP é controlado de forma distinta que no caso das estruturas de geração como do GI e SVC (Compensador estático de potência reativa) ou do GI e STATCOM (Compensador síncrono estático), que injetam ou absorvem apenas potência reativa para manter a tensão do barramento CA constante e desta forma, estabilizar a operação do GI.

As necessidades de potência reativa do GI e da carga local são automaticamente supridas pelo CEP através da operação a fator de potência unitário, ajustando a amplitude da tensão local de forma que a potência reativa da rede seja zero. O sistema proposto também controla potência ativa.

No sistema proposto, o controle do fluxo de potência ativa entre o GI e a rede é feito através do controle da tensão  $V_{dc}$  do barramento CC do CEP. A tensão será mantida constante de forma que, se existe excesso de produção de potência do GI, esta tentará carregar o capacitor e produzir um aumento da tensão CC, que será detectado pelo controle, que ajustará o ângulo de fase β<sub>e</sub> da tensão V<sub>C</sub> com referência a tensão da rede V<sub>S</sub> de modo a injetar o excedente na rede, mantendo a tensão CC constante. Este procedimento será explicado na seqüência deste capítulo.

Ao contrário, um déficit de potência do GI descarrega o capacitor, gerando afundamento da tensão V<sub>dc</sub> que detectado pelo controle ajustará a fase  $\beta_e$  da tensão V<sub>C</sub>, de modo de absorve o déficit de potência da rede, mantendo a tensão  $V_{dc}$  constante.

### **4.2 Controle do SGL**

Conecta-se o CEP em paralelo com o GI, para desenvolver a função de regulador do fluxo de potência ativo entre a rede, GI e a carga local. GI fornece potência ativa variável que dependerá da característica da fonte local. Tal potência ativa se soma com a proveniente da rede elétrica, de modo a satisfazer a demanda da carga local.

O CEP também compensa toda a potência reativa demanda pelo GI e a potência reativa demandada pelas cargas locais.

Regula-se o fluxo de potência ativo da rede em função da potência gerada pelo GI, controlando a tensão do barramento CC do CEP. O controle mantém a tensão  $V_{dc}$  do barramento CC constante modificando o ângulo de fase  $\beta_e$  das tensões locais V<sub>C</sub> dos capacitores do filtro com referência às tensões da rede V<sub>S</sub>.

Compensa-se a demanda total de potência reativa do sistema controlando a amplitude das tensões  $V_C$  do barramento CA de modo a manter o fator de potência unitário, ou seja, o ângulo entre tensões e correntes  $(V<sub>S</sub>, I<sub>S</sub>)$  da rede igual a zero.

Pelo que foi mencionado anteriormente, o controle do SGL, consiste no controle das tensões  $V<sub>C</sub>$  em amplitude, fase e freqüência. A freqüência é determinada pela freqüência da rede, obtida através de um sistema de sincronismo ou PLL. A fase das tensões é obtida do controle do fluxo de potência ativa ou controle da tensão  $V_{dc}$ . A amplitude das tensões é obtida do controle da potência reativa ou controle a fator de potência unitário.

A figura 4.2 mostra o esquema de blocos do controle do CEP do SGL, quando conectado na rede. As componentes da tensão de referência, na forma de vetor espacial (módulo e ângulo), são obtidas a partir dos controles de fluxo CA de potência (controle da tensão do barramento CC) e do fator de potência. A tensão de referência (*VC*,*ref* , β*e*,*ref* ) na forma de vetor espacial, é transformada para o sistema alfa-beta, é aplicada no bloco de controle da tensão local do CEP (tensões dos capacitores do filtro conectado na saída do CEP). Os sinais de saída do controlador de tensão são as componentes de entrada para o modulador de largura de pulso de tipo vetorial, no qual serão gerados os sinais de comando do inversor.

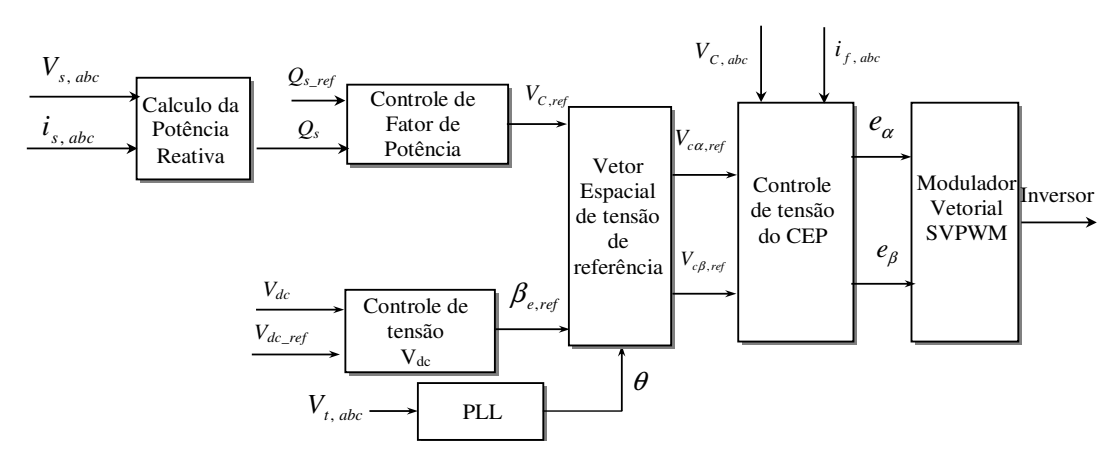

Figura 4.2 Diagrama de blocos do controle do SGL conectado na rede

O esquema de controle do CEP é composto de uma malha externa de controle das tensões dos capacitores de tipo proporcional – ressonante (P+R) e uma malha interna que controla a corrente pelos indutores do filtro LC, de tipo proporcional (P). Este esquema de controle caracteriza-se por apresentar boa resposta dinâmica e oferece proteção de corrente para o conversor [36]

Quando o SGL não está ligado na rede, ou seja, quando está operando em forma autônoma, não é possível controlar o fluxo de potência ativa, nem controlar o fator de potência através do controle da fase e amplitude da tensão local porque esses controles precisam da tensão da rede. Neste caso, a regra de controle do CEP é mudada para um controle de amplitude e freqüência da tensão local constantes nos valores nominais de 220 V e 60 Hz. A figura 4.3 mostra o esquema de blocos para este caso.

Nesta condição, para manter a alimentação adequada da carga, requer-se que a tensão  $V_{dc}$  do barramento CC continue sendo controlada. Isto se consegue através do controle do fluxo de potência das baterias e da resistência Rz, através do controle dos conversores CC-CC elevador e redutor respectivamente.

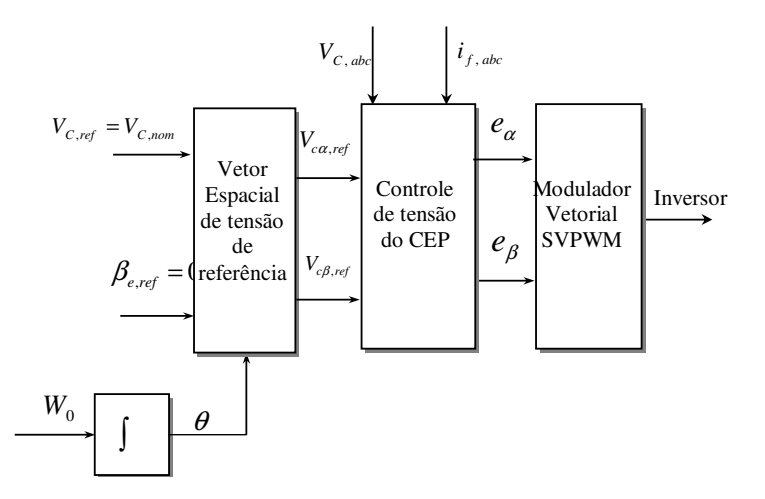

Figura 4.3 Esquema de blocos do controle do SGL desligado da rede

A figura 4.4 mostra o digrama de blocos de controle do conversor CC-CC elevador que permite regular o fluxo de potência das baterias. A injeção de corrente das baterias no capacitor do barramento CC, ou seja, a operação de descarregar das baterias é habilitada quando a tensão V<sub>dc</sub> do barramento CC sofre uma diminuição produzida pelo déficit de potência do GI quando atinge no valor predeterminado, uma corrente controlada de amplitude constante das baterias é injetada no barramento CC pelo conversor elevador para elevar a tensão até um valor de referência. Nesse ponto é desabilitada a injeção de corrente isto produzira novamente a diminuição da tensão  $V_{dc}$  até atingir o limite inferior habilitando a injeção de corrente das baterias. Desta forma a tensão do barramento CC será mantida dentro de uma faixa de tensão.

A operação de recarga das baterias é habilitada quando o sistema está ligado na rede ou quando o sistema estiver operando na forma autônoma, com sobreprodução de potência ativa do GI. Quando a tensão do barramento CC se eleva acima do valor nominal num valor preestabelecido, habilita-se a operação do conversor para carregar as baterias.

A operação do conversor redutor, cujo esquema de controle é mostrado na figura 4.5, conecta e desconecta a resistência  $R_z$  no barramento CC, de forma que a tensão  $V_{dc}$  varie entre os valores limites predeterminados.

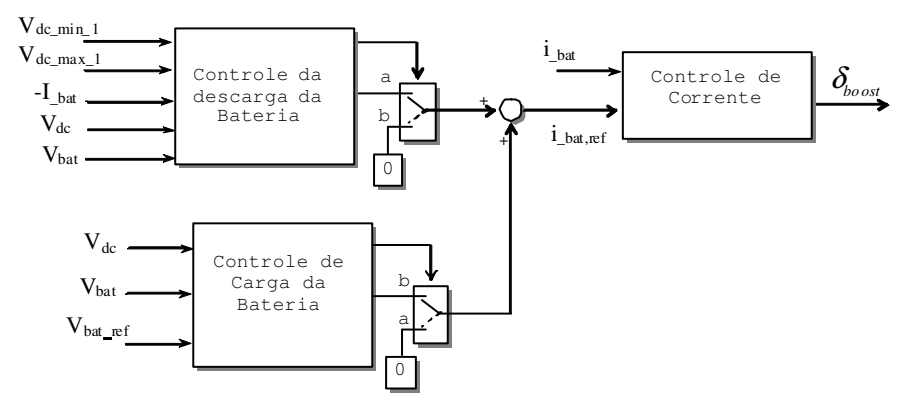

Figura 4.4 – Esquema de blocos do controle do conversor elevador (Boost)

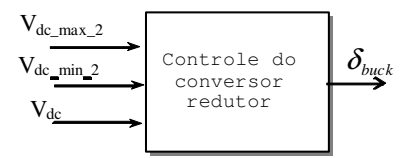

Figura 4.5 – Esquema de bloco do controle (*on /off*) do conversor redutor (Buck)

### **4.3 Controle da potência reativa**

O controle de potência reativa se baseia na equação (4.1). A potência reativa indutiva ou capacitiva depende da magnitude da tensão local, V<sub>C</sub>, em relação à tensão da rede, V<sub>S</sub>. Quando a amplitude é maior, o sistema injeta potência reativa na rede e quando é menor absorve-se potência reativa da rede

$$
Q_{s} = \frac{V_{c}^{2}}{X_{L_{s}}} - \frac{V_{c} \cdot V_{s}}{X_{L_{s}}} \cos \beta_{e}
$$
\n(4.1)

A figura 4.6 mostra o modelo de blocos de pequena perturbação no caso da variação  $\Delta V_C$  na tensão do CEP (equação 4.2) e a correspondente variação na potência reativa ∆*Q<sup>S</sup>* , obtida a partir da equação (4.1)

$$
\Delta Q_{\rm S} = \frac{2\mathbf{V}_{\rm C} - \mathbf{V}_{\rm S}}{X_{L_{\rm S}}} \cdot \Delta V_{\rm C}
$$
\n(4.2)
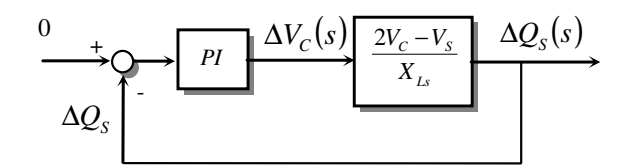

Figura 4.6-Modelo para analise da potência reativa

A figura 4.7 mostra o esquema de blocos do controle de potência reativa do SGL. Colocando a referência de potência reativa igual a zero, significa colocar a corrente e a tensão da rede em fase, ou seja, fator de potência unitário. A posição 1 das chaves  $S_1$  corresponde à operação do SGL ligado na rede e a posição 2 à operação desligado da rede ou autônoma.

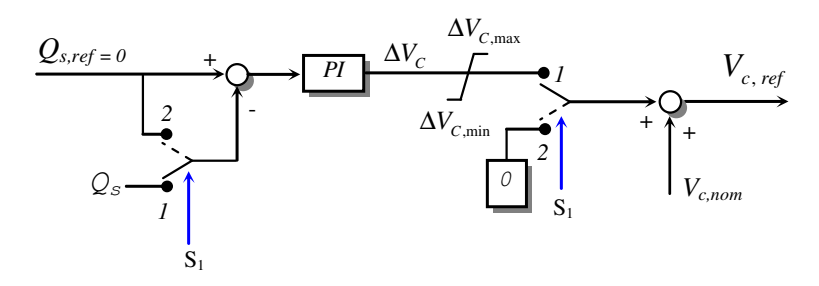

Figura 4.7- Esquema de blocos do controle da potência reativa

### **4.4 Controle de tensão da potência ativa**

A figura 4.8 mostra o esquema do SGL na qual se indicam o fluxo das potências ativas envolvidas durante a operação do sistema, ou seja, o fluxo de potência do GI (P<sub>GI</sub>), do inversor  $(P_i)$ , da rede  $(P_S)$  e da carga  $(P_L)$ . Em regime permanente, a soma dessas potências é igual a zero e a tensão  $V_{dc}$  no capacitor do barramento CC permanece constante [37].

Quando se produz algum desequilíbrio entre as potências, por exemplo, devido ao aumento do consumo de potência da carga, o capacitor "C" fornece a potência faltante e, em conseqüência, a tensão média V<sub>dc</sub> se reduz. Nesse momento deve-se importar energia da rede para compensar o aumento na demanda da carga local. Por outro lado, se a tensão do capacitor  $V_{dc}$  aumenta, devido à diminuição de potência ativa consumida pela carga, isto significa que a potência absorvida da rede deve diminuir. Portanto, as variações do valor médio da tensão  $V_{dc}$  do capacitor no barramento CC apresentam informação referente a como se deve controlar o fluxo de potência entre o SGL e a rede [37].

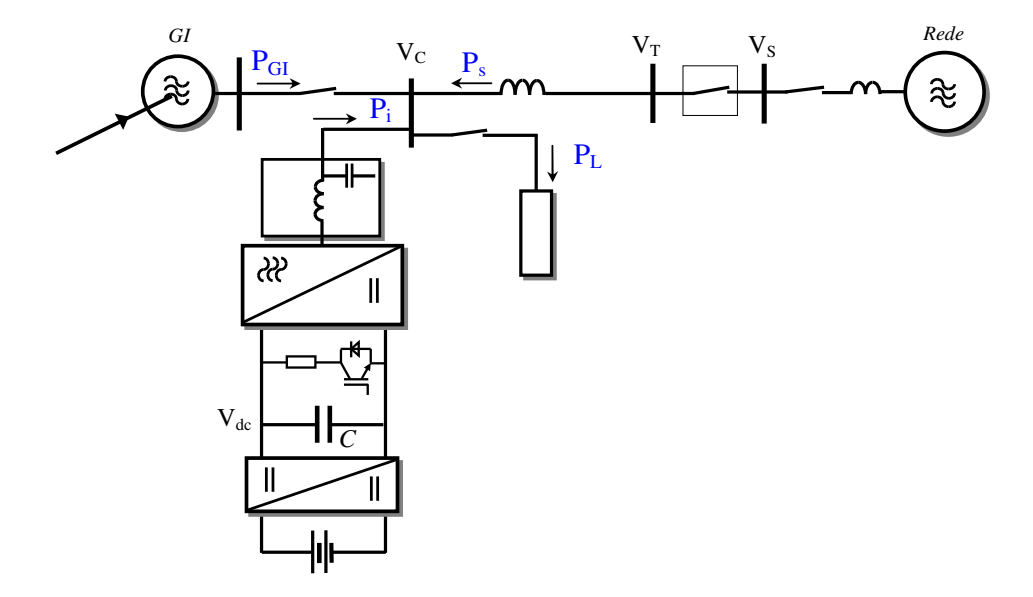

Figura 4.8- Fluxo de potência ativa no SGL

O controle do fluxo de potência ativa entre o GI e a rede se consegue através do ajuste do ângulo entre as tensões dos capacitores do filtro LC e as tensões da rede, de forma a manter a tensão do barramento CC constante e o balanço das potências ativas.

A equação de equilíbrio das potências ativas está expressa pela equação:

$$
P_{s} = P_{L} - P_{GI} - P_{i}
$$
\n(4.3)

Sendo:

*PS* : Potência ativa da rede

- *PL* : Potência ativa da carga
- *PGI* : Potência ativa do gerador de indução
- *Pi* : Potência ativa do inversor

Escrevendo a equação em termos da variação de potência, considerando que a carga não sofre variação, tem-se:

$$
\Delta P_i = \Delta P_{GI} - \Delta P_s \tag{4.4}
$$

Sendo que a tensão média no barramento CC durante o desequilíbrio das potências ativas pode ser expressa pela equação

$$
\frac{1}{2}C[V_{dc} + \Delta V_{dc}]^{2} - \frac{1}{2}CV_{dc}^{2} = -\int_{0}^{t} \Delta P_{i}(t) \cdot dt
$$
\n(4.5)

Que pode ser escrita como

$$
\frac{\Delta V_{dc}(s)}{\Delta P_i} = \frac{-1}{sCV_{dc}}\tag{4.6}
$$

Da equação de fluxo de potência transmitida entre as fontes

$$
P_{s} = \frac{V_{c} \cdot V_{s}}{X_{L_{s}}} \operatorname{sen}\beta \tag{4.7}
$$

Escreve-se a equação da variação

$$
\Delta P_s = \frac{V_c \cdot V_s}{X_{Ls}} \cdot \Delta \beta_e \tag{4.8}
$$

Das equações (4.4), (4.6) e (4.8) se estabelece o modelo de blocos do sistema de pequena perturbação para o controle da variação da tensão do barramento CC, como mostrado na figura 4.9.

Observa-se na figura que ante uma variação na potência do GI se produz uma variação na tensão do barramento CC que será detectada pelo sensor F(s) e realimentada para ser comparada com referência igual a zero. O regulado PI gerará uma variação do ângulo ∆β *<sup>e</sup>* entre as tensões VC e VS que modificará o fluxo de potência na rede até reduzir a perturbação de tensão ∆*Vdc* a zero.

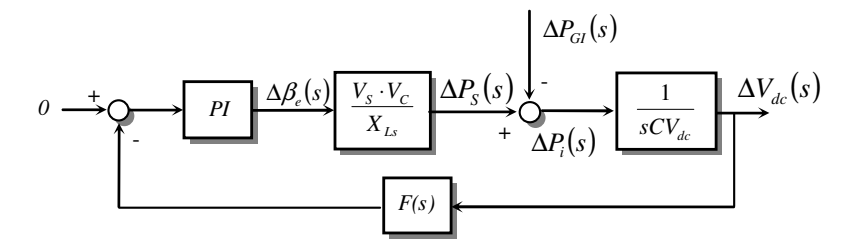

Figura 4.9- Modelo para o análise do balanço das potências ativas.

A figura 4.10 mostra o esquema de blocos do controle da tensão "Vdc" do barramento CC. O ângulo de referência β*e*,*ref* gerado pelo controle é um dos sinais de entrada do controle do CEP mostrado nas figuras 4.2

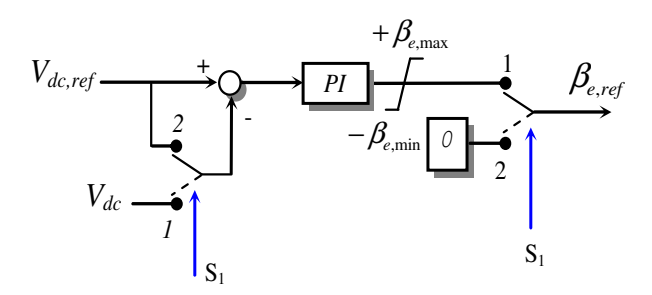

Figura 4.10- Esquema de blocos do controle da tensão do barramento CC.

No esquema de controle, o erro de tensão V<sub>dc</sub> é corrigido pelo ajuste do ângulo de potência β , entre as tensões V<sub>C</sub> e V<sub>S</sub>, através do controlador de tipo PI, com a saída limitada na região de variação linear do ângulo de potência. A posição 1 dos interruptores corresponde à operação do SGL ligado na rede e a posição 2 à operação desligado da rede ou autônoma.

#### **4.5 Controle do conversor eletrônico de potência**

As tensões de saída do conversor eletrônico de potência (CEP) são controladas através da malha externa de controle das tensões  $V_{c,an}$ ,  $V_{c,bn}$  e  $V_{c,cn}$  dos capacitores (C<sub>f</sub>) do filtro LC e da malha interna de controle das correntes i<sub>f,a</sub>, i<sub>f,b</sub> e i<sub>f,c</sub> pelos indutores (L<sub>f</sub>) do filtro. A malha externa gera as referências de corrente da malha interna de controle das correntes. Com este esquema, melhora-se a dinâmica do sistema e se protege o conversor contra sobre carga [38].

O controle da tensão do CEP poderia ser feito no sistema "dq", no qual as variáveis de interesse são transformadas em variáveis contínuas, que facilita o projeto dos reguladores PI e garantem erro zero de tensão pela presença dos integradores nos reguladores. Esta técnica não será considerada devido ao inconveniente deste método ter a necessidade de compensar os termos de acoplamento entre eixos que aparecem neste sistema, tornando o esquema de controle mais complexo quando se precisam compensar distorções presentes na tensão da rede.

 Faz-se o controle das tensões do CEP no sistema bifásico fixo (alfa-beta). Neste sistema, o controlador PI do sistema girante dq transforma-se em um controlador chamado de Proporcional Ressonante (P+R), no qual não aparecem acoplamentos entre as componentes alfa e beta. A compensação das distorções na forma de onda da tensão é conseguida colocando, em paralelo com o regulador P+R, blocos ressonantes nas freqüências dos harmônicos desejadas [39].

O erro de regime permanente de tensão alfa e beta é reduzido quase a zero pela inclusão do compensador de tipo Proporcional + Ressonante (P+R) em cada malha externa de controle de tensão. A função de transferência do compensador P+R no sistema fixo alfa-beta é deduzida matematicamente a partir da transformação da função de transferência do regulador do tipo PI ideal no sistema de referência girante dq [40]. O compensador P+R introduz, teoricamente, um ganho infinito na freqüência de 60 Hz forçando ao erro de tensão da componente fundamental de regime permanente a zero.

A figura 4.11 mostra os sinais necessários para o controle do CEP. As tensões dos capacitores  $V_{c,abc,n}$  por fase e as correntes  $i_{f,abc}$  pelos indutores são medidas através de sensores de tensão e corrente e transformadas para o sistema bifásico fixo alfa-beta, ou seja,  $V_{c, \alpha\beta} = (V_{c\alpha} + jV_{c\beta})$  e  $i_{f, \alpha\beta} = (i_{f\alpha} + ji_{f\beta}).$ 

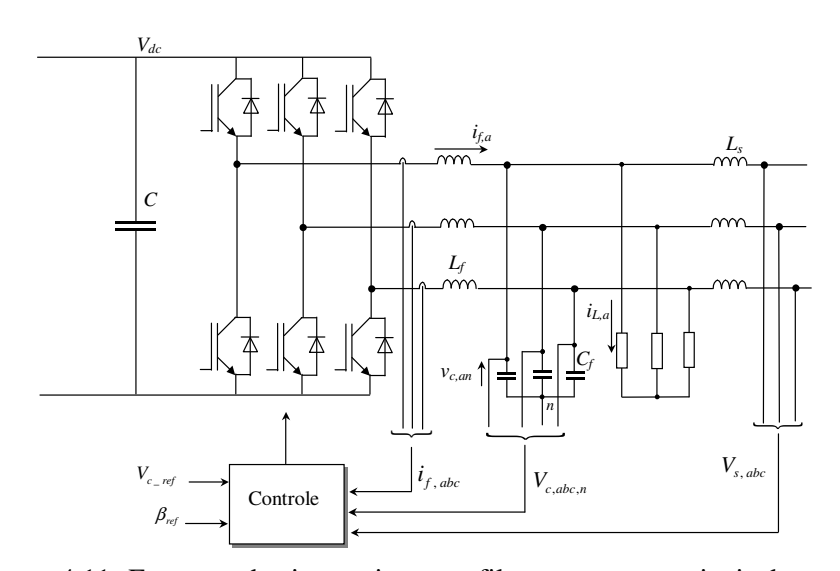

Figura 4.11- Esquema do sistema inversor filtro e carga e os sinais de controle.

A tensão de referência é gerada a partir da informação de amplitude  $V_{c, ref}$ , fornecida pelo controle de potência reativa ou fator de potência e do ângulo de fase β*e*,*ref* , fornecido pelo controle da tensão do barramento CC. A referência está na forma polar e as componentes estão no sistema girante dq, como mostra a figura 4.12

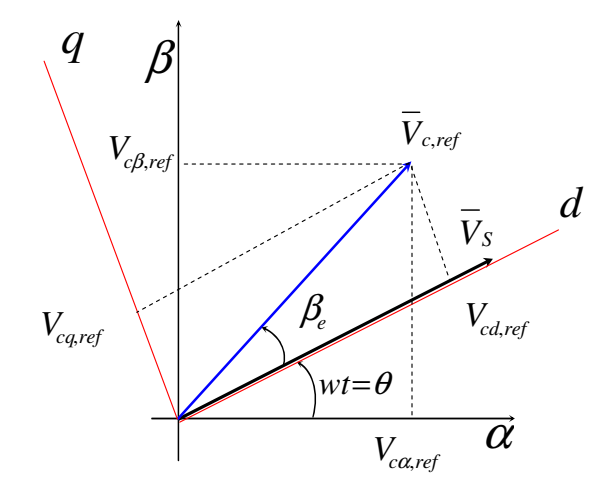

Figura 4.12- Vetor espacial da tensão de referência e suas componentes no sistema bifásico fixo alfa-beta

As componentes da tensão de referência no sistema dq são obtidas pelas equações:

$$
V_{cd,ref} = V_{c,ref} \cdot \cos \beta_{ref} \tag{4.9}
$$

$$
V_{cq,ref} = V_{c,ref} \cdot \text{sen} \beta_{ref} \tag{4.10}
$$

O ângulo  $β_{e,ref}$  (defasagem entre V<sub>C</sub> e V<sub>S</sub>) é considerado igual a zero quando o conversor não está ligado na rede

$$
V_{cd,ref} = V_{c\_ref} \tag{4.11}
$$

$$
V_{cq,ref} = 0 \tag{4.12}
$$

As componentes no sistema dq são transformadas para o sistema de coordenadas fixo alfa-beta pelas equações:

$$
V_{c\alpha, ref} = V_{cd, ref} \cdot \cos \theta - V_{cq, ref} \cdot \sin \theta \tag{4.13}
$$

$$
V_{c\beta, ref} = V_{cd, ref} \cdot sen \theta + V_{cq, ref} \cdot cos \theta \tag{4.14}
$$

Sendo que θ é o ângulo instantâneo das tensões da rede, fornecido pelo sistema de sincronismo ou "PLL" (Phase Locked Loop), que tem como sinais de entrada as tensões da rede, ou seja,  $V_{s,an}$ ,  $V_{s,bn}$  e  $V_{s,cn}$ , obtidas a partir das tensões de linha  $V_{s,ab}$ ,  $V_{s,bc}$  e  $V_{s,ca}$ 

Os sinais de tensão e corrente trifásicas são transformados para o sistema bifásico fixo pela transformação T:

$$
[T] = \frac{2}{3} \begin{bmatrix} 1 & -\frac{1}{2} & -\frac{1}{2} \\ 0 & -\frac{\sqrt{3}}{2} & \frac{\sqrt{3}}{2} \\ \frac{1}{2} & \frac{1}{2} & \frac{1}{2} \end{bmatrix}
$$
(4.15)

Tensões por fase dos capacitores

$$
\begin{bmatrix} V_{c\alpha} \\ V_{c\beta} \\ V_{c0} \end{bmatrix} = [T] \cdot \begin{bmatrix} V_{c,an} \\ V_{c,bn} \\ V_{c,cn} \end{bmatrix}
$$
\n(4.16)

Correntes pelos indutores

$$
\begin{bmatrix} i_{fa} \\ i_{f\beta} \\ i_{f0} \end{bmatrix} = [T] \cdot \begin{bmatrix} i_{f,a} \\ i_{f,b} \\ i_{f,c} \end{bmatrix}
$$
\n(4.17)

Tensões por fase da rede, obtidas a partir das tensões de linha.

$$
\begin{bmatrix} V_{s,an} \\ V_{s,bn} \\ V_{s,cn} \end{bmatrix} = \begin{bmatrix} \frac{1}{3} & 0 & -\frac{1}{3} \\ -\frac{1}{3} & \frac{1}{3} & 0 \\ 0 & -\frac{1}{3} & \frac{1}{3} \end{bmatrix} \begin{bmatrix} V_{s,ab} \\ V_{s,bc} \\ V_{s,ca} \end{bmatrix}
$$
\n(4.18)

$$
\begin{bmatrix}\nV_{sa} \\
V_{s\beta} \\
V_{s0}\n\end{bmatrix} = [T] \cdot \begin{bmatrix}\nV_{s,an} \\
V_{s,bn} \\
V_{s,cn}\n\end{bmatrix}
$$
\n(4.19)

# **4.5.1 Controlador Proporcional Ressonante**

 A equação (4.20) corresponde à função de transferência do regulador proporcional ressonante (P+R) com o qual se obtém um ganho muito alto na proximidade da freqüência de ressonância "

*w*0 ", podendo fazer o erro entre o sinal medido e o sinal de referência igual a zero em regime permanente.

$$
G_c(s) = K_p + K_i \frac{s}{s^2 + w_0^2}
$$
\n(4.20)

Sendo:

- *w*0 : Freqüência de ressonância do controlador
- $K_p$ : Ganho proporcional

*Ki* : Ganho integral

A função de transferência apresenta ganho infinito na frequência  $w_0$  sem deslocamento de fase e ganho unitário para outras freqüências diferentes da freqüência de ressonância [41]. O valor da constante proporcional  $K_p$  no regulador  $P+R$  é calculado da mesma forma que é calculado no controlador PI. O valor desta constante determina a dinâmica do sistema em termos de banda passante e das margens de fase e ganho.

Para evitar problemas de estabilidade associados com ganho o infinito apresentado pela equação (4.20), emprega-se a função de transferência expressa pela equação (4.21) para o controlador P+R que apresenta um ganho finito, mas suficientemente alto para forçar o erro a ficar reduzido em regime permanente.

$$
G_{PR}(s) = K_p + K_i \cdot \frac{(2 \cdot w_c) \cdot s}{s^2 + (2 \cdot w_c) \cdot s + w_0^2}
$$
\n(4.21)

Na equação (4.21) é possível ajustar a constante "*wc*" (aumenta a largura da banda passante em torno da freqüência de ressonância) que reduz a sensibilidade do filtro. Um valor pequeno para esta constante faz o filtro mais sensível às variações de freqüência, fazendo a resposta do sistema mais lenta, além de apresentar dificuldades de implementação do algoritmo do filtro em processadores de 16 bits, devido a problemas de quantização e de arredondamento. Em forma prática, os valores que pode tomar a constante *wc* encontra-se entre 5 – 15 rad/s [41]. A constante

" *K<sup>i</sup>* ", pode ser ajustada para deslocar verticalmente a resposta em freqüência do ganho, mas não incrementa a largura da banda passante.

#### **Compensação da distorção**

Além da compensação na freqüência fundamental, é possível fazer a compensação seletiva de harmônicos colocando outros blocos ressonantes em paralelo nas freqüências presentes no sinal de erro [42] [43]. A função de transferência do compensador de harmônicos (CH) está definida pela equação (4.22)

$$
G_h(s) = K_{ih} \frac{s}{s^2 + (w_0 h)^2}
$$
\n(4.22)

E a função de transferência do compensador harmônico (CH) não ideal é expressa pela equação (4.23)

$$
G_h(s) = K_{ih} \cdot \frac{(2 \cdot w_{ch}) \cdot s}{s^2 + (2 \cdot w_{ch}) \cdot s + (h \cdot w_0)^2}
$$
(4.23)

Sendo:

#### h: Ordem do harmônico

*Kih* : Ganho

O ganho individual é colocado em valor relativamente alto para diminuir o erro de regime permanente, limitado pela estabilidade do sistema. A característica mais importante do compensador harmônico é que não afeta a dinâmica do controlador P+R para a componente fundamental, só compensa as freqüências que estão próximas à freqüência de ressonância escolhida [44]. A figura 4.13 mostra o esquema de blocos do regulador proporcional ressonante (P+R), mais o elemento para a compensação de harmônicos (CH).

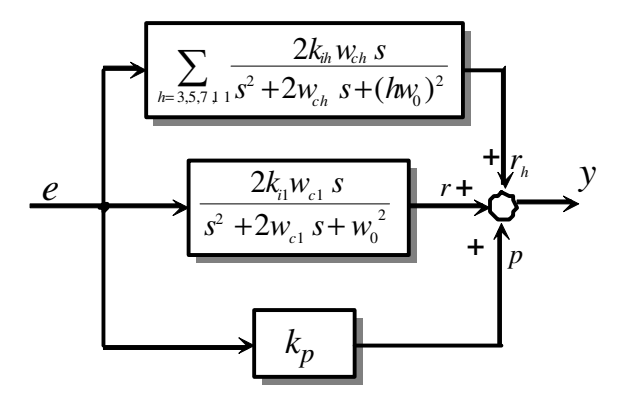

Figura 4.13- Esquema de blocos do controlador (P+R) e (CH)

Sendo:

 $e(k)$ : Sinal de erro

- $r(k)$ : Sinal de saída do compensador ressonante
- $p(k)$ : Sinal de saída do compensador proporcional
- $r_h(k)$ : Sinal de saída do compensador dos termos harmônicos

 A figura 4.14 mostra a resposta em freqüência da função de transferência controle (P+R) e (CH) considerando a compensação dos harmônicos de ordem 5 e 7. O cálculo das constantes é mostrado no Apêndice I. Observa-se que na freqüência fundamental de 60 Hz se obtém um ganho de 40db e fase zero com atenuação das freqüências próximas a freqüência fundamental que reduz o sinal de erro na componente fundamental. No caso dos harmônicos de interesse a função de transferência apresenta ganhos de 26db que força a o erro nessas freqüências a se reduzir o mas próximo a zero [44].

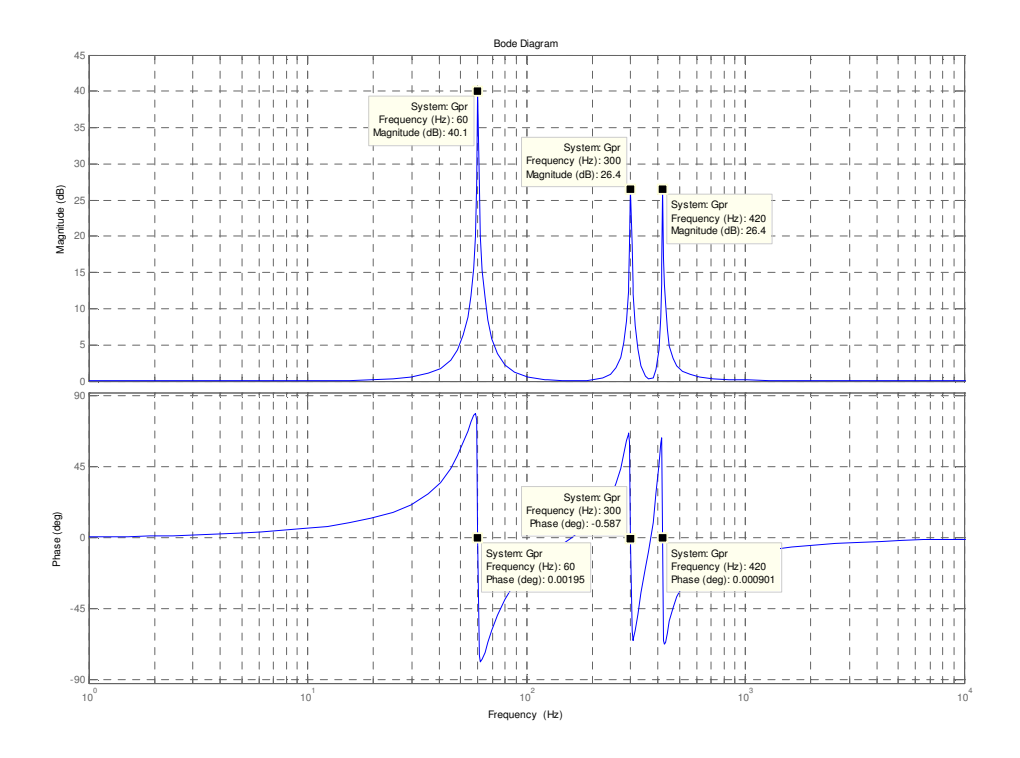

Figura 4.14 - Resposta em freqüência do ganho e da fase do regulador (P+R) e (CH) considerando a quinta e sétima harmônica

A figura 4.15 mostra o diagrama de blocos do sistema de controle da tensão do CEP. A malha de controle de tensão está composta por um controlador de tipo proporcional ressonante, "P+R", e por blocos correspondentes a filtros ressonantes seletivos para compensar as harmônicas de baixa freqüência presentes na tensão.

A saída do regulador de tensão corresponde às referências de corrente para as malhas interna de controle das correntes nos indutores de saída. O regulador de corrente é do tipo proporcional, já que qualquer erro de corrente em regime não afeta a malha externa de controle de tensão. Na saída dos reguladores de corrente são somadas as tensões dos capacitores e o resultado final são os sinais de referência de tensão em alfa-beta que serão aplicados no modulador de largura de pulso, de tipo vetorial, que acionará as chaves do inversor [44].

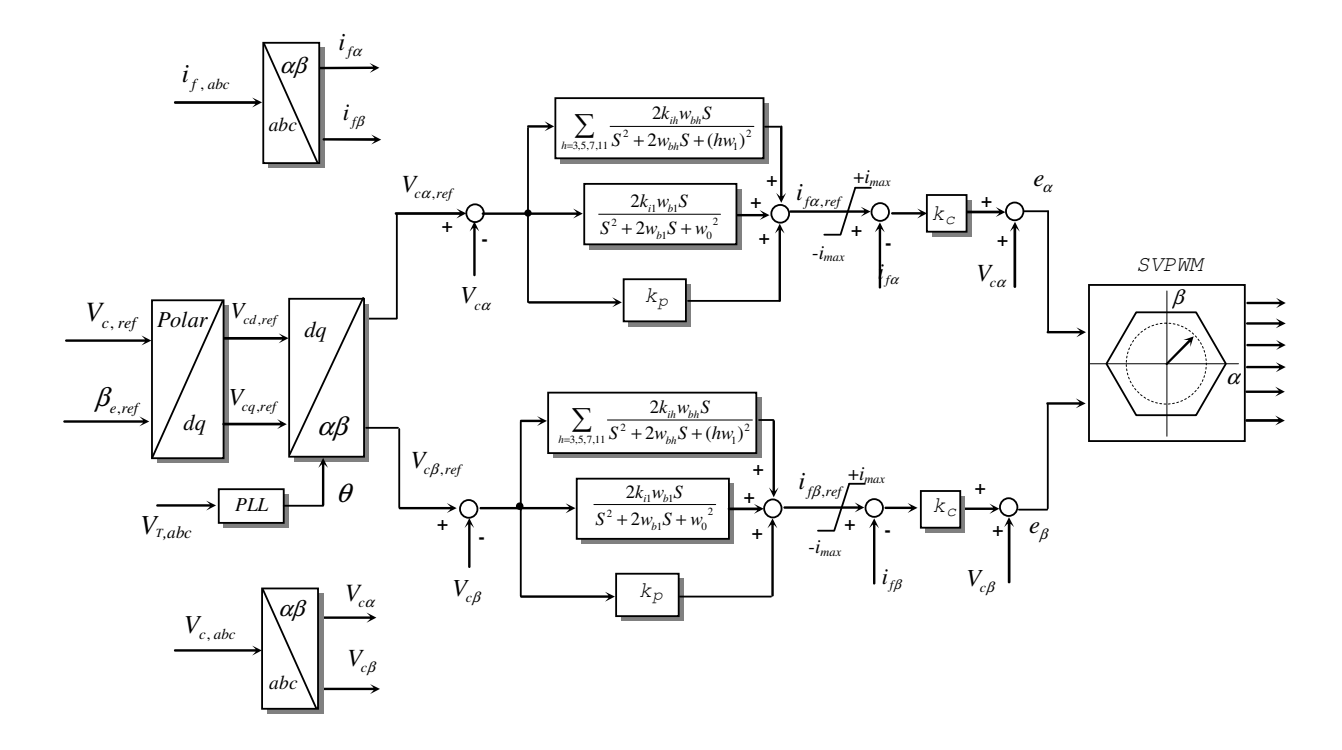

Figura 4.15- Esquema de controle de tensão do CEP

# **4.6 Sistema de sincronismo (PLL)**

A operação do SGL ligado na rede exige que as tensões  $V_{c,an}$ ,  $V_{c,bn}$  e  $V_{c,cn}$  ou  $V_{ca}$  e  $V_{c,\beta}$ geradas nesse sistema estejam sincronizadas com as tensões da rede V<sub>s,an</sub>, V<sub>s,bn</sub> e V<sub>s,cn</sub> O sistema de sincronismo ou "PLL" tem por objetivo gerar, a partir das tensões da rede aplicada na entrada, o ângulo de fase θ que se precisa para gerar as tensões de referência (*V<sup>c</sup>*<sup>α</sup> ,*ref* e *V<sup>c</sup>*<sup>β</sup> ,*ref* ) como foi mostrado na figura 4.12 e pelas equações (4.13) e (4.14). A figura 4.16 mostra o esquema de blocos do sistema de sincronismo ou "PLL" empregado [45].

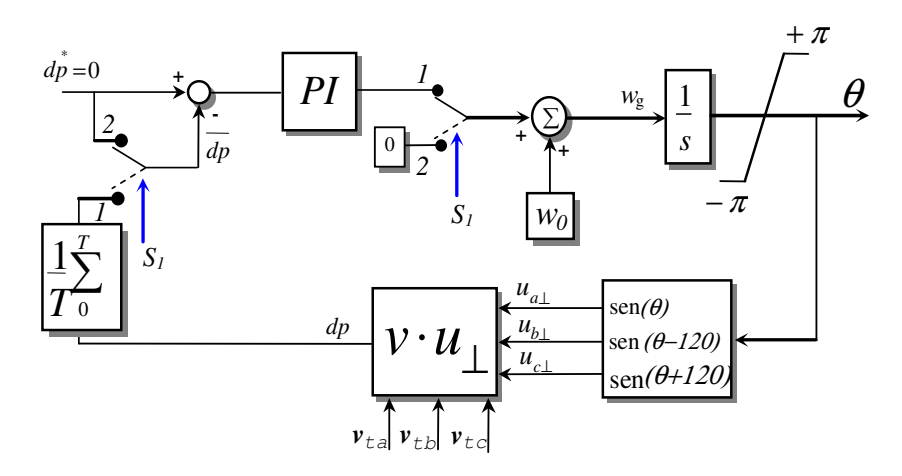

Figura 4.16 - Esquema do sistema de sincronismo ou PLL.

O sistema de detecção baseia-se no produto escalar dos vetores de tensão ortogonais *u* <sup>⊥</sup> ( $u_{a\perp}, u_{b\perp}$  *e*  $u_{c\perp}$ ) gerado internamente pelo sistema e  $\bar{v}_t$  ( $v_{ta}, v_{tb}$  *e*  $v_{tc}$ ) que corresponde à tensão externa aplicada no PLL, cujo ângulo de fase deseja-se determinar [43]. O produto escalar dessas tensões deve convergir para zero, ou seja:

$$
\overline{v} \cdot \overline{u}_{\perp} = v_a \cdot u_{a\perp} + v_b \cdot u_{b\perp} + v_c \cdot u_{c\perp} = 0 \tag{4.24}
$$

Durante a convergência, o valor médio do produto escalar é comparado com o valor zero, e o erro aplicado na entrada de um controlador do tipo PI, que ajusta a freqüência  $w_g$  e o ângulo  $\theta$ , obtido pela integração da freqüência, até conseguir que o produto escalar seja zero. Desta forma, o ângulo obtido é o ângulo de fase da tensão da rede. Observe-se que valor da freqüência nominal da rede *w*<sup>0</sup> é somado com o sinal de saída do controlador PI para acelerar a convergência do sistema [45].

Pelo ajuste das constantes do regulador PI e pela presença do integrador e do filtro de média móvel, o sistema de sincronismo consegue gerar o ângulo de fase mesmo quando as tensões da rede estão distorcidas ou apresentam desequilíbrio. Esta é uma característica importante do sistema de sincronismo para aplicações em baixa tensão onde a qualidade da energia não é sempre a melhor. Na referência [45] apresentam-se as técnicas para o ajuste das constantes do controlador PI para obter determinados índices de desempenho do sistema de sincronismo.

Na aplicação do sistema de sincronismo descrito, empregado no SGL do presente trabalho, são incluídas algumas modificações que permitem adaptar o sistema PLL para os requerimentos de operação do sistema de geração local proposto. Aproveita-se o sinal interno da freqüência angular elétrica, *w*<sub>g</sub>, para calcular a freqüência da tensão V<sub>T</sub> (figura 4.1) que é empregada na proteção de freqüência do sistema de geração.

Quando o ilhamento é detectado e o SGL desligado da rede (abertura do interruptor  $S_1$  na figura 4.1), os sinais de saída e de entrada do regulador PI são anulados (posição 2 dos interruptores), deixando só a freqüência  $w_0$ , que corresponde à freqüência nominal da rede, como entrada do integrador, ou seja, a freqüência das tensões do SGL na operação autônoma é constante e igual à freqüência nominal da rede.

Outra modificação introduzida é a inclusão de um terceiro termo na somatória do esquema da figura 4.16 que é habilitado só no processo de religamento do SGL com a rede.

### **4.7 Conversor CC-CC elevador de tensão**

O esquema do conversor elevador de tensão é mostrado na figura 4.17 que permite adaptar a tensão do banco de baterias ao barramento CC e controlar a corrente das baterias. Apresenta-se a operação do conversor e o modelo de valor médio empregado na simulação.

#### **4.7.1 Controle do conversor elevador**

Quando o SGL opera autonomamente e com déficit de potência por parte do GI, produz-se uma queda na tensão V<sub>dc</sub> do barramento CC. Se a tensão atinge o limite mínimo estabelecido, a operação do conversor CC-CC é habilitada, injetando pulsos de corrente constante (descarga das baterias) de forma de manter a tensão  $V_{dc}$  variando dentro de uma faixa de tensão préestabelecida como mostra a figura 4.18.

O conversor também é controlado para carregar as baterias na operação normal, ou seja, quando o SGL está ligado na rede, com tensão do barramento CC constante controlada pelo CEP. Também se realiza o carregamento das baterias quando, na operação autônoma, existir excesso de produção de potência por parte do GI.

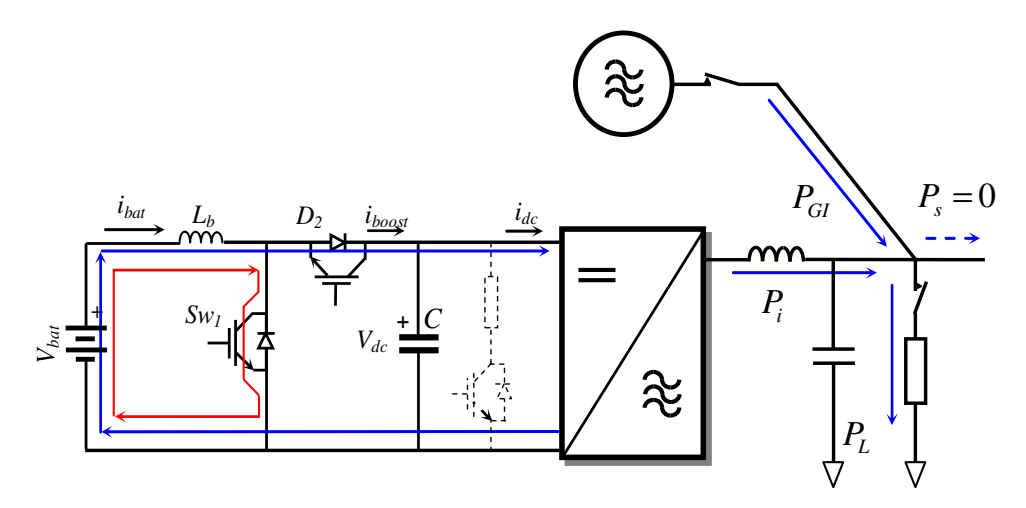

Figura 4.17- Conversor elevador para o controle da tensão  $V_{dc}$  na operação autônoma do SGL

Na operação ilhada, o conversor injeta potência ativa sempre que a potência fornecida pelo GI não for suficiente para alimentar a carga. No caso extremo, em que o GI não pode injetar potência, o sistema de baterias deve alimentar a carga. Se a tensão V<sub>dc</sub> continua diminuindo, mesmo com a injeção de corrente, devido à potência da carga ser maior que a fornecida pelas baterias, pode-se proceder de duas formas: (a) reduzir a tensão de alimentação da carga, através do controle da tensão V<sub>c</sub> do CEP, de forma de reduzir o consumo de potência da carga ou (b) fazer um corte de carga parcial ou total, a fim de manter a operação do SGL.

Da figura 4.18 são obtidas as relações entre o valor médio da corrente da bateria (Ibat\_med) e o valor médio da corrente do conversor elevador (I<sub>boost\_med</sub>), considerando o período T<sub>2</sub>, que corresponde à frequência de chaveamento do conversor CC-CC elevador, e o período  $T_1$ , que corresponde à freqüência do controle por histerese da tensão do barramento CC.

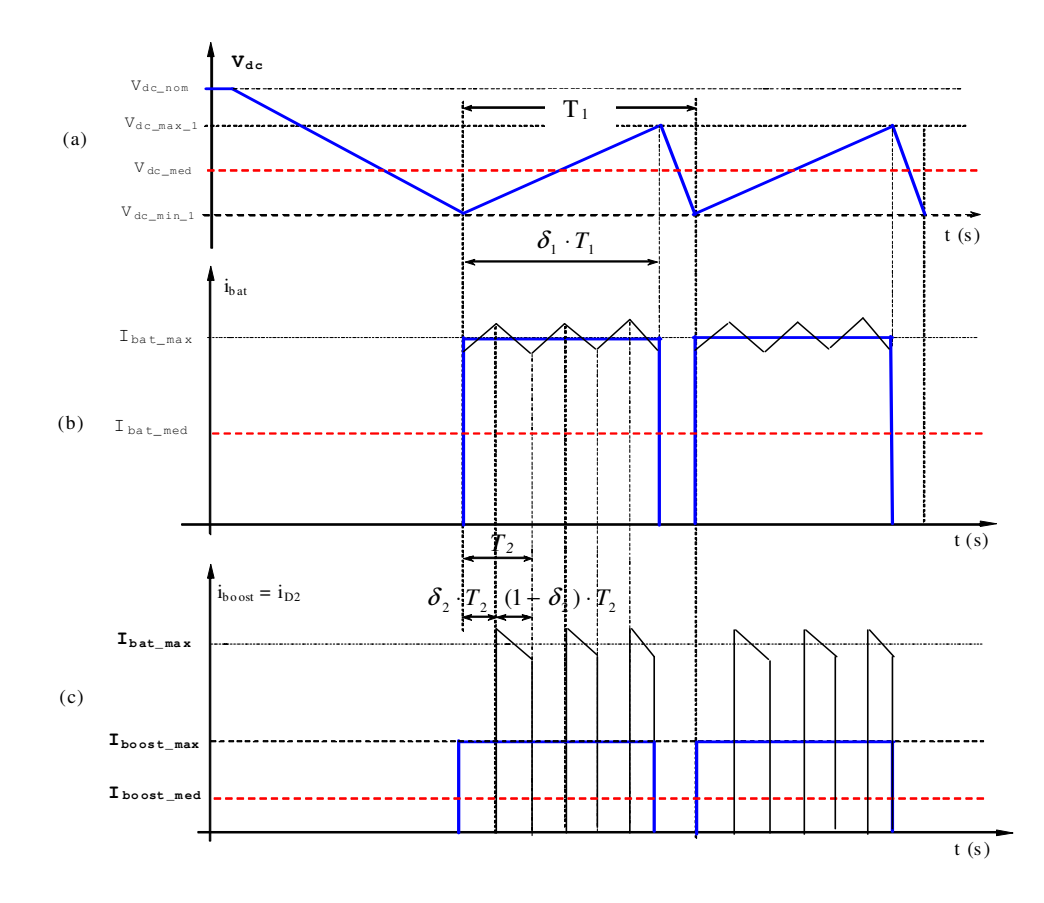

Figura 4.18 - Conversor CC elevador: (a) Tensão V<sub>dc</sub> do barramento CC; (b) Corrente i<sub>bat</sub> da bateria; (c) Corrente i<sub>boost</sub> de saída do conversor elevador (i<sub>boost</sub> = i<sub>D2</sub>)

Calcula-se o valor máximo da corrente da bateria  $I_{bat \_max}$ , ajustada pelo regulador de corrente, necessária para atender à solicitação de potência ativa do inversor *P<sup>i</sup>* (figura 4.17)

Com a equação (4.25) calcula-se o valor médio dos pulsos de corrente de saída do conversor no período T<sub>2</sub>, chamado de  $I_{\text{boost\_max}}$ , em função do ciclo útil de trabalho  $\delta_2$  da chave Sw<sub>1</sub> e o valor máximo da corrente da bateria  $I_{bat}$ <sub>nax</sub>.

$$
I_{\text{boost\_max}} = (1 - \delta_2) \cdot I_{\text{bat\_max}} \tag{4.25}
$$

A equação (4.26) permite calcular o valor médio da corrente de saída do conversor CC elevador  $I_{\text{boost\_med}}$ , sendo que  $\delta_1$  corresponde ao ciclo útil de trabalho do controle da tensão V<sub>dc</sub> do barramento CC.

$$
I_{\text{boost\_med}} = \delta_{1} \cdot I_{\text{boost\_max}} \tag{4.26}
$$

Substituindo (4.25) em (4.26) obtém-se a equação (4.27) para o cálculo do valor da corrente máxima da bateria, em função da corrente média de saída do conversor CC.

$$
I_{bat\_\text{max}} = \frac{I_{boost\_\text{med}}}{\delta_1 \cdot (1 - \delta_2)}\tag{4.27}
$$

Da figura 4.17, a corrente média de saída do conversor elevador  $I_{\text{boost\_med}}$ , é igual à corrente média demandada  $I_{dc\_med}$ , equação (4.28)

$$
I_{boost\_med} = I_{dc\_med} \tag{4.28}
$$

Seja  $P_{inv}$  a potência demandada e  $V_{dc\_med}$  o valor médio da tensão do barramento CC que varia nos limites mostrados na figura 4.18 (a), calculado pela equação (4.29). Então, o valor médio da corrente solicitada  $I_{dc_{med}}$ , é calculado pela equação (4.30)

$$
V_{dc\_med} = \frac{V_{dc\_max} + V_{dc\_min}}{2}
$$
(4.29)  

$$
I_{dc\_med} = \frac{P_i}{V_{dc\_med}}
$$
(4.30)

Substituindo (4.28) e (4.30) em (4.27) obtém-se a equação (4.31) para o cálculo da corrente máxima da bateria, em função da potência solicitada, a tensão média do barramento CC e dos ciclos de trabalho.

$$
I_{bat\_max} = \frac{1}{\delta_1 \cdot (1 - \delta_2)} \cdot \frac{P_i}{V_{dc\_med}}
$$
(4.31)

Estabelecido o valor da corrente da bateria  $I_{bat_{max}}$ e a partir da equação (4.31), obtém-se a equação (4.32) que permite verificar a variação do valor do ciclo útil de trabalho  $\delta_1$  da tensão V<sub>dc</sub> para outras potências, *P<sup>i</sup>* , solicitadas.

$$
\delta_1 = \frac{1}{(1 - \delta_2) \cdot I_{bar\_max}} \cdot \frac{P_i}{V_{dc\_med}}
$$
\n(4.32)

A corrente média da bateria é calculada pela equação (4.33)

$$
I_{bat\_med} = I_{bat\_max} \cdot \delta_1 \tag{4.33}
$$

A figura 4.19 mostra um sistema de teste do sistema CC-CC que consiste de um conversor elevador e uma fonte de 300 V que simula o banco de bateria. Com a fonte de 600 V, o capacitor C2 e a carga de 160 ohms simulam-se as condições de operação no barramento CC do inversor da figura 4.17. Inicialmente com  $T_{r2}$  fechado carrega-se o capacitor  $C_2$  e alimenta-se a carga com a fonte de 600 V. Num determinado tempo a chave  $T_{r2}$  é desligada deixando a carga alimentada só pelo capacitor  $C_2$  que se descarrega diminuindo a sua tensão. Quando a tensão  $V_{dc}$  atinge o valor mínimo estabelecido de 550 V, a operação do conversor elevador é habilitada injetando pulsos de corrente de 14,0 A de valor máximo. O pulso de corrente alimenta a carga e carrega o capacitor,  $C_2$  incrementando a tensão V<sub>dc</sub> que atinge o limite máximo (V<sub>dc\_max</sub>) fixado em 580 V onde a operação do conversor é desabilitada e porem a injeção de corrente.

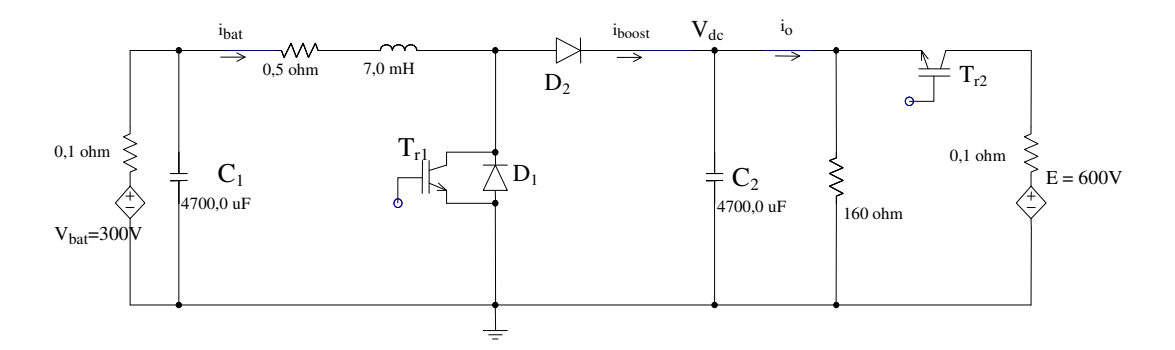

Figura 4.19 – Sistema conversor CC-CC elevador e carga.

A figura 4.20 mostra os resultados da simulação obtidos. A figura 4.20(a) mostra as tensões da bateria V<sub>bat</sub> de 300 V, da fonte E de 600 V e da tensão V<sub>dc</sub> do capacitor C<sub>2</sub> apresentando flutuações de tensão na faixa predeterminada entre 550 V e 580 V. A figura 4.20(b) mostra a corrente da carga i<sub>0</sub>, a figura 4.20(c) mostra os pulsos de corrente da bateria (i<sub>bat</sub>) e o valor médio  $(i<sub>bat med</sub>)$ . A figura 4.20(d) mostra os pulsos de corrente injetada no barramento CC ( $i<sub>boost</sub>$ ), o valor médio dos pulsos ( $i_{boost\_dc}$ ) e o valor médio da corrente total pelo diodo  $D_2$  ( $i_{boost\_med}$ ).

Pode-se observar o ciclo de trabalho " $\delta_1$ " de aproximadamente 0,5 do pacote de pulsos da corrente i $_{\text{boost}}$  para manter a tensão  $V_{\text{dc}}$  dentro da faixa indicada. Verificam-se os valores médios das correntes do sistema, obtidos pela formulação apresentada.

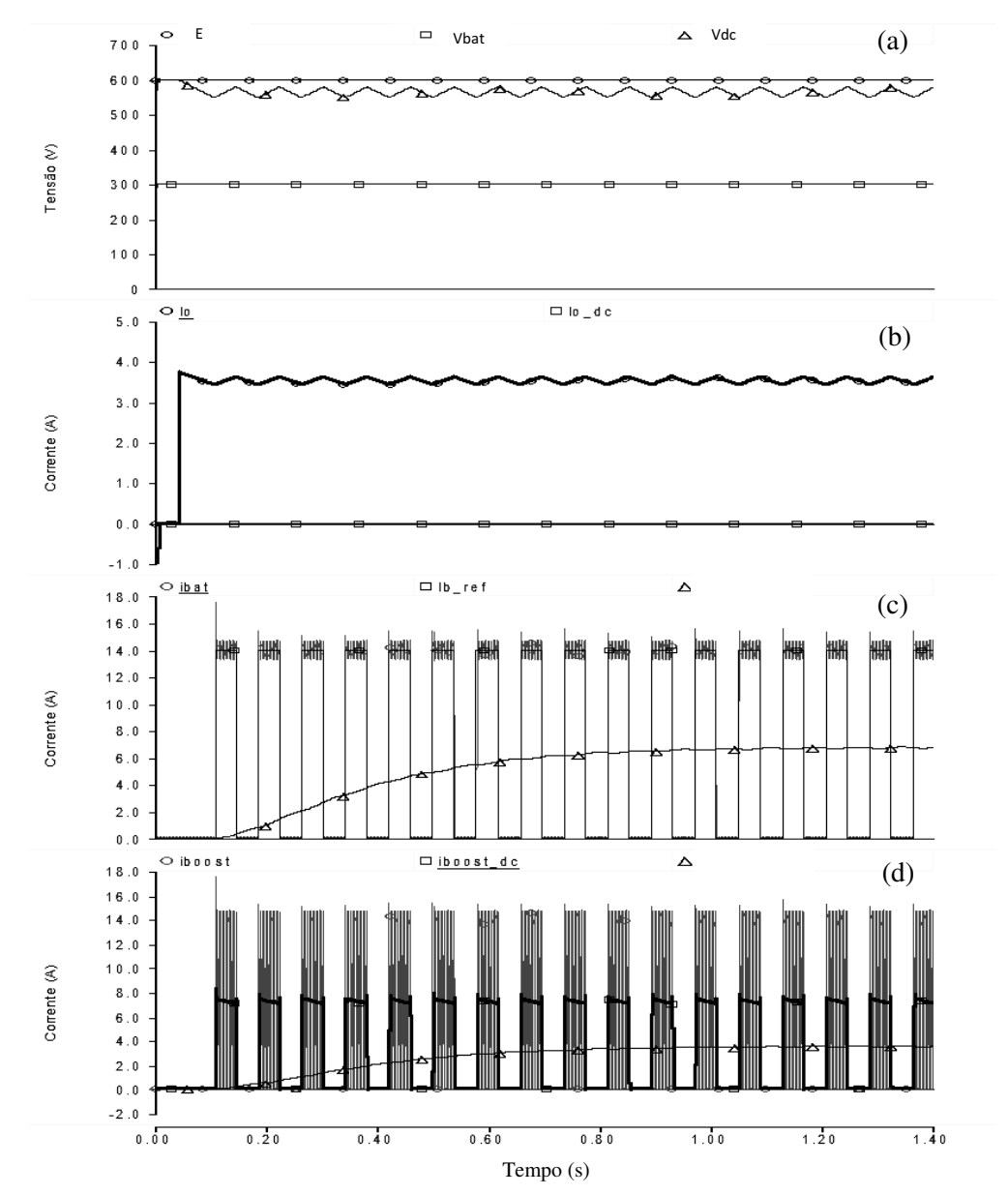

Figura 4.20- Formas de ondas das tensões e correntes do conversor elevador: a) Tensões do barramento CC "V<sub>dc</sub>", da bateria "V<sub>bat</sub>" e da fonte "E" b) Corrente "i<sub>0</sub>" da carga c) Corrente "i<sub>bat</sub>" da bateria e valor médio "i<sub>bat\_med</sub>" d) Corrente pelo diodo "i<sub>boost</sub>", corrente média dos pulsos "i<sub>boost\_dc</sub>" e corrente média total "i<sub>boost\_med</sub>".

## **4.7.2 Modelo do conversor elevador de tensão**

As equações (4.34) até (4.37) expressam a operação do conversor CC-CC elevador de tensão mostrado na figura 4.17 ou 4.19 em modo contínuo.

Tensão média de saída em função da tensão da bateria

$$
V_{dc} = \frac{V_{bat}}{1 - \delta} \tag{4.34}
$$

Corrente média da bateria em função da corrente de saída

$$
i_{bat} = \frac{i_o}{1 - \delta} \tag{4.35}
$$

Equações do circuito de entrada

$$
L_b \frac{di_{bat}}{dt} = V_{bat} - V_{dc} (1 - d) - i_{bat} R_b
$$
\n(4.36)

Equação do circuito de saída com carga *R<sup>o</sup>*

$$
V_{dc} = R_o \cdot [i_{bat}(1 - d) - i_{boost}] \tag{4.37}
$$

Sendo:

L<sub>b</sub> e R<sub>b</sub>: Indutância e resistência da bobina do "boost"

Vbat: Tensão da bateria

Vdc: Tensão do barramento CC

ibat: Corrente da bateria

iboost: Corrente de saída do conversor

 $\delta$ : Ciclo de trabalho

A figura 4.21 mostra o circuito equivalente obtido a partir das equações do conversor operando no modo de condução contínua (MCC). O valor da resistência R<sub>o</sub> é elevado, de forma que a corrente por ela seja mínima [46].

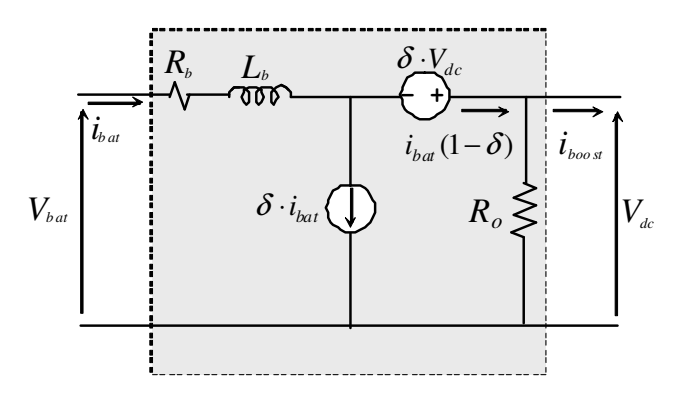

Figura 4.21 - Modelo do conversor CC-CC elevador bi-direcional**.**

A figura 4.22 mostra o mesmo circuito da figura 4.19, no qual o conversor é substituído pelo modelo de valor médio da figura 4.21.

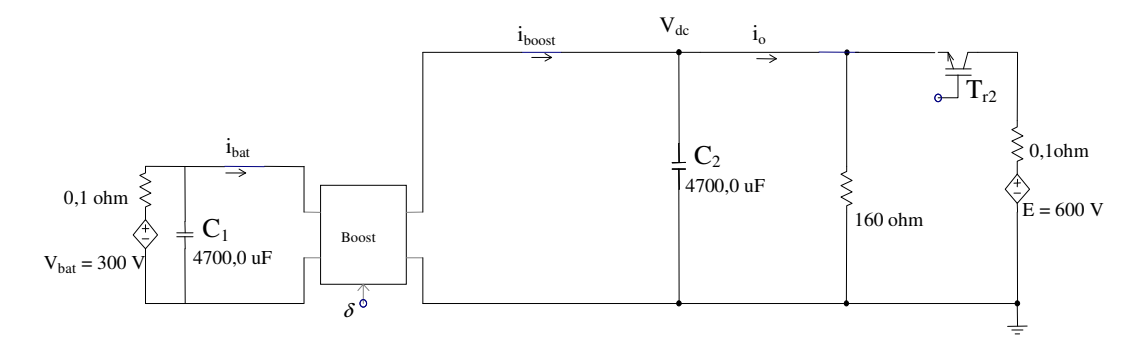

Figura 4.22 – Sistema que incorpora o modelo do conversor CC-CC elevador e carga.

Os resultados obtidos com este modelo são mostrados na figura 4.23, e são coerentes com os resultados obtidos mostrados na figura 4.20, empregando o modelo do conversor incluindo o modelo das chaves.

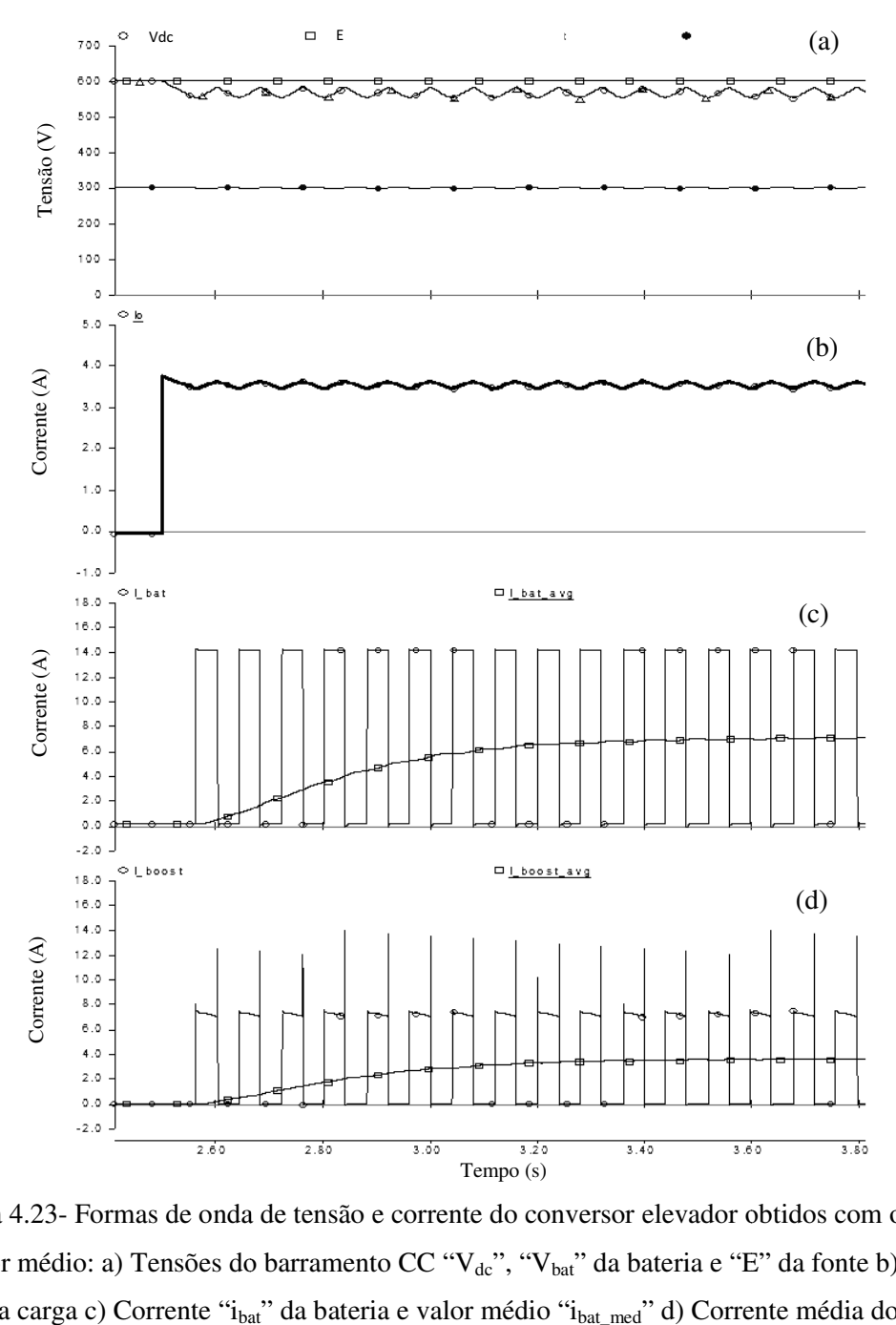

Figura 4.23- Formas de onda de tensão e corrente do conversor elevador obtidos com o modelo de valor médio: a) Tensões do barramento CC " $V_{dc}$ ", " $V_{bat}$ " da bateria e "E" da fonte b) Corrente "i<sub>0</sub>" da carga c) Corrente "i<sub>bat</sub>" da bateria e valor médio "i<sub>bat\_med</sub>" d) Corrente média dos pulsos "i<sub>boost\_dc</sub>" e corrente média total "i<sub>boost\_med</sub>".

## **4.8 Conversor CC-CC redutor de tensão**

A figura 4.24 mostra o esquema do conversor redutor cuja função é de controlar a sobretensão que possa acontecer no barramento CC.

### **4.8.1 Controle do conversor redutor**

Se, durante a operação autônoma, a potência do GI for maior do que a potência consumida pela carga, a diferença incrementa a tensão do barramento CC. A sobretensão é controlada através da conexão da resistência Rz, projetada para consumir uma potência que limita o aumento da tensão do barramento CC. Nesta forma de operação do SGL, uma parte da potência é consumida pela resistência e outra parte é consumida no processo de carregamento das baterias.

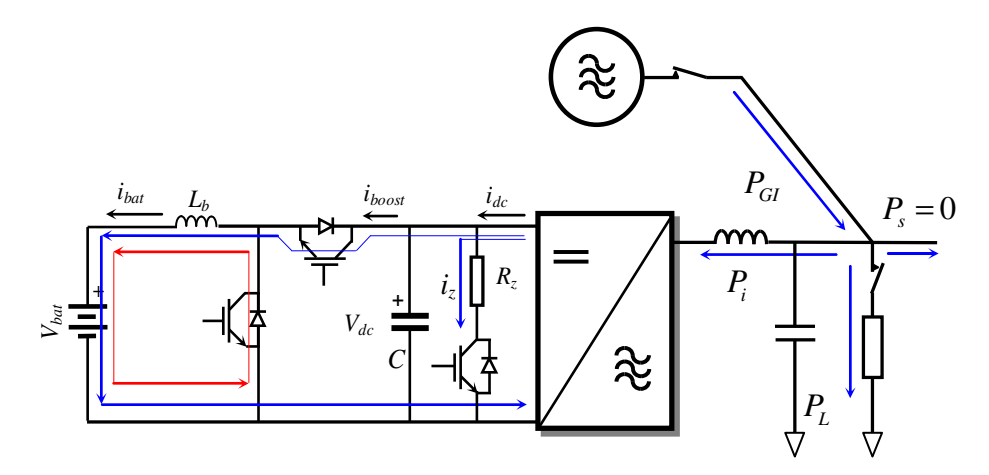

Figura 4.24- Operação do conversor redutor para o controle da tensão  $V_{dc}$ .

O excesso de potência do GI gera um aumento na tensão do barramento CC. Essa sobretensão é limitada no valor máximo pré-determinado  $V_{dc,max}$ . Quando a tensão máxima é atingida, o conversor redutor é habilitado e a resistência Rz conectada no barramento CC para consumir o excesso de potência.

A figura 4.25 mostra o esquema de controle do conversor redutor, que liga ou desliga a resistência Rz do barramento CC

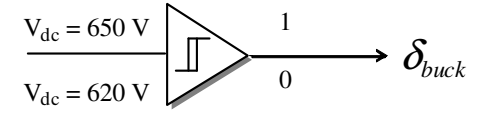

Figura 4.25- Esquema de controle do conversor redutor.

O valor da resistência é calculado de modo que a tensão do barramento se reduza até o valor mínimo pré-determinado V<sub>dcmin</sub>, nível de tensão no qual a resistência é desligada do barramento CC. Desta forma, a tensão  $V_{dc}$  fica variando dentro de uma faixa de tensão como mostra a figura 4.26

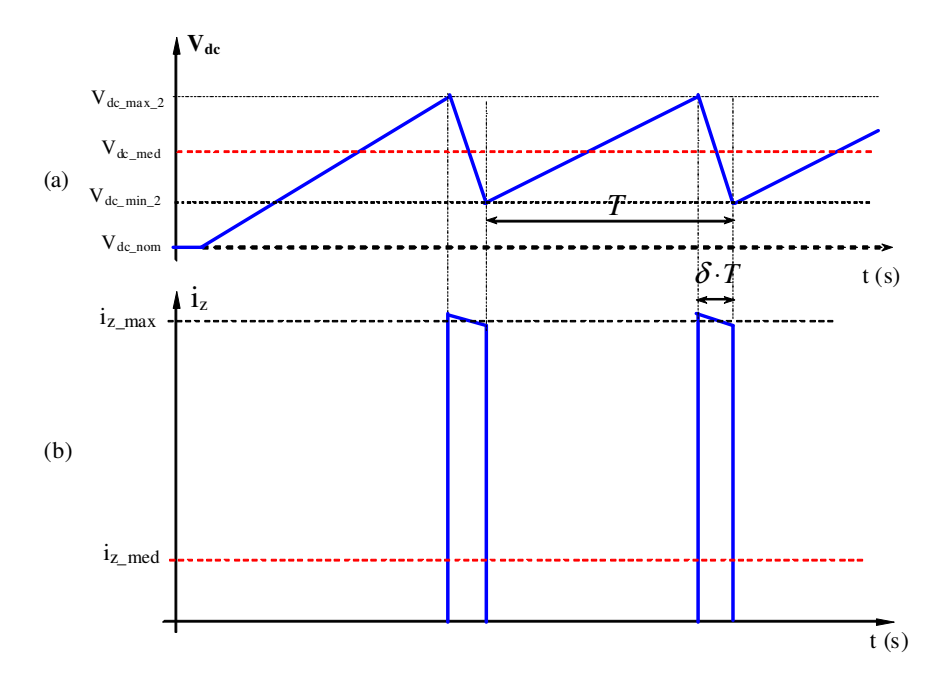

Figura 4.26 – Operação do conversor redutor (a) tensão do barramento CC (b) corrente pela resistência  $R_z$ .

O dimensionamento da resistência  $R_z$  baseia-se nos seguintes critérios:

- A potência de entrada nos terminais CA do inversor ( $P_{inv}$ ) é igual à potência dissipada na resistência.

- O ciclo de trabalho do conversor escolhido é de 50% para uma condição de carga intermediária entre a máxima e a mínima carga.
- Existe uma condição extrema de operação que deve ser contemplada, quando toda a carga local é desligada e o GI está produzindo sua máxima potência.

### **Cálculo da resistência R<sup>Z</sup>**

A potência nos terminais do barramento CC é igual à diferença entre as potências do GI e da carga ( *Pinv* ).

$$
P_i = P_{GI} - P_L \tag{4.38}
$$

$$
P_i = V_{dc\_med} \cdot I_{Z\_med} \tag{4.39}
$$

$$
I_{Z\_med} = \frac{P_i}{V_{dc\_med}}\tag{4.40}
$$

$$
V_{dc\_med} = \frac{V_{dc\_max} + V_{dc\_min}}{2}
$$
(4.41)

Da figura 4.28 é obtida a corrente média pela resistência

$$
I_{Z_{\text{mod}}} = \delta \cdot I_{Z_{\text{max}}} \tag{4.42}
$$

$$
I_{Z_{\text{max}}} = \frac{I_{Z_{\text{med}}}}{\delta} \tag{4.43}
$$

$$
R_Z = \frac{V_{dc\_med}}{I_{Z_{\perp} \text{max}}} \tag{4.44}
$$

O valor da resistência é calculado substituindo a equação (4.42) e (4.45) em (4.46)

$$
R_Z = \frac{(V_{dc\_med})^2 \cdot \delta}{P_i}
$$
 (4.45)

Para outros valores de potência, o valor do ciclo útil pode ser verificado

$$
I_{Z\_med} = \frac{P_i}{V_{dc\_med}}\tag{4.46}
$$

$$
\delta = \frac{I_{Z\_med}}{I_{Z\_max}}\tag{4.47}
$$

### **4.8.2 Modelo do conversor CC-CC redutor**

A figura 4.27(a) mostra o esquema do conversor redutor de tensão e a figura 4.27(b) mostra o modelo de valor médio do conversor. A corrente média consumida pela resistência Rz depende do valor médio da tensão V<sub>dc</sub> aplicada.

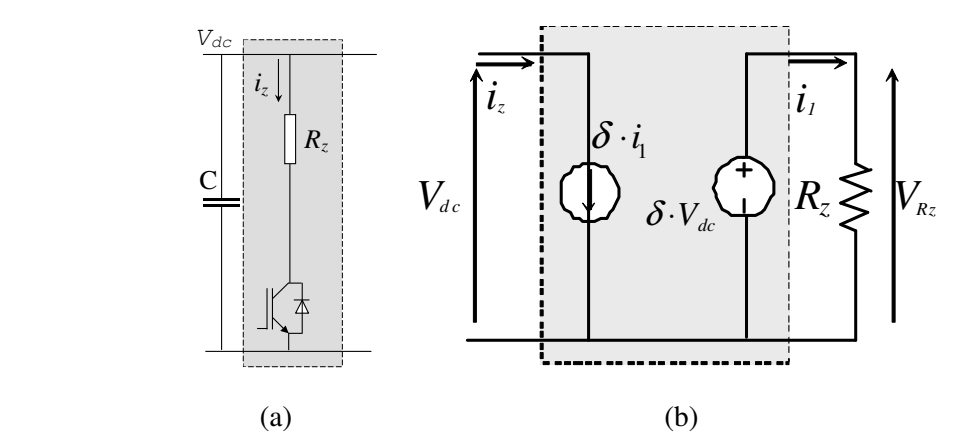

Figura 4.27- Conversor CC-CC redutor (a) Esquema elétrico (b) Modelo de fontes do conversor.

Com o controle da tensão V<sub>dc</sub> do tipo histerese, o valor que assumirá a variável " $\delta$ " será de zero ou um, ou seja, resistência ligada ou desligada do barramento CC, de forma de limitar a tensão V<sub>dc</sub> entre um valor máximo e um valor mínimo pré-estabelecidos. A seguir, mostram-se as equações do conversor redutor.

Tensão média na resistência é calculada pela equação:

$$
V_{R_z} = d \cdot V_{dc} \tag{4.48}
$$

Corrente média na resistência é calculada pela equação:

$$
i_z = d \cdot i_1 \tag{4.49}
$$

$$
i_z = d \cdot \frac{V_{dc}}{R_Z} \tag{4.50}
$$

## **4.9 Banco de baterias como "Backup" de energia**

Para manter alimentada a carga durante a operação autônoma, é utilizado um sistema de armazenamento de energia que possa ser carregado durante a operação ligado na rede ou durante a operação autônoma quando se tem excesso de produção de energia por parte do gerador de indução. Nesta aplicação, considera-se um banco de baterias de chumbo-ácido como "backup" de energia e de um sistema de recarga das baterias. A figura 4.28 mostra o esquema do SGL quando está ligado na rede, operando normalmente e com o nível de tensão Vdc controlado pelo CEP no valor nominal. Neste caso, carrega-se o banco de baterias através do conversor elevador CC-CC.

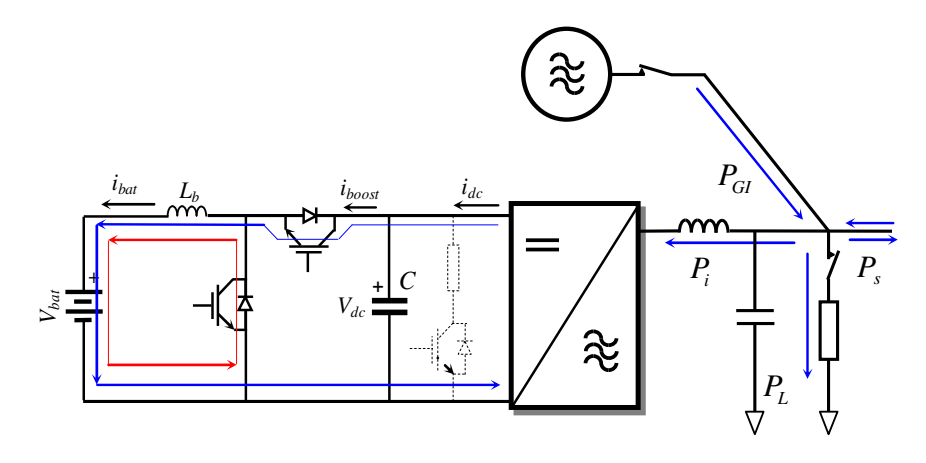

Figura 4.28- Conversor elevador para o controle da tensão V<sub>dc</sub> na operação do SGL ligado na

#### rede.

## **4.9.1 Princípio de armazenamento e parâmetros**

O princípio de armazenamento de cargas elétricas na bateria baseia-se na reação eletroquímica reversível, ou seja, depois que a bateria se descarrega, pode-se recarregar, injetando corrente

contínua de uma fonte externa. Neste tipo de baterias, a descarga converte a energia química em energia elétrica e na, recarga, converte-se energia elétrica em energia química [47]. Em ambos os processos, uma fração da energia é dissipada em forma de calor. A eficiência da conversão da energia encontra-se entre 70% e 80%.

Internamente, as baterias são formadas por numerosas células conectadas em série e em paralelo, para obter a tensão e corrente que se requer. Na célula é armazenada a energia eletroquímica com baixo potencial. A capacidade da célula é medida em Ampère-hora (Ah). A capacidade da bateria é estabelecida em termos da tensão média durante a descarga e os Ah que pode fornecer antes que a tensão sofra uma queda além do valor limite especificado. O produto da tensão e dos Ah estabelecem a energia em "Wh" que a bateria pode fornecer à carga quando estiver totalmente carregada.

#### **Parâmetros característicos das baterias**

A tensão média durante a descarga para uma bateria de tipo chumbo-ácido é de 2,0 volts por célula. A resistência interna varia em função da capacidade da bateria, temperatura de operação e estado de carga e seu valor esta em torno de 1mΩ . O intervalo de temperatura de operação da bateria está entre -20° até 50°C.

#### **4.9.2 Modelo da bateria**

A figura 4.29 mostra o esquema de um modelo simplificado da bateria de chumbo-ácido empregado no estudo do SGL. Este modelo apresenta um primeiro elemento que corresponde a um capacitor, que representa o armazenamento de carga, um segundo elemento do modelo corresponde a uma fonte de tensão de "offset" que representa a tensão interna mínima da bateria e, como terceiro elemento, tem-se uma resistência que representa as perdas e que limita a corrente de curto-circuito [48] [49].

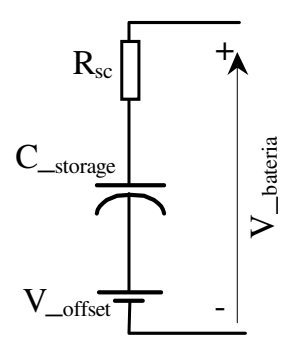

Figura 4.29 - Modelo simplificado da bateria.

#### **Procedimento de recarrega das baterias**

As baterias são carregadas seguindo o procedimento mostrado na figura 4.30. Se a tensão das baterias "Vbat" for muito baixa, a recarga será feita a corrente constante (*i\_bat,ref = -i\_bat*). Quando neste processo de carga a corrente constante a tensão atinge um determinado valor, as baterias passam a ser carregadas à tensão constante [50].

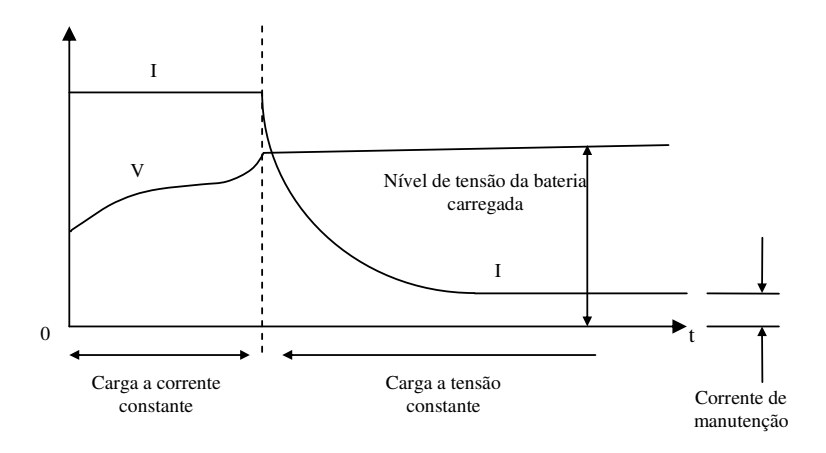

Figura 4.30 - Procedimento de recarga das baterias.

# **4.9.3 Gerenciamento do fluxo de potência das baterias**

A figura 4.31 mostra o esquema de blocos da estrutura de controle de fluxo de potência das baterias. Como se pode observar, a determinação de carga ou descarga das baterias depende do nível de tensão  $V_{dc}$  do barramento CC e do estado das baterias ( $V_{bat}$ ). Duas são as malhas de controle para carregar as baterias. A malha externa de controle de tensão, que gera a referência de corrente da malha interna de controle de corrente.

Com a tensão do barramento CC no valor nominal (600 V) ou maior a saída do COMP  $A = 0$ (descarga da bateria desabilitada) e se a saída do COMP\_B = 1, ou seja, bateria descarregada habilita-se o procedimento para carregar a bateria. Se a tensão do banco de baterias estiver muito baixa, aplica-se corrente constante; isto acontece porque a diferença de tensão entre a referência e a tensão medida faz com que a malha externa de controle de tensão se sature, colocando a referência de corrente da malha interna no valor limite "i<sub>bat limit</sub>". Nessas condições, injeta-se uma corrente constante que incrementa gradativamente a tensão V<sub>bat</sub> das baterias até atingir o valor pré-estabelecido, a partir do qual a carga das baterias passa a ser feita à tensão constante.

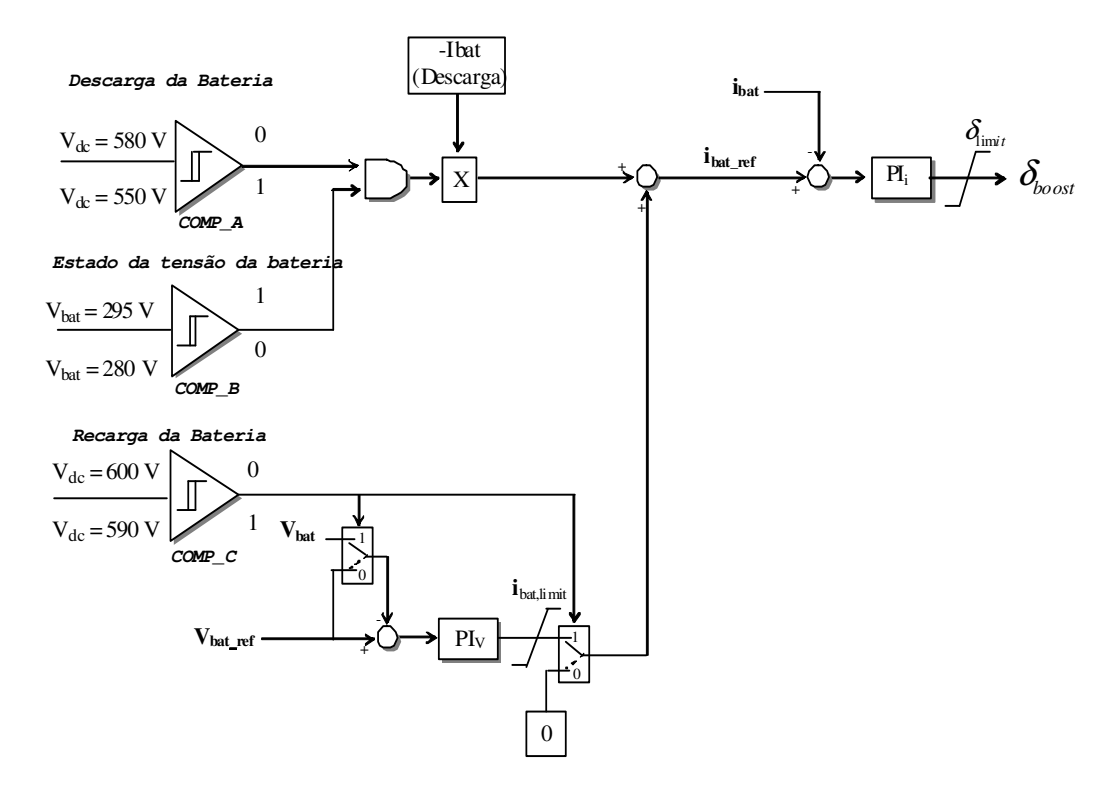

Figura 4.31 - Esquema de gerenciamento do fluxo de potência das baterias.

Se a tensão  $V_{dc}$  diminui até o valor de 550 volts, desabilita-se o processo de carga das baterias, ou seja, saída do COMP\_C = 0 e saída do COMP\_A = 1. O conversor passa a injetar corrente constante, no valor pré-programado (-I<sub>bat</sub>), sempre que as baterias estiverem com carga suficiente, ou seja, saída do COMP B = 1.

### **4.9.4 Simulação**

Simulou-se o sistema mostrado na figura 4.32, sendo as características do sistema as seguintes: elementos do modelo da bateria considerados foram:  $R_{SC} = 3,75$  ohm,  $V_{offset} = 75,0$  V e C<sub>\_storage</sub> = 0,1F. A tensão nominal da bateria é de 300 V, tensão do barramento CC V<sub>dc</sub> = 600,0 V, capacitor C = 4200,0 uF e a indutância do conversor elevador  $L_b = 7.0$  mH, resistência  $R_Z$  = 240 ohm, ligada em série com o conversor redutor de tensão.

Nas simulações foram empregados valores de corrente de carga bem maiores do que o valor normal e um valor para a capacitância da bateria bem menor, para acelerar a simulação e verificar o algoritmo de controle de fluxo de potência da bateria.

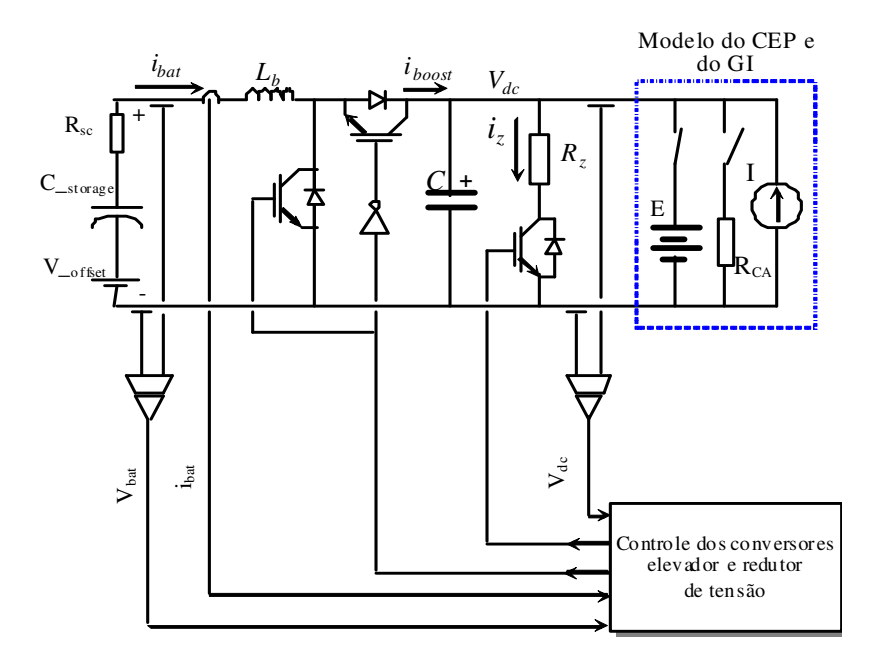

Figura 4.32 - Esquema de gerenciamento do fluxo de potência da bateria.

Os valores das constantes dos controles da malha de tensão e corrente no esquema de controle do fluxo da bateria da figura 4.31 foram: a) Ganho  $K_{pv} = 0.5$  e constate de tempo  $T_{iv} = 1.25$  ms do controlador PI da malha de tensão b) Ganho  $K_{pi} = 15.0$  e constante de tempo  $T_{ii} = 0.025$  ms do controlador PI da malha de corrente.

Os terminais CC do CEP são substituídos por um circuito equivalente (modelo do CEP visto dos terminais CC) constituído por uma fonte de tensão constante de 600 V, uma resistência que simula a carga do CEP e uma fonte de corrente que simula o gerador de indução.

Com a tensão V<sub>dc</sub> do barramento CC em 600 V e a tensão da bateria que se encontra inicialmente descarregada em 75,0 V (V\_offset) habilita-se o processo de recarrega da bateria, com o controle do conversor elevador programado para carregar a bateria à corrente constante de 6,0 A como mostra a figura 4.33. Esta corrente incrementa a tensão da bateria de 75,0 V até 300,0 V, que corresponde à tensão nominal da bateria, como é mostrado na figura 4.34. Em t = 3,7 s, quando a tensão da bateria atinge o valor nominal, o controle passa a operar a tensão constante, completando a carga em t = 5,25 s, a partir do qual a bateria fica totalmente carregada.

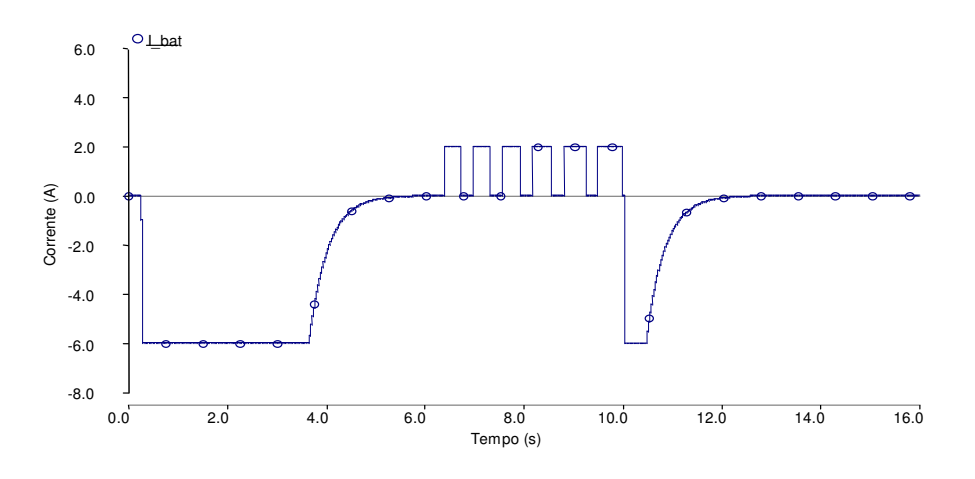

Figura 4.33 - Corrente *i<sub>bat</sub>* da bateria.

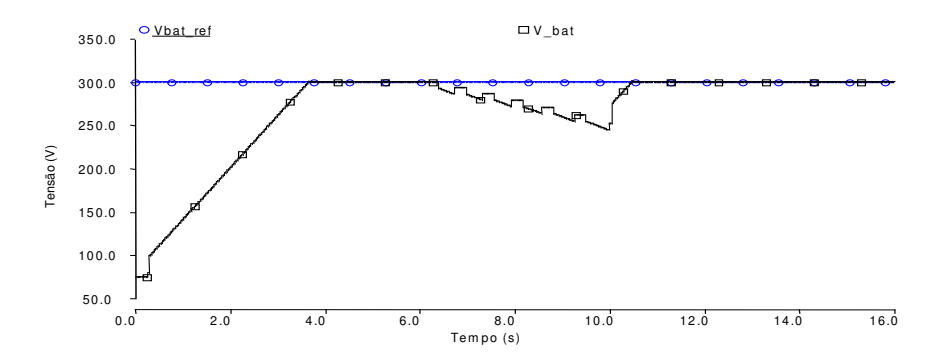

Figura 4.34 - Tensão da bateria *Vbat* e o valor de referência *Vbat* ,*ref* .

Em  $t = 6.0$  s simulou-se o desligamento do sistema da rede, desconectando a fonte de 600 V (figura 4.31), do barramento CC (sem controle) e conectando a carga resistiva, produzindo afundamento da tensão  $V_{dc}$  atingindo o nível de tensão de 550 V como mostra a figura 4.34. Nesse ponto habilita-se a operação do conversor elevador para operar como fonte de corrente, injetando pulsos de 1,0 A (2,0 A de corrente da bateria) como mostra a figura 4.32, descarregando a bateria para manter a tensão  $V_{dc}$  do barramento CC entre 580 e 550 V como mostra a figura 4.34.

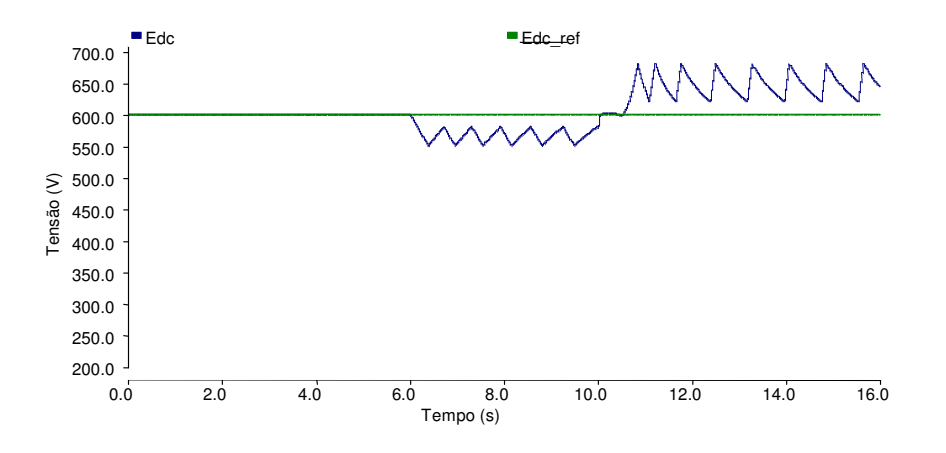

Figura 4.35 - Tensão *Vdc* do barramento CC.

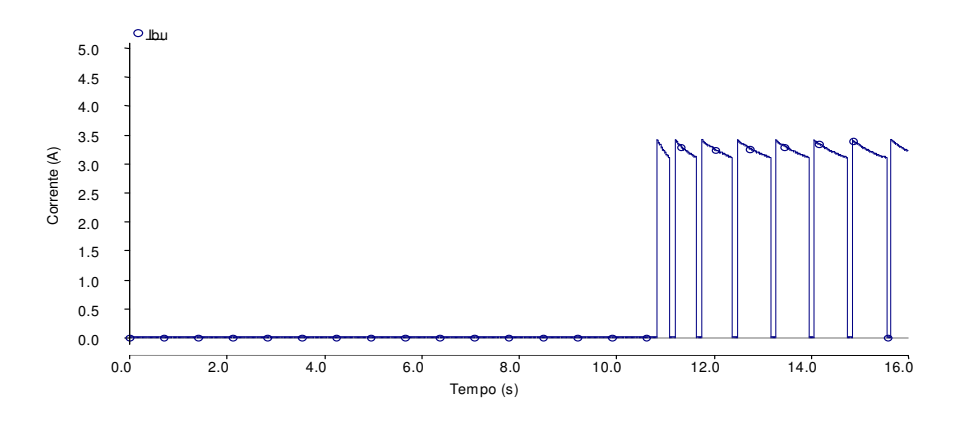

Figura. 4.36 - Corrente *i*<sub>z</sub> pela resistência R<sub>z</sub>.

Em t = 10,0 s se observa da figura 4.33 que a bateria está descarrega, pela injeção da corrente no barramento CC, para manter a alimentação da carga. Nesta condição, ativa-se a fonte de corrente que simula a operação do GI. A corrente injetada pelo GI incrementa a tensão  $V_{dc}$  continuamente, como é mostrado na figura 4.34. Como se pode observar, quando a tensão  $V_{dc}$  do barramento CC é igual ou maior do que o valor nominal, habilita-se o processo de recarga da bateria como mostra a figura 4.32. A sobretensão está limitada a ficar entre 680 e 620 V, como mostra a figura 4.34 pelo acionamento do conversor redutor, dissipando potência na resistência R<sub>Z</sub>, como mostrado na figura 4.35, que corresponde á corrente pela resistência R<sub>Z</sub>. Nesta parte da operação, uma parcela da potência do gerador de indução é empregada para alimentar a carga, enquanto outra parte é empregada para recarregar a bateria e outra parte é consumida na resistência Rz.

A figura 4.37 mostra a variação do ciclo de trabalho do conversor elevador durante a operação

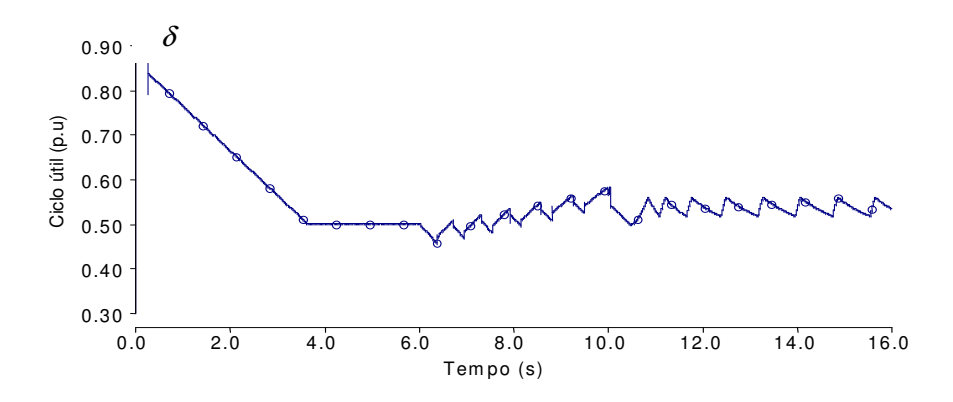

Figura 4.37 - Ciclo de trabalho  $\delta$  do conversor elevador.

A figura 4.38 mostra a corrente do conversor elevador na qual se observam os intervalos de carga da bateria e de injeção de corrente no "link" CC para manter a carga alimentada.

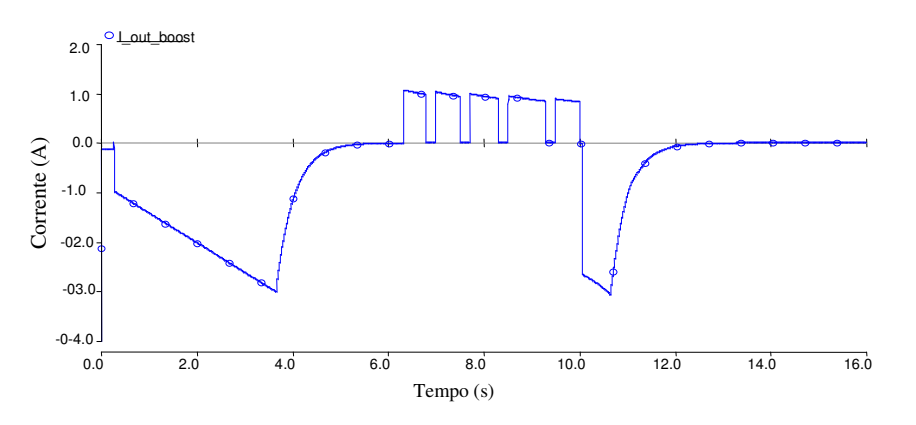

Figura 4.38 - Corrente "i<sub>boost</sub>" do conversor elevador.
Nas simulações foram empregados valores de corrente de carga bem maiores do que o valor normal e um valor para a capacitância da bateria bem menor, para acelerar a simulação e verificar o algoritmo de gerenciamento do fluxo de potência da bateria.

# **4.10 Sistema de Proteção**

A figura 4.39 mostra o sistema de proteção do SGL. A tensão  $V_T$  na figura 4.1 é monitorada e é calculado o valor eficaz. A freqüência da tensão é obtida a partir da informação da freqüência angular elétrica w do sistema de sincronismo PLL (figuras 4.9 e 4.15) essas grandezas são comparadas com os limites definidos pela IEEE Std. 1547.

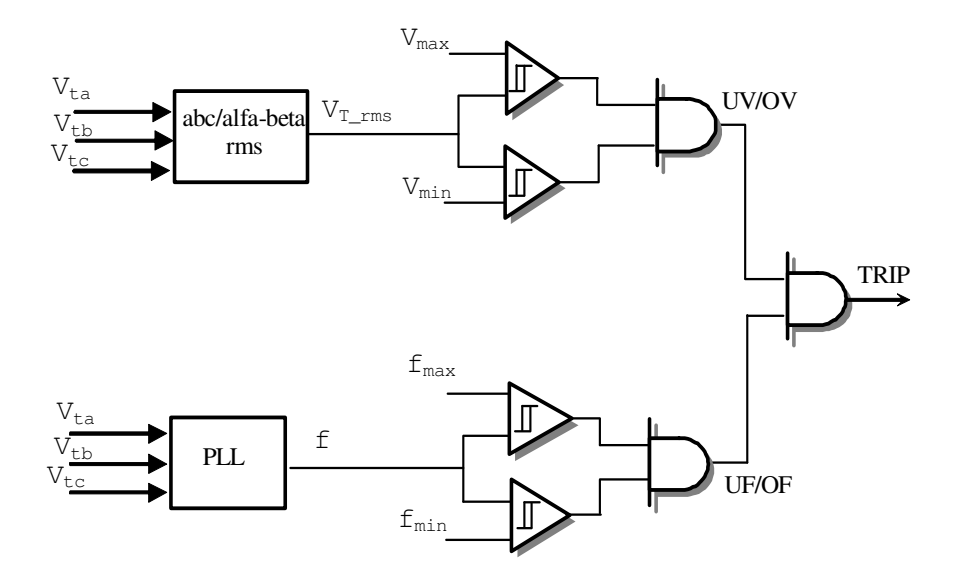

Figura 4.39 – Sistema de proteção de tensão e freqüência.

No caso da tensão de 220 V e 60 Hz os limites são calculados aplicando a informação das tabelas 3.1 e 3.2, isto é:

 $V_{\text{max}} = 110\% \text{ Vnom/face} = 139.7 \text{ V}.$  $V_{\text{min}} = 88\%$  Vnom/fase = 111,76 V.  $f_{\text{max}} = 60, 5$  Hz.  $f_{\text{min}} = 59.3 \text{ Hz}.$ 

Acionada a proteção seja da tensão ou da freqüência, um sinal de controle é enviado para abrir o interruptor  $S_1$  na figura 4.1 e desligar o SGL da rede.

# **4.11 Simulação do SGL**

#### **Parâmetros do Sistema**

O sistema de geração local mostrado na figura 4.1 foi simulado. Os parâmetros do sistema são os seguintes:

#### **Gerador de Indução trifásico**

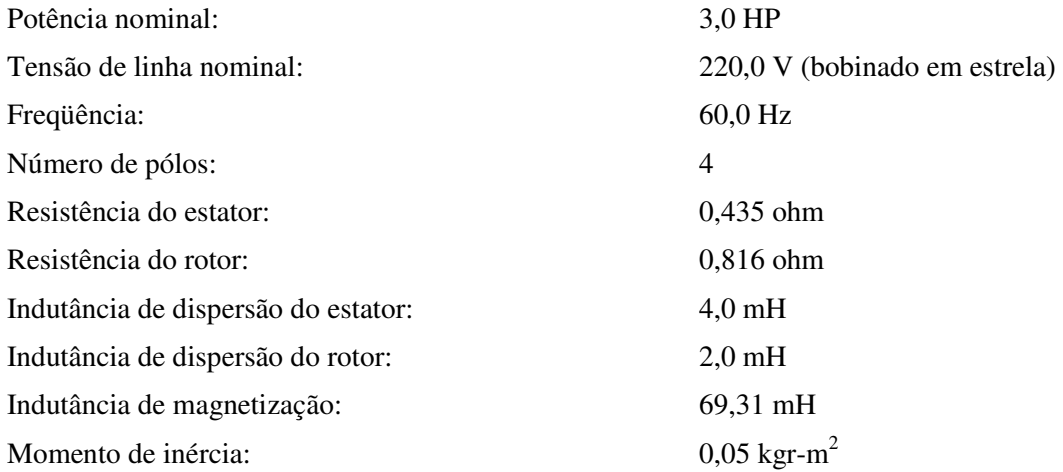

#### **Inversor trifásico**

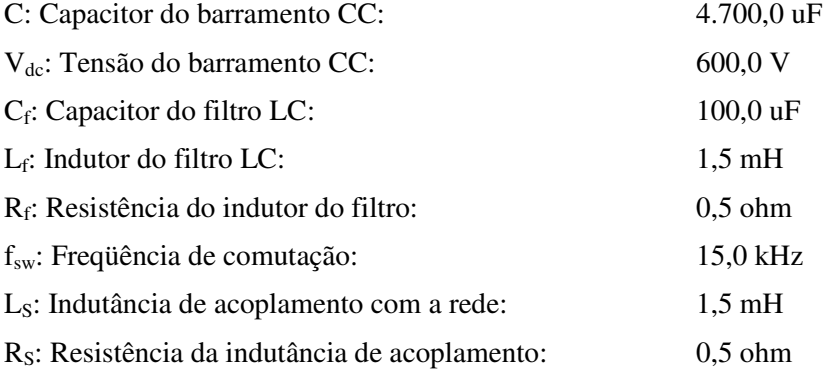

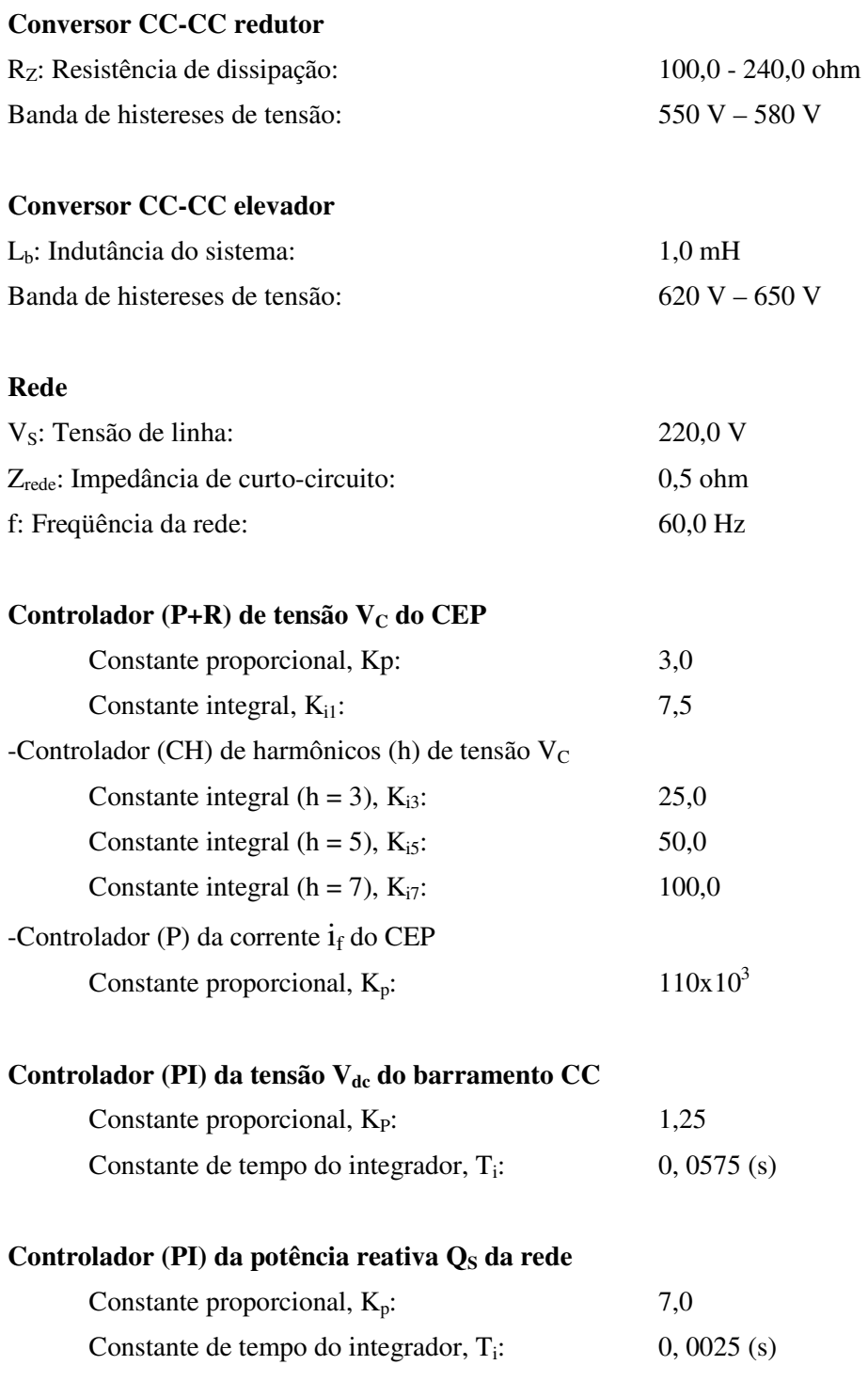

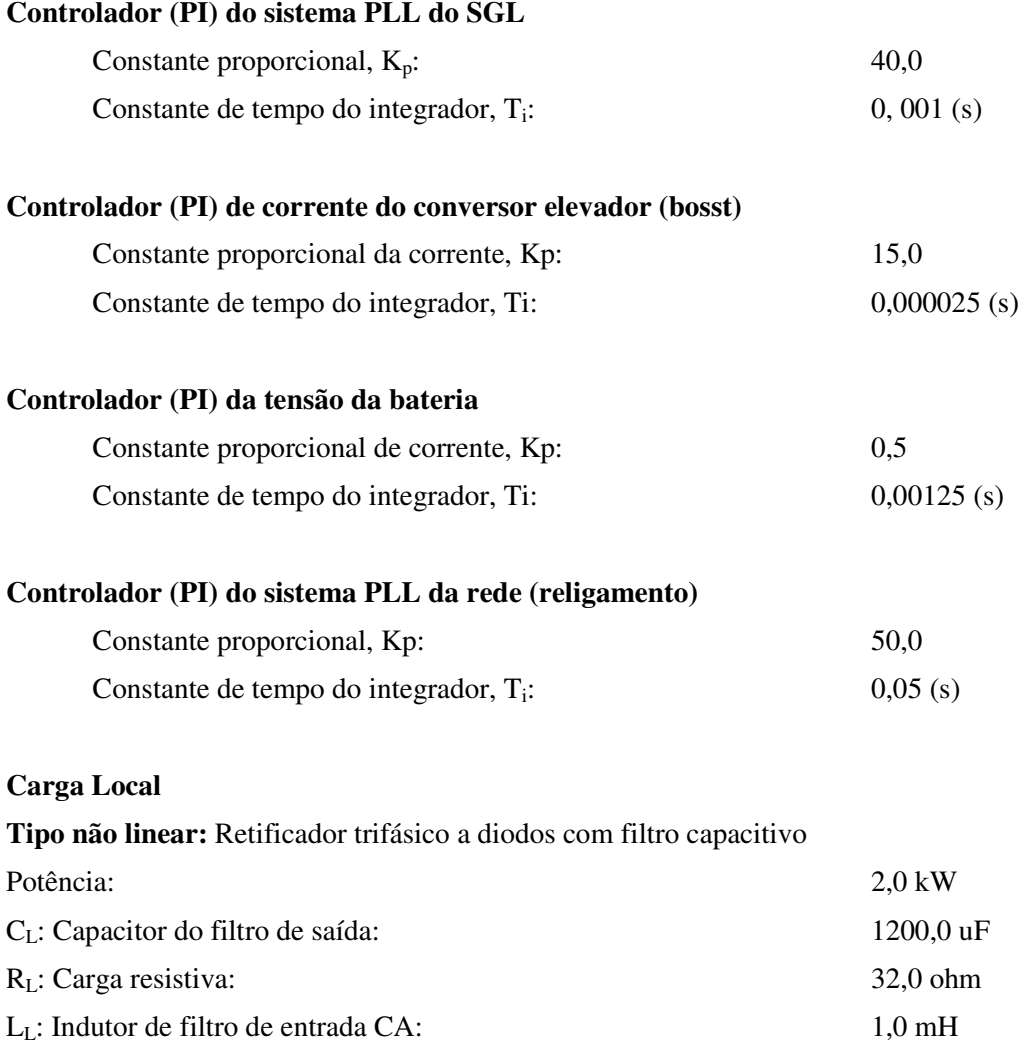

### **Resultados**

A figura 4.40 mostra o balanço das potências no SGL quando a carga trifásica local não linear é ligada no sistema em t = 1,9 s enquanto o GI não produz potência. Nesta condição a potência ativa da carga de 2,0 kW é fornecida totalmente pela rede. Em t = 2,4 s a potência do GI é incrementada para 1,3 kW sendo absorvida da rede 0,9 kW.

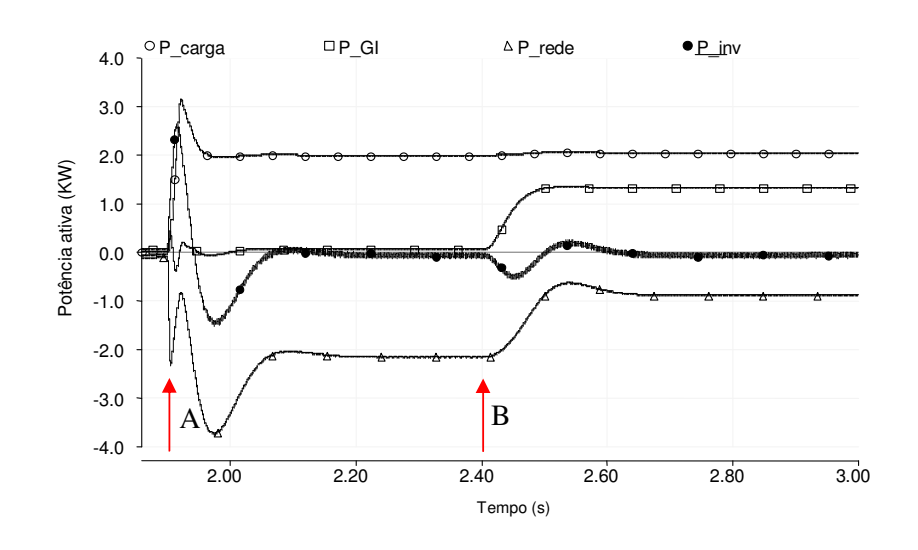

Figura 4.40- Potência do sistema: Potência da carga (P<sub>L</sub>), Potência do gerador de indução (P<sub>GI</sub>), Potência do inversor (P<sub>i</sub>) e Potência da rede (P<sub>S</sub>). A: Conecta-se a carga, B: Habilita-se a operação do GI

As figuras 4.41, 4.42 e 4.43 mostram as correntes da rede, do inversor e da carga respectivamente

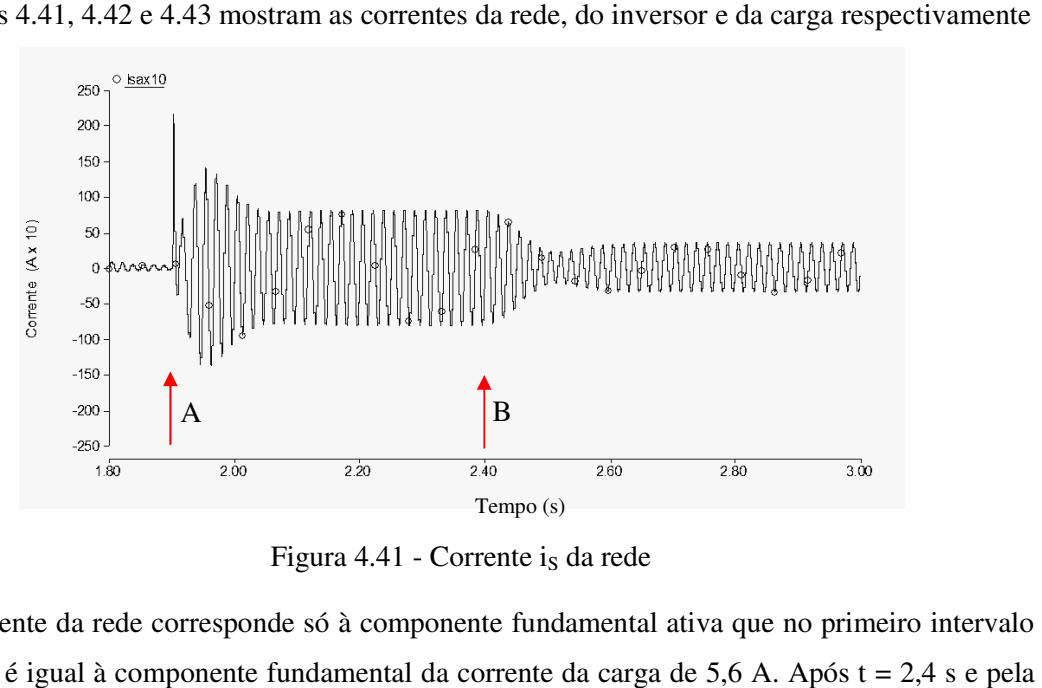

Figura 4.41 - Corrente is da rede

A corrente da rede corresponde só à componente fundamental ativa que no primeiro intervalo de tempo é igual à componente fundamental da corrente da carga de 5,6 A contribuição do GI na potência da carga, a corrente absorvida da rede se reduz a 2,4 A.

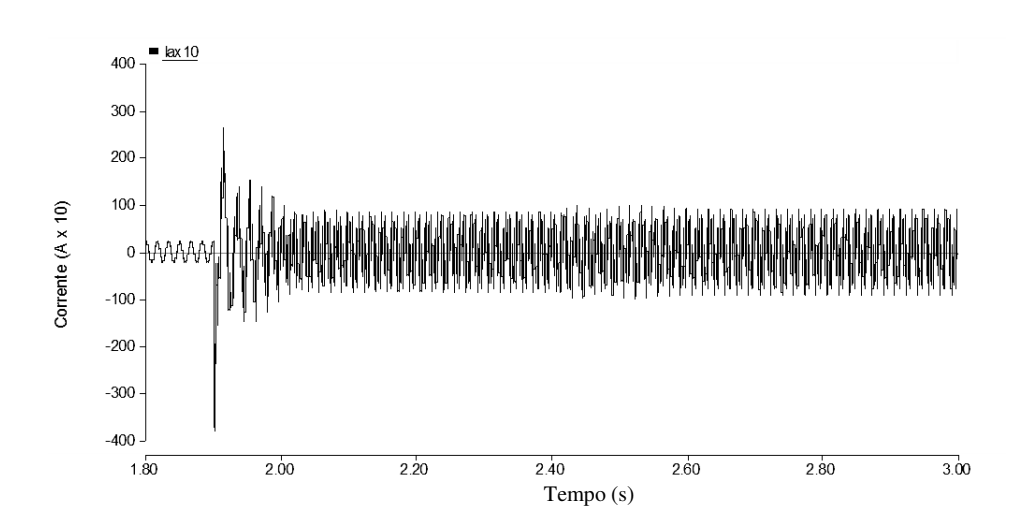

Figura 4.42- Corrente  $i_i$  do inversor

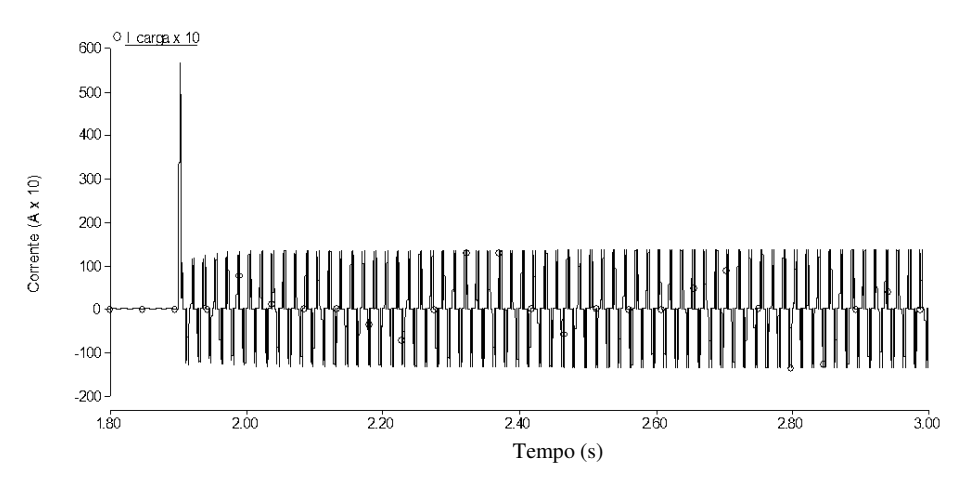

Figura 4.43 - Corrente i<sub>L</sub> da carga

Dos resultados, é evidente também o transitório de corrente produzido na conexão da carga local como consequência da carga do capacitor  $C<sub>L</sub>$  do filtro de saída do retificador.

As figuras 4.44, 4.45 e 4.4 4.46 mostram as formas de onda da corrente da carga, da rede e do inversor em regime permanente no intervalo de tempo de 2,34 s até 2,35 s

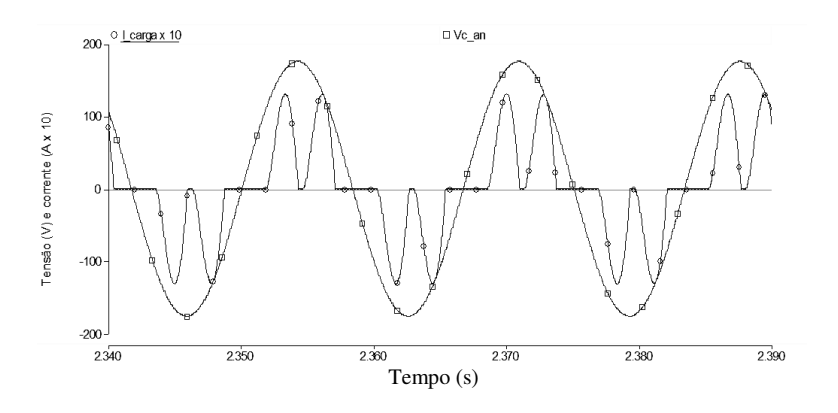

Figura 4.44 - Corrente i<sub>L</sub> e tensão V<sub>C</sub> da carga por fase

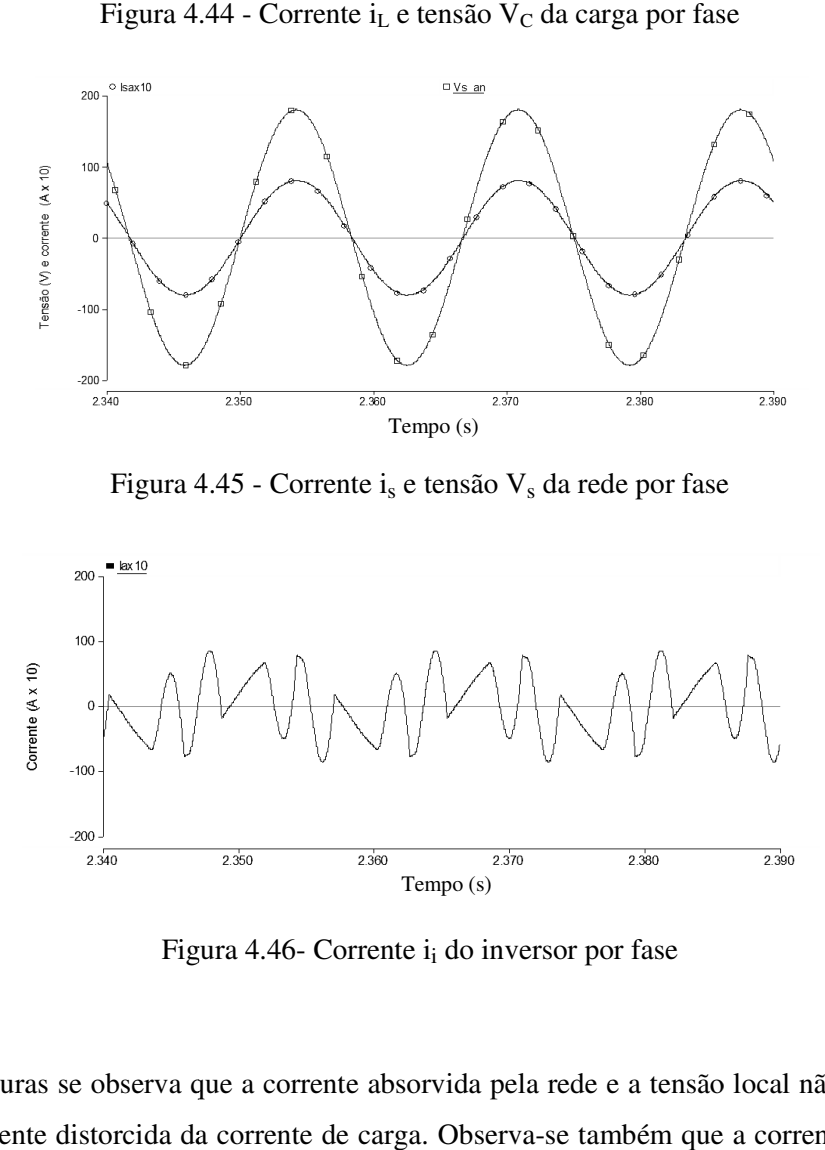

Figura 4.45 - Corrente i<sub>s</sub> e tensão V<sub>s</sub> da rede por fase

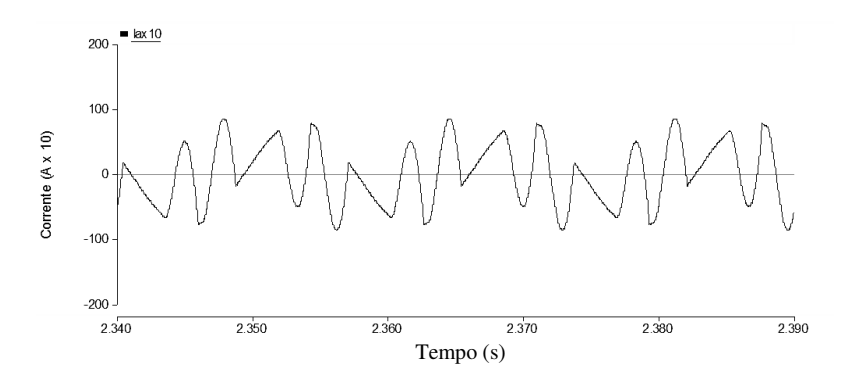

Figura 4.46- Corrente i<sub>i</sub> do inversor por fase

Destas figuras se observa que a corrente absorvida pela rede e a tensão local não são afetadas pela componente distorcida da corrente de carga. Observa-se também que a corrente do inversor inclui a componente distorcida da carga, ou seja, o único caminho que tem a componente distorcida da corrente de carga é pela indutância  $L_f$  do filtro LC, já que a tensão local V<sub>C</sub> é senoidal, imposta pelo controle e da mesma forma a tensão e corrente da rede e do gerador de indução. É importante ressaltar que pelo indutor do filtro LC do inversor passa a corrente reativa do capacitor C<sub>f</sub> do filtro LC, a corrente de magnetização do GI, a componente reativa da carga indutiva linear, e a componente distorcida das cargas não lineares e durante a operação autônoma do sistema o inversor deve fornecer potência ativa.

## **4.12 Conclusões**

Verificou-se a regulação dos fluxos de potência do GI, da carga e da rede, ou seja, do balanço das potências (gerenciamento do fluxo de potência) através da regulação de tensão do barramento CC.

Verificou-se o modelo do conversor e o desempenho do controlador (P+R) e blocos (CH) de compensação de harmônicos empregada no controle da tensão local. A forma de onda da tensão local e a corrente da rede não apresentaram distorções produzidas pela componente distorcida da corrente de carga.

Verificou-se o desempenho do controle da potência reativa, ou seja, a operação a fator de potência unitário compensado todos os requerimentos de potência reativa do sistema de geração local.

Verificou-se também o esquema de gerenciamento do fluxo de potência (controle de carga e descarga do banco) das baterias e da resistência  $R_z$  assim como os modelos da bateria e dos conversores CC-CC.

# **Capítulo 5**

# **Detecção do Ilhamento no SGL**

Neste capítulo faz-se a análise das variáveis elétricas relacionadas aos métodos de detecção e gerenciamento de ilhamento propostos.

Como já foi mostrado, no controle do SGL empregam-se duas malhas de controle: a malha de controle do fator de potência unitário, que regula a amplitude da tensão local do CEP ( $V<sub>C</sub>$ ) e a malha de controle da tensão do barramento CC, que regula o fluxo de potência da rede para manter a tensão V<sub>dc</sub> constante, assim como o balanço das potências ativas, através da regulação do ângulo de potência ( β*<sup>e</sup>* ) entre as tensões do CEP e da rede.

Sem a presença da tensão da rede, a diferença entre as potências da carga e do GI produz variação crescente na tensão do barramento CC. O controle da tensão do barramento CC modifica o ângulo β*<sup>e</sup>* continuamente, procurando restabelecer o equilíbrio das potências. Essa variação do ângulo de fase se traduz em variação da frequência da tensão local  $V_c$ , que pode atingir um dos limites, máximo ou mínimo, estabelecidos pela proteção de frequência do SGL, desconectando-o da rede, pela abertura do interruptor  $S_1$ .

A potência reativa  $Q<sub>S</sub>$  injetada ou absorvida da rede é controlada pela amplitude da tensão local V<sub>C</sub> do CEP quando a tensão da rede está presente. Portanto, para um determinado valor de potência reativa (de referência) que se deseja injetar na rede, existe uma amplitude determinada pelo controle. Sem a presença da tensão da rede, o controle da potência reativa modifica continuamente a amplitude da tensão, procurando reduzir o erro entre o valor medido da potência reativa e o valor de referência. A variação contínua do valor eficaz da tensão local pode atingir os limites estabelecidos pela proteção de tensão do sistema, desligando o SGL da rede.

O aumento ou diminuição crescente da tensão local tem efeito na potência consumida pela carga, ou seja, produz aumento ou diminuição da potência consumida, gerando, ao mesmo tempo, desequilíbrio das potências ativas e variação na tensão  $V_{dc}$ , fazendo que a frequência da tensão local varie como já foi explicado, com possibilidade de atingir os limites da proteção de frequência, que desligará o SGL da rede.

Note-se que estes procedimentos são inerentes à estrutura de controle adotada para o CEP, ou seja, não é preciso adicionar qualquer tipo de estratégia de detecção de ilhamento para que, havendo potência fluindo pela rede, ocorra o desvio de variáveis que permitem a identificação de ausência de energia na rede.

As efetividades desses dois mecanismos de detecção precisam de uma determinada diferença entre as potências ativa e/ou reativa que esteja sendo injetada ou absorvida da rede. Quanto menor for tal diferença, maior será o tempo para a detecção do ilhamento, o que define a zona de não detecção do método.

# **5.1 Testes de detecção do ilhamento**

## **5.1.1 Método automático**

A figura 5.1 mostra o esquema do SGL, no qual será testada a detecção do ilhamento para diferentes valores de potência ativa ou reativa injetada ou absorvida da rede e com as seguintes condições de operação: potência do GI ( $P_{GI}$ ), somada à potência pela rede ( $P_S$ ) é igual à potência consumida pela carga ( $P_R = P_{GI} + P_S$ ); a potência reativa dos elementos L e C da carga local são iguais ( $Q_L = Q_C$ ), ou seja, a carga deve encontrar-se em ressonância na frequência da rede [51].

A característica da carga é determinada pelo fator de qualidade "Q" em função das potências dos elementos R, L e C. A equação (5.1) define o fator de qualidade:

$$
Q = \frac{\sqrt{Q_{ind} \cdot Q_{cap}}}{P_R}
$$
 (5.1)

Em que:

- *PR* : Potência ativa da carga
- *<sup>Q</sup>ind* : Potência reativa indutiva da carga
- *Qcap* : Potência reativa capacitiva da carga

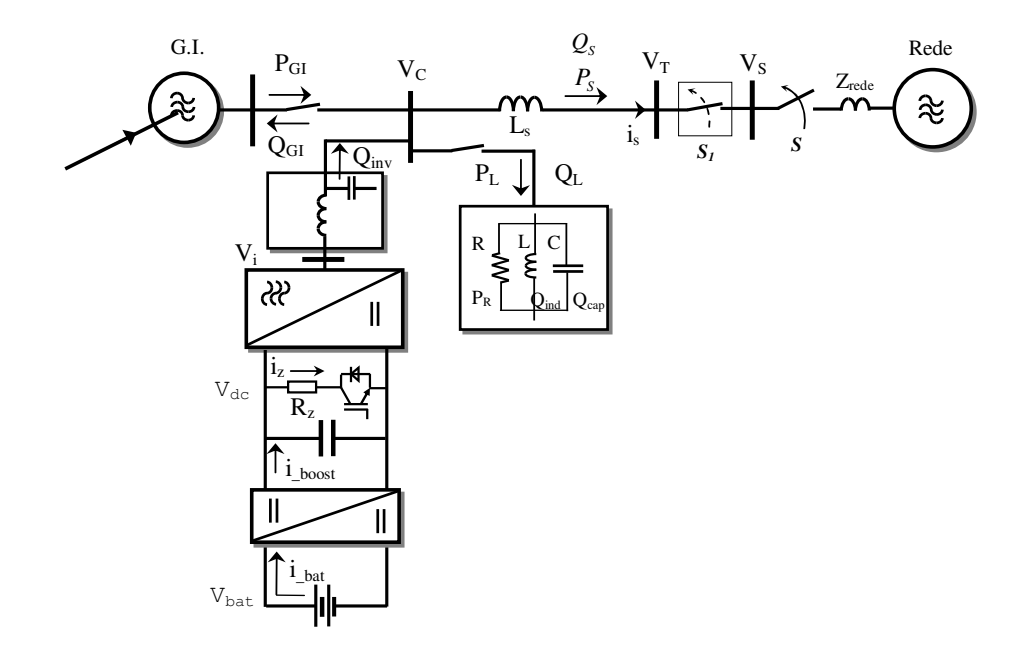

Figura 5.1 – Esquema para o teste de detecção de ilhamento do SGL.

No caso ressonante, ou seja, *Qind* = *Qcap*, tem-se para a equação do fator de qualidade Q<sup>f</sup>

$$
Q_f = \frac{Q_{ind}}{P_R} = \frac{Q_{cap}}{P_R}
$$
\n(5.2)

A tabela 5.1 mostra a característica e os valores dos elementos da carga local RLC trifásica empregada no teste de ilhamento, para diferentes valores do fator de qualidade, potência ativa de 2,0 kW e tensão de linha 220 V.

| $\mathbf{Q}_{\mathbf{f}}$ | $P_R(W)$    | $Q_{ind}$ (Var) | $Q_{cap}(Var)$ | $\mathbf{R}(\Omega)$ | L(mh)  | (uF)  | $f_{res}(Hz)$ |
|---------------------------|-------------|-----------------|----------------|----------------------|--------|-------|---------------|
| 0.5                       | <b>2000</b> | 1000            | $-1000$        | 24.2                 | 128,38 | 54,8  | 60            |
| 1.0                       | 2000        | 2000            | $-2000$        | 24,2                 | 64,19  | 109,6 | 60            |
| 2.0                       | 2000        | 4000            | $-4000$        | 24,2                 | 32,09  | 219,2 | 60            |
| 2.5                       | 2000        | 5000            | $-5000$        | 24,2                 | 25,67  | 274,0 | 60            |
| 3.0                       | 2000        | 6000            | $-6000$        | 24,2                 | 21,39  | 328,8 | 60            |

Tab. 5.1: Grandezas dos elementos da carga local

Sendo:

Qf: Fator de qualidade

PR: Potência ativa da carga

Qind: Potência reativa indutiva da carga

Qcap: Potência reativa capacitiva da carga

R, L e C: Grandezas das componentes da carga trifásica em paralelo.

fres: frequência da ressonância da carga.

Para o teste de ilhamento do esquema mostrado na figura 5.1, foram definidos os seguintes termos.

Diferença de potência ativa ( *P<sup>s</sup>* )

$$
P_{\rm S} = P_{\rm GI} - P_{\rm L} \tag{5.3}
$$

 $(P_L = P_r)$ 

Diferença de potência reativa ( $Q_s$ )

$$
Q_S = Q_i - Q_{GI} - Q_L \tag{5.4}
$$

#### **(a) Teste de ilhamento I**

O primeiro teste de ilhamento foi feito considerando as diferentes magnitudes para a diferença de potência ativa *P<sup>S</sup>* , positiva ou negativa, ou seja, injetando ou absorvendo potência ativa da rede (como uma porcentagem da componente ativa de potências nominal da carga), com diferença de potência reativa *Q<sup>s</sup>* igual a zero e fator de qualidade *Q<sup>f</sup>* de 2,5.

A tabela 5.2 mostra os resultados do tempo de detecção quando o ilhamento foi simulado abrindo o interruptor "S" do lado da rede (figura 5.1).

| $Q_f = 2.5$ ; $Q_s = 0$ ; p.f. = 1 |            |             |                                       |               |  |
|------------------------------------|------------|-------------|---------------------------------------|---------------|--|
| $P_{\rm s}$ (%)                    | $P_{s}(w)$ | $P_{GI}(w)$ | $\mathbf{t}_{\text{de}}[m\mathbf{s}]$ | <b>Ciclos</b> |  |
| $+0,0$                             | 0.0        | 2431        | $\infty$                              | $\infty$      |  |
| $+12,5$                            | 250,0      | 2250        | 120,0                                 | 7,2           |  |
| $+25,0$                            | 500,0      | 2500        | 80,0                                  | 4,8           |  |
| $+50,0$                            | 1000,0     | 3000        | 50,0                                  | 3,0           |  |
| $+75,0$                            | 1500,0     | 4000        | 40,0                                  | 1,8           |  |

Tab. 5.2: Tempo de detecção do ilhamento para ∆*P* (+)

O desequilíbrio positivo da potência ativa gera aumento da tensão do barramento CC e da frequência do SGL no ilhamento, o que faz a proteção de sobrefrequência atuar com os tempos de detecção (t<sub>de</sub>) indicados na tabela 5.2, ou seu equivalente em ciclos da frequência nominal da rede.

A figura 5.2 mostra os resultados de simulação da frequência do SGL produzida durante o ilhamento. Observe-se que quando a frequência atinge o valor limite da proteção o SGL é desligado da rede, mudando-se a regra de controle, colocando a referência de frequência do SGL no valor constante de 60 Hz após o desligamento do SGL da rede.

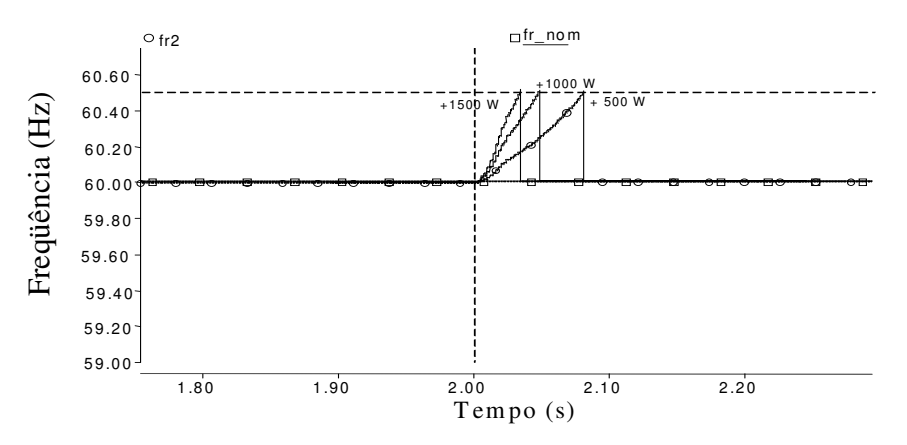

Figura 5.2- frequência da tensão local  $V_C$  para valores positivos da potência da rede P<sub>S</sub>.

A tabela 5.3 mostra os resultados obtidos para desequilíbrios negativos de potência ativa aplicados, o que fez a proteção de subfreqüência atuar com os tempos de detecção (tde) indicados.

| $Q_f = 2.5$ ; $Q_s = 0$ ; p.f = 1 |           |             |              |               |  |
|-----------------------------------|-----------|-------------|--------------|---------------|--|
| $P_{\rm s}(\%)$                   | $P_s(w)$  | $P_{GI}(w)$ | $t_{de}[ms]$ | <b>Ciclos</b> |  |
| 0.0                               | 0.0       | 2431        | $\infty$     | $\infty$      |  |
| $-12,5$                           | $-250,0$  | 2156        | 140          | 8,4           |  |
| $-25,0$                           | $-500,0$  | 1906        | 100          | 6,0           |  |
| $-50,0$                           | $-1000,0$ | 1360        | 60           | 3,6           |  |
| $-75,0$                           | $-1500,0$ | 850         | 40           | 2,4           |  |
| $-100,0$                          | $-2000,0$ | 173         | 30           | 1,8           |  |

Tab. 5.3: Tempo de detecção do ilhamento para ∆*P* (-)

A figura 5.3 mostra a variação da frequência para este caso e a mudança no controle do sistema quando o ilhamento é detectado.

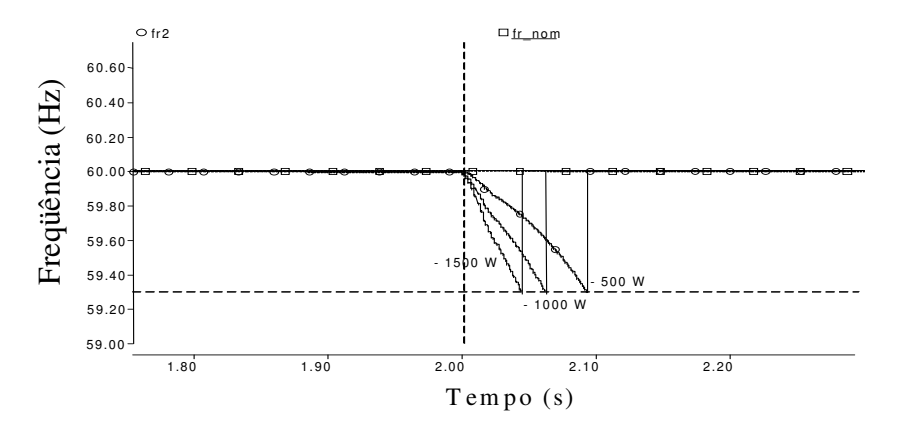

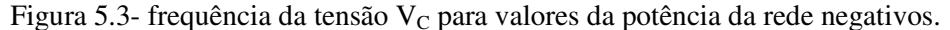

Dos resultados, observa-se que quanto maior o desequilíbrio *P<sup>s</sup>* menores são os tempos de detecção, uma vez que a frequência se altera mais rapidamente para tentar ajustar o fluxo de potência.

#### **(b) Teste de ilhamento II**

Os testes fizeram-se com as seguintes condições: diferença de potência reativa  $Q_s$  positiva e negativa variável, diferença de potência ativa *P<sup>S</sup>* igual a zero e fator de qualidade de 2,5. A tabela  $5.4$  mostra os resultados dos tempos  $(t_{de})$  de detecção do ilhamento.

| $Q_f = 2.5$ ; $\Delta P = 0$ |                   |              |               |  |  |
|------------------------------|-------------------|--------------|---------------|--|--|
| $Q_{s}(\%)$                  | $Q_s(\text{var})$ | $t_{de}[ms]$ | <b>Ciclos</b> |  |  |
| $+/-0.2$                     | $+/-10,0$         | 540/490      | 32.57/29.5    |  |  |
| $+/-0.5$                     | $+/-25,0$         | 420/380      | 25.3/22.8     |  |  |
| $+/-1,0$                     | $+/-50,0$         | 340/300      | 20.5/18.1     |  |  |
| $+/-2,0$                     | $+/-100,0$        | 270/240      | 16.0/14.4     |  |  |
| $+/-5,0$                     | $+/-250,0$        | 180/170      | 10.8/10.2     |  |  |
| $+/-10,0$                    | $+/-500,0$        | 90*/110*     | 8.4/6.6       |  |  |
| .                            |                   |              |               |  |  |

Tab.5.4: Tempo de detecção do ilhamento para  $Q_s$  positivo e negativo

A proteção de tensão e ativada

Os valores positivos ou negativos para o desvio da potência reativa ∆*Q* significam operação com fator de potência não unitário. Ou seja, deve ocorrer uma regulação da amplitude da tensão VC para manter o valor da potência reativa constante. Enquanto a tensão da rede está presente, existe um valor de tensão V<sub>C</sub> que satisfaz o valor de potência reativa. As figuras 5.4, 5.5, 5.6 e 5.8 mostram o comportamento da tensão e da frequência durante o ilhamento. Após a detecção do ilhamento dá-se a mudança na regra de controle.

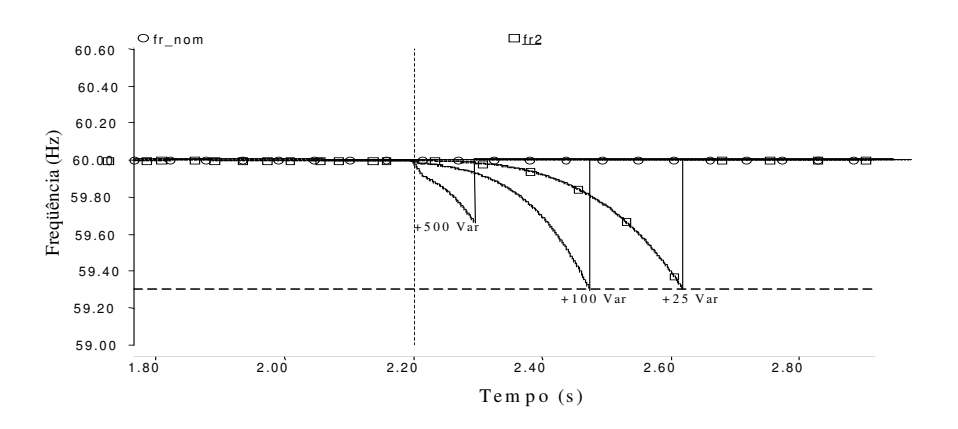

Figura 5.4- Variação de frequência da tensão  $V_T$  para valores de  $Q_S$  positivo.

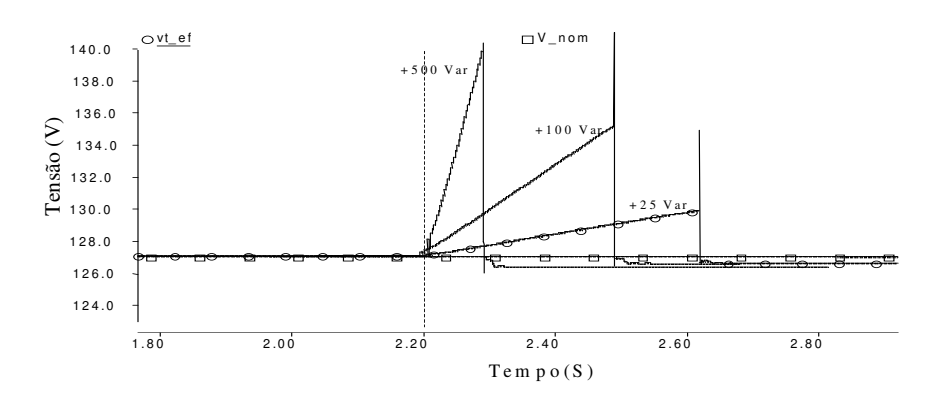

Figura 5.5- Variação do valor eficaz da tensão  $V_T$  para valores de  $Q_S$  positivos.

Sem a presença da tensão da rede, a amplitude da tensão  $V_C$  é incrementada ou reduzida continuamente pelo controle da potência reativa. Este comportamento faz a proteção de sobre ou subtensão atuar. Como a sobre ou subtensão produz aumento ou diminuição da potência consumida pela carga, isto também gera desequilíbrio de potências ativas e, pelo controle da tensão do barramento CC, gera-se variação da frequência do SGL, podendo atuar a proteção de frequência antes que o faça a proteção de tensão. As figuras 5.4 e 5.5 mostram as variações produzidas na frequência e no valor eficaz da tensão local V<sub>C</sub> durante o ilhamento. No caso da diferença de potência reativa de ± 500 Vars, a proteção de tensão atua primeiro que a proteção de frequência.

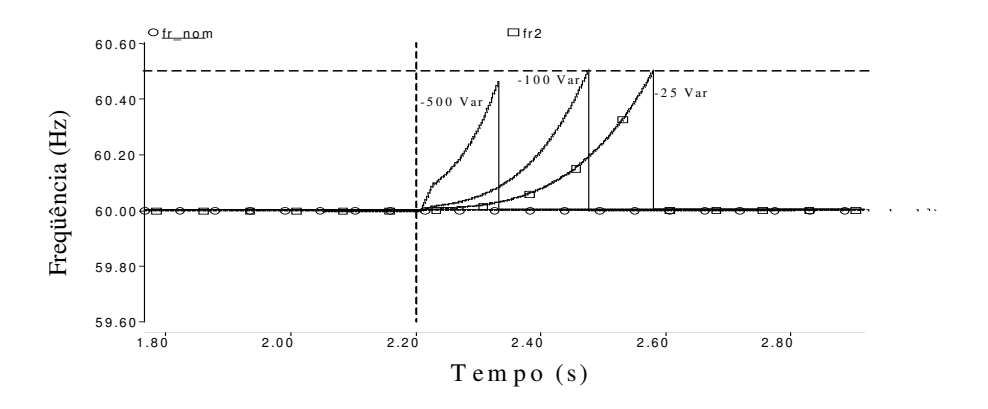

Figura 5.6- Variação de frequência da tensão  $V_T$  para valores de  $Q_S$  negativos

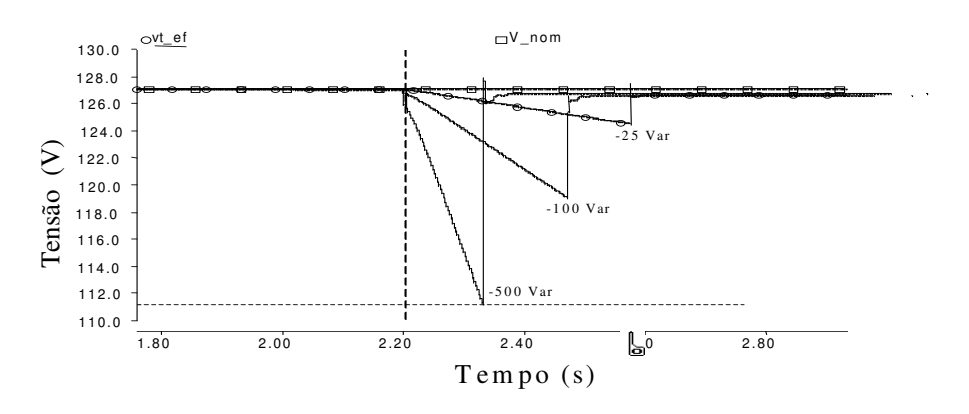

Figura 5.7- Variação do valor eficaz da tensão V<sub>T</sub> para valores de Q<sub>S</sub> negativos

Deve-se mencionar que os requerimentos actuais para a homologação dos equipamentos de geração distribuída examinan o tempo de resposta dos sistemas de detecção do ilhamento para o caso de  $P_s$  e  $Q_s$  muito próximos a zero, ou seja, precisa-se mapear a ZND num intervalo próximo de zero. para a homologação dos equipamentos de<br>s sistemas de detecção do ilhamento para o<br>sa-se mapear a ZND num intervalo próximo<br>mento quando existe um déficit de potência<br>etar a demanda de potência da carga quando<br>s da carga (P

A seguir, mostra-se o resultado da detecção de ilhamento quando existe um déficit de potência do GI e absorve-se potência ativa da rede para completar a demanda de potência da carga quando o ilhamento acontece. A figura 5.8 mostra as potências da carga (P<sub>carga</sub>), do GI ( e do inversor (Pinv).

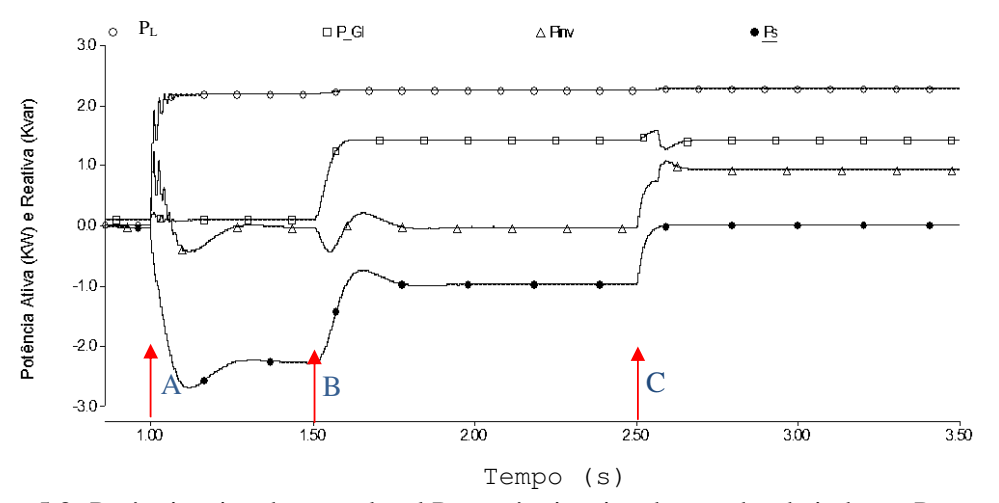

Figura 5.8- Potência ativa da carga local PL, potência ativa do gerador de indução P<sub>GI</sub>, potência ativa do inversor  $P_i$ e potência ativa da rede  $P_s$ .  $(P_{GI} < P_L)$ 

A: Liga-se a carga, B: Habilita-se a operação do GI, C: O ilhamento acontece

No intervalo de tempo de 1,0 s a 1,5 s e sem a participação do GI, a carga local de 2,0 kW é alimentada integramente pela rede. No intervalo de tempo de 1,5 s a 2,5 s o GI é habilitado injetando 1,5 kW (parte da potência da carga), reduzindo o consumo de potência da rede.

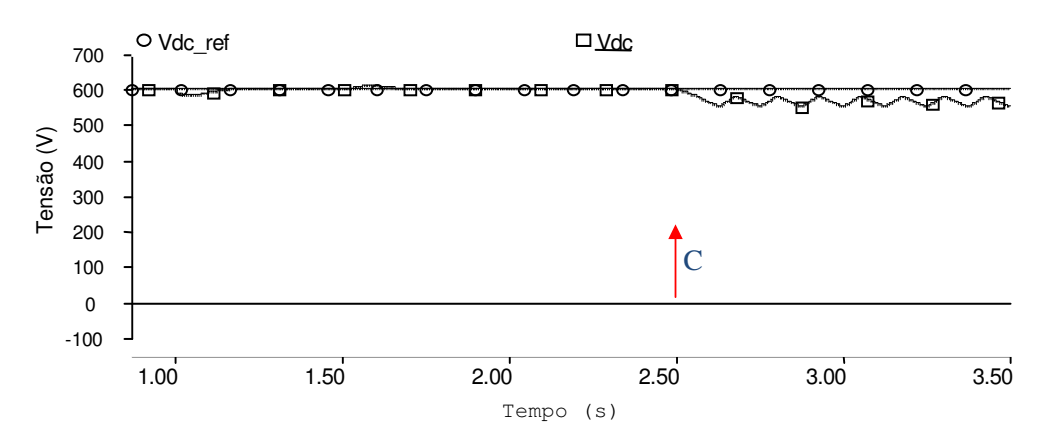

Figura 5.9 – Tensão V<sub>dc</sub> do barramento CC (P<sub>S</sub> > 0), C: O ilhamento acontece

Nessas condições é simulado o ilhamento, em 2,5 s. Devido ao déficit de potência por parte do GI para alimentar a carga, a tensão do barramento CC diminui, como mostra a figura 5.9. O controle da tensão CC modifica a frequência do SGL reduzindo-a em forma contínua como mostra a figura 5.10 atingindo o limite mínimo permitido de 59,3 Hz, ativando a proteção de subfrequência e abrindo a chave  $S_1$  que desliga o SGL da rede após 60 ms. O controle do CEP muda para manter a amplitude e a frequência constante nos valores nominais de 220 V e 60 Hz.

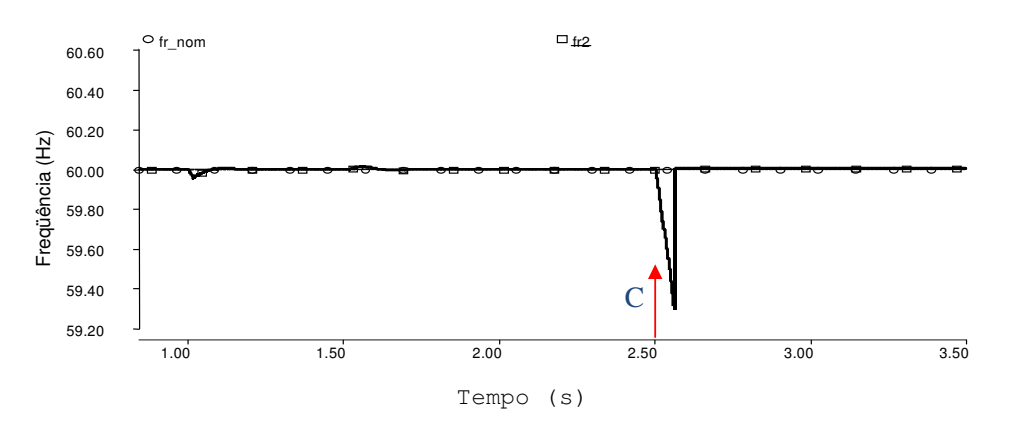

Figura 5.10 – Frequência da tensão local V<sub>C</sub> do SGL ( $P_{GI}$  <  $P_L$ ), C: O ilhamento acontece

Quando a tensão V<sub>dc</sub> atinge o limite mínimo a operação do conversor elevador é habilitada, injetando pulsos de corrente da bateria como mostram as figuras 5.11 e 5.12, para manter a tensão Vdc variando dentro de um intervalo, como mostra a figura 5.9.

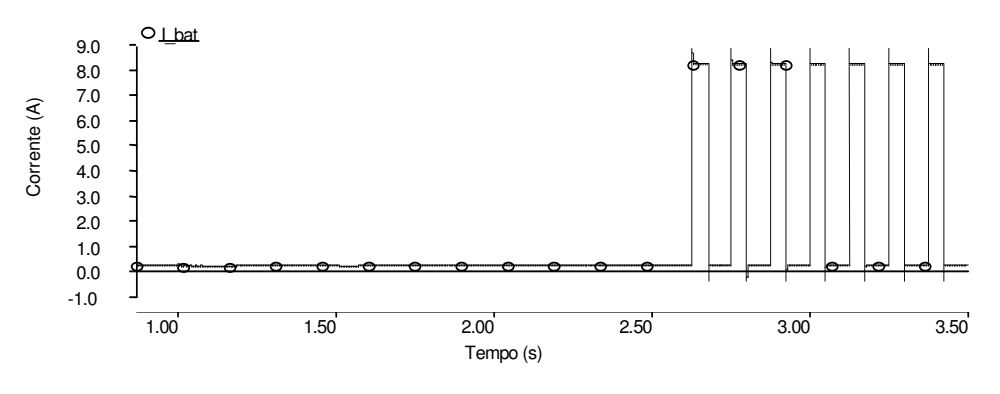

Figura 5.11 – Corrente iba da bateria

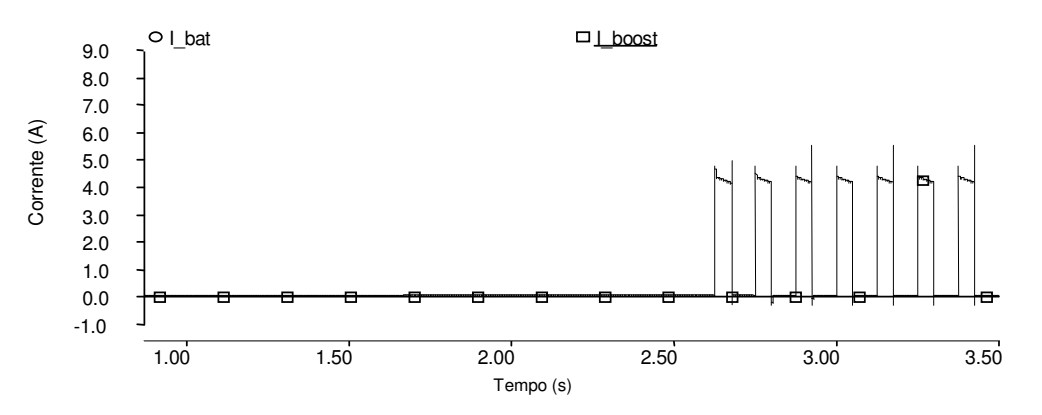

Figura 5.12 – Corrente i<sub>boost</sub> do conversor elevador de tensão

A seguir mostra-se o resultado quando a potência do GI é maior que a potência consumida pela carga local injetando a potência excedente na rede.

A figura 5.13 mostra as potências da carga da rede e do GI. No primeiro intervalo de tempo, a carga é alimentada só pela rede. No segundo intervalo, o GI é habilitado gerando uma potência de 3,0 kW, maior que a potência consumida pela carga. Nessas condições, o ilhamento é simulado. A resposta do controle do barramento CC é de incrementar a frequência do SGL continuamente, chegando atingir a frequência máxima permitida de 60,5 Hz como mostra a figura 5.14, acionando a proteção de sobrefrequência que desliga o sistema da rede.

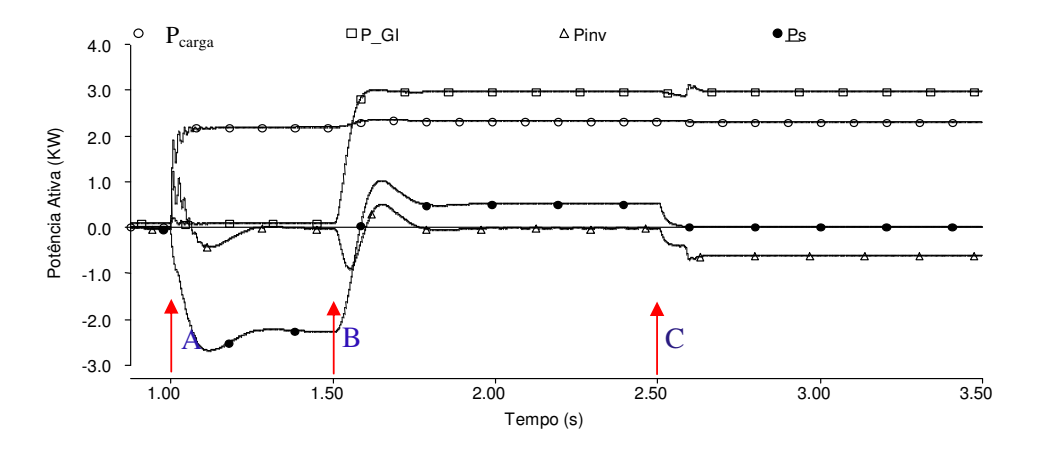

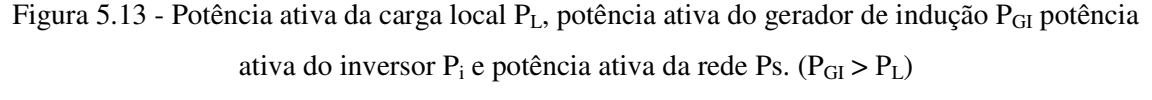

A: Liga-se a carga, B B: Habilita-se a operação do GI, C: O ilhamento acontece

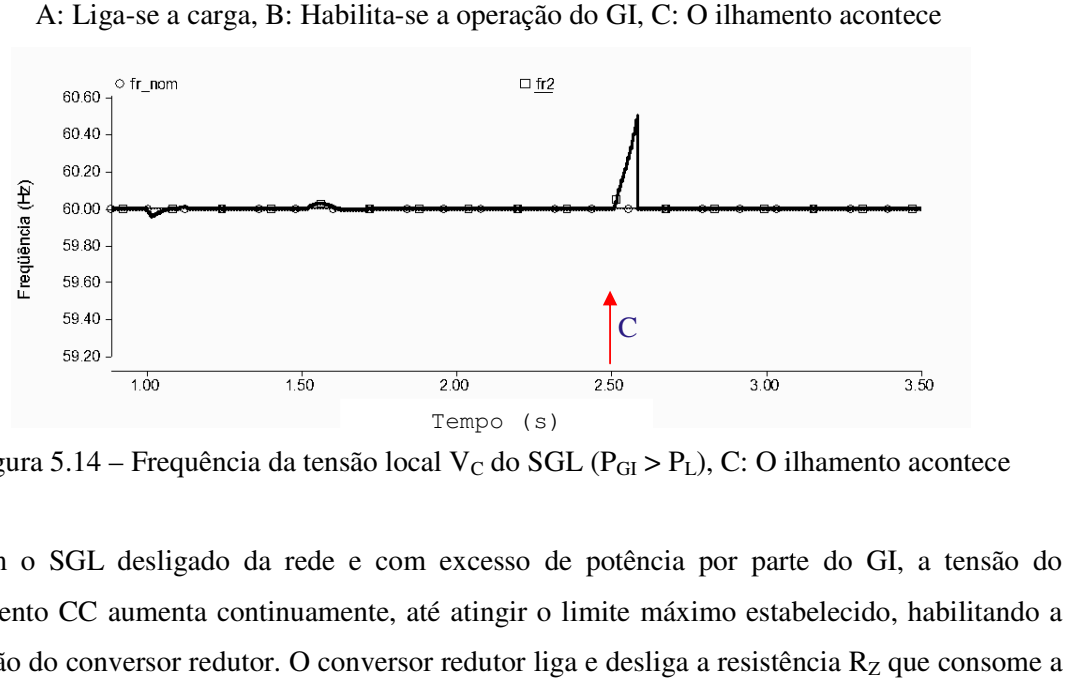

Figura 5.14 – Frequência da tensão local V<sub>C</sub> do SGL (P<sub>GI</sub> > P<sub>L</sub>), C: O ilhamento acontece

Com o SGL desligado da rede e com excesso de potência por parte do GI, a tensão do barramento CC aumenta continuamente, até atingir o limite máximo estabelecido, habilitando a operação do conversor redutor. O conversor redutor liga e desliga a resistência R potência excedente, mantendo a tensão CC variando numa faixa de tensão, como mostra a figura 5.15.

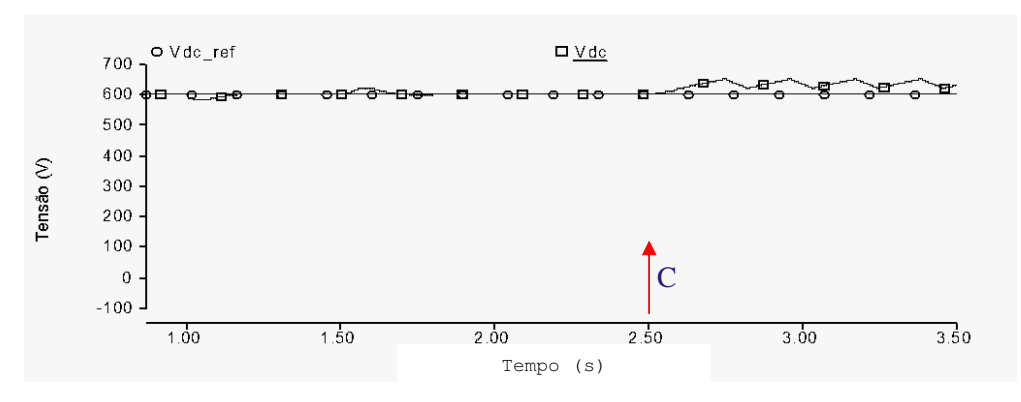

Figura 5.15 – Tensão " $V_{dc}$ " do barramento CC ( $P_S > 0$ ), C: O ilhamento acontece

A figura 5.16 mostra os pulsos de corrente absorvida pela resistência R<sub>Z</sub> do conversor redutor<br>a manter a tensão no barramento CC variando dentro da faixa de tensão especificada. para manter a tensão no barramento CC variando dentro da faixa de tensão especificada.

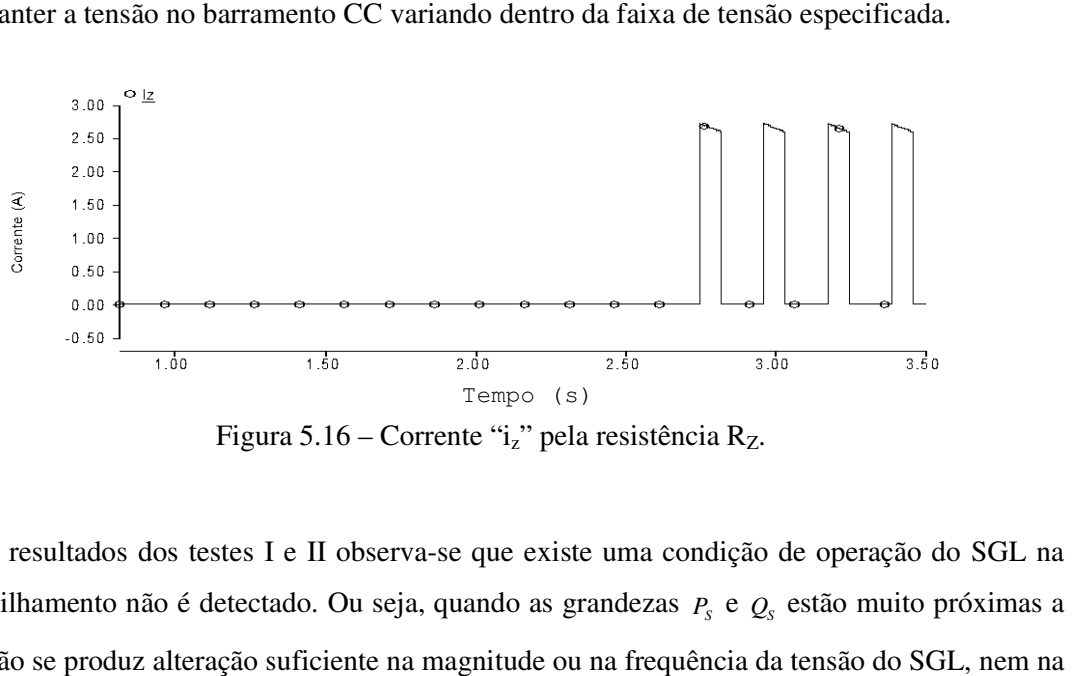

Figura  $5.16$  – Corrente "i<sub>z</sub>" pela resistência R<sub>Z</sub>.

Dos resultados dos testes I e II observa-se que existe uma condição de operação do SGL na qual o ilhamento não é detectado. Ou seja, quando a as grandezas *P<sup>S</sup>* e *Q<sup>S</sup>* estão muito próximas a zero, não se produz alteração suficiente na magnitude ou na frequência da tens tensão do barramento CC, quando acontece o ilhamento.

## **5.1.2 Método ativo**

Para resolver o problema da pouca sensibilidade, ou pouca variação dos parâmetros de tensão e frequência, quando as potências ativa e reativa pela rede são muito reduzidas no momento que Para resolver o problema da pouca sensibilidade, ou pouca variação dos parâmetros de tensão<br>e frequência, quando as potências ativa e reativa pela rede são muito reduzidas no momento que<br>acontece o ilhamento, propõe-se a i ilhamento será confirmado quando a perturbação for identificada na tensão  $V_T$ . Enquanto o sistema não está ilhado, a tensão  $V_T$  será a mesma que a tensão da rede  $V_S$ . Quando o SGL fica ilhado, a tensão  $V_T$  se torna igual à tensão local  $V_C$ , que tem a perturbação. A perturbação será detectada empregando um filtro sintonizado na frequência da mesma.

O sinal de perturbação da amplitude da tensão  $V_c$  é um sinal que modula a amplitude da tensão local, é introduzido através da malha de controle da potência reativa, como mostra a figura 5.17.

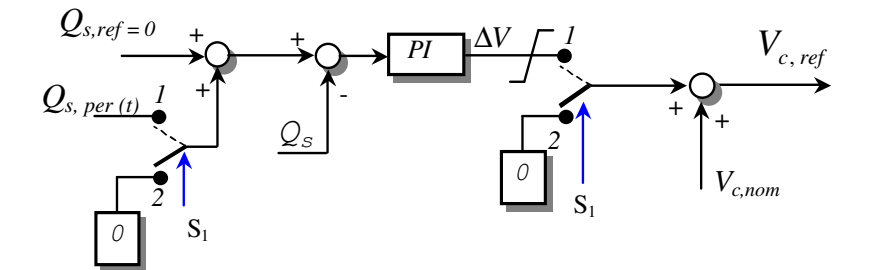

Figura. 5.17 - Esquema de controle da potência reativa e o sinal de perturbação.

A perturbação na potência reativa *Qs,per(t)*, de tipo senoidal, é somada com a referência *Qs,ref*. A perturbação é expressa pela equação:

$$
Q_{s,per}(t) = \Delta \hat{Q} \sin(2\pi f_{per})
$$
\n(4.5)

Onde:

∆ $\hat{Q}$  , corresponde à amplitude da perturbação e  $f_{\tiny per}$  , corresponde à frequência da perturbação

#### **Sistema de detecção da perturbação**

A amplitude e a frequência da perturbação introduzida na tensão local V<sub>C</sub> não deve produzir problemas de qualidade de energia, como "flicker", durante a operação em paralelo com a rede. O sinal de perturbação, após o ilhamento e sua detecção, é eliminado.

A detecção da perturbação na tensão  $V_T$  é feita através de um filtro passa faixa (FPF), com frequência central igual à frequência da perturbação. A figura 5.18(a) mostra o sistema de detecção, composto de um filtro passa banda com frequência central em 15 Hz, e de um bloco que calcula o valor máximo da perturbação.

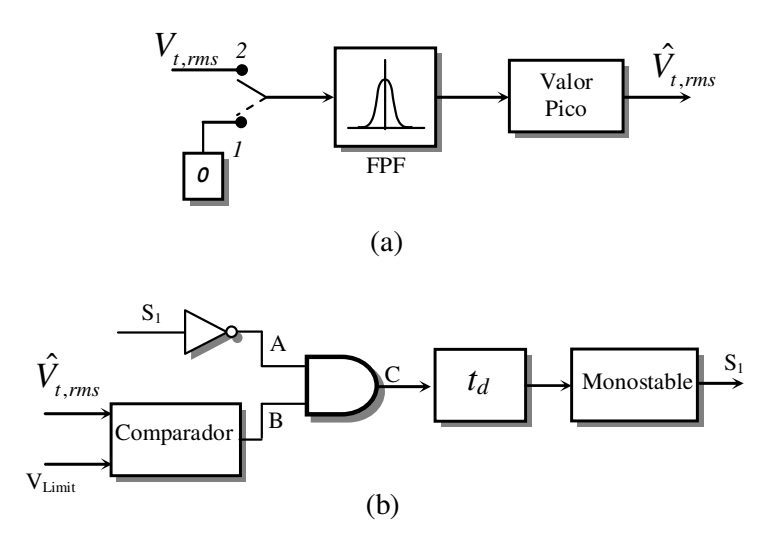

Figura. 5.18 - Perturbação de tensão (a) Esquema de detecção da perturbação (b) Esquema de detecção do ilhamento.

A figura 5.18(b) mostra o esquema de detecção de ilhamento. O valor de pico da perturbação é comparado com um valor limite. Enquanto o valor não supera esse limite, a saída do comparador lógico é zero. A outra entrada da porta AND corresponde ao estado do interruptor S<sub>1</sub>.

A impedância equivalente da rede tem uma influência importante no desempenho do sistema de detecção. Os sistemas que apresentam alta impedância de curto-circuito, ou seja, as redes fracas são afetadas pelos transitórios de carga, ou seja, pela a conexão ou desconexão de carga local, produzindo transitórios de sobre e subtensão em V<sub>T</sub>. Esses transitórios podem passar pelo filtro passa banda e produzir abertura indesejada do interruptor  $S_1$ . Uma forma de contornar esse problema é colocando um retardo de tempo "*td"* na saída da porta AND no esquema de detecção de ilhamento, com a finalidade de discriminar entre uma perturbação produzida pelo chaveamento da carga de uma perturbação produzida por ilhamento.

Quando o valor máximo da perturbação supera o limite, a saída do comparador passa para o valor um lógico, ativando o bloco de retardo *td*, colocado em 0.3 s. Se, depois desse tempo, o valor máximo da perturbação ainda continua sendo maior que o limite, ou seja, se a saída do comparador continua sendo um lógico, a saída do bloco de retardo passa a ser um lógico, mandando abrir o interruptor S1, desligando o SGL da rede. Se o sinal de valor máximo da perturbação volta a ser menor que o limite antes de cumprir os 0,3 s, a saída do bloco de retardo ficará em zero lógico, sem abrir o interruptor  $S_1$ .

As características da perturbação são determinadas em função do standard IEC 61000-3-3 para equipamentos em baixa tensão e correntes menores de 16 A, que estabelece limites para a flutuação de tensão (flicker) em função dos indicadores de severidade de curta duração  $P_{st} = 1$  e de longa duração  $P_{lt} = 0.65$  nos valores apresentados, estabelecendo também o limite máximo para a flutuação de tensão que não deve ser maior de 4%.

#### **Simulação**

O método ativo de detecção do ilhamento por injeção de perturbação foi testado na simulação do SGL da figura 5.1 com as seguintes condições: amplitude do distúrbio de potência reativa ) ˆ (∆*Q* de 10,0 vars, frequência da perturbação (*fper*) de 15,0 Hz, impedância de curto-circuito igual a zero ( $Z_{\text{rede}} = 0$ ), carga RLC com fator de qualidade 2,5 e potência ativa de 2 kW. O SGL é operado a fator de potência unitário e as potências ativa e reativa da rede são iguais a zero.

A amplitude e freqüência da perturbação escolhidas produziram flutuação de tensão de 0.25% suficiente para a detecção pero menor do limite estabelecido pelo standard IEC 61000-3-3.

A figura 5.19(a) mostra a potência ativa da carga, do gerador de indução e da rede elétrica. Em t = 1,0 s a carga é ligada, sem a operação do GI. A potência demanda pela carga é fornecida totalmente pela rede.

Em t = 1,5 s o GI injeta a potência ativa que requer a carga local, reduzindo o consumo de potência da rede para zero, como mostra a figura 5.19(b). Esta forma de operação do SGL corresponde à pior condição para a detecção do ilhamento. Em t = 2,5 s o ilhamento é simulado abrindo o interruptor S.

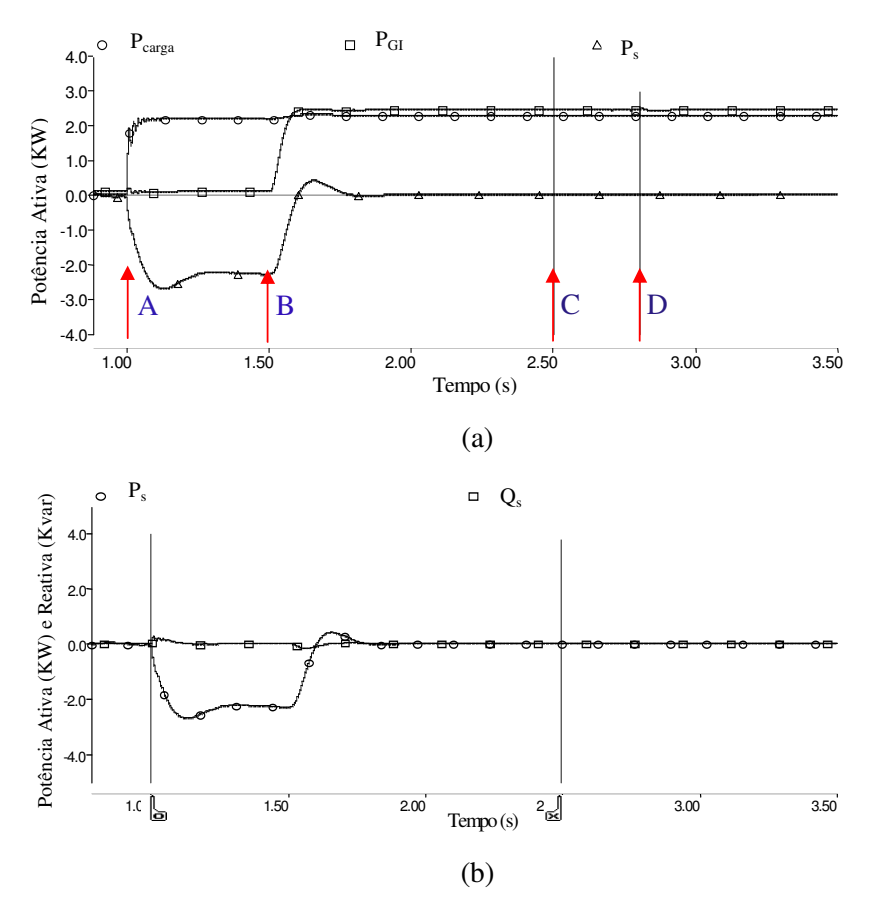

Figura - 5.19 (a) Potência ativa da carga local P<sub>L</sub>, do gerador de indução P<sub>GI</sub> e da rede P<sub>s</sub> (b)Potência ativa e reativa da rede Ps e Qs. A: Liga-se a carga, B: Habilita-se a operação do GI, C: O ilhamento acontece, D: O ilhamento é detectado

A figura 5.20(a) mostra o valor eficaz da tensão local  $V_C$ , onde se observa a presença da perturbação. A figura 5.20(b) mostra o valor eficaz da tensão  $V_T$ , onde se observa que, antes do ilhamento acontecer, o valor eficaz coincide com o valor eficaz da tensão da rede V<sub>S</sub>. Quando o sistema fica ilhado o valor eficaz da tensão  $V_T$  é igual ao valor eficaz da tensão  $V_C$  e se observa a presença da perturbação.

A figura 5.20(c) mostra o sinal de saída do filtro passa faixa do sistema de detecção de ilhamento com amplitude de ∆ V = 0,11 V e frequência de 15 Hz. O ilhamento é confirmado em t  $= 2.8$  ms, ou seja, 300 ms depois, abrindo o interruptor S<sub>1</sub> e desligando o SGL da rede. O SGL passa a operar em forma autônoma. A figura 5.20 (d) mostra o sinal da frequência do SGL obtido do sistema PLL, que não apresenta modificação alguma durante o ilhamento.

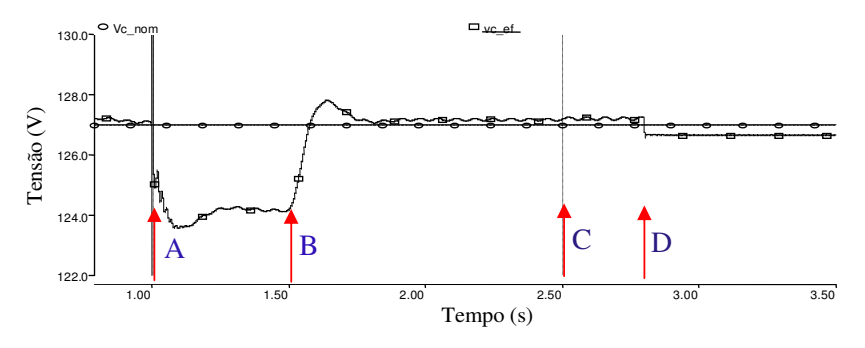

A: Liga-se a carga, B: Habilita-se a operação do GI, C: O ilhamento acontece

D: O ilhamento é detectado

(a)

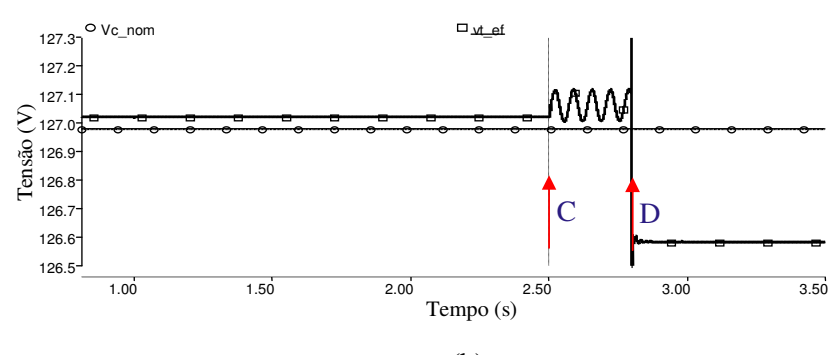

(b)

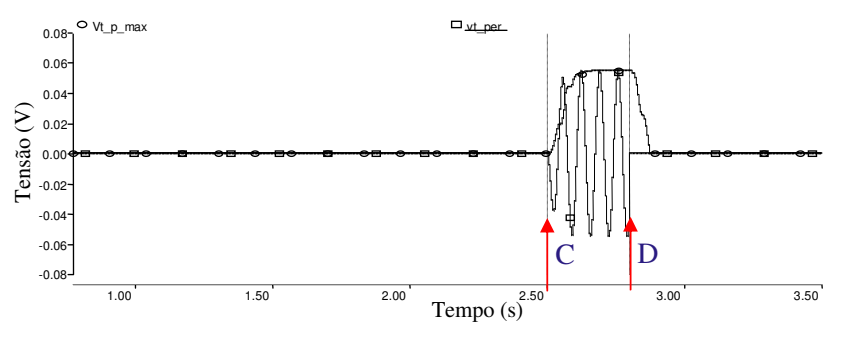

(c)

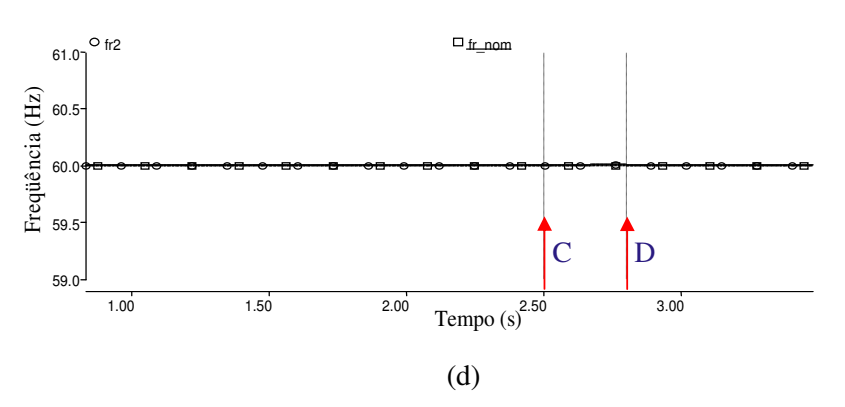

Figura 5.20 – (a) Valor eficaz da tensão local V<sub>C</sub> (b) Valor eficaz da tensão V<sub>T</sub> (c) Sinal de saída do detector do ilhamento (d) frequência do SGL

A figura 5.21 mostra as potências ativa e reativa do CEP e a potência reativa demandada pelo GI. Em t = 1,5 s quando o torque aplicado no GI é incrementado, o escorregamento aumenta e injeta-se potência ativa demandada pela carga. O consumo de potência reativa do GI aumenta, sendo suprido pelo inversor. Quando o SGL fica ilhado, a potência reativa do gerador continua sendo suprida pelo inversor e a potência ativa demandada pela carga é fornecida pelo gerador de indução.

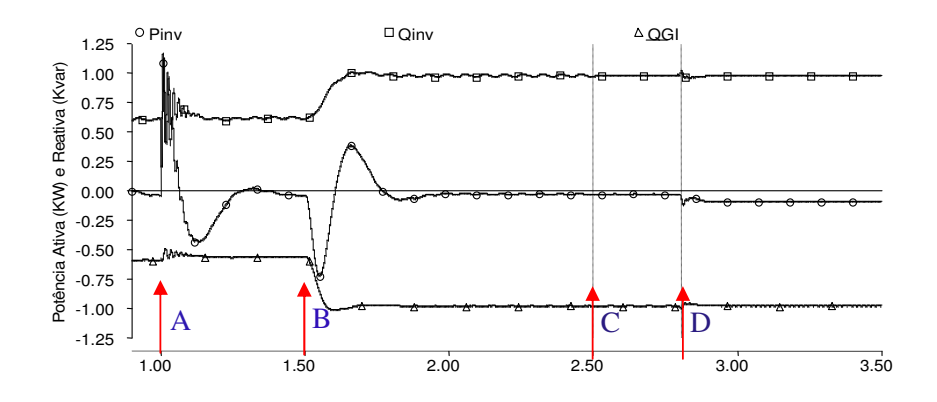

Figura 5.21 – Potência ativa  $P_i$  e reativa  $Q_i$  do inversor, potência reativa  $Q_{GI}$  do gerador de indução. A: Liga-se a carga, B: Habilita-se a operação do GI, C: O ilhamento acontece D: O ilhamento é detectado

O seguinte resultado de simulação foi obtido considerando a impedância de curto-circuito  $Z_{\text{rede}} = 0.14$  ohm indutivo. A figura 5.22 mostra a influência que tem a impedância equivalente da rede na detecção da perturbação. Pode-se observar que os transitórios de carga produzem variações não desejadas na saída do filtro passa faixa. Como já foi dito anteriormente, a introdução de um retardo de um tempo ajuda a descriminar os sinais.

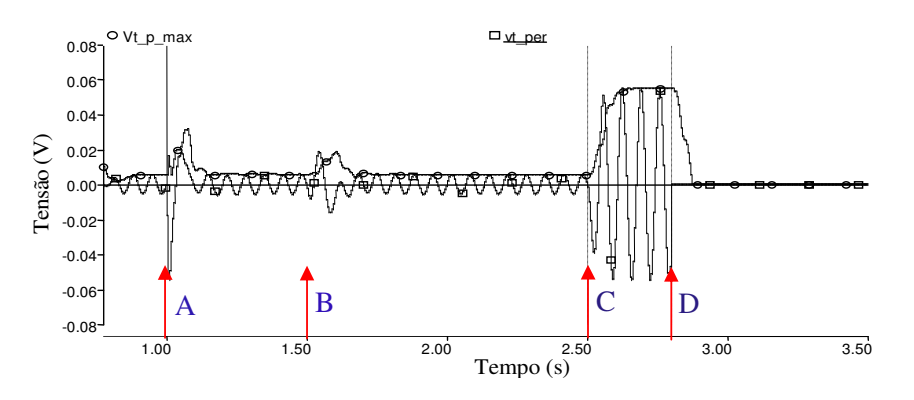

Figura- 5.22 - Sinal da perturbação na tensão  $V_T e$  o valor máximo quando Zrede = 0,14 ohm (indutivo). A: Liga-se a carga, B: Habilita-se a operação do GI, C: O ilhamento acontece D: O ilhamento é detectado

## **5.2 Religamento do SGL com a rede**

A conexão ou religamento com a rede é o procedimento que ocorre quando o SGL encontra-se operando em forma autônoma (após o ilhamento ter sido detectado produto de alguma falha na rede) e a tensão da rede se restabelece atingindo os valores de tensão e frequência nominal, sendo conveniente religar o SGL com a rede. A figura 5.23 mostra os sinais que precisam ser monitorados para a sincronização e religamento do SGL com a rede [52] [53].

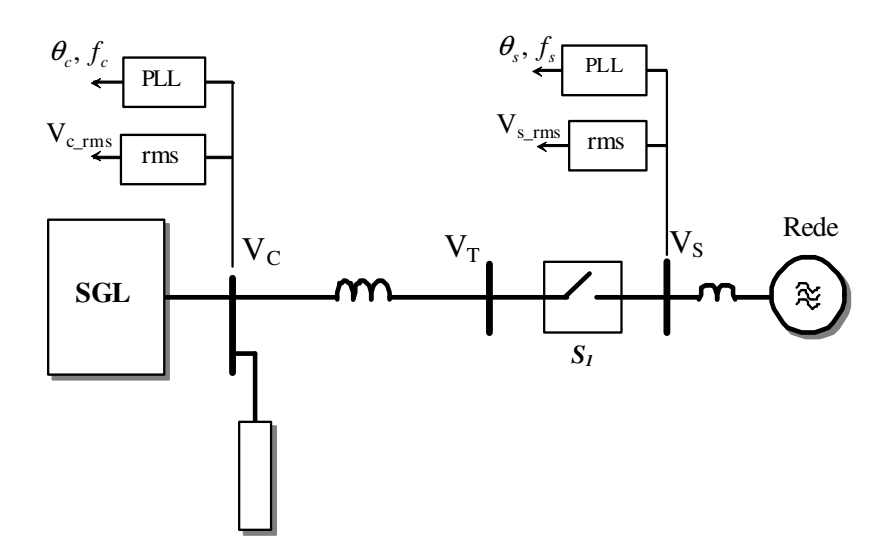

Figura 5.23 – Religamento do SGL com a rede.

Para o religamento com a rede há a necessidade de sincronizar a tensão do SGL (VT) com a da rede  $(V<sub>S</sub>)$ , ou seja, as diferenças das frequências, amplitudes e fase das tensões devem ser reduzidas para minimizar o transitório.

# **5.2.1 Condições para a conexão ou religamento**

A norma IEEE 1547-2003 estabelece os limites nas diferenças de freqüência, amplitude e fase permitidas entre as tensões de rede e da fonte de geração distribuída para conexão ou religamento desse sistema com a rede.

| Potência da GD<br>(kVA) | Diferença de<br>frequências | Diferença de<br>tensões   | Diferença de ângulos<br>de fase $(\Delta \phi, \degree)$ . |
|-------------------------|-----------------------------|---------------------------|------------------------------------------------------------|
|                         | $(\Delta f, Hz)$            | $(\Delta \mathrm{V}, \%)$ |                                                            |
| $0 - 500$               | 0,3                         |                           | 20                                                         |
| $>500-1500$             | 0,2                         |                           |                                                            |
| $>1500 - 10000$         |                             |                           |                                                            |

Tab. 5.5: Limites máximos para interconexão síncrona com o sistema elétrico de potência

Com a tensão da rede restabelecida e com o valor eficaz indicado pela norma, o interruptor  $S_1$ só pode ser fechado quando as diferenças entre as tensões trifásicas  $V_T e V_S$  cumpram com as condições indicadas na tabela 5.5.

Com o SGL operando autonomamente, a amplitude e a frequência da tensão local  $V_c$  são constantes, enquanto a tensão do barramento CC é controlada pelos conversores CC-CC. O processo de religamento se inicia com a confirmação do restabelecimento da tensão da rede e do estado do interruptor  $S_1$  (interrupto  $S_1$  aberto). A tensão da rede deve apresentar condições apropriadas em amplitude e frequência.

Com essas condições cumpridas, faz-se a detecção da diferença de fase e de amplitude entre as tensões. No caso de existir uma diferença de fase maior do que o valor indicado na tabela 5.4, essa diferença tem que ser reduzida. Para isto, no esquema do sistema PLL, a frequência *w0* é modificada transitoriamente e de forma limitada. No caso de existir diferença nas amplitudes das tensões, a diferença é reduzida através do controle da amplitude da tensão do CEP, no esquema de controle da potência reativa.

A figura 5.24 mostra o esquema do sistema de sincronismo PLL que incorpora o sistema de redução da diferença de fases. Detectada a diferença de fases, ∆<sup>δ</sup> *sinc* = θ*<sup>t</sup>* −<sup>θ</sup> *<sup>s</sup>* , esta é aplicada na entrada de um controlador de tipo PI (PI*w*), cujo sinal de saída corresponde ao incremento de frequência ∆*wsinc* que é somado com o termo de frequência nominal *w0* do sistema PLL. Desta forma, a frequência *w<sup>g</sup>* do SGL reduzirá a diferença de fases, até alcançar o valor especificado pela norma.

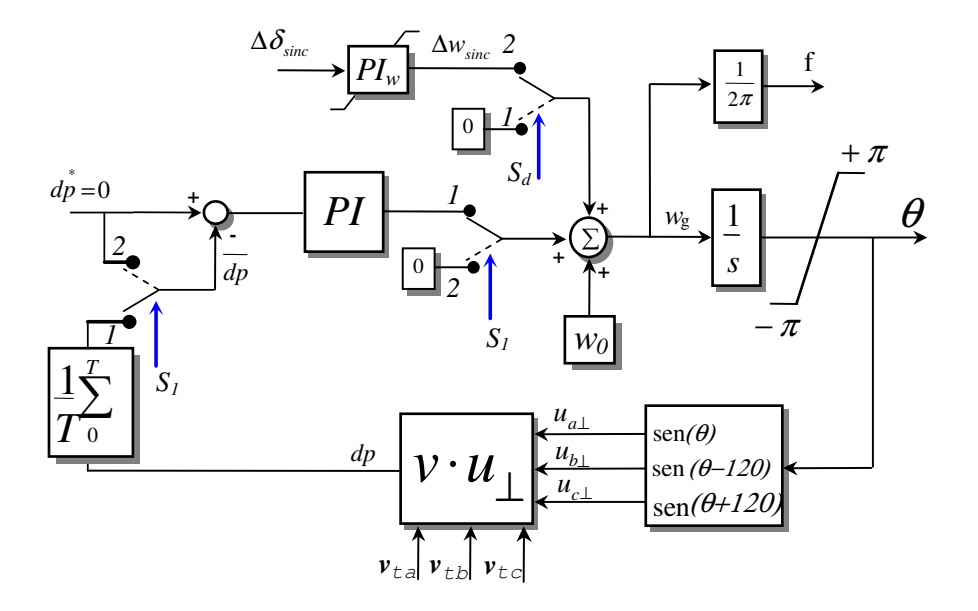

Figura 5.24- Esquema do ajuste da frequência da tensão local no procedimento de religamento

Se existir diferença dos valores eficazes das tensões além do recomendado pela norma, um procedimento de ajuste da amplitude da tensão local através de um controlador do tipo PI (PI<sub>Vc</sub>) é incorporado no esquema de controle da potências reativa como mostra a figura 5.25.

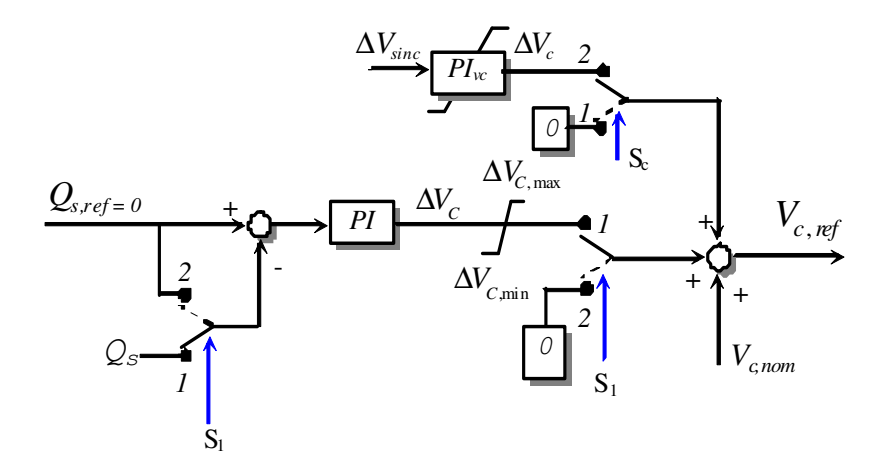

Figura 5.25- Esquema do ajuste da tensão local no procedimento de religamento

A entrada do controlador recebe a diferença de tensões,  $\Delta V_{\text{sin } c}$  = V<sub>T</sub> − V<sub>S</sub>. O sinal de saída ∆*V<sup>c</sup>* do controlador é somado com o valor nominal Vc, nom de forma que o valor nominal seja modificado, visando reduzir a diferença entre as amplitudes das tensões.

A variação da frequência e tensão introduzida durante a sincronização das tensões é limitada, de forma que não afete as cargas locais sensíveis.

Com as tensões sincronizadas, religa-se o SGL com a rede, fechando o interruptor  $S_1$  e desativando os blocos de sincronização (posição 1 das chaves  $S_d$  e  $S_c$ ) para que não possam interferir com a operação das malhas de controle do sistema de sincronismo e de controle do fator de potência.

Após do religamento do SGL, habilita-se o controle de fator de potência e o controle da tensão do barramento CC, posição 1 das chaves  $S_1$ .

## **5.2.2 Simulações**

#### **Caso 1**

A seguir, mostram-se resultados de simulação de sincronização e religamento do SGL como a rede. As figuras 5.26, 5.27 mostram as potências ativas da carga, do GI, da rede e do inversor que, em t = 2,50 s, encontra-se operando em forma autônoma (interruptor  $S_1$  aberto) depois de ter sido detectado o ilhamento (interruptor S aberto). Como se pode observar, o déficit de potências do GI faz que o controle do conversor elevador injete corrente (figura 5.29) para manter a tensão Vdc dentro de uma banda de histereses. Nessas condições, simulou-se o restabelecimento da tensão da rede (interruptor S fechado), com fase de 30 graus atrasada da tensão  $V_T$  do SGL.

O sistema detecta a diferença de fases (figura 5.30), iniciando o processo de sincronização, reduzindo a diferença das fases. A figura 5.32 mostra saída do controlador PI<sub>W</sub> (figura 5.24) que reduz a frequência do SGL, para reduzir a diferença de fases das tensões. Quando a diferença atinge um valor mínimo pré-estabelecido, gera-se um sinal para fechar o interruptor S<sub>1</sub>. A figura 5.32 mostra a corrente da rede durante o processo de religamento, com reduzida sobrecorrente.

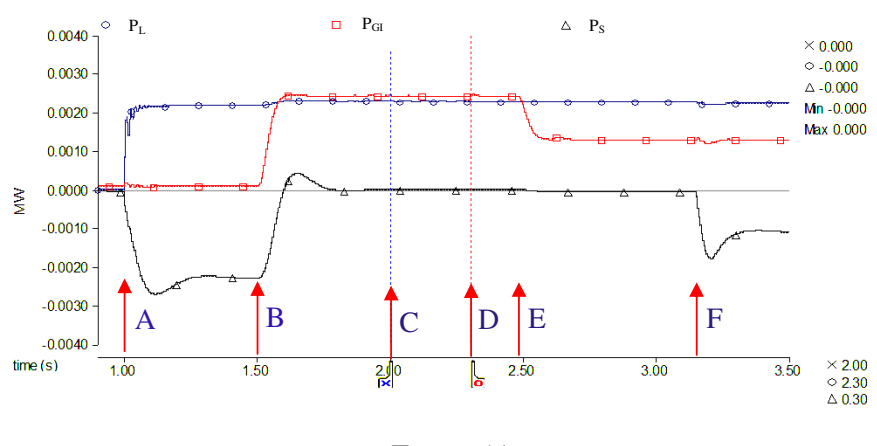

Tempo (s)

Figura 5.26 - Potências ativas da carga P<sub>L</sub>, do GI P<sub>GI</sub> e da rede P<sub>S</sub>. A: Liga-se a carga, **B**: Habilitase a operação do GI, C: Acontece o ilhamento, D: O ilhamento é detectado e o SGL é desligado da rede, **E**: A potência di GI se reduz, A tensão da rede se restabelece e habilita-se a sincronização, F: se consegue a sincronização e se religa o SGL como a rede.

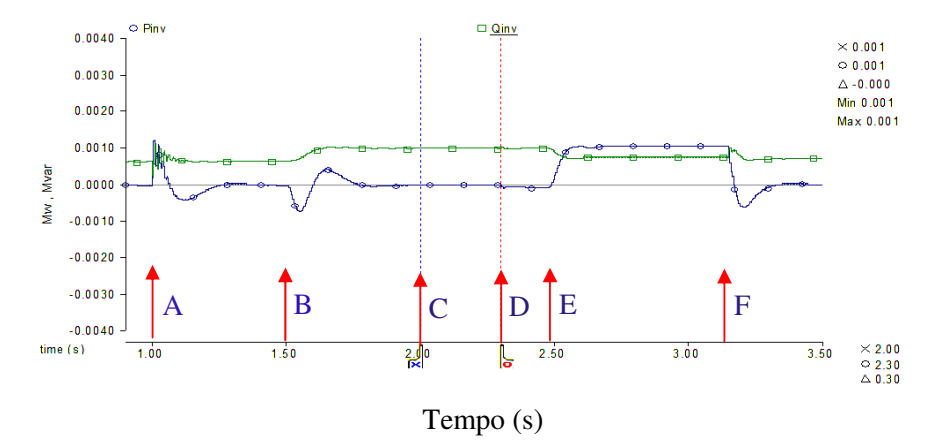

Figura 5.27 Potências ativas Pi e reativa Qi do CEP

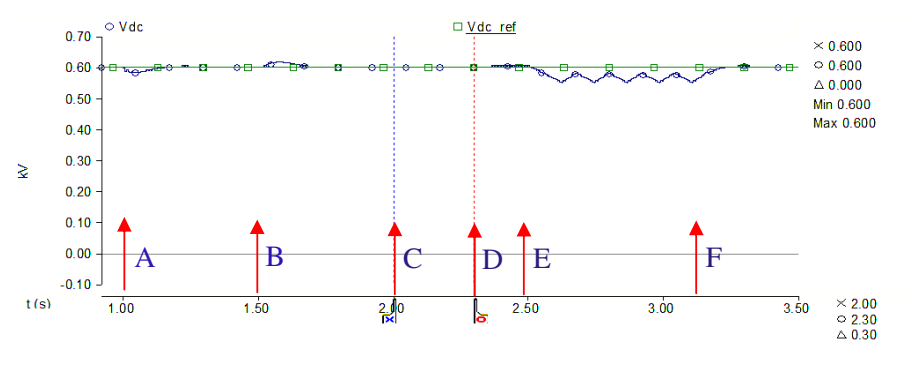

Tempo (s)

Figura 5.28 Tensão V<sub>dc</sub> do barramento CC

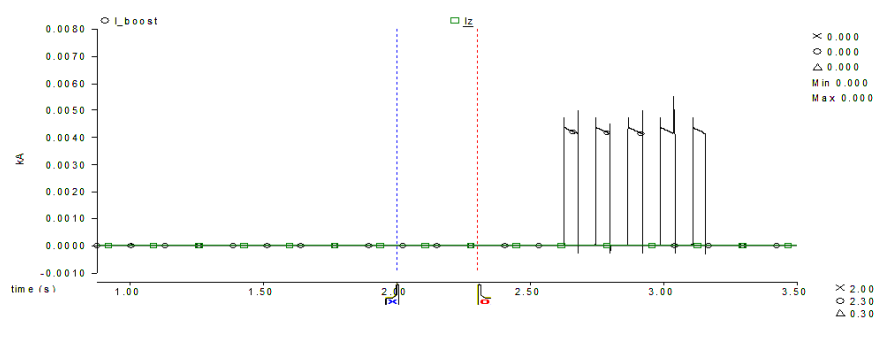

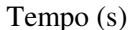

Figura 5.29 Corrente do conversor elevador (boost) A: Liga-se a carga, B: Habilita-se a operação do GI, C: Acontece o ilhamento, D: O ilhamento é detectado e o SGL é desligado da rede, E: A potência di GI se reduz, A tensão da rede se restabelece e habilita-se a sincronização, F: se consegue a sincronização e se religa o SGL como a rede.

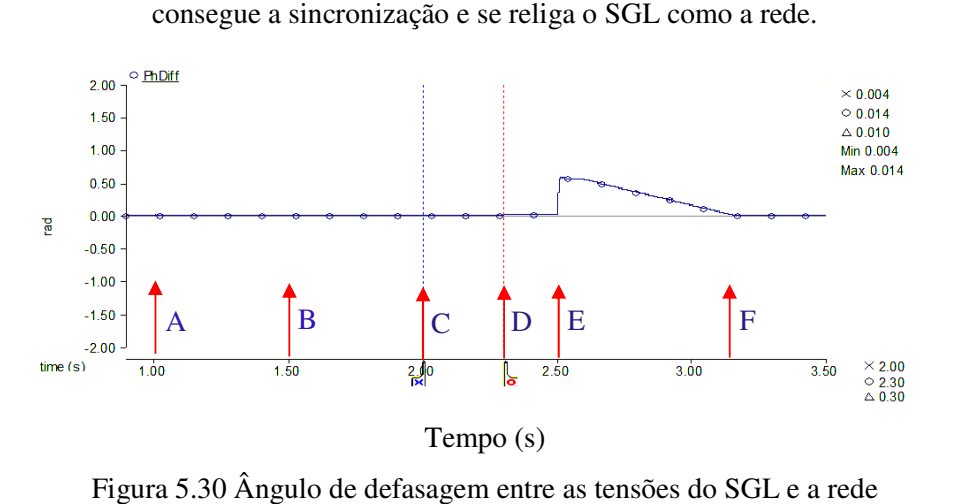

Figura 5.30 Ângulo de defasagem entre as tensões do SGL e a rede

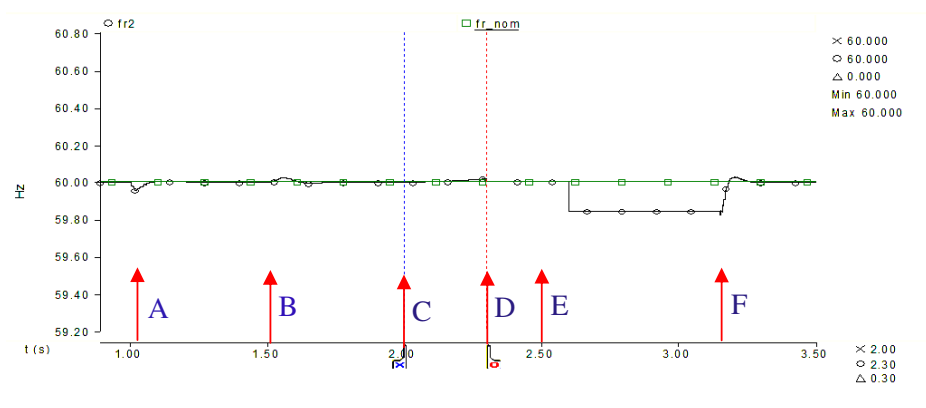

Tempo (s)

Figura 5.31 frequência da tensão  $V_T$  do SGL

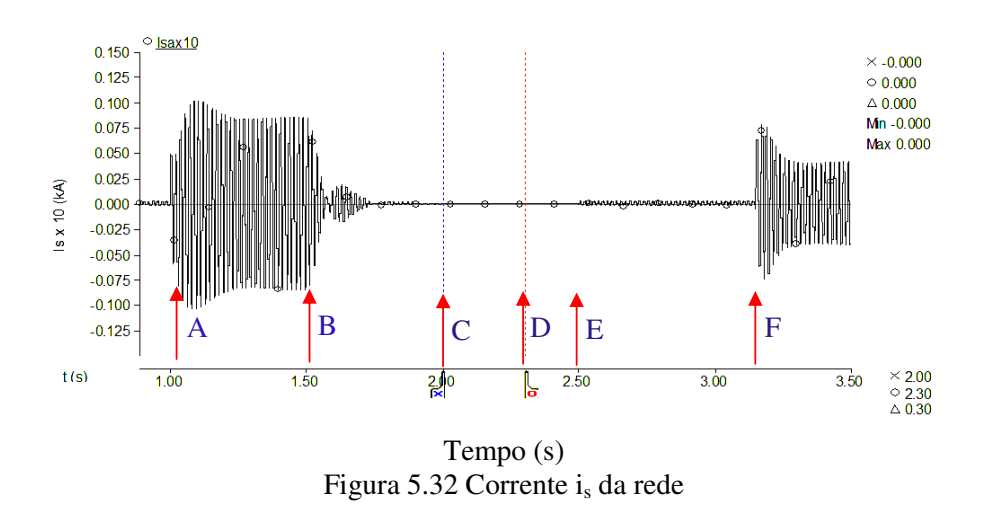

#### **Caso 2**

Nesta simulação, considerou-se que o SGL está ligado na rede e que a potência do GI é maior do que a potência consumida pela carga, sendo o excedente injetado na rede. Quando acontece o do que a potência consumida pela carga, sendo o excedente injetado na rede. Quando acontece o<br>ilhamento, o SGL é desligado da rede pelo sistema de proteção e, sendo a potência do GI maior do que a demandada pela carga, a tensão do barramento CC incrementou-se, até habilitar a operação do conversor redutor. As figuras 5.33 e 5.34 mostram a tensão V<sub>dc</sub> e a corrente pela resistência Rz respectivamente.

A figura 5.35 mostra a corrente da rede durante o processo de sincronização e de religamento. Em t = 3,25 s o SGL é religado com mínimo transitório, como mostra a figura 5.36. Em t = 3,52s<br>é habilitado o controle do fator de potência unitário, como mostra a figura 5.37 e, finalmente, em é habilitado o controle do fator de potência unitário, como mostra a figura 5.37 e, finalmente, t = 3,98 s é habilitado o controle da tensão do barramento CC pelo CEP, o que gera um transitório na corrente da rede, produzido pela descarga do capacitor, como mostra a figura 5.38.

Observe-se que o transitório da corrente de linha produzida pela habilitação do controle da tensão do barramento CC depende do valor da tensão CC no instante da habilitação, assim, a escolha de uma faixa de variação de tensão muito próxima ao valor nominal de 600 V é desejável.

A corrente consumida pela resistência R <sup>Z</sup> é suspensa quando a tensão do barramento CC é controlada pelo CEP, ou seja, assim que a tensão segue o valor da referência, a operação do conversor redutor é desabilitada.

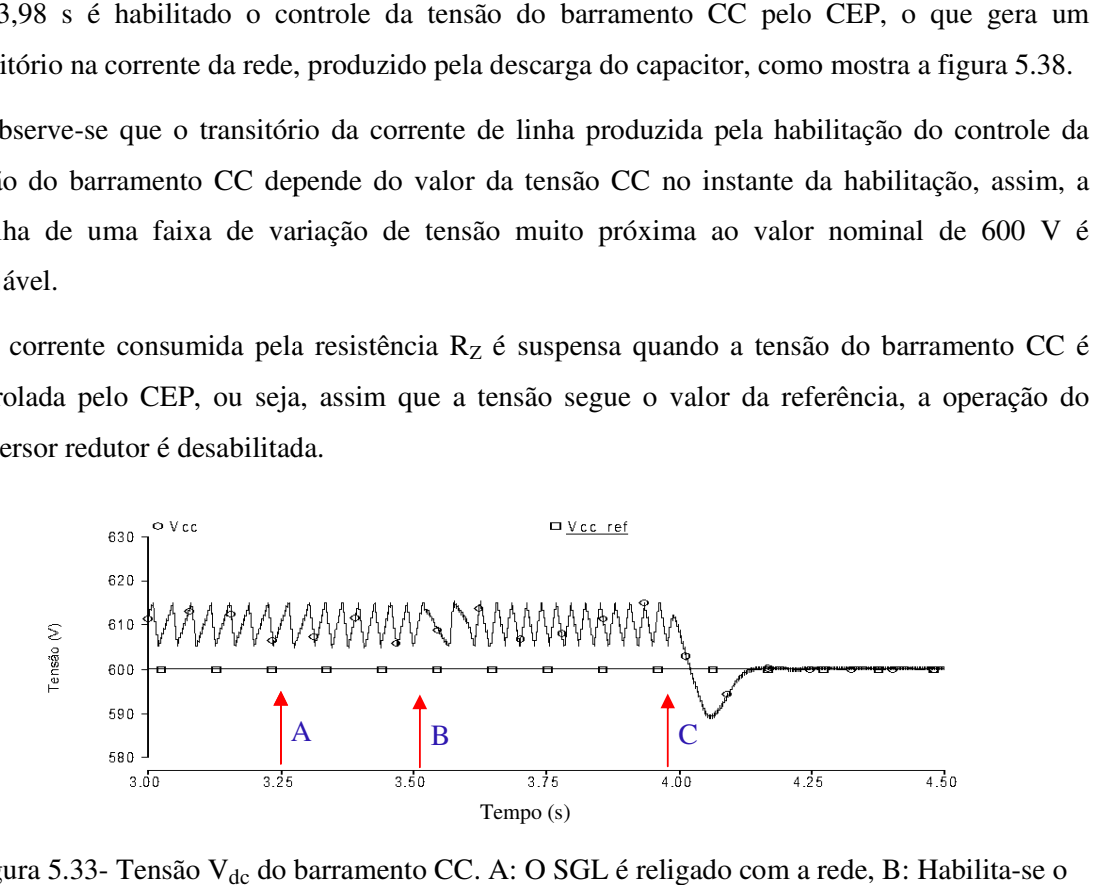

Figura 5.33- Tensão V<sub>dc</sub> do barramento CC. A: O SGL é religado com a rede, B: Habi controle do fator de potência unitário, C: Habilita-se o controle da tensão V<sub>dc</sub> do barramento CC

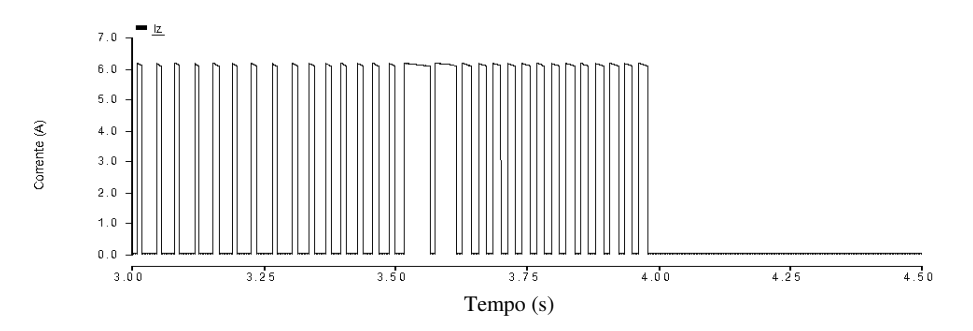

Figura 5.34- Corrente iz pela resistência R<sub>z</sub> do conversor redutor.
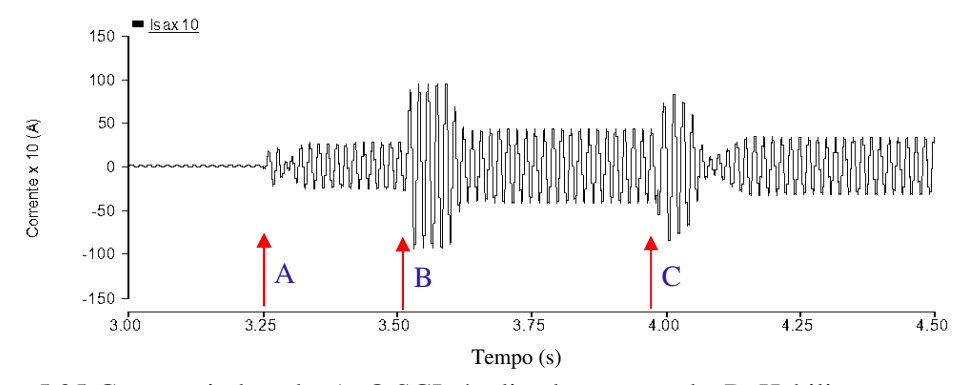

Figura 5.35-Corrente is da rede. A: O SGL é religado com a rede, B: Habilita-se o controle do fator de potência unitário, C: Habilita-se o controle da tensão V<sub>dc</sub> do barramento CC

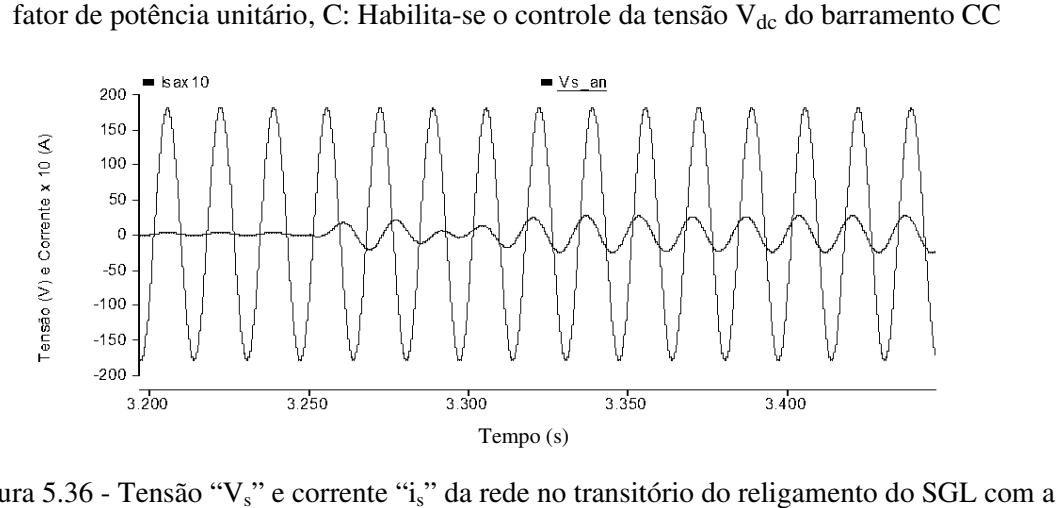

Figura 5.36 - Tensão "V<sub>s</sub>" e corrente "i<sub>s</sub>" da rede no transitório do religamento do SGL com rede.

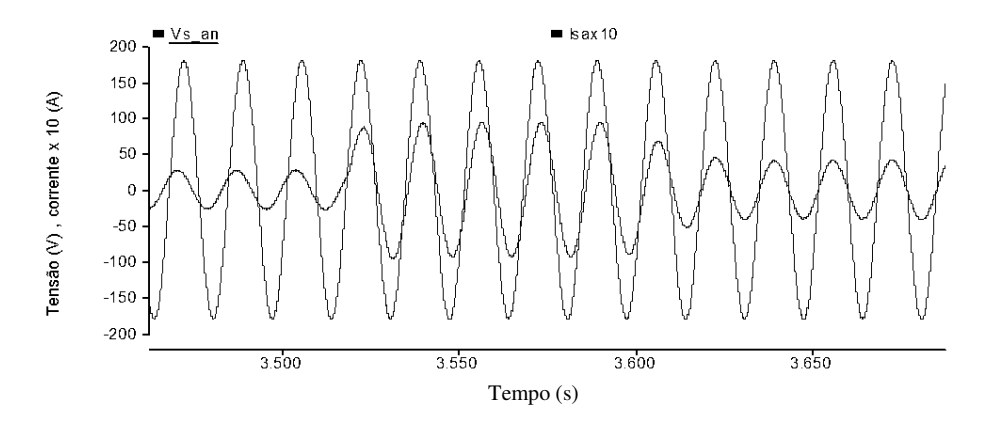

Figura 5.37- Tensão "V<sub>s</sub>" e corrente "i<sub>s</sub>" da rede no transitório da habilitação do controle do fator de potência.

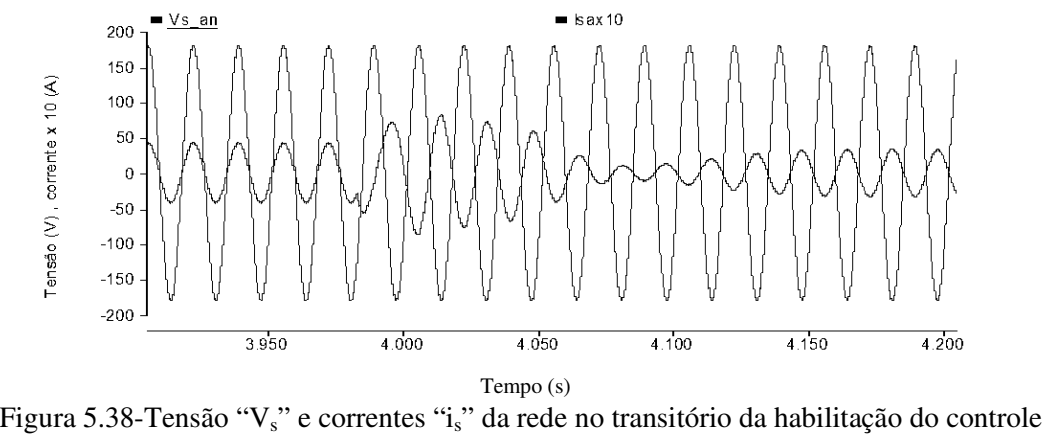

Figura 5.38-Tensão "V<sub>s</sub>" e correntes "i<sub>s</sub>" da rede no transitório da habilitação do controle<br>da tensão do barramento CC.<br>**2.3 Procedimento de partida do SGL**<br>A partida do SGL pode ser feita de duas formas: com ou sem sup da tensão do barramento CC.

## **5.2.3 Procedimento de partida do SGL**

figura 5.39 mostra o SGL na qual se explicara as formas de iniciar o sistema pela apertura o cerre dos interruptores indicados como 1 e 2 e operação dos outros componentes do sistema.

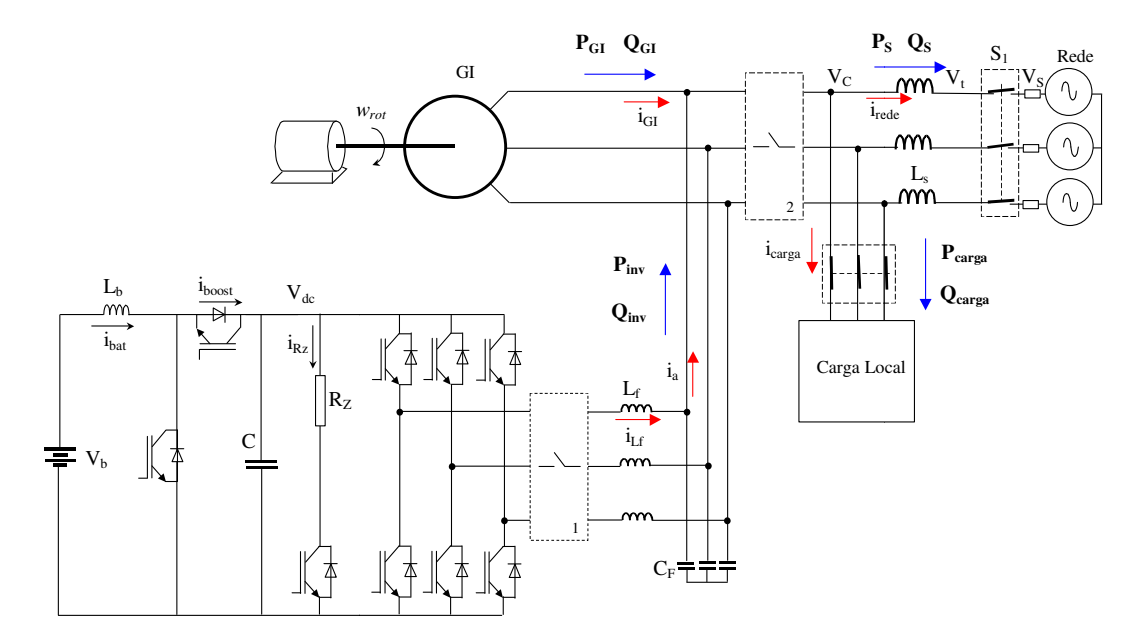

Figura 5.39 - Partida do SGL

#### **a) Partida com o suporte da tensão da rede**

Com o CEP desligado (interruptor 1 aberto), aplica-se tensão reduzida da rede no gerador através de um conversor CA-CA trifásico a tiristores (no bloco 2). A tensão é aumentada gradativamente, com o incremento da velocidade do gerador. Outra forma de aplicar tensão reduzida no gerador é através de um sistema de resistências colocadas em serie com o gerador, as quais são eliminadas após o transitório de corrente. A conexão do CEP na rede é feita também através de três resistências ligadas em série, temporalmente, e que limitam a corrente absorvida pelo capacitor do barramento CC, que se encontra inicialmente descarregado. Após a tensão  $V_{dc}$ atingir o valor correspondente ao pico da tensão de linha, as resistências são eliminadas e o controle da tensão do barramento CC é habilitado. O controle incrementa a tensão do capacitor, elevando-a de cerca de 300 para 600 V.

#### **b) Partida sem o suporte da tensão da rede.**

Neste caso, a partida do sistema se inicia com a auto-excitação do gerador de indução, ou seja, com o incremento da tensão do GI, produzida pelo fluxo remanescente, até o valor nominal. A auto-excitação se consegue pela interação da tensão do gerador com os capacitores  $C_f$  do filtro LC [54] [55]. Neste processo, também será carregado o capacitor do barramento CC do inversor (interruptor 1 fechado) através dos diodos em antiparalelo com os IGBT<sub>S</sub>. A velocidade do gerador deve ser maior do que 188,5 rad/s que correspondente à frequência de 60 Hz.

Quando a tensão do gerador se estabiliza num valor próximo ao valor nominal, o controle de tensão  $V_c$  do capacitor do filtro pelo inversor é habilitado. A referência dessa tensão deverá estar em 127 volts por fase e frequência igual à das tensões do gerador de indução. A sincronização das tensões do inversor com as tensões do gerador são obtidas pelo sistema PLL.

Após a habilitação do controle da tensão  $V_c$ , a frequência do inversor é mudada para o valor constante de 60 Hz (posição 1 para 2 do  $S_1$  no sistema PLL da figura 5.24). Com a frequência sendo imposta pelo inversor e com a velocidade do rotor correspondente a uma frequência maior do que o campo magnético girante, o GI injeta uma pequena potência ativa.

A potência injetada incrementa a tensão do barramento CC, que é controlada pelo conversor CC-CC redutor. Se a tensão atinge o limite máximo, o conversor é ativado, ligando a resistência  $R_z$ . Se o valor da tensão atinge o limite mínimo, a resistência  $R_z$  é desligada.

Finalmente, a conexão do sistema de geração com a rede é feita quando a tensão do sistema de geração estiver sincronizada com a rede.

A seguir são mostrados os resultados de simulação da partida do SGL sem suporte da rede. A figura 5.40 mostra a tensão local V <sup>C</sup>. A tensão corresponde à tensão do gerador de indução durante o processo de auto-excitação, que atinge o valor estável após 3,0 s.

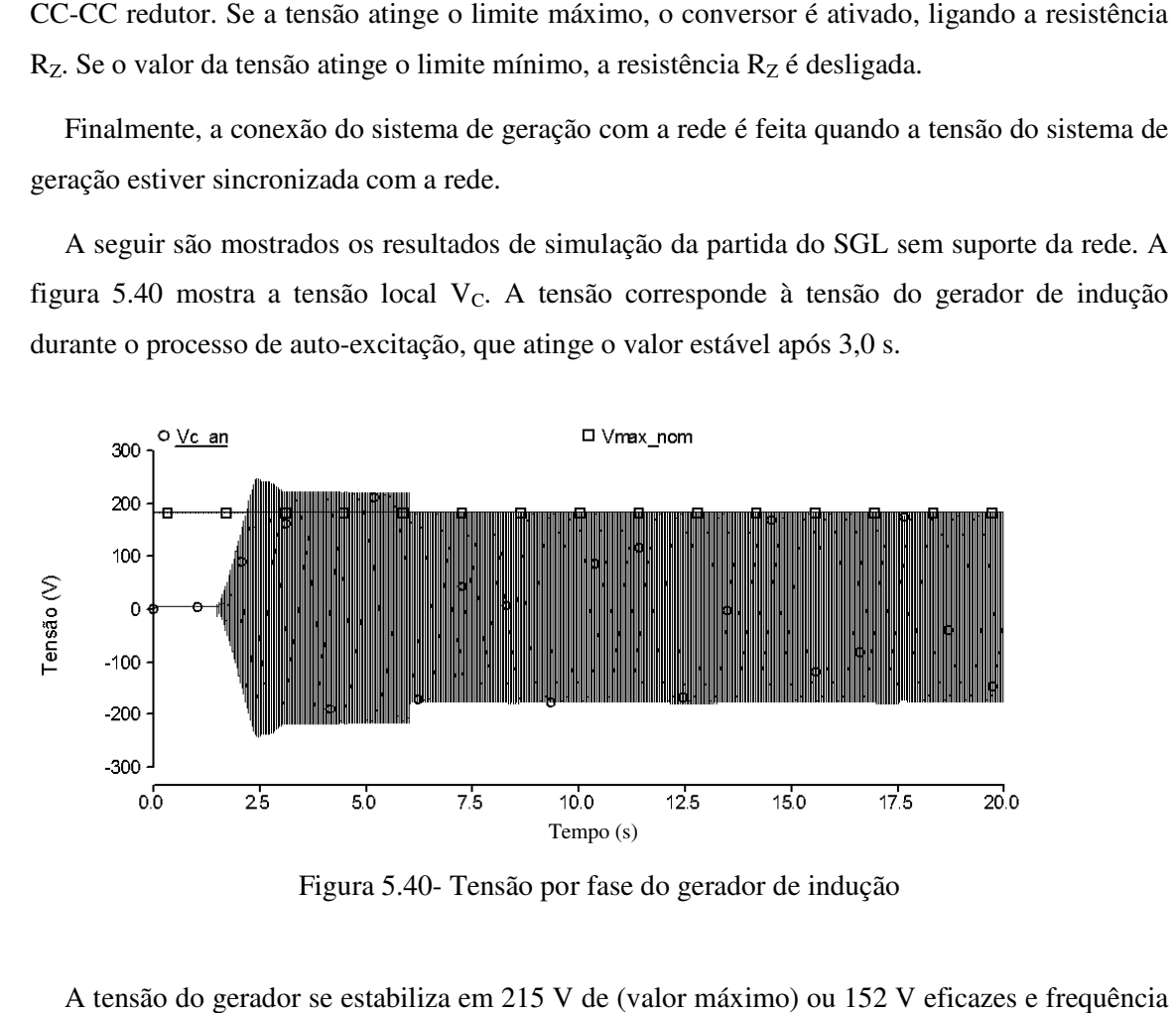

Figura 5.40- Tensão por fase do gerador de indução

A tensão do gerador se estabiliza em 215 V de (valor máximo) ou 152 V eficazes e de 60,25 Hz, como mostra a figura 5.45, que corresponde à velocidade do rotor de 189,5 rad/s, como mostra a figura 5.54. 60,25 Hz, como mostra a figura 5.45, que corresponde à velocidade do rotor de 189,5 rad/s,<br>no mostra a figura 5.54.<br>A figura 5.41 mostra a tensão V<sub>dc</sub> do barramento CC durante o processo de partida.<br>(A)No intervalo de te

A figura 5.41 mostra a tensão  $V_{dc}$  do barramento CC durante o processo de partida.

- do barramento CC cresce de 0,0 V a 387,0 V.
- $(B)$  Em t = 4.5 s habilita-se a operação dos conversores CC-CC elevador e redutor. Como a Em t = 4.5 s habilita-se a operação dos conversores CC-CC elevador e redutor. Como a<br>tensão do barramento CC se encontra em 387 V, ativa-se a operação do conversor elevador, injetando pulsos de corrente, como mostra a figura 5.42, incrementando a tensão

do barramento CC até 579 V. A frequência da tensão de referência do CEP é a mesma que a frequência do gerador de indução, obtida pelo sistema "PLL".

- (C) Em t = 6 s, o controle de tensão  $V_C$  do inversor é habilitado, como mostra a figura 5.43 e a referência de frequência é colocada no valor constante de 60 Hz, como mostra a figura 5.44 Com a velocidade do GI maior do que a velocidade síncrona injeta-se potência ativa no barramento CC que incrementa a tensão até 600 V.
- (D)Em t = 7 s habilita-se o processo de sincronização do SGL com a rede. Neste caso, o controle da defasagem entre as tensões do SGL e a rede é habilitado. Este controle modifica a frequência da tensão  $V<sub>C</sub>$  do SGL (figura 5.45) para reduzir a defasagem com a rede, como mostra a figura 5.45. A figura 5.46 mostra o processo de sincronização das tensões. Como a freqüência (velocidade) do GI é maior do que a freqüência do inversor o GI injeta potência incrementando a tensão  $V_{dc}$  do barramento CC, habilitando a operação do conversor redutor, que limitara a variação dessa tensão ligando e desligando a resistência  $R_z$  (figura 5.42)
- (E) Em t = 12 s é confirmada a condição de sincronização. O SGL é conectado em paralelo com a rede, fechando o interruptor principal  $S_1$ .
- (F) Em t = 15 s é habilitado o controle da tensão  $V_{dc}$  do barramento CC pelo CEP

O conversor CC-CC elevador fica desabilitado e resistência  $R_z$  não é mais conectada. A figura 5.49 mostra a corrente da rede, apresentando os transitórios de religamento do SGL com a rede.

- (G)Em t =17 s habilita-se o controle de potência reativa, ou de fator de potência unitário como mostra a figura 5.47.
- (H)Em t = 17.5 s é conectada uma carga resistiva trifásica de 2 kW, como mostra a figura 5.48. Como a velocidade do rotor do GI esta muito próxima da velocidade síncrona, é muito pequena a contribuição de potência ativa por parte do GI, de forma que a potência solicitada pela carga é fornecida pela rede.

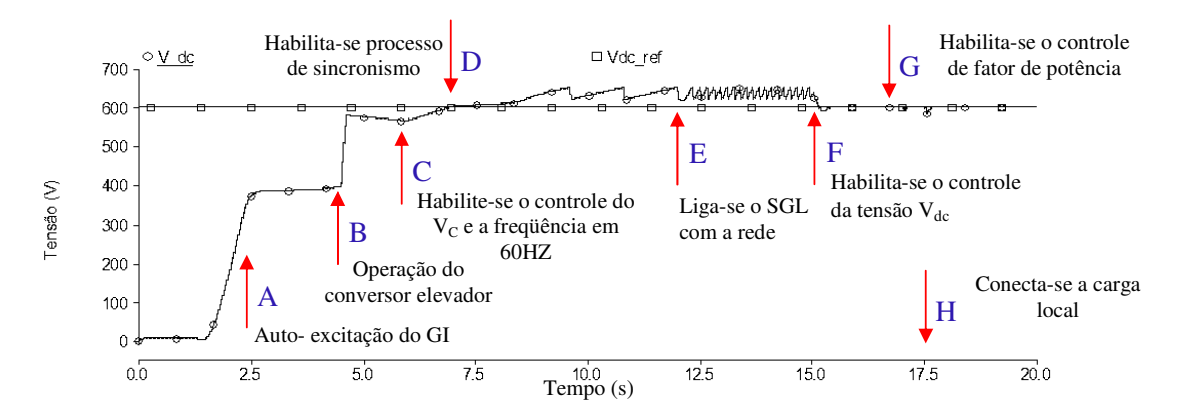

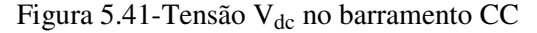

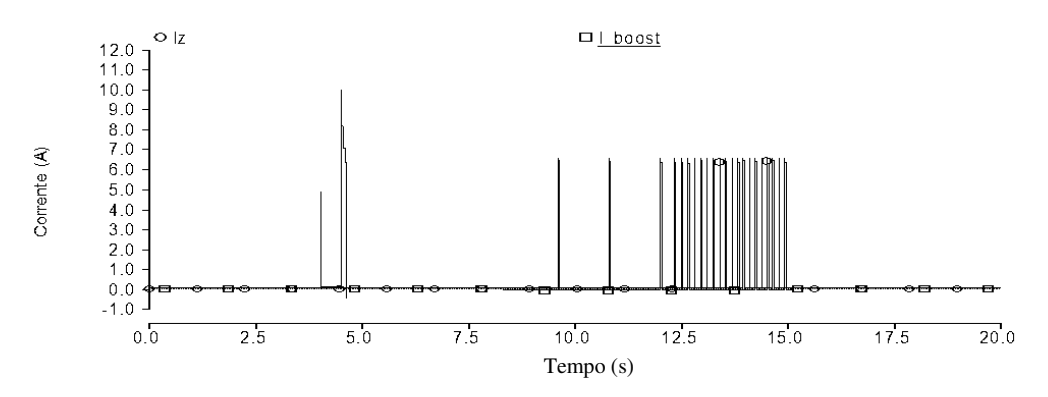

Figura 5.42-Correntes do conversor elevador  $(i<sub>boost</sub>)$  e do conversor redutor  $(i<sub>Z</sub>)$ 

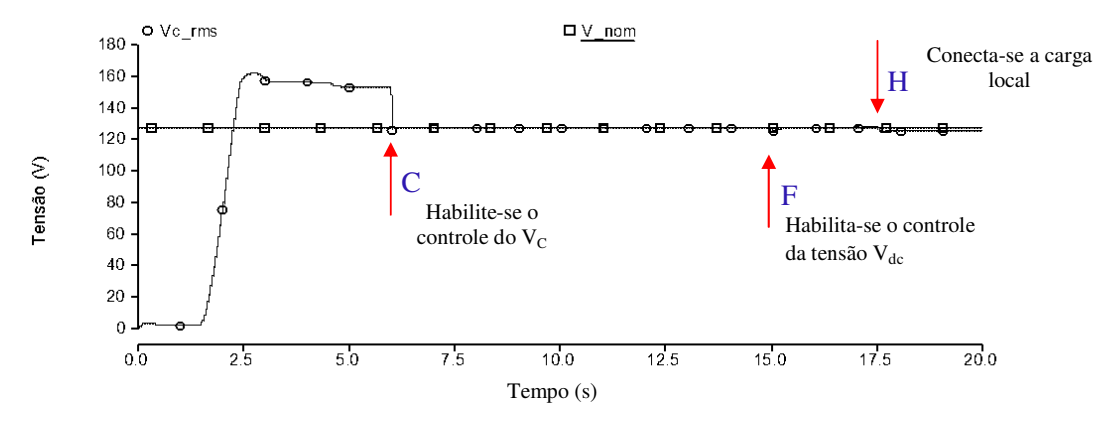

Figura 5.43-Tensão local  $V_C$  dos capacitores do filtro LC

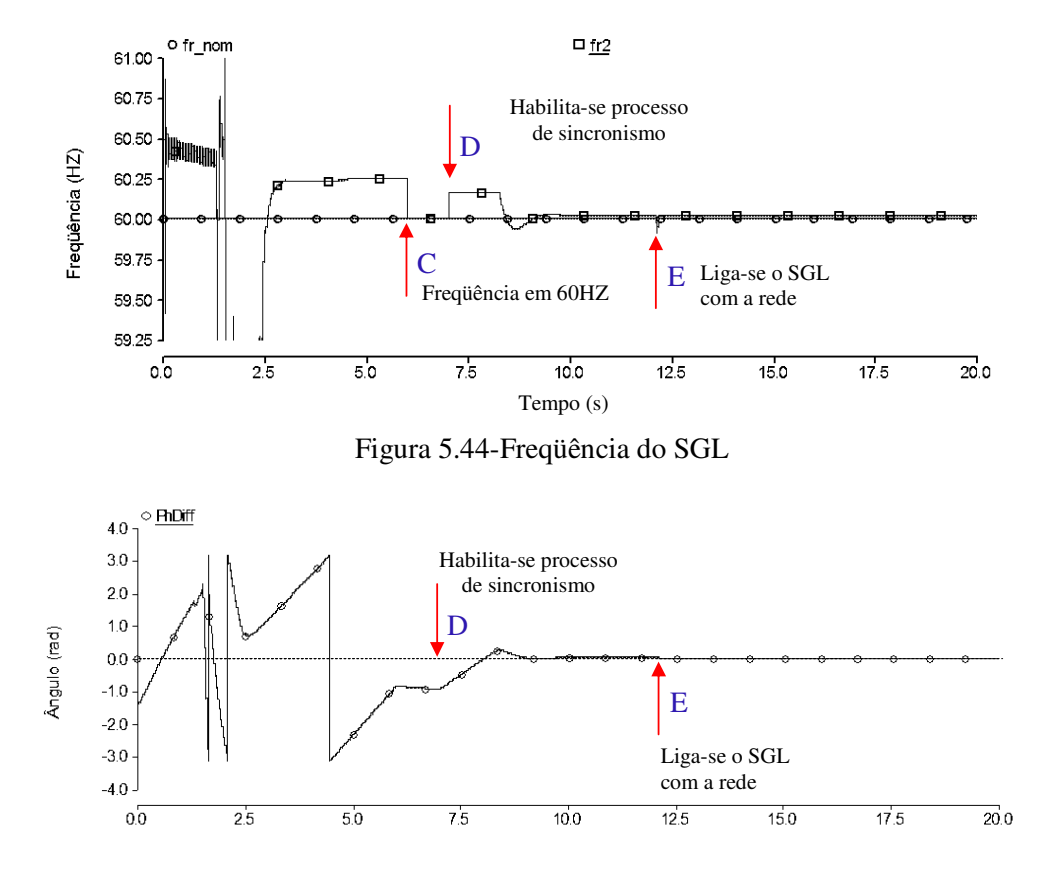

Tempo (s)

Figura 5.45- Ângulo de defasagem entre as tensões do SGL e a tensão da rede.

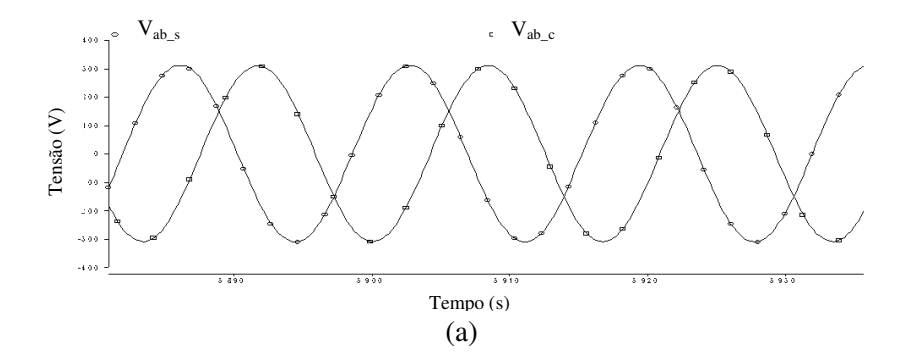

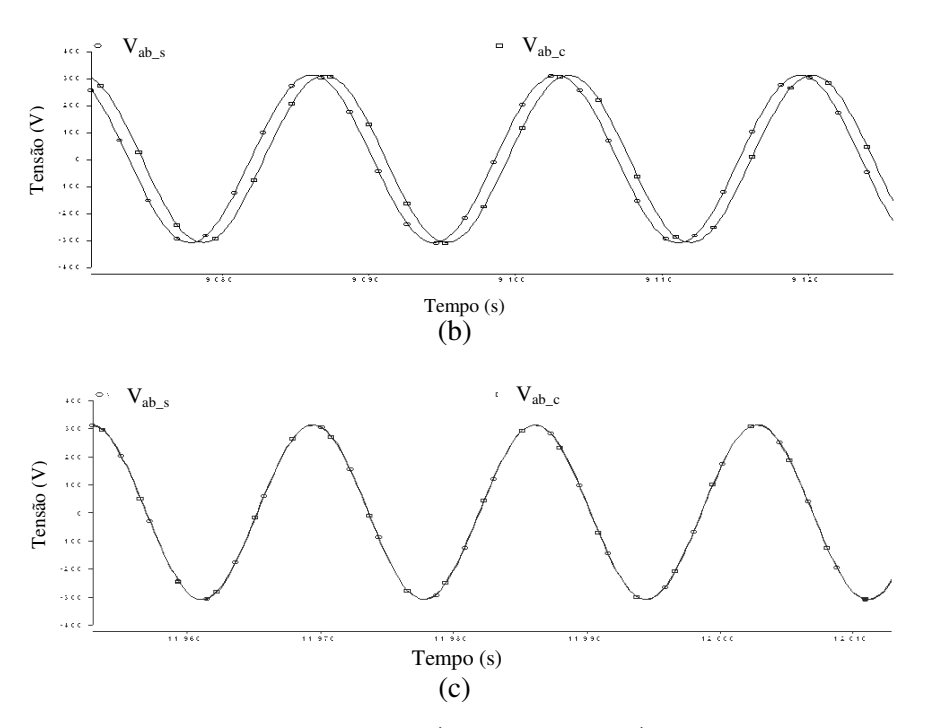

Figura 5.46- Tensões de linha do SGL ( $V_{ab}\$ ) e da rede ( $V_{ab}\$ ) no processo de sincronização (a) Em t = 5.9 s, (b) Em t = 9.1 s, (c) Em t = 11.9 s

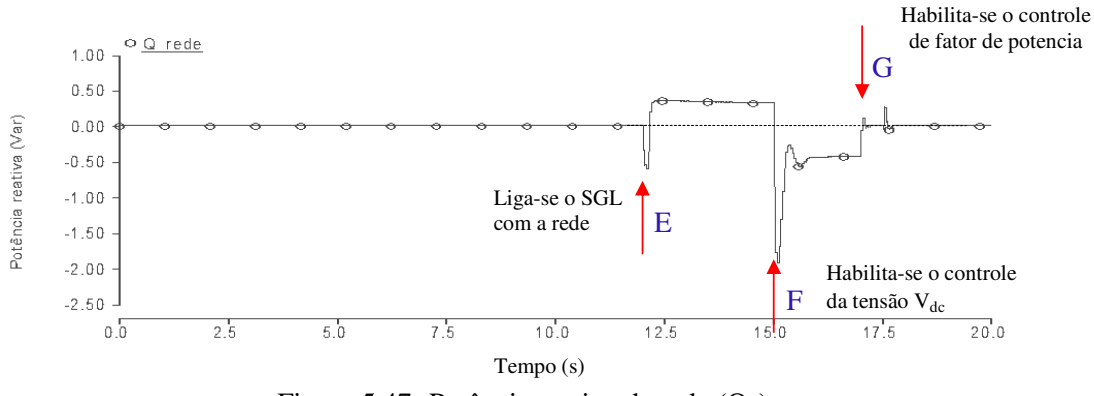

Figura 5.47- Potência reativa da rede  $(Q<sub>S</sub>)$ 

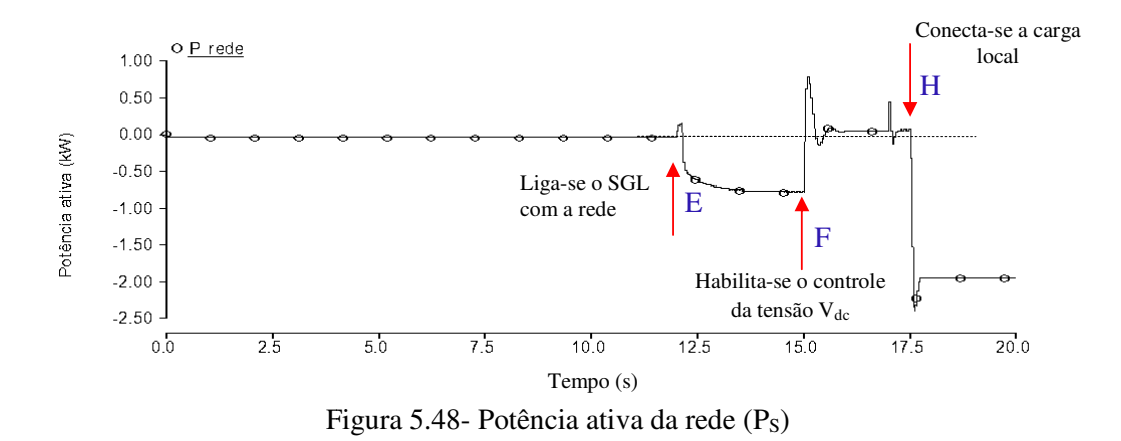

A figura 5.49 mostra a corrente da rede, apresentando os transitórios de religamento do A figura 5.49 mostra a corrente da rede, apresentando os transitórios de religamento do<br>SGL com a rede, habilitação do controle de tensão do barramento CC, a habilitação do controle de fator de potência e a conexão da carga local.

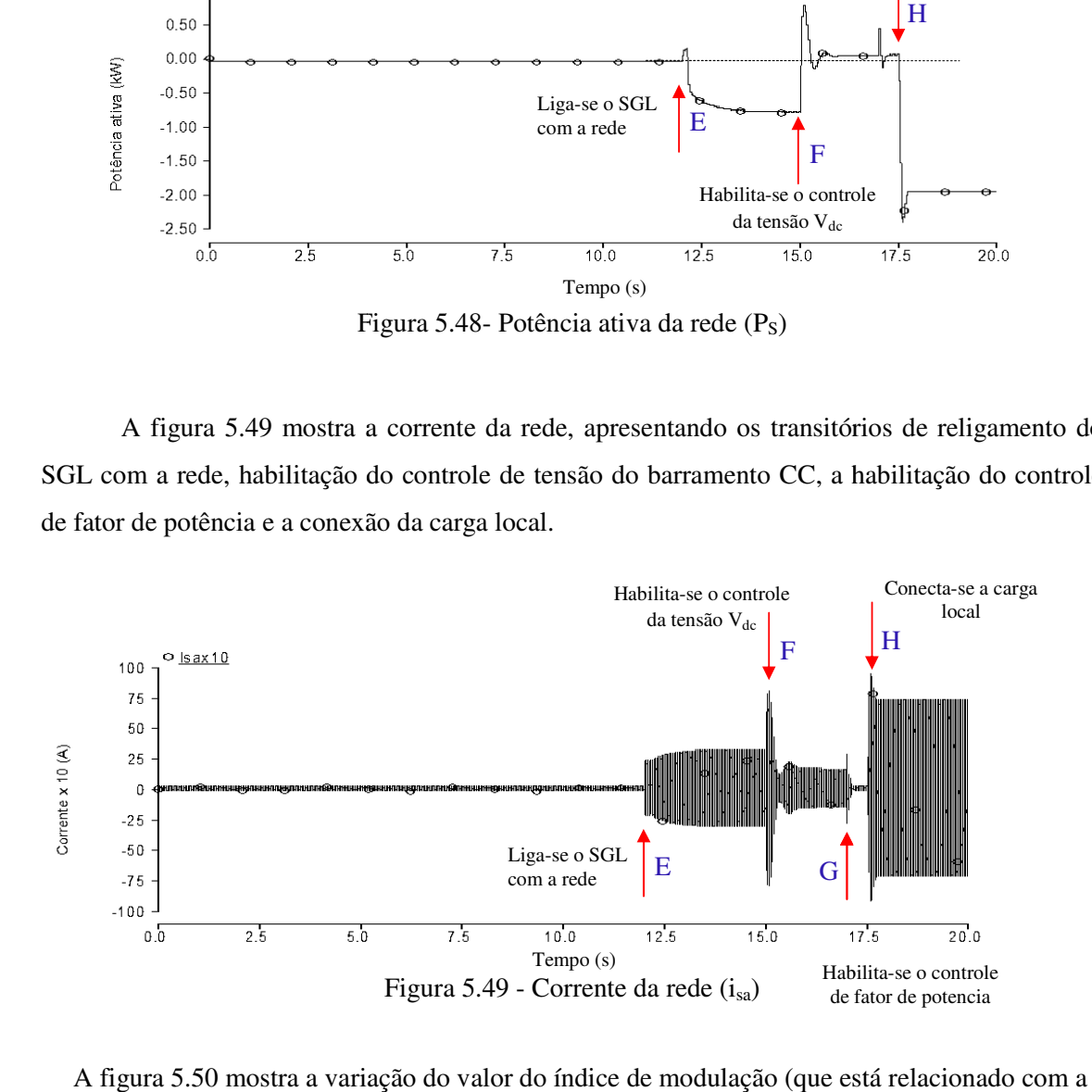

A figura 5.50 mostra a variação do valor do índice de modulação (que está relacionado com a amplitude da tensão CA produzida pelo CEP e a tensão CC) durante tudo o processo de partida.

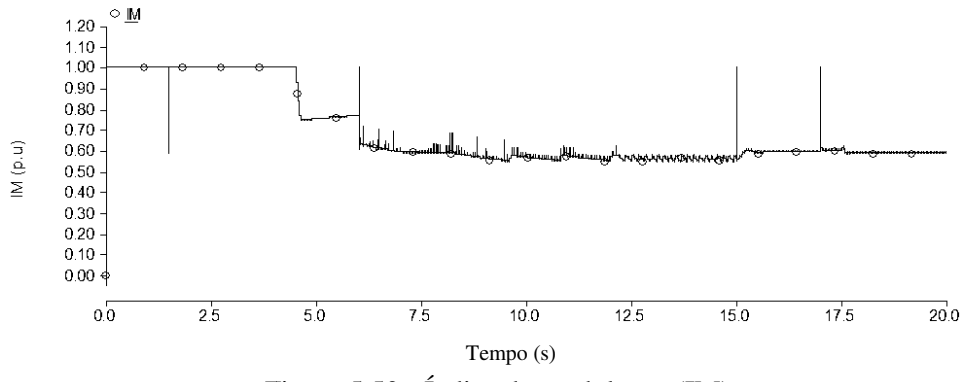

Figura 5.50 - Índice de modulação (IM)

As figuras 5.51, 5.52 mostram as potências ativa e reativa do GI e do CEP durante o processo de partida do sistema.

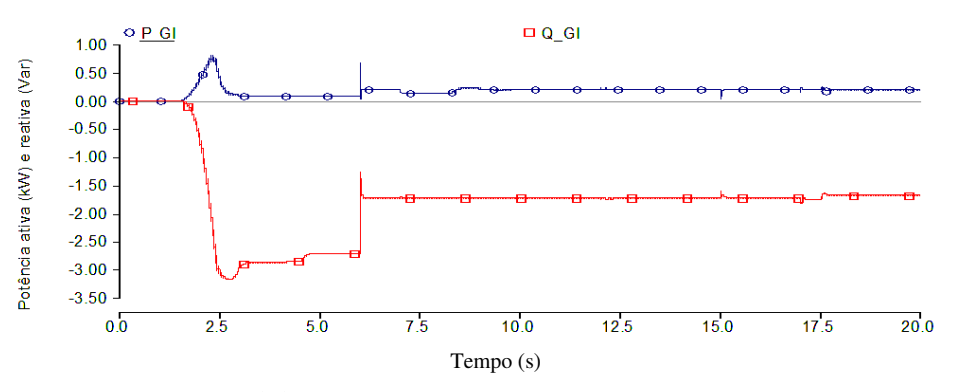

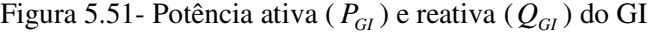

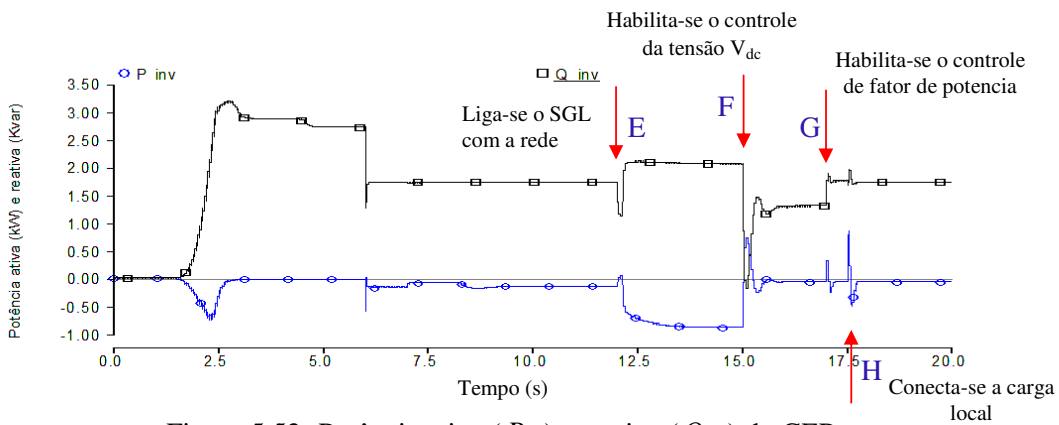

Figura 5.52 5.52- Potência ativa ( *Pinv* ) e reativa (*Qinv* ) do CEP

A figura 5.53 mostra a velocidade do rotor do GI com baixo valor do escorregamento, que indica a pequena contribuição de potência ativa do gerador durante o processo de partida do SGL.

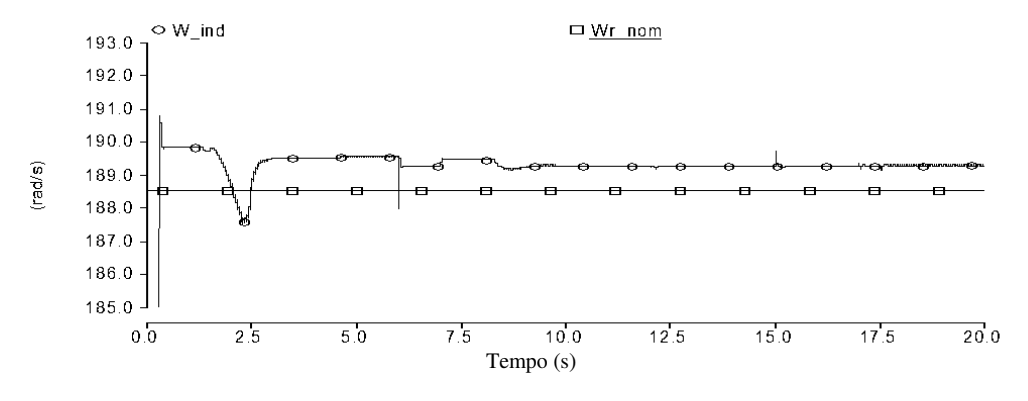

Figura 5.53 5.53- Velocidade do rotor do GI (*wrot* )

A figura 5.54 mostra o valor eficaz da tensão V <sup>C</sup> local, onde se podem observar as variações após a conexão com a rede e para atender à solicitação do fator de potência unitário ( $V_C$  = 124,6 V r.m.s, 1,88% de variação).

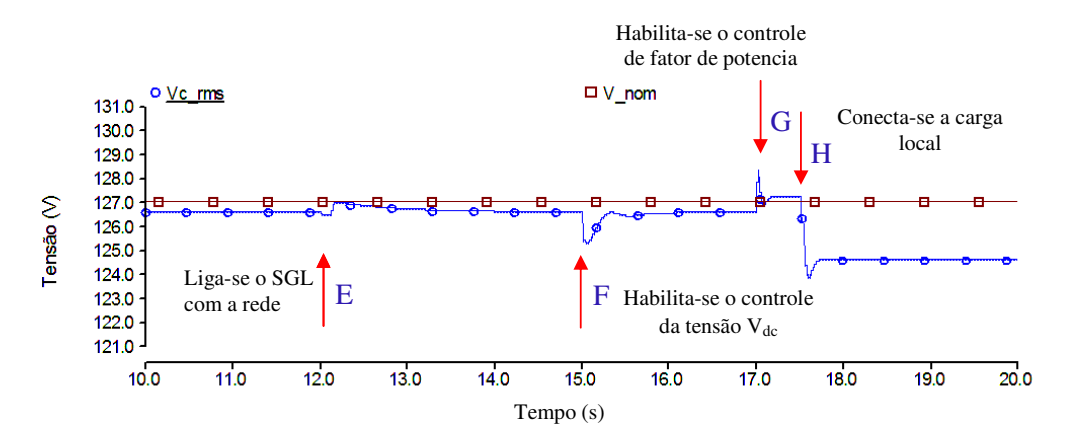

Figura 5.54- Valor eficaz da tensão por fase local *V<sup>c</sup>* ou tensão nos capacitores.

## **5.3 Conclusões**

Neste capítulo verificou-se o sistema de controle utilizado para o CEP, automaticamente permite a detecção do ilhamento ante a perda da tensão da rede. Isso ocorre desde que não exista um perfeito equilíbrio entre a potência gerada localmente e a carga, de modo que exista fluxo de potência ativa pela rede. O controle, ao buscar o ajuste de fase da tensão para controlar o fluxo de potência ativa, leva à variação da frequência, fazendo atuar a proteção de frequência. No caso de desequilíbrio de potência reativa, a variação da tensão pode levar à atuação da proteção, ou ainda produzir alteração na potência ativa consumida localmente e, com isso, resultar uma alteração sensível na frequência.

Problemas de não-detecção ocorrerão quando se der tal equilíbrio de potência, ou mesmo para potências próximas, situação na qual a detecção poderia ser muito demorada. Para eliminar este problema, foi proposto um método através da injeção de perturbação na tensão que só se torna evidente quando o sistema fica ilhado, inclusive na condição mais crítica de detecção.

Foram desenvolvidos também procedimentos para o religamento com a rede após o restabelecimento de tensão da rede, assim como de um processo de partida quando se dispuser da tensão da rede ou não.

Resultados de simulação mostram o desempenho adequado dos métodos propostos, em diferentes situações de funcionamento do SGL.

## **Capítulo 6**

# **Aspectos de qualidade de energia na operação do SGL**

O sistema de geração local proposto melhora a confiabilidade no fornecimento de energia às cargas locais devido à sua capacidade de operação autônoma. Foi também verificado que é possível controlar o CEP de modo a fornecer uma tensão praticamente senoidal às cargas locais, mesmo as não-lineares.

Ao se impor tensões senoidais, simétricas e equilibradas no ponto de acoplamento comum, garante-se que o gerador de indução operará com correntes senoidais, simétricas e equilibradas, independentemente da carga e da rede.

Em geral, é comum que as fontes de GD sejam conectadas em redes de distribuição que apresentam problemas de qualidade de energia, ou seja, redes com baixa capacidade de curtocircuito (redes fracas), que apresentam tensões distorcidas, associadas a cargas não-lineares, entre outros problemas, como tensões desequilibradas etc. [56]

Neste capítulo é analisada a operação do SGL quando a rede apresenta distorções, algumas de suas conseqüências e possíveis soluções.

### **6.1 Problema da tensão de rede distorcida**

A figura 6.1 mostra os resultados de simulação quando o SGL é conectado em uma rede cuja tensão apresenta distorção (5% do 5º harmônico).

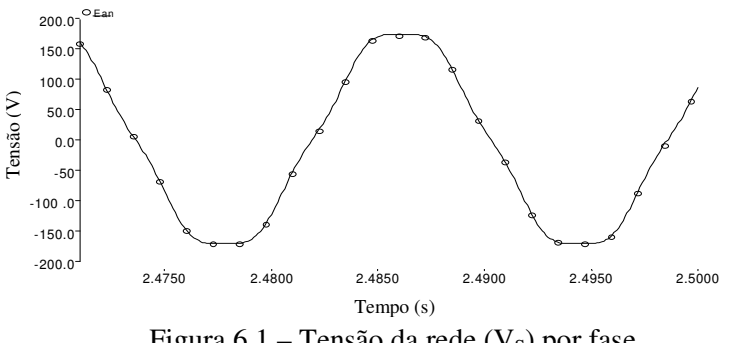

Figura 6.1 – Tensão da rede  $(V<sub>S</sub>)$  por fase

A figura 6.2 mostra a forma de onda da tensão local, V<sub>C</sub>, de boa qualidade, imposta pelo CEP. Este cenário faz com que a distorção presente na tensão da rede gere uma corrente harmônica que flui pela rede, distorcendo a corrente como mostra a figura 6.3.

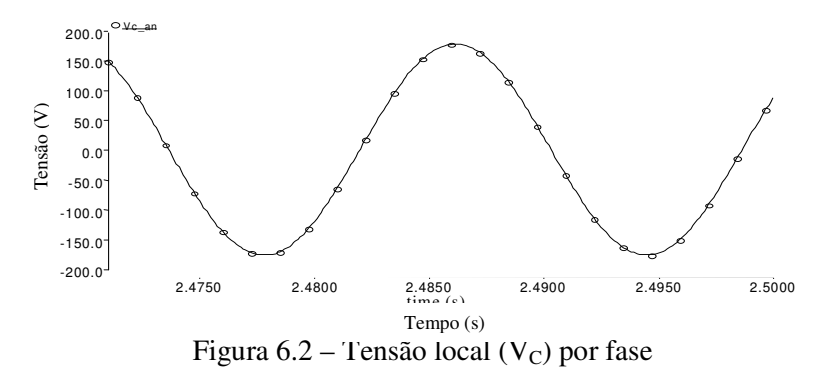

Note-se que, do ponto de vista harmônico, a impedância do CEP é zero, pois a tensão ali presente possui apenas componente fundamental.

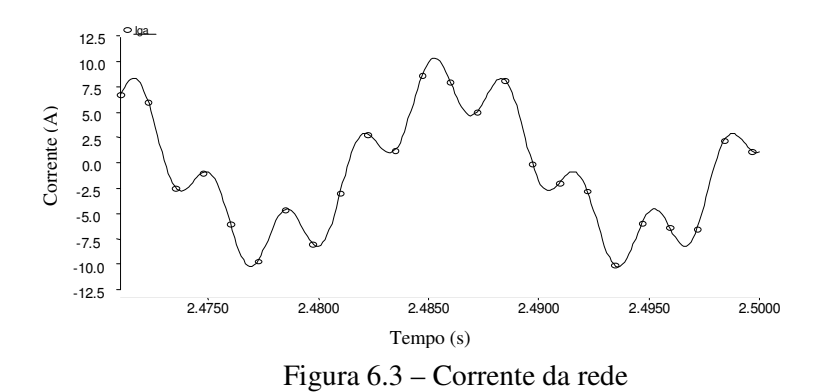

Nesta simulação, a carga local consome 2,0 kW, fornecidos pela rede, já que o GI não está injetando potência. A indutância de acoplamento, L<sub>S</sub>, e a indutância de dispersão do transformador limitam a corrente harmônica associada à distorção de tensão presente na rede. Nestas condições, a distorção da corrente atinge 37%.

### **6.2 Redução da distorção de corrente**

Seria possível reduzir tal componente de corrente aumentando a indutância de acoplamento. Esta alternativa, no entanto, afeta a regulação da tensão local, reduz a capacidade de fluxo de potência entre o SGL e a rede e leva a um aumento na distorção da tensão V<sub>T</sub>, prejudicando outros consumidores conectados no mesmo alimentador. O próprio dimensionamento de L<sub>S</sub> é feito considerando a potência a ser transferida pelo alimentador, de modo que ulteriores aumentos em seu valor prejudicariam o funcionamento do SGL.

Serão analisadas outras possibilidades para reduzir a distorção na corrente da rede: colocação de um filtro passivo ressonante paralelo em série com a linha; injeção na tensão local de uma porcentagem das harmônicas presentes na tensão da rede; uma combinação dos dois procedimentos anteriores [57] [58].

#### **(a) Filtro paralelo ressonante conectado em série**

A figura 6.4 mostra um esquema simplificado do sistema, no qual o filtro sintonizado é obtido conectando em paralelo com o indutor L<sub>S</sub>, um capacitor C<sub>S</sub>, de forma a apresentar alta impedância na freqüência do harmônico cujo efeito sobre a corrente se deseja minimizar. [58]

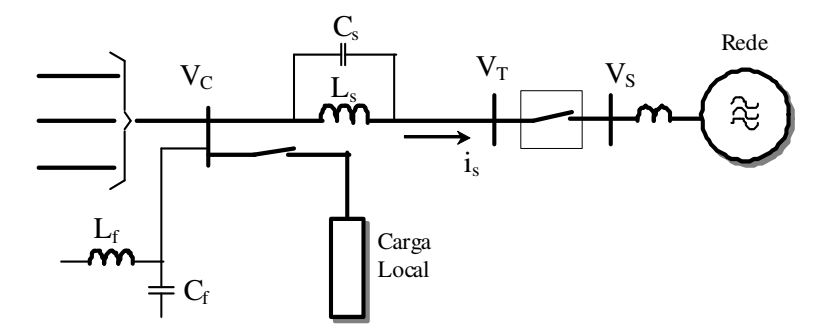

Figura 6.4 - Esquema do SGL ligado na rede

A equação (6.1) permite calcular o valor do capacitor para que o conjunto  $L_s$  e  $C_s$  apresente ressonância na frequência desejada, sendo Q o fator de qualidade do indutor

$$
f_r = \frac{1}{2\pi\sqrt{L_s C_s}} \sqrt{1 - \frac{C_s R_s^2}{L_s}}
$$
(6.1)

$$
Q_{Ls} = \frac{w_r L_s}{R_s} \tag{6.2}
$$

Onde:

- *r f* Freqüência de ressonância.
- $w_r$  Frequência angular elétrica ( $w_r = 2\pi f_r$ ).
- *Ls* - Indutor de acoplamento.
- *Rs* - Resistência do indutor de acoplamento.
- *Cs* - Capacitor paralelo.
- QLs Fator de qualidade do indutor.

Conhecido o valor do indutor, seu fator de qualidade QLs e a freqüência de ressonância, o valor do capacitor pode ser calculado pela equação (6.3)

$$
C_s = \frac{1}{(w_r^2 \cdot L_s + \frac{R_s^2}{L_s})}
$$
\n(6.3)

A tabela 6.1 mostra os valores obtidos para o capacitor  $C_S$  para a frequência do quinto harmônico e três valores típicos para o fator de qualidade da bobina.

| $\text{Ls} = 0.75 \text{mH}, \text{f}_r = 300 \text{Hz}$ |          |           |  |  |  |
|----------------------------------------------------------|----------|-----------|--|--|--|
| $Q_{Ls}$                                                 | Rs (ohm) | $Cs$ (uF) |  |  |  |
| 10                                                       | 0,1414   | 371,54    |  |  |  |
| 30                                                       | 0,0471   | 374,84    |  |  |  |
| 50                                                       | 0,0283   | 375,11    |  |  |  |

Tab. 6.1: Elementos do filtro

Resultados de simulação são mostrados nas figuras 6.5 e 6.6 para uma carga resistiva local de 2,0 kW e para duas condições de operação do GI, ou seja,  $P_{GI} = 0$  e  $P_{GI} = 1,3$  kW e fator de qualidade  $Q_{\text{Ls}} = 10$ .

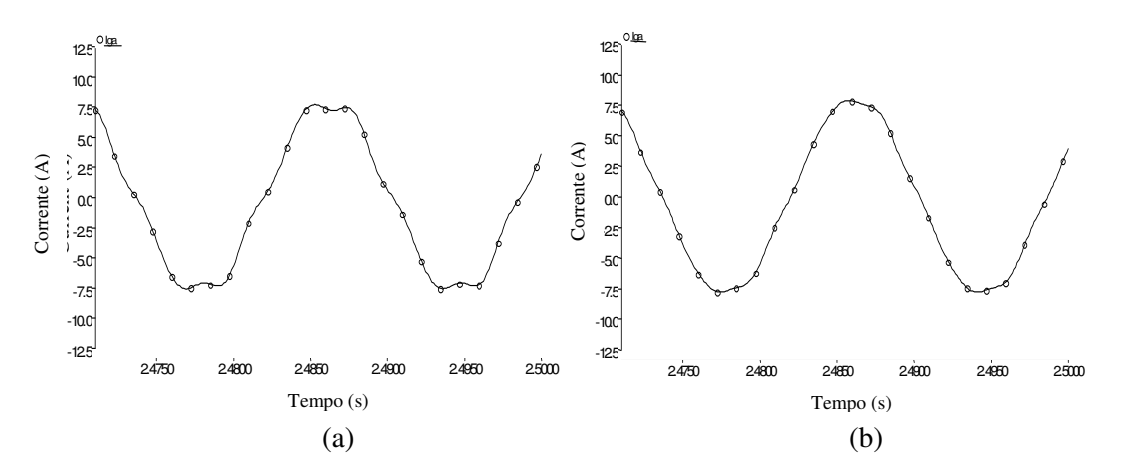

Figura 6.5 - Corrente da rede (i<sub>s</sub>) para P<sub>GI</sub> = 0 e (a) Q<sub>Ls</sub> = 10 e (b) Q<sub>Ls</sub> = 30

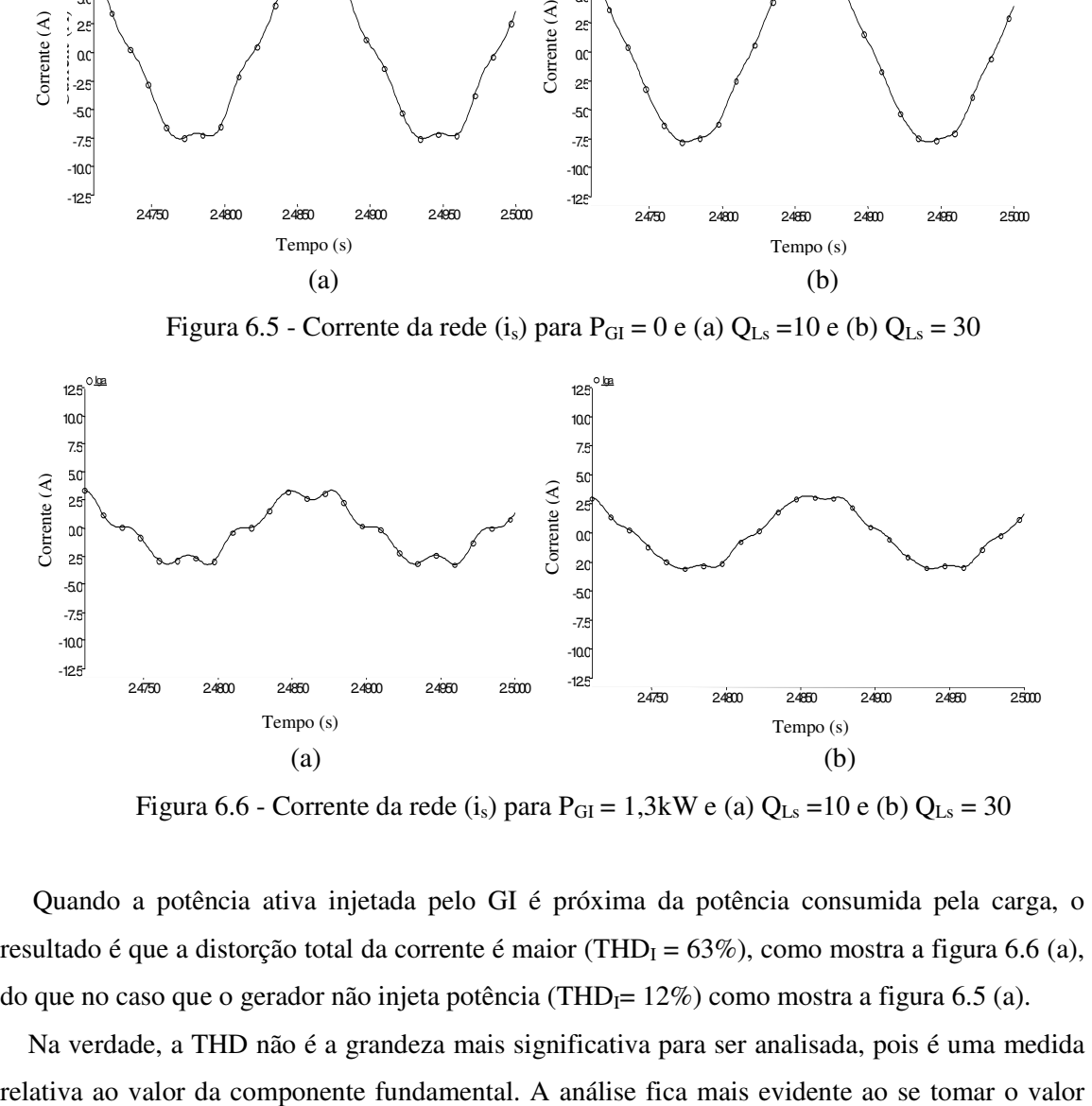

Figura 6.6 - Corrente da rede (i<sub>s</sub>) para P<sub>GI</sub> = 1,3kW e (a) Q<sub>Ls</sub> = 10 e (b) Q<sub>Ls</sub> = 30

Quando a potência ativa injetada pelo GI é próxima da potência consumida pela carga, o resultado é que a distorção total da corrente é maior (THD<sub>I</sub> = 63%), como mostra a figura 6.6 (a), do que no caso que o gerador não injeta potência (THD $_F$ = 12%) como mostra a figura 6.5 (a).

Na verdade, a THD não é a grandeza mais significativa para ser analisada, pois é uma medida

absoluto do componente harmônico, o qual depende exclusivamente das distorções presentes nos terminais da reatância de acoplamento entre as fontes.

Na tabela 6.2 o se mostram os resultados para três valores do fator de qualidade, em cada caso, para duas condições de injeção de potência pelo GI (PGI = 0,8 kW e PGI = 1,8 kW) e distorção da tensão da rede em 4,8%, no quinto harmônico. Observe-se que para um valor de  $Q_{\text{Ls}}$  o valor da harmônica de corrente se mantém constante enquanto a distorção da corrente varia com a potência injetada pelo GI.

| $P_{\text{carga}} = 2.0 \text{ kW}, \text{THD-V}_s = 4.8\%$ |          |         |                 |              |          |  |
|-------------------------------------------------------------|----------|---------|-----------------|--------------|----------|--|
| $\mathrm{Q}_\mathrm{Ls}$                                    | $P_{GI}$ | $P_{S}$ | THD- $i_s$      | $I_{\rm s5}$ | $I_{s1}$ |  |
|                                                             | (kW)     | (kW)    | $\mathscr{G}_o$ | (r.m.s)      | (r.m.s)  |  |
| 10                                                          | 1,83     | 0,17    | 63,43           | 0,439        | 0,729    |  |
|                                                             | 0,8      | 1,2     | 12,7            | 0,439        | 3,348    |  |
| 30                                                          | 1,83     | 0,17    | 25,7            | 0,162        | 0,729    |  |
|                                                             | 0,8      | 1,2     | 5,1             | 0,162        | 3,348    |  |
| 50                                                          | 1,83     | 0,17    | 19,1            | 0,104        | 0,729    |  |
|                                                             | 0,8      | 1,2     | 3,8             | 0,104        | 3,348    |  |

Tab. 6.2: Harmônicos na corrente da rede.

Se outros harmônicos estiverem presentes na tensão da rede se colocarão em série com a linha filtros ressonantes paralelos para cada harmônica, considerando que a indutância total não supere o valor máximo que não afete a regulação de tensão da tensão local V<sub>C.</sub>

#### **(b)** Injeção de distorção na tensão local V<sub>C</sub>

A idéia consiste em somar na tensão local  $V<sub>C</sub>$  termos harmônicos que estejam presentes na tensão da rede, de forma a reduzir o fluxo harmônico de corrente entre a rede e o CEP, mantendose a distorção de tensão local em um valor aceitável, de acordo com padrões de qualidade da energia elétrica.

Para gerar os sinais de compensação a serem somados com a referência da tensão local fundamental, são empregados filtros ressonantes com função de transferência expressa pela equação (6.5) para a extração do harmônico específico da tensão da rede [59].

$$
G(s) = \frac{K_f w_c (s + w_c)}{s^2 + 2w_c s + w_c^2 + w_n^2}
$$
\n(6.4)

Onde:

 $K_f$  - Ganho do filtro.

*wn* - Freqüência do harmônico escolhido em rad./s.

*wc* - Banda passante em rad./s para melhorar o desempenho do filtro

O filtro detecta a tensão harmônica presente em cada fase de tensão da rede ( $V_{s,an}$ ,  $V_{s,bn}$  e  $V_{s,cn}$ ) que são transformadas para o sistema de referência fixo alfa-beta pela equação (6.5)

$$
\begin{bmatrix} V_{cs\alpha} \\ V_{c5\beta} \end{bmatrix} = \frac{2}{3} \begin{bmatrix} 1 & -\frac{1}{2} & -\frac{1}{2} \\ 0 & -\frac{\sqrt{3}}{2} & \frac{\sqrt{3}}{2} \end{bmatrix} \cdot \begin{bmatrix} V_{s5,an} \\ V_{s5,bn} \\ V_{s5,cn} \end{bmatrix}
$$
(6.5)

Onde:

Vs5,an ,Vs5,bn e Vs5,cn: Componentes harmônicas de tensão

*Vc*5<sup>α</sup> , *Vc*5<sup>β</sup> : Sinais de saída transformados

Esses sinais são multiplicados por um fator de ajuste (ganho), como mostra a equação (6.6) e o diagrama de blocos da figura 6.7, de forma que possam ser somados com as tensões de referência.

$$
\begin{bmatrix}\nV_{c5\alpha_{\text{ref}}}\\
V_{c5\beta_{\text{ref}}}\n\end{bmatrix} = k_s \cdot \begin{bmatrix}\nV_{c5\alpha} \\ V_{c5\beta}\n\end{bmatrix}
$$
\n(6.6)

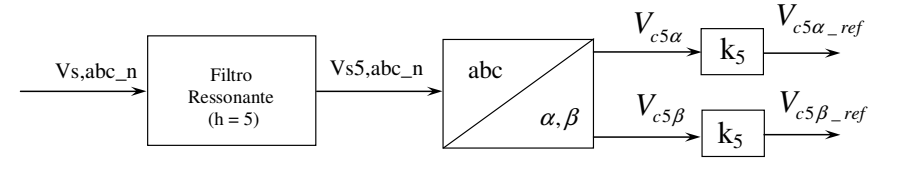

Figura 6.7 – Sistema de detecção de distorção e geração dos sinais de compensação

Os dois sinais de saída (*Vc*5<sup>α</sup> \_ *ref* , *Vc*5<sup>β</sup> \_ *ref* ) são somados com a componente alfa e beta da tensão fundamental, respectivamente, como mostra o esquema de blocos do controle do CEP na figura 6.8

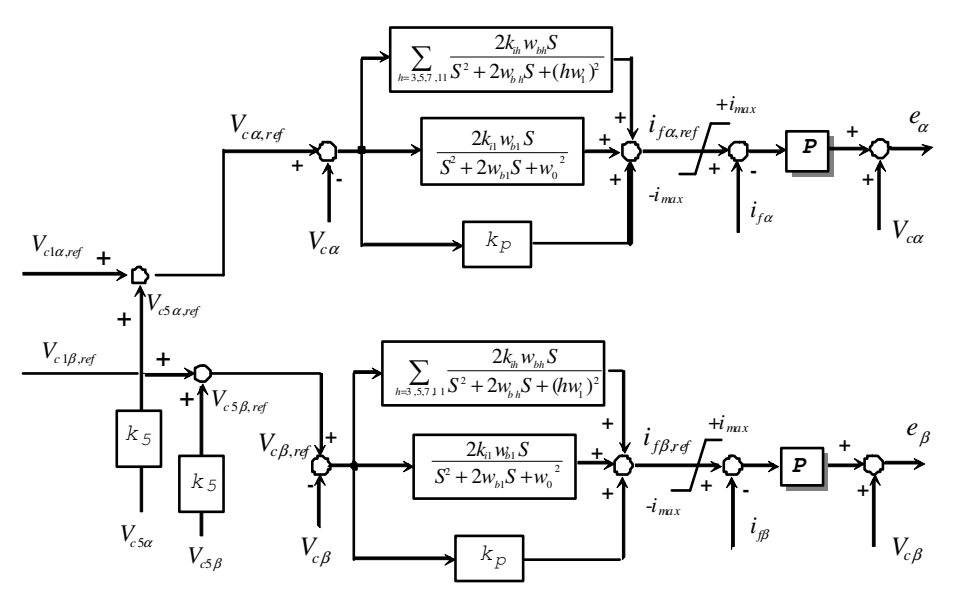

Figura 6.8 - Esquema de controle do CEP incluindo o sistema de compensação de harmônicos de tensão da rede.

O valor do fator  $k_5$  pode ser ajustado entre 0,0 e 1,0 ( $V_{c5} = k_5$   $V_{s5}$ ) de forma que se possa reduzir a distorção na corrente da rede, mantendo a distorção da tensão local dentro dos limites, sem afetar a operação da carga local. A figura 6.9 mostra o circuito equivalente por fase para esta condição de operação

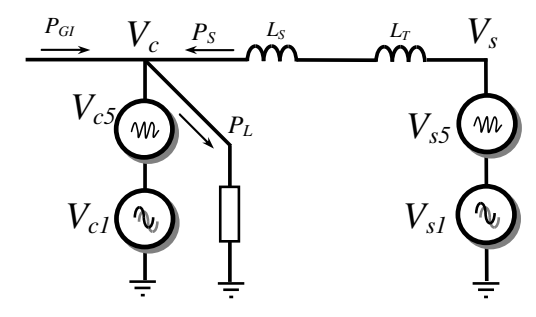

Figura 6.9 – Circuito equivalente da interface eletrônica conectada na rede

A partir da figura 6.9 escreve-se a equação (6.7) que permite calcular a componente (de quinto harmônico) na corrente da rede

$$
I_{s5} = \frac{V_{s5}(1 - k_5)}{5w(L_s + L_T)}
$$
(6.7)

Onde:

*Vs*5 : Componente de 5º harmônico da tensão por fase da rede

*LT* : Indutância de dispersão do transformador

*Ls* : Indutância de acoplamento

*w*: Freqüência angular elétrica fundamental

Quando o fator de compensação *k5* se aproxima a 1,0, a distorção de corrente se reduz. Resultados de simulação são mostrados na tabela 6.3. A carga absorve 2,0 kW e a potência injetada pelo GI varia entre 0,8 kW a 1,8 kW, para três valores do fator de compensação.

| $P_L = 2.0$ kW, THD_V <sub>s</sub> = 4,8% |          |         |                 |                 |          |                    |
|-------------------------------------------|----------|---------|-----------------|-----------------|----------|--------------------|
| $k_5$                                     | $P_{GI}$ | $P_{S}$ | THD- $i_s$      | THD- $V_c$      | $I_{s5}$ | ${\rm I}_{\rm s1}$ |
|                                           | (kW)     | (kW)    | $\mathscr{G}_o$ | $\mathscr{G}_o$ | (r,m,s)  | (r,m,s)            |
| 1,0                                       | 1,8      | 0,2     | 3,6             | 4,88            | 0,019    | 0,673              |
|                                           | 0,8      | 1,2     | 0,72            | 4,85            | 0,019    | 3,28               |
| 0.95                                      | 1,8      | 0,2     | 16,3            | 4,6             | 0,108    | 0,664              |
|                                           | 0,8      | 1,2     | 3,3             | 4,6             | 0,107    | 3,277              |
| 0,8                                       | 1,8      | 0,2     | 62,9            | 3,8             | 0,418    | 0,664              |
|                                           | 0,8      | 1,2     | 12,7            | 3,8             | 0,417    | 3,270              |

Tab. 6.3: Resultados do sistema de compensação por injeção de distorção.

Observa-se que uma importante redução na distorção de corrente da rede é obtida quando a mesma distorção presente na tensão da rede é introduzida na tensão local  $V_C$ . Reduzindo o valor da constate *k5*, ou seja, reduzindo a distorção introduzida na tensão local incrementa-se a distorção da corrente. Note que o valor absoluto da corrente harmônica independe da potência produzida pelo GI.

Esta solução de permitir certo grau de distorção na tensão local tem como conseqüência que a corrente do GI apresenta distorção na mesma freqüência do harmônico introduzido, o que resulta em um conjugado oscilatório na freqüência de sexta ordem ( <sup>6</sup>*w<sup>r</sup>* )

A seguir são mostrados resultados de simulação com o sistema ligado na rede, com tensão destorcida em 5% e a carga local correspondente a um retificador trifásico com filtro capacitivo (1200 uF) e uma carga resistiva que consome 2,0 kW. A figura 6.10 mostra o comportamento das potências durante o teste.

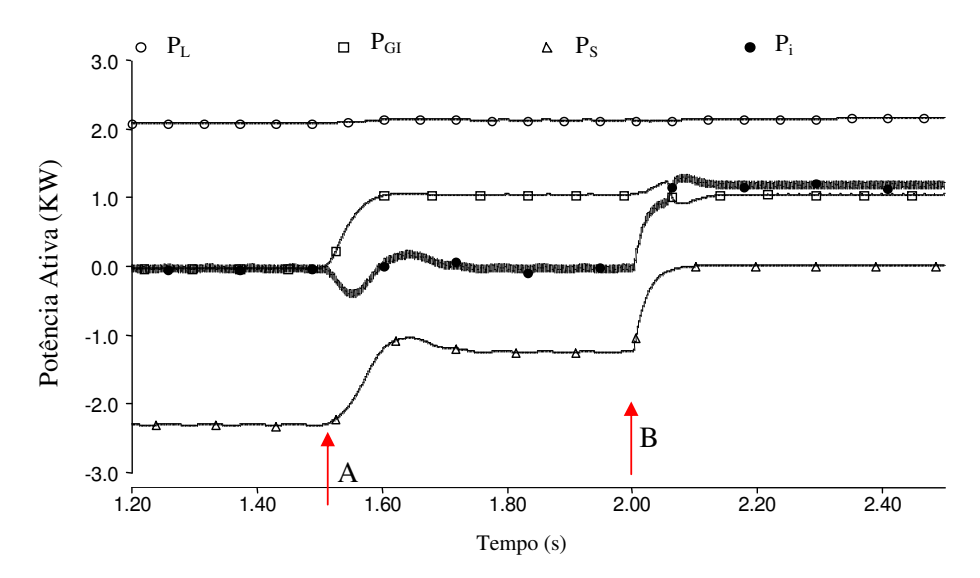

Figura 6.10 - Potências ativas da carga local (PL), do GI (PGI), da rede (PS) e do inversor (Pi). **A**: Habilita-se a operação do GI, **B**: O ilhamento acontece

Até  $t = 1.5$  s, a carga é alimentada só pela rede. A partir de  $t = 1.5$  s, o GI injeta 1.0 kW e, em t = 2,0 s, simula-se o ilhamento, que desliga o SGL da rede após de 3,5 ciclos de rede. As figuras, 6.11 e 6.12 mostram as formas de tensão e corrente da rede e da carga local durante o transitório de injeção de potência do GI e fator de compensação  $k_5 = 0.0$ .

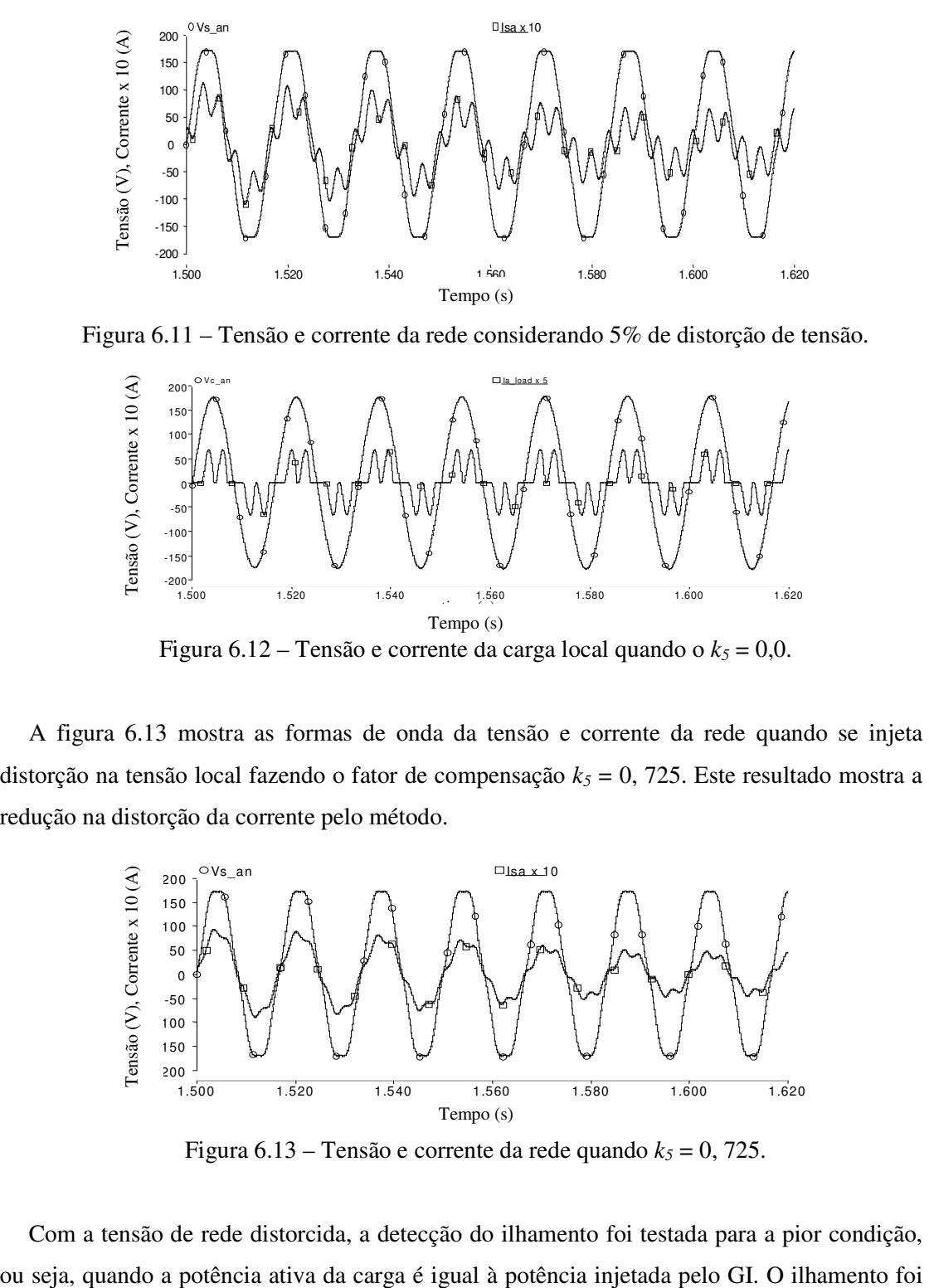

Figura 6.11 – Tensão e corrente da rede considerando 5% de distorção de tensão.

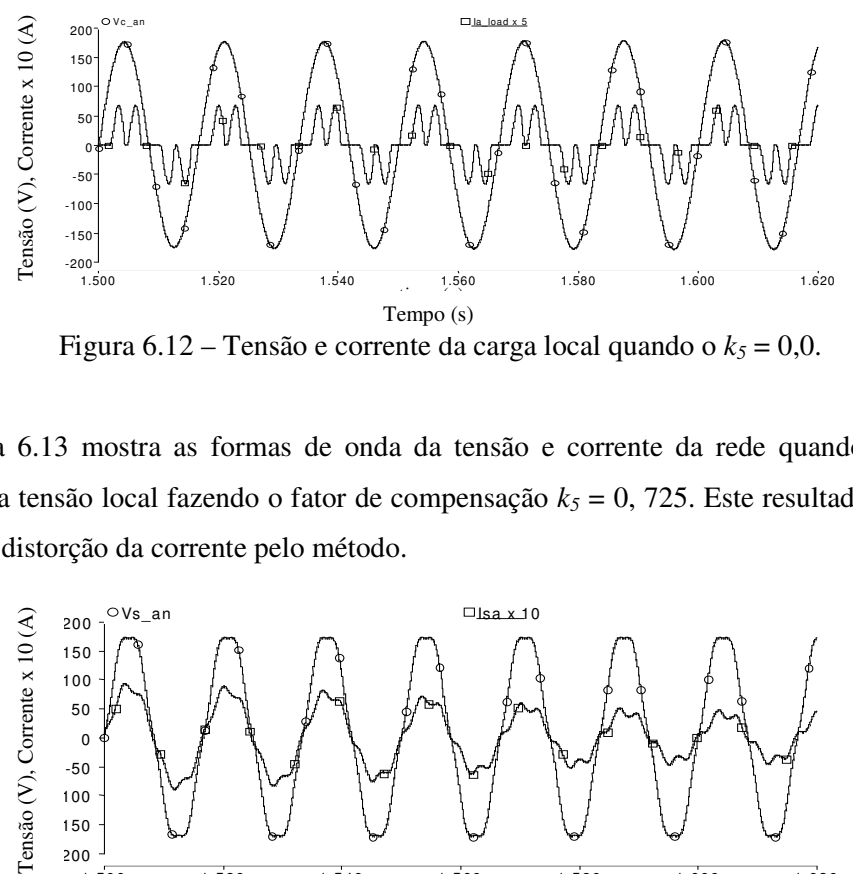

Figura  $6.12$  – Tensão e corrente da carga local quando o  $k_5 = 0.0$ .

A figura 6.13 mostra as formas de onda da tensão e corrente da rede quando se injeta distorção na tensão local fazendo o fator de compensação *k5* = 0, 725. Este resultado mostra a redução na distorção da corrente pelo método.

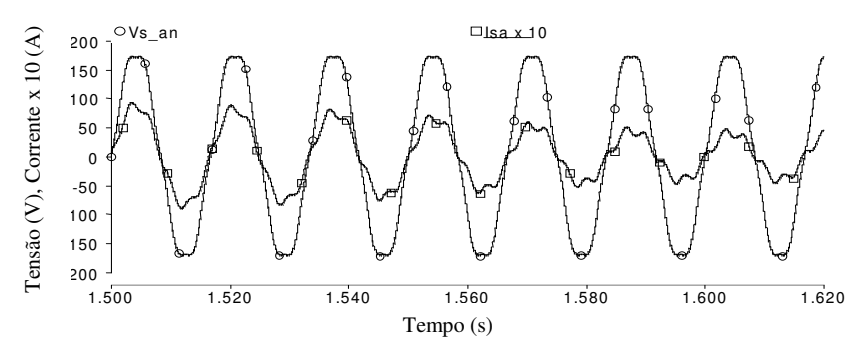

Figura  $6.13$  – Tensão e corrente da rede quando  $k_5 = 0$ , 725.

Com a tensão de rede distorcida, a detecção do ilhamento foi testada para a pior condição,

simulado em t = 2,0 s e foi detectado pelo método de perturbação reativa em 6,5 ciclos de rede. As figuras, 6.14 e 6.15 mostram a tensão local e corrente da rede, e a tensão e corrente da carga local.

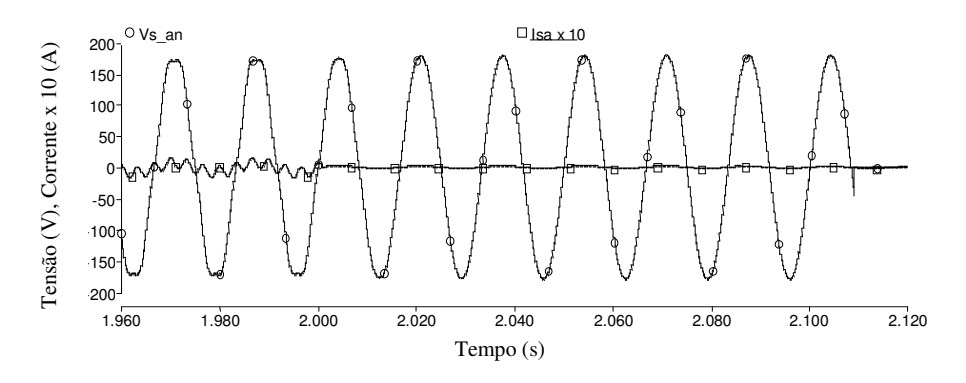

Figura 6.14 – Tensão local  $V_C$  e corrente da rede i<sub>s</sub>.

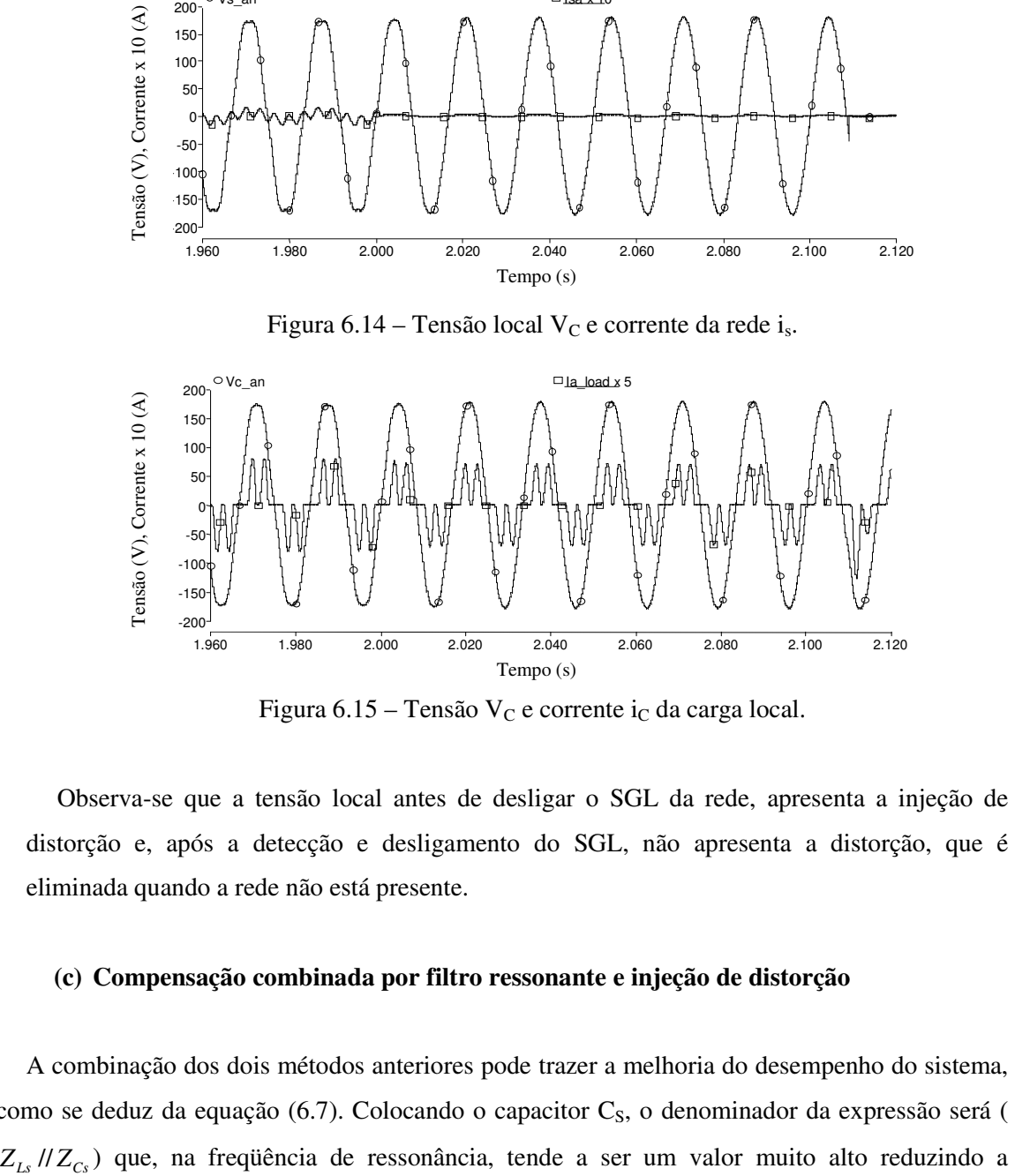

Figura 6.15 – Tensão V<sub>C</sub> e corrente i<sub>C</sub> da carga local.

Observa-se que a tensão local antes de desligar o SGL da rede, apresenta a injeção de distorção e, após a detecção e desligamento do SGL, não apresenta a distorção, que é eliminada quando a rede não está presente.

#### **(c) Compensação combinada por filtro ressonante e injeção de distorção**

A combinação dos dois métodos anteriores pode trazer a melhoria do desempenho do sistema, como se deduz da equação (6.7). Colocando o capacitor  $C_s$ , o denominador da expressão será ( distorção da corrente da rede, inclusive quando o fator de qualidade do indutor não for muito alto. A figura 6.16 mostra o circuito equivalente para esta forma de compensação.

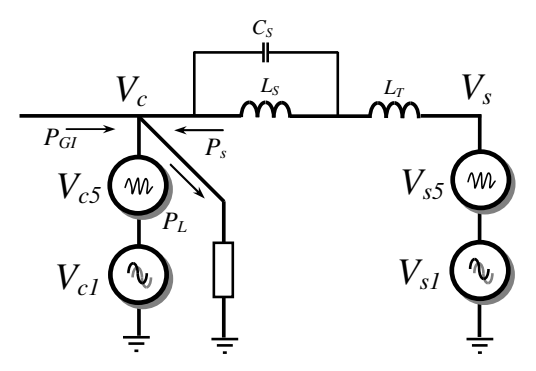

Figura 6.16 – Circuito equivalente da interface eletrônica conectada na rede com ambos os métodos de compensação da distorção de corrente da rede

Resultados de simulação são mostrados na tabela 6.4 para este método de compensação.

| $P_L = 2.0$ kW, THD_V <sub>s</sub> = 4,8%, Q = 10 |          |         |                 |                 |          |          |
|---------------------------------------------------|----------|---------|-----------------|-----------------|----------|----------|
| $K_5$                                             | $P_{GI}$ | $P_{S}$ | $THD-is$        | THD- $V_c$      | $I_{85}$ | $I_{S1}$ |
|                                                   | (kW      | (kW)    | $\mathscr{Y}_o$ | $\mathscr{G}_o$ | (r,m,s)  | (r,m,s)  |
| 0,8                                               | 1,8      | 0,2     | 18              | 3,8             | 0,082    | 0,663    |
|                                                   | 0.8      | 1 າ     | 3,6             | 3,9             | 0,082    | 3,262    |

Tab. 6.4: Resultados do método combinado de compensação

A combinação dos dois métodos faz a distorção de corrente se reduzir a valores aceitáveis, ao mesmo tempo em que a distorção da tensão local introduzida cumpre com os níveis recomendados. As figuras, 6.17 e 6.18 mostram as formas de onda da corrente da rede e da tensão local quando o GI injeta a potência de 1,8 kW

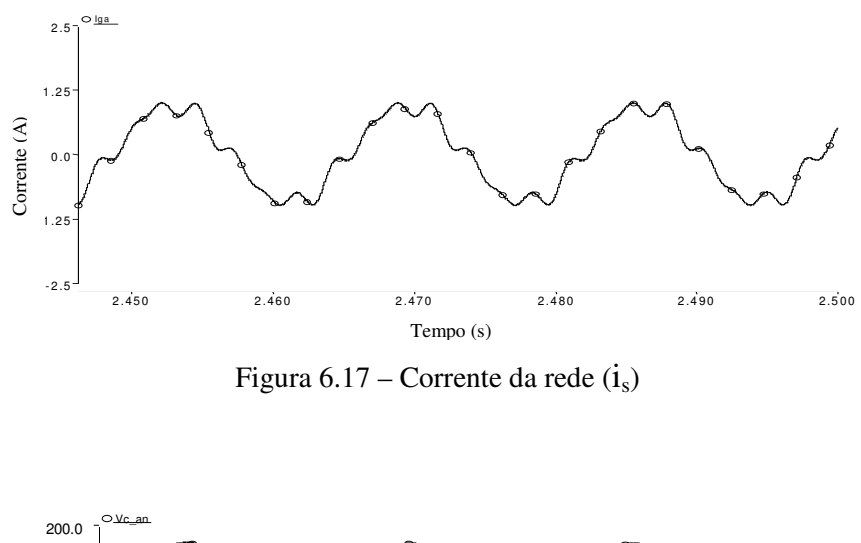

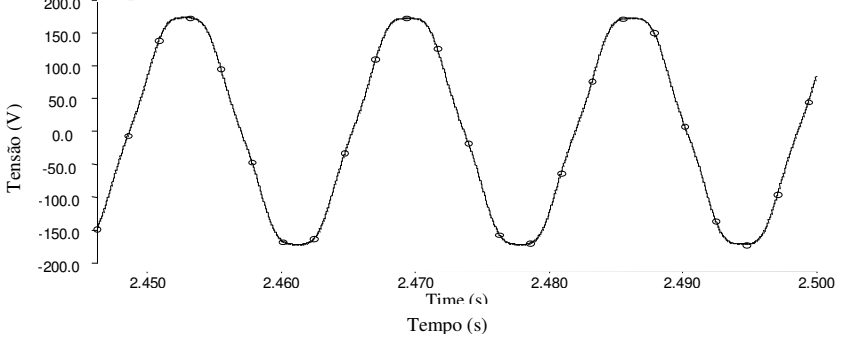

Figura  $6.18$  – Tensão local (V<sub>C</sub>) por fase.

As figuras 6.19 e 6.20 mostram as formas de onda de corrente do gerador e o conjugado desenvolvido. Como já foi dito, ambos são afetados pela distorção introduzida na tensão local.

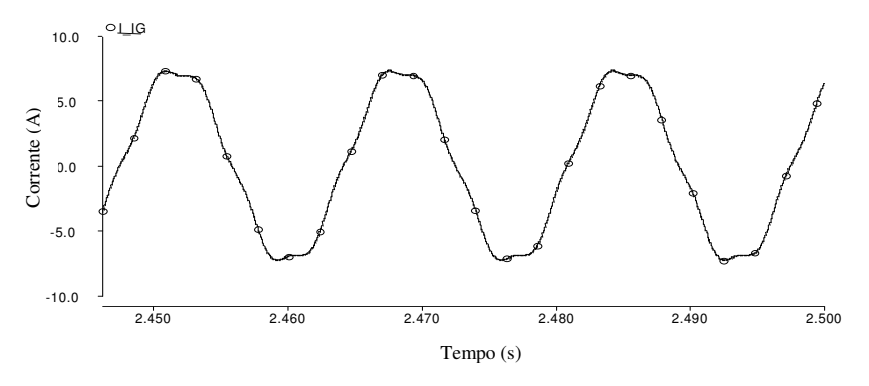

Figura  $6.19$  – Corrente (i<sub>GI</sub>) do GI.

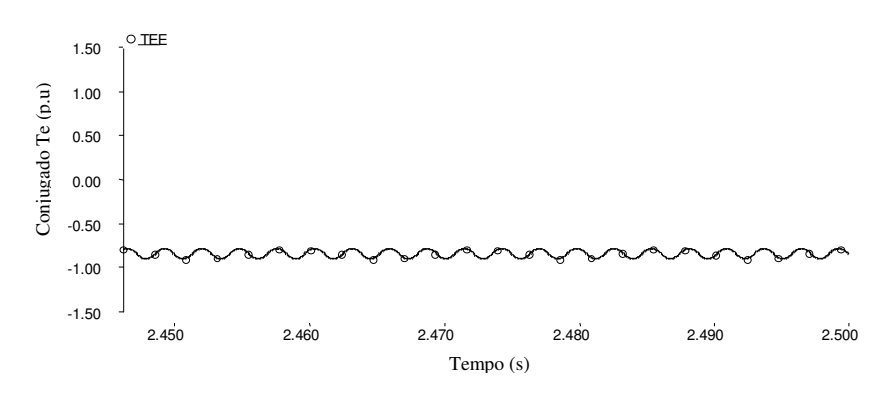

Figura  $6.20$  – Conjugado (Te) do GI (T<sub>base</sub> = 11,6 N-m).

## **6.3 Conclusões**

A presença de tensões distorcidas nas redes de distribuição é bastante comum, especialmente em redes com baixo nível de curto-circuito. Trata-se, portanto, de um cenário que merece análise.

Dado que o CEP é capaz de garantir uma tensão local senoidal, o fluxo de correntes harmônicas na rede é limitado pela reatância do alimentador e pelas componentes harmônicas existentes na rede.

A conexão em paralelo de um capacitor com o indutor de acoplamento, produz um filtro ressonante, o qual pode ser sintonizado para reduzir a circulação de corrente na frequência desejada. A efetividade desta solução depende do fator de qualidade do indutor. Deve haver um filtro ressonante para cada harmônico presente na tensão da rede. A indutância de acoplamento terá que ser dividida pelos filtros, de modo a manter a capacidade de fluxo de potência entre o SGL e a rede.

O método de compensação pela injeção, na tensão local, da mesma distorção (harmônicos) presente na tensão da rede é uma solução mais prática, do ponto de vista da implementação. O inconveniente deste método é a distorção de tensão introduzida que, dependendo de sua grandeza, pode afetar a operação das cargas locais e do gerador de indução. Este efeito é evidente na operação do gerador de indução, produzindo corrente distorcida e conjugado oscilatório.

O esquema de compensação empregando os dois métodos abre a possibilidade de juntar um filtro ressonante de baixo fator de qualidade com menor injeção de distorção da tensão local, ou seja, com aceitável qualidade de tensão local, reduzindo as flutuações do conjugado do GI.

Não resta dúvida, que do ponto de vista da operação do GI, a situação ideal é a de tensões senoidais no ponto de acoplamento. Isso também é válido para as cargas locais. A questão que se coloca, e que necessita para sua resposta de uma análise mais abrangente, envolvendo a concessionária responsável pela rede, bem como outros consumidores alimentados pelo mesmo ramal, é o quanto a amplificação harmônica decorrente da imposição de uma tensão senoidal junto ao SGL deteriora, de maneira excessiva, a tensão dos demais consumidores.

## **Capítulo 7**

## **Resultados experimentais**

A figura 7.1 mostra o esquema unifilar do Sistema de Geração Local (SGL) composto por:

- a) Gerador de indução (GI) e máquina primária (motor de corrente contínua MCC)
- b) Conversor eletrônico trifásico CC/CA (CEP)
- c) Filtro LC
- d) Conversor eletrônico CC/CC redutor (buck) e elevador (boost) bidirecional
- e) Baterias
- f) Resistor de descarga,  $R_Z$
- g) Carga Local
- h) Indutor de acoplamento,  $L<sub>S</sub>$

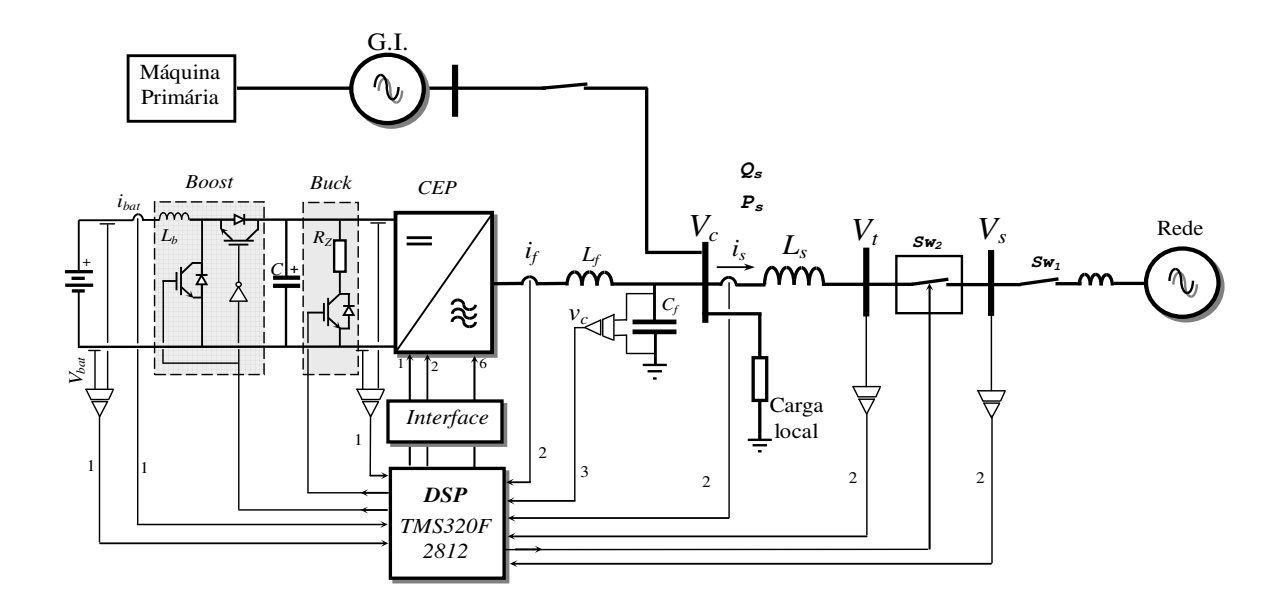

Figura 7.1 Sistema de Geração Local e sinais para o monitoramento e controle

Considerou-se a implementação do sistema por etapas. Na primeira etapa implementou o controle do conversor CC/CA alimentando a carga local, garantindo-se a qualidade da tensão suprida. Na segunda etapa, foi desenvolvida a operação do CEP ligado na rede (através do indutor de acoplamento), incorporando o sistema de sincronismo ou PLL e o sistema de controle da tensão do barramento CC e, finalmente, incorporando o controle da potência aparente, Q<sub>S</sub>, da rede, do fator de potência unitário e do algoritmo de detecção de ilhamento. Na terceira etapa, seriam acrescentados os conversores elevador e redutor de tensão, assim como a inclusão dos algoritmos de controle correspondentes para a operação autônoma, mas não foi possível realizar esta parte das atividades.

## **7.1 Descrição da bancada**

A figura 7.2a mostra o esquema da primeira etapa da implementação. Nesta etapa foi desenvolvido o algoritmo de controle P+R e FC do CEP, com o foco de manter a tensão constante nos terminais dos capacitores do filtro, onde se conecta a carga, como foi explicado no capítulo 4 (Figura 4.9) [60]-[62].

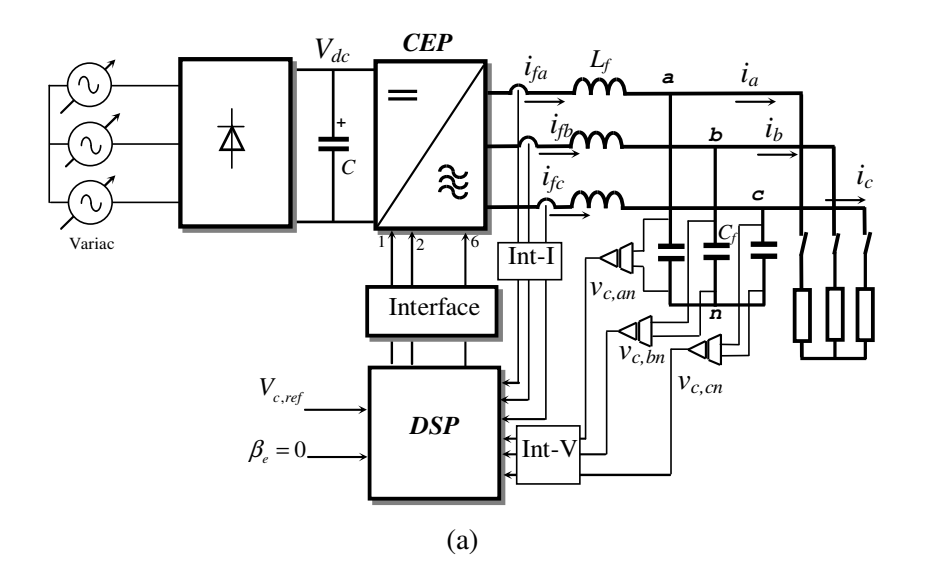

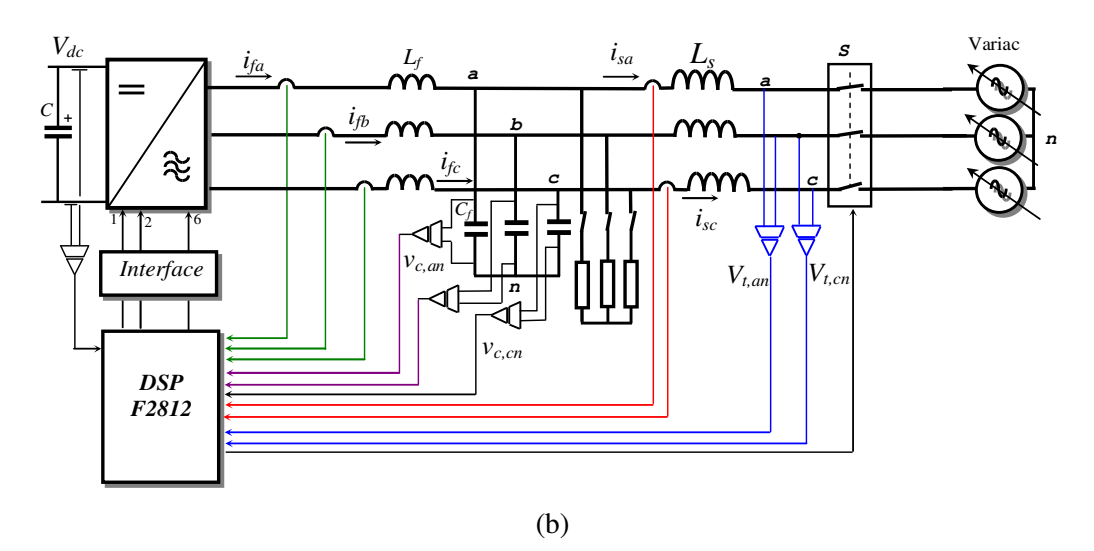

Figura 7.2 Esquema de implementação do Sistema (a) Primeira etapa (b) Segunda etapa.

A tensão de fase de 127 V, 60 Hz deve ser mantida constante (220 V de linha), com correntes de carga de 5,0 até 10,0 A (valor eficaz), podendo as cargas serem trifásicas ou monofásicas, lineares ou não lineares.

O inversor trifásico, com chaves IGBT da SEMIKRON, foi empregado na implementação. O filtro LC de saída, composto por três indutores  $(L_f)$  de 1,5 mH e 0,5 ohm, e por três capacitores  $(C_f)$  de 100 uF e 900 V.

Com um variac, a tensão  $V_{dc}$  é elevada até 350 volts (tensão retificada através da ponte de diodos) no barramento CC. Foram conectados sensores Hall de corrente e tensão para controlar as correntes pelos indutores e as tensões nos capacitores.

 Os sinais provenientes dos sensores de corrente e tensão foram condicionados nas placas Int-I e Int-V para serem compatíveis eletricamente com as entradas analógicas do DSP.

 Os sinais de saída, produto do algoritmo de controle, constituem os sinais de comando das chaves IGBT do inversor, que passam por uma interface que as fazem compatíveis com requerimentos elétricos dos *drives* dos IGBTs.

 Empregou-se um processador digital de sinais da Texas Instruments TMS320F2812 de 32 bits, ponto fixo de 150 MHz [63]. Este processador disponibiliza um conversor analógico digital de 12 bits e 16 canais, ou seja, podem ser empregados até 16 sinais analógicos para controle ou

monitoramento. Na implementação foram empregados 14 canais, entre sinais CA do lado da rede e sinais CC do lado do barramento CC.

A figura 7.2 b mostra o esquema da segunda etapa, quando não é mais empregado o retificador e os terminais CA do CEP são ligados na rede através de indutâncias de acoplamento. O sistema foi conectado no variac para controlar o processo inicial de carga do capacitor de barramento CC, incrementando a tensão gradativamente até 350 V. Neste ponto, foi habilitado o controle da tensão do barramento CC para 380 V

### **7.2 Implementação dos algoritmos de controle no DSP F2812**

A figura 7.3 mostra o diagrama de blocos funcional do sistema do DSP TMS320F2812. As leituras dos sinais das correntes e tensões foram feitas pelo conversor AD do DSP de 16 canais e de 12 bits [64]. As saídas do modulador vetorial foram configuradas em alguns pinos do GPIO (*General purpose input output*). O código do programa foi armazenado no bloco de memória H0 SARAM de 8K.

A estrutura de programação do DSP apresenta dois blocos chamados de gerenciador de eventos chamados de A (EVA) e B (EVB) (*Event Manager - EV*), mostrados nas figuras 7.3 e 7.4, que facilitam a utilização dos periféricos como t*imers*, PWM, entre outros [65].

O programa está dividido em sub-rotinas que são executadas seqüencialmente e agrupado em três tipos de interrupções [66], [67]. Para isto, são programados os *timers* T1 e T2 do EVA e o *timer* T3 do EVB com o seguinte critério:

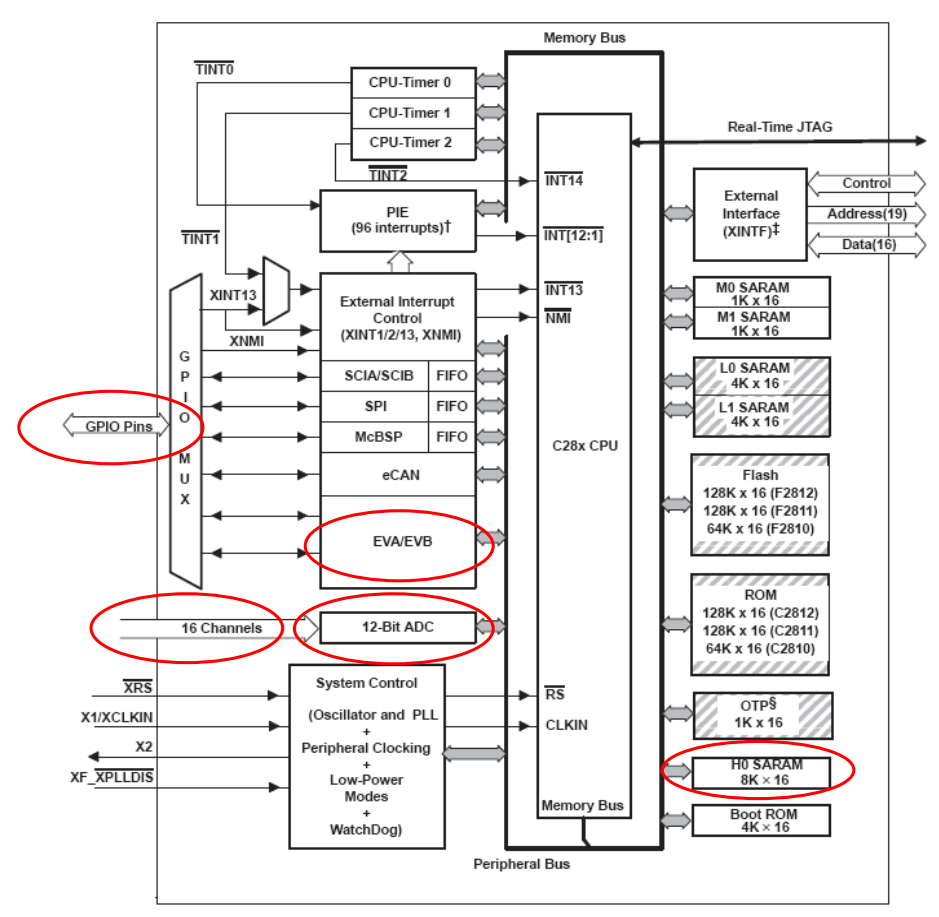

Figura 7.3 - Diagrama de bloco funcional do DSP-F2812

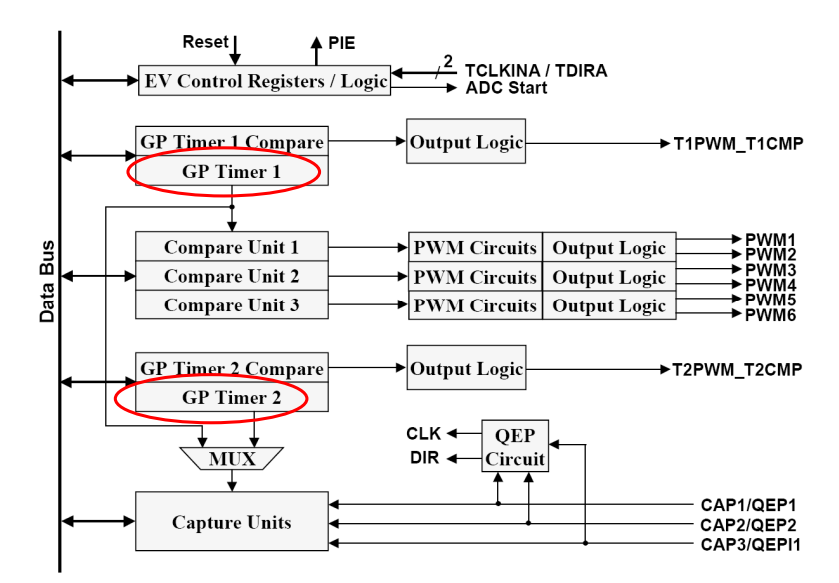

Figura 7.4 - Diagrama de bloco funcional do EVA que é igual para o EVB

O *timer* T1 é programado para operar com a freqüência de 15 kHz, gerando duas interrupções, no início (T1UF-ISR) e no meio do período (T1P-ISR), como mostra a figura 7.5, quando são executadas as sob-rotinas conversão e leitura do AD, do controle e de acionamento do CEP e de controle do conversor CC/CC elevador.

O *timer* T2 é programado na freqüência de 15 kHz para acionar as chaves do conversor CC/CC elevador bi-direcional (na terceira etapa).

O *timer* T3 é programado na freqüência de 7,5kHz, gerando uma interrupção no início do período (T3UF-ISR), quando são executadas as sub-rotinas das malhas de controle externas (mais lentas), como a malha de controle da tensão CA, fator de potência entre outras.

A interrupção T1UF-ISR, gerada por T1, tem a primeira prioridade, a T1P-ISR, tem a segunda prioridade e T3UF-ISR tem a terceira prioridade. Isto significa que, se acontecerem simultaneamente as interrupções T1UF-ISR e T3UF-ISR, a T3UF-ISR ficará esperando a finalização da T1UF-ISR para iniciar a sua execução. Da mesma forma, a T3UF-ISR será interrompida quando acontecer à interrupção T1P-ISR e ficará esperando a finalização de T1P-ISR para continuar a sua execução.

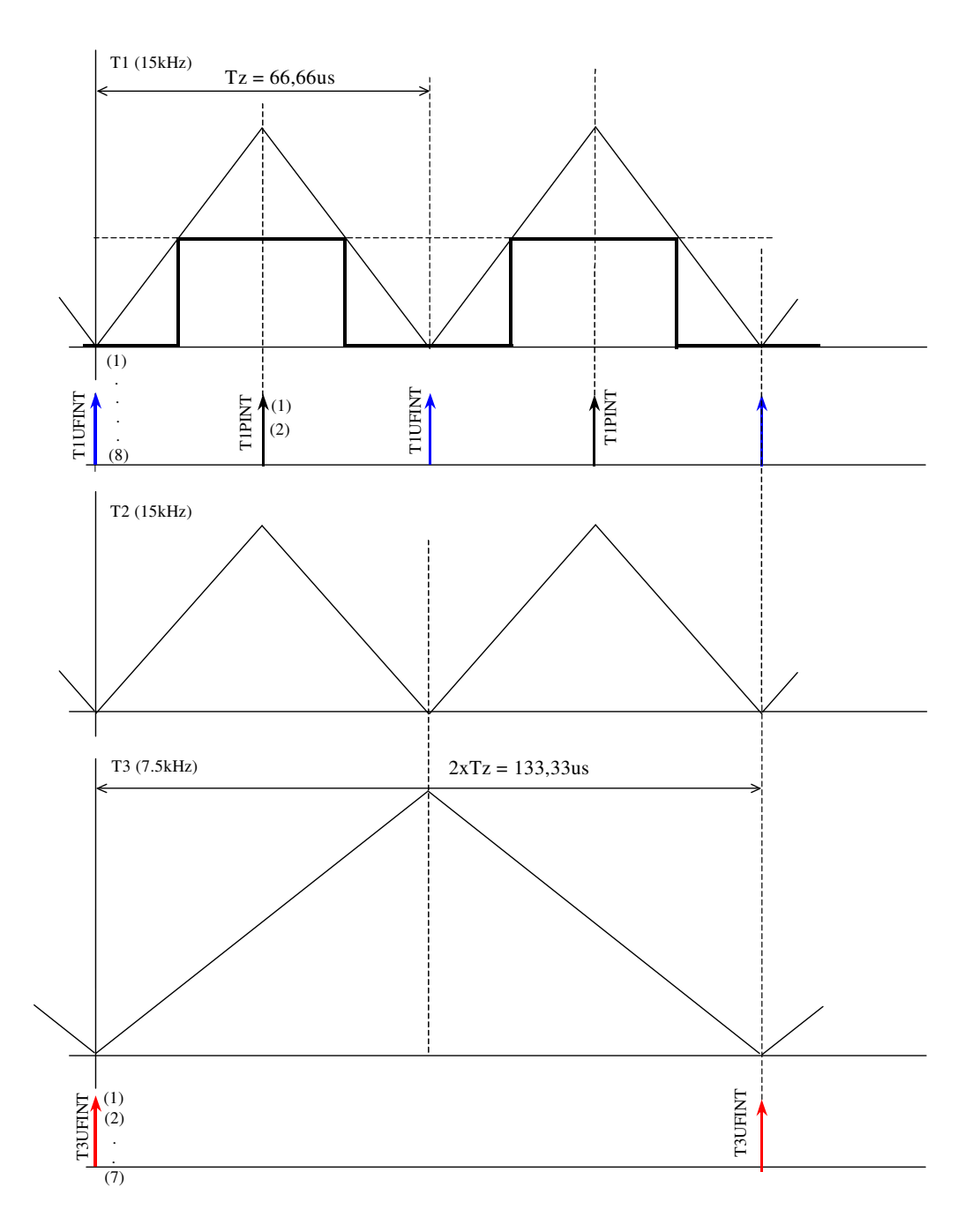

Figura 7.5 Diagramas das interrupções e administração das sob-rotinas no DSP.

Sub-rotinas executadas no T1UFINT

- 1) Leitura das conversões AD (Vc, if, Vt, is).
- 2) Inicia-se o conversor AD dos sinais CC da bateria
- 3) Transformação das correntes lidas  $i_{f\_abc}$  para if<sub>alfa-beta</sub> alfa-beta
- 4) Transformação das tensões lidas *V<sup>C</sup>* \_ *abc* para *V<sup>C</sup>* \_ *alfa*,*beta*
- 5) Cálculo da tensão da referência *V<sup>C</sup>* \_ *alfa* ,*beta* \_ *ref* , em função do ângulo δ e da amplitude Vc
- 6) Executa-se a sub-rotina de sincronismo ou PLL para obter o ângulo  $\theta$  de posição das tensões da rede
- 7) Executa-se a sub-rotina PI de controle de corrente dos indutores do filtro do CEP, gerando as tensões de referência para o modulador
- 8) Executa-se a sub-rotina do modulador PWM vetorial

Sub-rotinas executadas no T1PINT

- 1) Leitura da conversão AD das variáveis CC da bateria V<sub>bat</sub>, i<sub>bat</sub> (terceira etapa)
- 2) Início da conversão AD dos sinais  $V_C$ , i<sub>f</sub>,  $V_T$ , i<sub>s</sub>.

Sub-rotinas executadas no T3UFINT

- 1) Calcula-se o erro das tensões  $V_{C_{allfa,beta}}$
- 2) Executa-se a sub-rotina (P+R) e (CH) de controle das tensões  $V_{C_a}$ <sub>alfa,beta</sub> gerando-se as referências de corrente  $i_{f_{\text{u}} = \text{atfa}, \text{beta}}$  para a sub-rotina PI de corrente em T1UFINT.
- 3) Média móvel do valor da tensão do barramento CC
- 4) Calcula o erro de tensão  $V_{dc}$
- 5) Executa-se a rotina de controle PI da tensão  $V_{dc}$  do barramento CC, gerando-se o ângulo  $\delta$  de defasagem empregada no cálculo da tensão de referência no ponto (5) da interrupção T1UFINT.
- 6) Transformam-se as correntes e tensões da rede trifásica para sistema fixo alfa-beta, ou  $\text{seja}, i_{s_{\text{allfa},\text{beta}}}, v_{s_{\text{allfa},\text{beta}}},$
- 7) Cálculo da potência reativa  $Q<sub>S</sub>$  injetada pelo sistema na rede.
O diagrama de fluxo é mostrado nas figuras 7.6, 7.7 e 7.8. No programa, são inicializadas todas as variáveis, habilitando-se as interrupções INT2 e INT4, iniciando a operação dos "timers"

e entrando em *loop* de espera, aguardando as interrupções se produzirem. Neste *loop* são executadas algumas rotinas cujo tempo não é critico.

As fontes da interrupção INT2 são produzidas pelo *timer* 1, no início do período (T1UFINT) e na metade do período (T1PINT), enquanto a fonte da interrupção INT4 é produzida pelo *timer* 3 só no início do período.

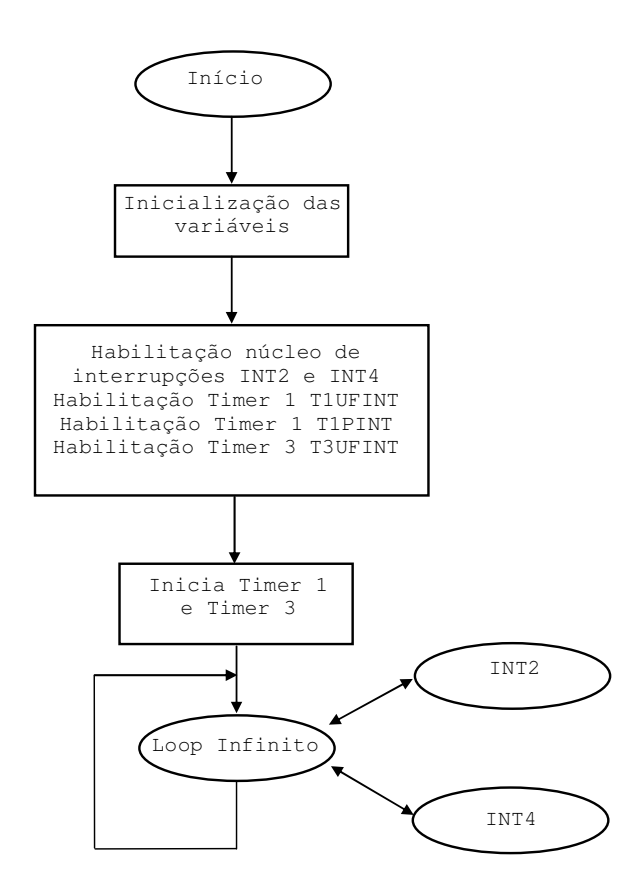

Figura 7.6 - Diagrama de fluxo Principal

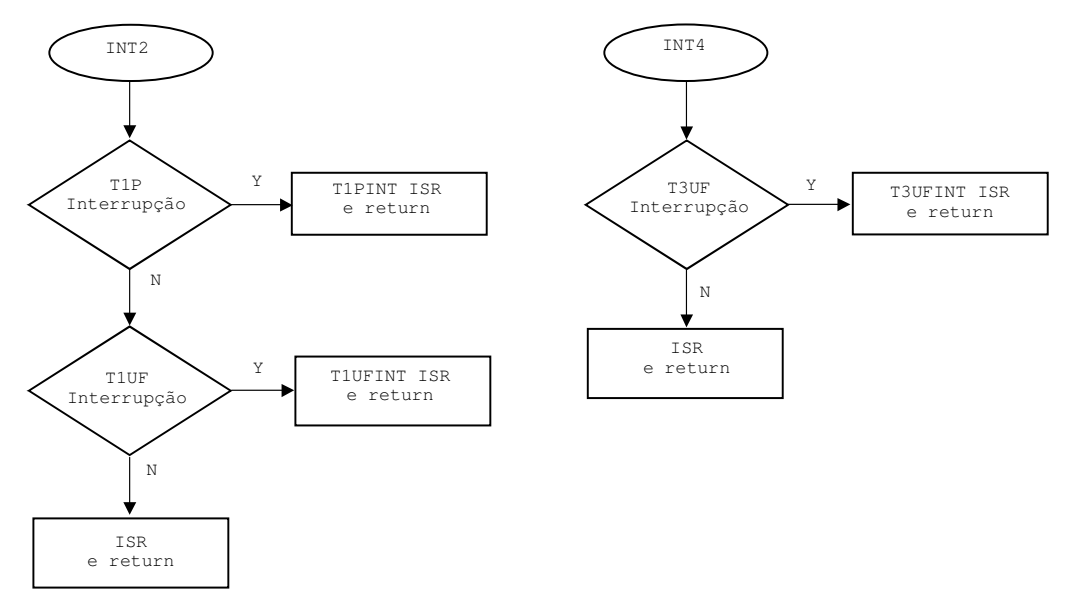

Figura 7.7 - Diagrama de fluxo das Interrupções INT2 e INT4

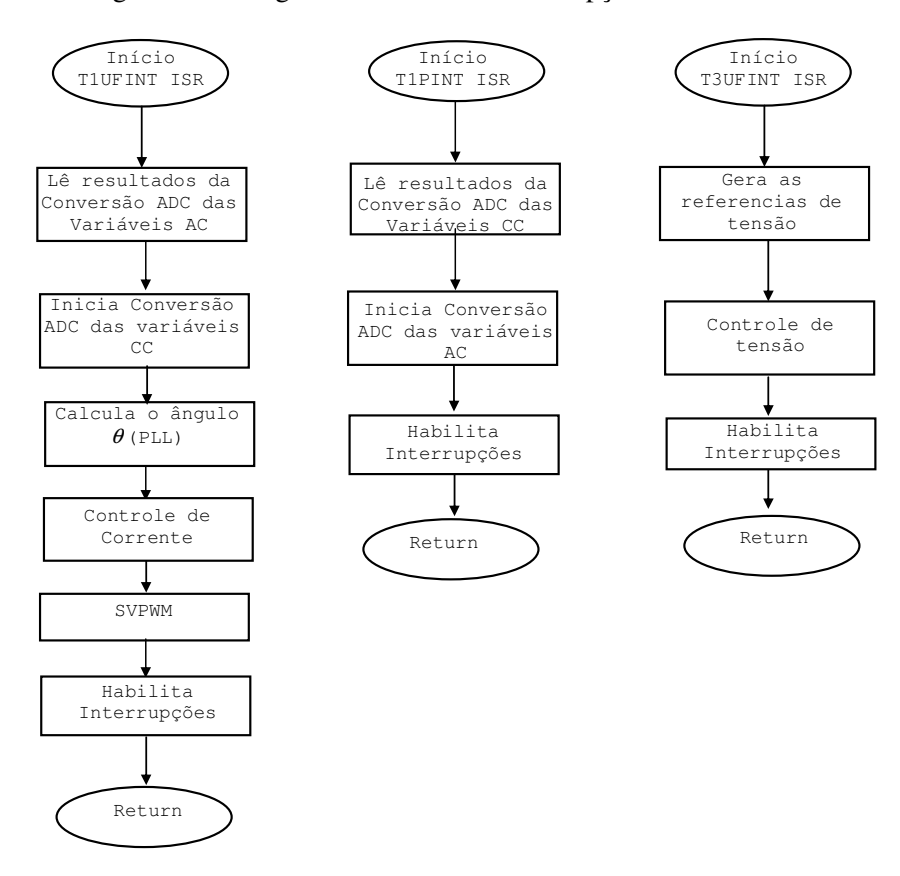

Figura 7.8 - Diagrama de fluxo da rotina de interrupção T1PINT, T1UFINT e T3UFINT da primeira etapa.

### **7.3 Resultados**

O sistema da primeira etapa foi montado e testado. Com o variac ligado na rede, foi-se incrementando a tensão do barramento CC até atingir 350 volts. A referência da tensão no programa no DSP foi colocada em 127 volts eficaz e 60 Hz. O algoritmo de controle (P+R) de tensão e de compensação seletiva de harmônicos (CH) nas freqüências de 5ª e 7ª ordem foi incluído (Figura 4.9)

A figura 7.9 mostra as tensões nos capacitores do filtro LC do CEP e a corrente de uma das fases da carga trifásica resistiva de 1000 W.

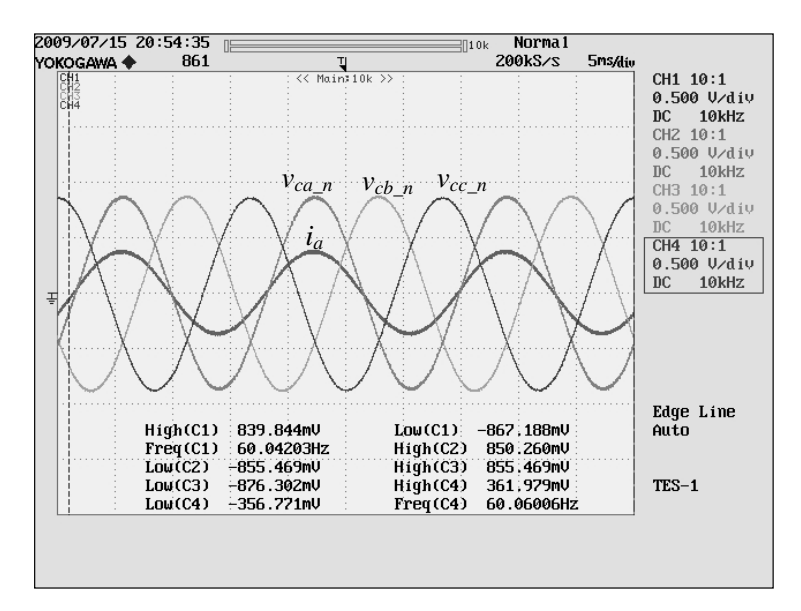

Figura 7.9- Tensões por fase "V<sub>ca\_n</sub>", "V<sub>cb\_n</sub>" e "V<sub>cc\_n</sub>" do CEP e corrente de uma fase da carga i<sub>a</sub>. Escalas: Tensão (110V/div), Corrente (5A/div)

As figuras 7.10 e 7.11 mostram a tensão de referência e medida, por fase, e a componente alfa da corrente de referência e medida, sem carga e com carga respectivamente. Observa-se neste caso que existe um erro na malha de corrente pelo emprego do controlador de tipo P mas que não afeta a malha de controle da tensão.

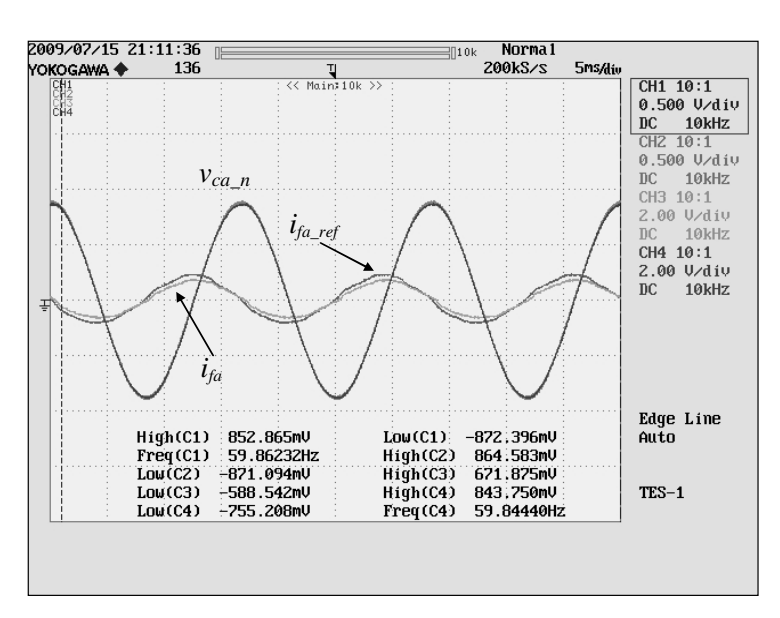

Figura 7.10 - Tensões por fase "V<sub>can</sub>" e de referência, e correntes i<sub>fa</sub> pelo indutor do filtro LC do CEP, medida e de referência ifa\_ref, sem carga local ligada. Escalas: Tensão (110V/div), Corrente (15A/div)

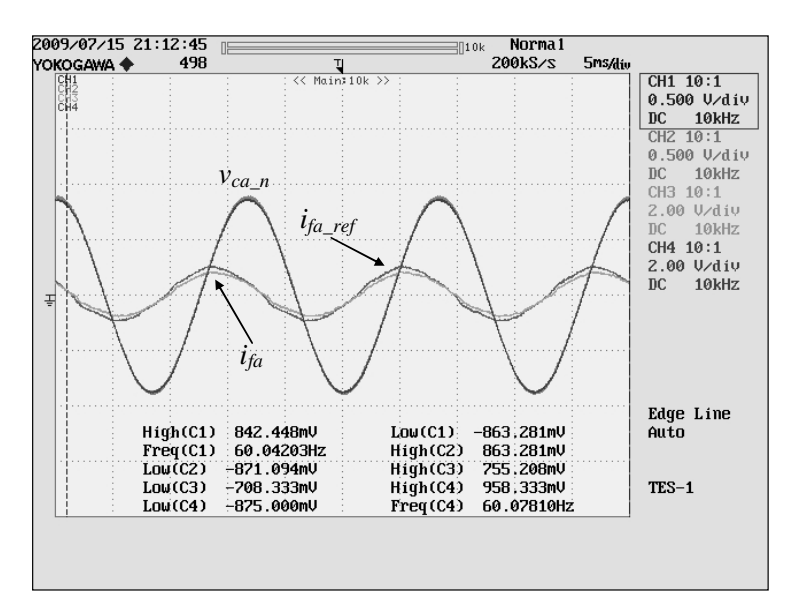

Figura 7.11- Tensões por fase "V<sub>ca\_n</sub>" e de referência, e correntes i<sub>fa</sub> pelo indutor do filtro LC do CEP, medida e de referência, com carga resistiva. Escalas: Tensão (110V/div), Corrente (15A/div)

A figura 7.12 mostra o resultado quando foi colocada uma carga não linear, isto é um retificador trifásico a diodos, com carga resistiva de 1000 W. A tensão está pouco afetada pela corrente não senoidal da carga.

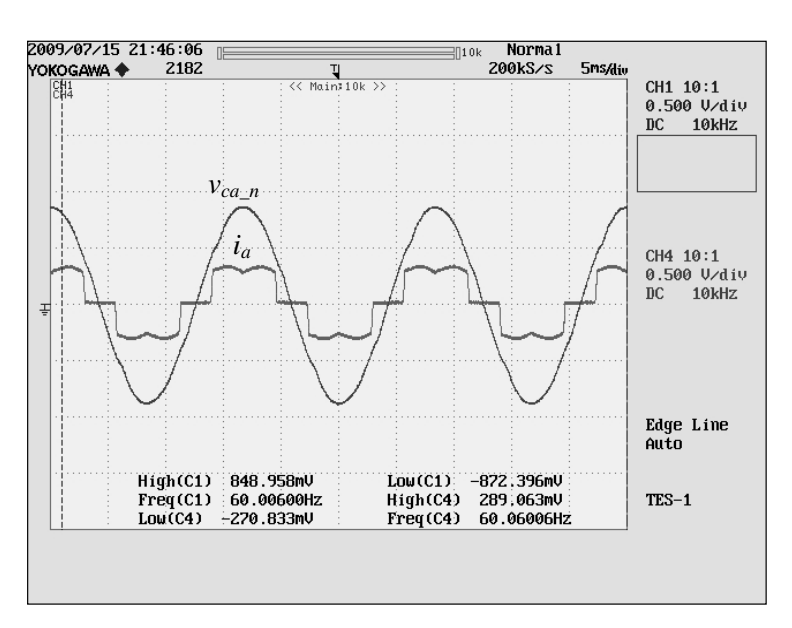

Figura 7.12 - Tensão por fase "Vca\_n" e corrente da carga i<sub>a</sub> não linear. Escalas: Tensão (110V/div), Corrente (5A/div)

A figura 7.13 mostra as tensões de referência e medida, assim como a corrente pelo indutor de filtro e referência de corrente, para a mesma carga não linear. Observa-se o erro de tensão menor que foi medido, na ordem de 2%, enquanto a corrente do filtro apresenta distorção produzida pela carga não linear.

A figura 7.14 mostra o resultado com incremento da carga para 1500 W apresentando distorção nas ondas de tensão

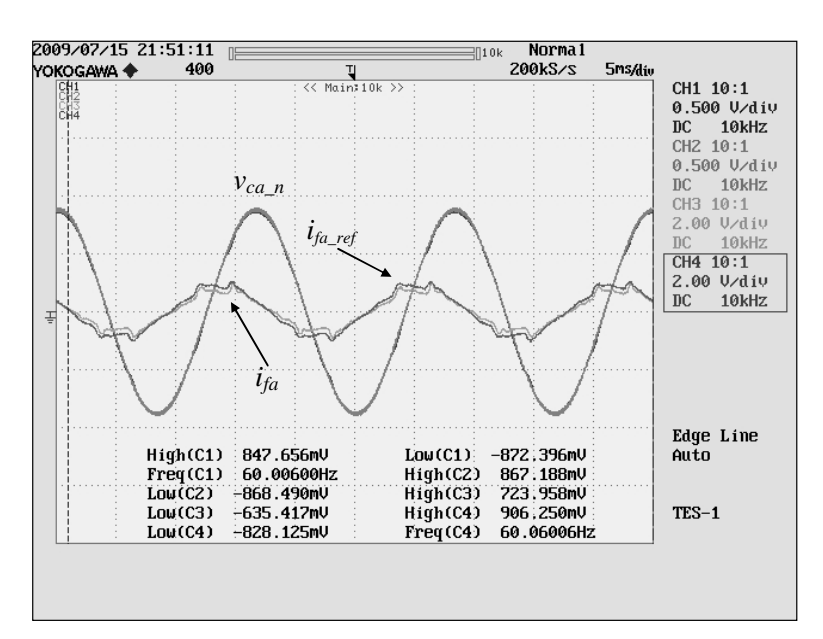

Figura 7.13 - Tensões por fase "V<sub>can</sub>" e de referência, e corrente i<sub>fa</sub> pelo indutor do filtro LC do CEP com carga não linear. Escalas: Tensão (110V/div), Corrente (15A/div)

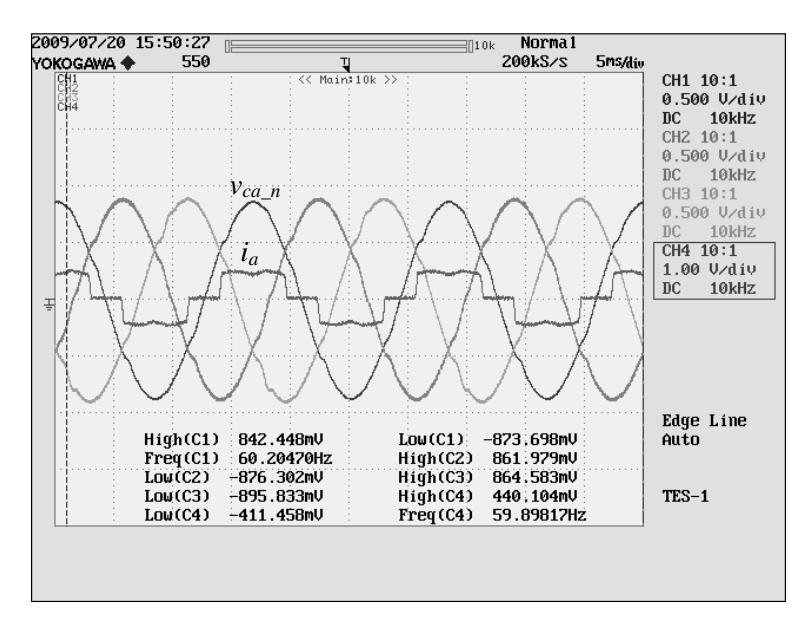

Figura 7.14 - Tensões por fase "Vca\_n", "Vcb\_n" e "Vcc\_n" do CEP e corrente de uma fase da carga ia. Escalas: Tensão (110V/div), Corrente (20A/div)

Algumas dificuldades apresentaram-se principalmente com o tempo de execução das subrotinas. Como no caso do PLL, que precisa fazer o cálculo do produto escalar, do PI, de uma integração e o cálculo de média móvel, que consome muito tempo e espaço de memória.

#### **7.4 Conclusões**

Empregou-se o controlador Proporcional Ressonante (P+R) + (CH) para o controle das tensões do CEP que introduz um ganho muito alto na componente fundamental, reduzindo significativamente e o erro de tensão. Este controlador apresenta a característica de compensar eficientemente as distorções harmônicas em forma seletiva. Houve problemas na implementação do algoritmo do controlador devido a problemas de quantização.

Na implementação da segunda etapa, com o CEP ligado na rede através dos indutores de acoplamento, controlou-se a tensão do barramento CC para manter o balanço das potências ativas do sistema. Empregou-se um controlador PI que recebe erro de tensão do barramento CC e gera o ângulo β correspondente à defasagem entre a tensão do SGL e a tensão da rede. Houve problemas de estabilidade, principalmente no processo de carga do capacitor do barramento CC, provavelmente produzido pelo controle P+R que apresentou problemas devido à quantização e arredondamento na implementação digital em ponto fixo.

Neste ponto do trabalho de implementação, a crescente complexidade do programa, com muitas sub-rotinas, sem considerar que ainda deve-se adicionar as rotinas de controle dos conversores CC/CC ligados no barramento CC, as proteções de tensão, freqüência e detecção de ilhamento e rotinas do procedimento de re-ligamento com a rede, levou à conclusão da necessidade de empregar dois DSP TMS320F2812 e separar as tarefas de controle de todo o sistema.

Em virtude de restrições de dedicação ao prosseguimento dos trabalhos, as implementações experimentais foram finalizadas com os resultados aqui apresentados que corresponde a primeira etapa e parte.

## **Capítulo 8**

## **Conclusões e perspectivas**

### **8.1 Conclusão Geral**

Esta tese abordou diferentes aspectos do problema de controle do fluxo de potência e gestão de ilhamento em sistemas de geração distribuída de pequeno porte com interface de conexão na rede baseada nos conversores eletrônicos de potência. O sistema se caracteriza pela conexão direta de um gerador de indução trifásico com a rede de distribuição em baixa tensão. A disponibilidade de fontes de energia em corrente contínua também é contemplada, com o processamento da energia por meio do conversor eletrônico de potência.

Foi proposta uma interface eletrônica em que o CEP opera tanto como um conversor *on-line* (que processa toda a potência local produzida por uma fonte conectada em seus terminais CC), como uma estrutura interativa com a rede (que permite adaptar uma fonte em CA, na qual o conversor opera, para manter determinados padrões de desempenho) processando também a potência não- ativa gerada por essa fonte.

Abordou-se o problema da detecção do ilhamento para a estrutura proposta, mostrando que o método de controle empregado para o CEP tem uma característica própria ou automática para a detecção do ilhamento. Como foi mostrado, o desempenho da detecção depende do nível do fluxo de potência na rede quando se der a falha na rede. Quanto menor é esse fluxo, maior será o tempo de detecção. O pior caso é quando a potência demandada pela carga local é exatamente igual à potência produzida pelo gerador de indução.

Um método de injeção de perturbação de baixa freqüência nas variáveis elétricas foi testado. Em particular, a perturbação da potência reativa, que se manifesta como uma perturbação na tensão no ponto de acoplamento quando o sistema fica ilhado. Neste método, é importante a escolha da amplitude e da freqüência da perturbação, de modo a garantir a detecção da

perturbação no ilhamento e, ao mesmo tempo, não afetar a qualidade da tensão local.

 Houve a necessidade de introduzir um tempo de retardo para a confirmação do ilhamento e, assim, discriminar de outras possíveis perturbações na tensão no ponto de acoplamento comum como as geradas pelos transitórios de carga.

A intensidade da perturbação introduzida na tensão local pode ser diminuída gradativamente à medida que a potência ativa importada ou exportada pela rede aumente, condição que, como foi mostrado, favorece a detecção do ilhamento pelos mecanismos naturais que apresenta a interface.

A transição entre as regras de controle da interface pode ser feita em forma gradativa, para evitar transitórios de tensão e, em particular, de freqüência, que geram transitórios nas cargas e no gerador de indução pelo estresse elétrico e mecânico que está submetido.

Com o sistema desligado da rede, após a detecção do ilhamento, verificou-se a possibilidade de manter operando o sistema, alimentando a carga local sem o suporte da rede (operação autônoma) o que melhora a confiabilidade do sistema. Com este objetivo, tem-se no barramento CC um banco de baterias (*back-up* de energia) e de resistências. Através de dois conversores CC-CC, elevador e redutor de tensão, respectivamente, e com um procedimento de controle, conseguiu-se gerenciar o fluxo de potência das baterias (carga e descarga) e da resistência (consumo do excedente de potência ativa), mantendo sob controle a tensão do barramento CC. Nesta condição de operação, controla-se o CEP para regular a amplitude e a freqüência da tensão local.

Com o fim de garantir uma boa qualidade da energia no ponto de conexão da carga local, a tensão local é imposta pelo CEP, controlado como fonte de tensão de forma que não seja afetado pela presença das cargas. Foi usado um controlador Proporcional Ressonante, junto com a compensação seletiva de harmônicos, com o qual se conseguiu bom desempenho do sistema, podendo alimentar cargas trifásicas não lineares desequilibradas, sem gerar distorções e/ou desequilíbrios nas tensões locais.

Um procedimento de religamento com a rede quando o sistema atua autonomamente, foi desenvolvido. Estudou-se o procedimento de partida do sistema, sendo o de maior interesse o processo de partida sem suporte da rede elétrica, devido à sua maior complexidade.

Finalmente, abordou-se o problema da qualidade de energia quando a interface está ligada em redes que apresentam distorção na tensão. Neste caso, devido à característica apresentada pela interface, um fluxo de corrente harmônicas se produz na rede, deteriorando a qualidade da energia. Neste cenário, estudaram-se formas de atenuação da distorção. A primeira forma, pela colocação, em série com a linha, de filtros ressonantes paralelos. A segunda forma fez a injeção, na tensão local, de uma distorção igual à tensão da rede. Em uma combinação destes dois métodos, mesmo com filtros de baixo fator de qualidade, e da injeção reduzida de distorção na tensão local, permitiu preservar a boa qualidade da energia local e reduzir a circulação de corrente harmônica.

Em termos de implementação, foi possível verificar a técnica de controle Proporcional Ressonante (P+R) para o controle CEP, produzindo tensão com a qualidade desejada no barramento CA, superando dificuldades na implementação digital do algoritmo do controlador.

Na sequência das atividades de implementação, houve problemas na conexão da interface com a rede devido à presença de distorções na tensão, problemas de regulação de tensão e transitórios elevados de corrente. A limitação de espaço de memória para alocar os diversos algoritmos para a operação da interface impediram a verificação experimental da técnica de detecção do ilhamento estudada, assim com da verificação experimental dos procedimentos de religamento e de partida do sistema. A realização destes procedimentos exige a ampliação na capacidade de processamento, por exemplo, com o uso de outro DSP.

Mesmo sem ter realizado plenamente a parte experimental, como inicialmente pretendido, os resultados obtidos por simulação são suficientemente confiáveis para que se possa verificar a adequação dos procedimentos de operação do sistema.

### **8.2 Perspectivas de trabalhos futuros**

- Avançar nos estudos de estabilidade do sistema proposto
- Avançar nos estudos de controladores robustos para o controle do conversor
- Avançar nos estudos de operação da interface conectada em redes desequilibradas
- Avançar nos estudos de aplicação da interface em média tensão considerando o emprego que inversores multiníveis e baixa freqüência de comutação
- Estudo da interface na versão de 4 fios para atender cargas monofásicas
- Estudo da interface incluindo a compensação série, através de um segundo inversor, para resolver problemas de qualidade de energia como harmônicos, desequilíbrio das tensões, afundamento de tensão "sag" e elevação de tensão "swell".
- Estudo da operação de duas interfaces em paralelo e problema de detecção do ilhamento

nesse novo cenário

- Avançar nos estudos dos tipos de arquiteturas de tipo paralela (DSP e FPGA) para a implementação digital dos algoritmos de controle, filtrado etc. dos sistemas de geração distribuídas com interface eletrônica
- Implementação em bancada do sistema completo

## **Referências Bibliográficas**

- [1] M. G. Simões, F. A. Farret, "*Renewable Energy Systems: Design and Analysis with Induction Generators*", CRC Press, Boca Raton, 2004.
- [2] F. A. Farret, "*Aproveitamento de Pequenas Fontes de Energia Elétrica"*, Editora UFSM, Santa Maria, RS, 1999.
- [3] H. Akagi , Y. Kanazawa , A. Nabae, "Instantaneous Reactive Power Compensators Comprising Switching Devices without Energy Storage Components", *IEEE Transactions on Industry Applications*, Vol. IA-20  $N^0$  3, pp. 625-630, Maio/Juno 1984.
- [4] L. Rossetto, P. Tenti, "Evaluation of Instantaneous Power Terms in Multi-phase Systems: Techniques and Applications to Power-Conditioning Equipment". *European Transactions on Power Electronics*, Vol. 4, no. 6, 1994.
- [5] S. M. Deckmann, F. P. Marafão, "Power Factor Analysis under Non-Sinusoidal and Unbalanced Systems", *IEEE International Conference on Harmonics and Quality of Power* - ICHQP 2002, Rio de Janeiro, RJ, BR, 2002.
- [6] Roger C. Dugan, Thomas E. McDermott, "Distributed Generation", IEEE Industry Applications Magazine, pp. 19-25, Mar/Apr. 2002.
- [7] Frede Blaabjerg, Zhe Chen, Soeren Baekhoej Kjaer, "Power Electronics as Efficient Interface in Dispersed Power Generation Systems", IEEE Transaction on Power Electronics, Vol. 19, No. 5, pp. 1184-1194, September 2004.
- [8] S. S. Murthy, C. S. Jha and P. S. Nagendra Rao, "Analysis of Grid Connected Induction Generator Driven by Hydro/Wind turbines Under Realistc System Constraints", IEEE Transactions on Energy Conversion , vol. 5, No. 1, pp. 1-7, March 1990.
- [9] T. Thiringer, "Grid-friendly connecting of constant speed wind turbines using external resistor", IEEE Transactions on Energy Conversion , vol. 17, No. 4, pp. 537-542, December 2002.
- [10] Zhe Chen, Josep M. Gerrero and Frede Blaabjerg, "A Review of the State of Art of Power Electronics for Wind Turbines", IEEE Transactions on Power Electronics, vol. 24, No. 8, pp. 1859-1875, August 2009.
- [11] Remus Teodorescu, and F. Blaabjerg, "Flexible Control of Small Wind Turbines With Grid Failure Detection Operating in Stand-Alone and Grid-Connected Mode", IEEE Transactions on Power Electronics, vol. 19, No. 5, pp. 1323-1332, September 2004.
- [12] Mukul C. Chandorka, Deepakraj M. Divan and Rambabu Adapa, "Control of Parallel Connected Inverters in Standalone ac Supply Systems", IEEE Transaction on Industry Application, Vol. 29, No. 1, January/February, pp. 136-143, January/February 1993.
- [13] Z. Chen and E. Spooner, "Voltage source inverters for high-power, variable-voltage DC power source" IEE Proc.-Gener. Transm. , Vol. 148, No. 5, pp. 439-44, September 2001.
- [14] Sung-Hun Ko, Seong R. Lee, Hooman Dehbonei, and Chemmangot V. Nayar, "Application of Voltage-and Current-Controlled Voltage Source Inverter for Distributed Generation Systems", IEEE Transaction on Energy Conversion, Vol. 21, No. 3, pp.782-792, September 2006.
- [15] Takao Kawabata, Nobuo Sashida, Yushin Yamamoto, Kouji Ogasawara, and Yuko Yamasaki, "Parallel Processing Inverter System", IEEE Transaction on Power Electronics, vol. 6, No. 3, pp. 442-450, July 1991.
- [16] B. Awad, J. Wu, N. Jenkins, "Control of Distributed Generation", Elektrotechnik & Informationstechnik (2008) 125/12, pp. 409-414, Dezember 2008.
- [17] Hidehiko Sugimoto, Huian Dong, "A New Scheme For Maximum Photovoltaic Power Tracking Control", PCC Nagaoka´97.
- [18] Prajna Paramita Dash, Amirnaser Yazdani, "A Mathematical Model and Performance Evaluation for a Single Grid-Connected Photovoltaic (PV) System", International Journal of Emerging Electric Power Systems, Vol. 9, No. 6, Article 5, 2008.
- [19] Milan Prodanovic and Timothy C. Green, "Control and Filter Design of Three-Phase Inverters for High Power Quality Grid Connection", IEEE Transaction on Power Electronics, Vol. 18, No. 1, pp. 373-379, January 2003.
- [20] C. Shauder and H. Mehta, "Vector Analysis and Control of Advanced Static Var Compensators", IEE Proceeding-c, Vol. 140, No. 4, pp. 299-306, July 1993.
- [21] Vladimir Blasko and Vikram Kaura, "A New Mathematical Model and Control of Three-Phase AC-DC Voltage Source Converter", IEEE Transaction on Power Electronics, Vol. 12, No. 1, pp. 116-123, January 1997.
- [22] Frede Blaabjerg, Remes Teodorescu, Marco Liserre and Adrian V. Timbus "Overview of Control and Grid Synchronization for Distributed Power generation Systems ", IEEE Transaction on Industrial Electronics, Vol. 53, No. 5, pp. 1398-1409, October 2006.
- [23] Sangmin Jung, Youngsang bae, Sewan Choi and Hyosung Kim, "A Low Cost Utility Interactive Inverter for Residential Fuel Cell Generations", IEEE Transaction on Power Electronics, Vol. 22, No. 6, pp. 2293-2298, November 2007.
- [24] IEEE Standard (No 1547) for Interconnecting Distributed Resource with Electric Power Systems. June 2003.
- [25] M.E.Ropp, M. Begovic, A. Rohati, "Analysis and Performance Assessment of the Active Frequency Drift Method of Islanding Prevention" IEEE Transaction on Energy Conversion, Vol. 14, No.3, pp. 810-816, September 1999.
- [26] Wilsun Xu, Konrad Mauch and Sylvain Martel, "An Assessment of Distributed Generation Islanding Detection Methods and Issues for Canada", CANMET Energy Technology Center (CETC) – Varennes 2004-074 (TR) 411-INVERT, July 2004.
- [27] Sung-II Jang and Kwang-Ho Kim, "An Islanding Detection Methods for Distributed Generation Using Voltage Unbalance and Total Harmonic Distortion of Current", IEEE Transactions on Power Delivery, vol. 19, No. 2, pp. 745-752, April 2004.
- [28] Zhihong Ye, Amol Kolwalkar and Yu Zhang, "Evaluation of Anti-Islanding Schemes Base on No detection Zone Concept", IEEE Transactions on Power Electronics, vol. 19, No. 5, pp. 1171-1176, September 2004.
- [29] W. Bower and M. Ropp, "Evaluation of Islanding Detection Methods for Photovoltaic Utility-Interactive Power Systems", International Energy Agency (IEA), Task V, Report IEA PVPS T5-09, March 2002.
- [30] C. Jeraputra and P. N. Enjeti, "Development of Robust anti- Islanding Algorithm for Utility Interconnection of distributed fuel cell power generation", IEEE Transactions on Power Electronics, vol. 19, No. 5,pp. 1163-1170, September 2004.
- [31] Guillermo Hernandez Gonzalez and Reza Iravani, "Current Injection for Active Islanding Detection of Electronically-Interfaced Distributed Resources" IEEE Transaction on Power Delivery, Vol. 21, No. 3, pp. 1698-1705, July 2006.
- [32] Z. Ye, R. Walling, L. Garces, R. Zhou, L. Li, and T. Wang, "Study and Development of Anti Islanding Control for Grid-Connected Inverters", National Renewable Energy Laboratory (NREL).
- [33] Vinod John, Zhihong Ye and Amol Kolwalkar, "Investigation of Anti-Islanding Protection of Power Converter Based Distributed Generators Using Frequency Domain Analysis", IEEE Transaction on Power Electronics, Vol. 19, No. 5, pp. 1177-1183, September 2004.
- [34] Zhihong Ye, L. Li, L. Garces, C. Wang, R. zhang, M. Dame, R. Walling and N. Miller, "A New Family of Active Anti-Islanding Schemes Based on DQ Implementation For Grid-Connected Inverters" 35<sup>th</sup> Annual IEEE Power Electronics Specialists Conference, pp. 235-238, Aachen, Germany, 2004.
- [35] Daniel Persson, Dept. of Industrial Electrical Engineering and Automation, Lund University, "Islanding Detection in Power Electronic Converter Based Distributed Generation", Coden: Lutedx/(TEIE-5232)/1-079//2007).
- [36] Poh Chiang Loh, Michael John Newman, Daniel Nahum Zmood and Donald Grahame Holmes, "A Comparative Analysis of Multiloop Voltage Regulation Strategies for Single and Three-Phase UPS Systems", IEEE Transactions on Power Electronics, Vol.18, No. 5, September 2003, pp. 1176-1185.
- [37] J. C. Wu, H. L. Jou, "Simplified control method for the single-phase active power filter" IEE Proc.- Electr. Power Appl., Vol. 143, No.3, May 1996, pp. 219-224.
- [38] Ricardo Quadros Machado, Simone Buso, José Antenor Pomilio, "A Line-Interactive Single-Phase to Three-Phase Converter System" IEEE Transaction on Power Electronics, Vol. 21, No. 6, pp. 1628-1636, November 2006.
- [39] R. Teodorescu, F. Blaabjerg, U. Borup and M. Liserre, "A New Control Structure for Grid-Connected LCL PV inverter with Zero Steady-State Error and Selective Harmonic Compensation", IEEE, pp. 580-586, 2004.
- [40] Daniel Nahum Zmood, Donald Grahame Holmes and Gerwich H. Bode, "Frequency-Domain Analysis of Three-Phase Linear Current Regulators", IEEE Transaction on Industry Applications, Vol. 37, No. 2, March/April 2001, pp. 601-610.
- [41] Daniel Nahum Zmood, Donald Grahame Holmes, "Stationary frame Current Regulation of PWM Inverters With Zero Steady-State Error", IEEE Transaction on Power Electronics, Vol. 18, No. 3, May 2003, pp. 814-822.
- [42] M. Ciobotaru, R. Teodorescu, F. Blaabjerg, "Control of single-phase PV inverter", 2005 European Conference on Power Electronics and Applications, pp. 10, 2005.
- [43] R. Teodorescu, F. Blaabjerg, M. Liserre and P.C. Loh, "Proportional-resonant controllers and filters for grid-connected voltage-source converters", IEE Proc.-Electr. Power Appl., Vol. 153, No. 5, September 2006, pp. 750-762.
- [44] Poh Chiang Loh and Donald Grahame Holmes, "Analysis of Multiloop Control Strategies for LC/CL/LCL-Filtered Voltage Source and Current-Source Inverters", IEEE Transaction on Industry Applications, Vol. 41, No. 2, March/April 2005, pp. 644-654.
- [45] Marcelo Suzart de Pádua, "Técnicas Digitais Para Sincronização com a Rede Elétrica, com Aplicação em Geração Distribuída", Tese de Mestrado, Faculdade de Engenharia Elétrica e de Computação, Universidade Estadual de Campinas, Novembro 2006.
- [46] Konstantin P. Louganski, "Modeling and Analysis of a DC Power Distribution System in 21st Century Air lifters" Master Thesis in Electrical Engineering, Virginia Polytechnic Institute and State University, September 1999.
- [47] John P. Nelson, and William D. Bolin, "Basic and Advance in Battery Systems" IEEE Transaction on Industry Application, Vol. 31, No. 2, pp. 419-428, March/April 1995.
- [48] Christian Tallner, and Simon Lannetoft, "Batteries or supercapacitors as energy storage in HEVs", Dept. of Industrial Electrical Engineering and Automation Lund University, CODEN: LUTEDX/(TEIE-5194)/1-71/(2005).
- [49] Ziyad M. Salameh, Margaret A. Casacca, and William A. Lynch, "A Mathematical Model for Lead-Acid Batteries", IEEE Transaction on Energy Conversion, Vol. 7, No. 1, pp. 93- 98, March 1992.
- [50] Moham, Undeland, and Robbins, "Power Electronics Converters, Applications, and Design", John Wiley & Sons, Second Edition, pp. 358-363, 1995.
- [51] Achim Woyte, Ronnie Belsman and Johan Nijs, "Testing the Islanding Protection Function of Photovoltaic Inverters", IEEE Transaction on Energy Conversion, Vol. 18, No. 1, pp. 157-162, March 2003.
- [52] Yunwei Li, D. Mahinda Vilathgamuwa, and Poh Chiang Loh, "Design, Analysis, and Real-Time Testing of a Controller for Multibus Microgrid System", IEEE Transaction on Power Electronics, Vol. 19, No. 5, pp. 1195-1203, September 2004.
- [53] Fang Gao and M. Reza Iravani, "A Control Strategy for a Distributed Generation Unit in Grid-Connected and Autonomous Modes of Operation", IEEE Transaction on Power Delivery, Vol. 23, No. 5, pp. 850-859, April 2008.
- [54] Ricardo Quadros Machado, "Sistemas de Geração Distribuída com Fontes CA e CC Conectado a Rede Monofásica e Controle Eletrônico da Qualidade de Energia Elétrica", Tese de Doutorado, Faculdade de Engenharia Elétrica e de Computação, Universidade Estadual de Campinas, Fevereiro 2005.
- [55] R. C. Bansal, "Three-Phase Self-Excited Induction Generators: An Overview", IEEE Transations on Energy Conversion, Vol., 20, No. 2, pp. 292-299, June 2005.
- [56] M. Prodanovic, K. De Brabandere, J. Van den Keybus, T. Green and J. Driesen, "Harmonic and reactive power compensation as ancillary service in Inverter-Based Distributed Generation", IET Gener. Transm. Distrib., Vol. 1, No. 3, pp. 432-438, May 2007.
- [57] Jih-Sheng Lai and Thomas S. Key, "Effectiveness of Harmonics Mitigation Equipment for Commercial Office buildings", IEEE Transaction on Industry Applications, vol.33, No. 4, pp. 1104-1110, July/August 1997.
- [58] Fang Z. Peng "Harmonic Source and Filtering Approaches", IEEE Industry Applications Magazine, pp. 18-25, July/August 2001.
- [59] Hilmy Awad, "Control of Static Series Compensator for Mitigation of Power Quality problems", Thesis for the Degree of Doctor of Philosophy, Department of Electric Power Engineering, Chalmers University of Technology, Sweden, 2004.
- [60] Shamin Choudhury, "Average Current Mode Controlled Power Factor Correction Converter using TMS320LF2407A", Texas Instrument, Application Report SPRA902A, July, 2005.
- [61] Fernando Pinhabel Marafão, "Análise e Controle da Energia Elétrica Através de Técnicas de Processamento Digital de Sinais", Tese de Doutorado, Faculdade de Engenharia Elétrica e de Computação da Universidade Estadual de Campinas, Campinas, São Paulo, Brasil, Dezembro de 2004.
- [62] Erwan Simon, "Implementation of s Speed Field Oriented Control of 3-phase PMSM Motor using TMS320F240", Texas Instrument, Application Report SPRA588, September, 1999.
- [63] Texas Instrument, "TMS320F2812 Digital Signal Processors Data Manual", Literature Number SPRS174K, April, 2001.
- [64] Texas Instrument, "Analog-to-Digital Converter Reference Guide", Literature Number SPRU060B, June, 2002.
- [65] Texas Instrument, "Event Manager (EV) Reference Guide", Literature Number SPRU065C, November, 2004.
- [66] Texas Instrument, "System Control and Interrupts Reference Guide", Literature Number SPRU078B, April, 2002.
- [67] Shamin Choudhury, "Implementing Triple Conversion Single-Phase On-line UPS using TMS320C240", Texas Instrument, Application Report SPRA589A, September, 1999.

# **Apêndice I**

## **Controlador (P+R) e (CH)**

Na seqüência são mostradas as equações (1) recursiva para a implementação digital do regulador Proporcional – Ressonante (P+R) e filtros de compensação e harmônicos (CH) cujo esquema de função de transferência e mostrado na figura I.1 que será implementado para cada malha de controle da componente alfa e beta da tensão.

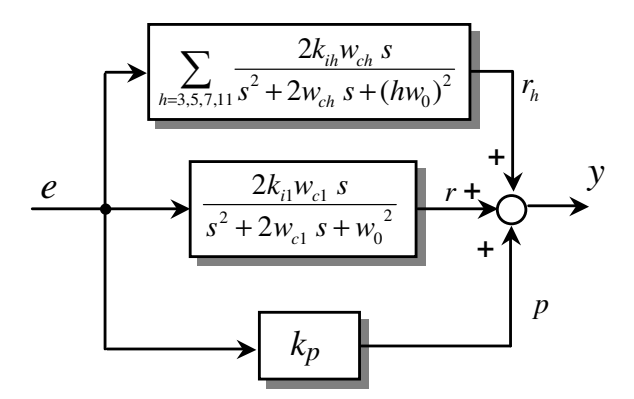

Figura I.1- Esquema de blocos do controlador (P+R) e (CH)

$$
p(n) = k_p \cdot e(n)
$$
  
\n
$$
r(n) = C_{11} \cdot e(n) - C_{11} \cdot e(n-2) + C_{12} \cdot r(n-1) - C_{13} \cdot r(n-2)
$$
  
\n
$$
r_h(n) = C_{h1} \cdot e(n) - C_{h1} \cdot e(n-2) + C_{h2} \cdot r_h(n-1) - C_{h3} \cdot r_h(n-2)
$$
  
\n
$$
y(n) = r(n) + p(n) + r_h(n)
$$
\n(1)

Sendo:

- $e(n)$ : Sinal de erro
- $r(n)$ : Sinal de saída do compensador ressonante
- $p(n)$ : Sinal de saída do compensador proporcional
- $r_h(n)$ : Sinal de saída do compensador dos termos harmônicos

São calculados os coeficientes de (1) para a componente fundamental e componentes harmônicas 5 e 7. A freqüência de amostragem da malha de tensão é de 7.5 kHz

Tempo de amostragem: 0,00013333s

Fundamental  $(H = 1)$ 

Função de transferência analógica:

400 s

 $s^2 + 20 s + 1,421e^{005}$ 

Função de transferência para a implementação digital Empregando MATLAB

 $0,02661$  z<sup> $2$ </sup> – 0,02661 ---------------------  $z^2$  – 1,995 z + 0,9973

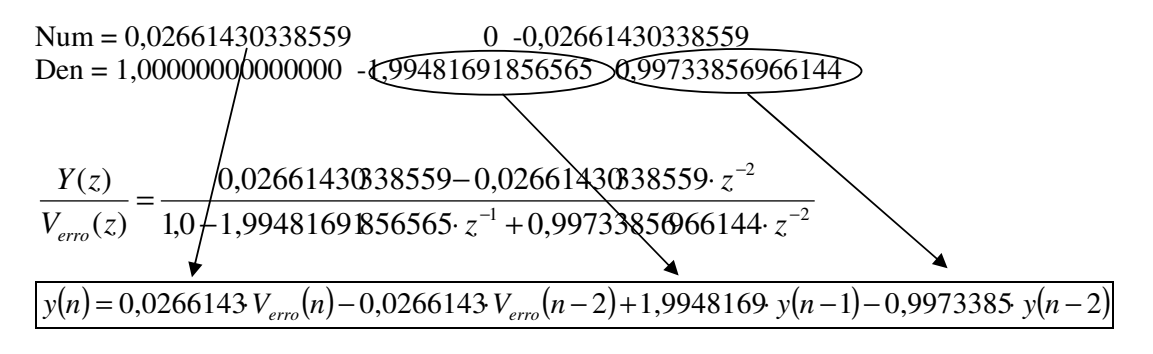

A expressão anterior corresponde à equação recursiva do P+R para a componente fundamental

Harmônico ( $H = 5$ )

Função de transferência analógica:

100 s

----------------------

 $s^2 + 20 s + 3,553e006$ 

Resultado MATLAB

Função de transferência digital:

 $0,006554$  z<sup>^2</sup> – 0,006554 -----------------------

 $z^2 - 1,935 z + 0,9974$ 

Num =  $0,00655440826174$  0 -0,00655440826174 Den = 1,00000000000000 -1,93527655198832 0,99737823669530

Os coeficientes da equação recursiva do filtro ressonante para o quinto harmônico são:

 $C_{51} = 0,00655440826174, C_{52} = -1,93527655198832 \text{ e } C_{53} = 0,99737823669530$ 

Harmônico ( $H = 7$ )

Função de transferência analógica:

100 s

---------------------  $s^2 + 20 s + 6,964e^{006}$ 

Resultado MATLAB

Função de transferência digital:

0.006458  $z^2$  – 0,006458

----------------------  $z^2 - 1,877 z + 0,9974$ 

Num =  $0,00645815333324$  0 -0,00645815333324 Den = 1,00000000000000 -1,87748494853315 0,99741673866670

Os coeficientes da equação recursiva do filtro ressonante para o sétimo harmônico são:

 $C_{71} = 0.00645815333324, C_{72} = -1.87748494853315 \text{ e } C_{73} = 0.99741673866670$ 

# **Apêndice II**

## **Modelo do inversor de tensão**

O modelo do conversor corresponde ao modelo de fontes de tensão e corrente que permite obter tempos de simulação relativamente menores.

A figura II.1a mostra o esquema do CEP que é substituído por um circuito constituído por fontes de tensão e de corrente controladas pelas funções de chaveamento como é mostrado na figura II.1b. Uma maior simplificação é obtida quando se considera só a componente fundamental da função de chaveamento, ignorando as componentes de alta freqüência.

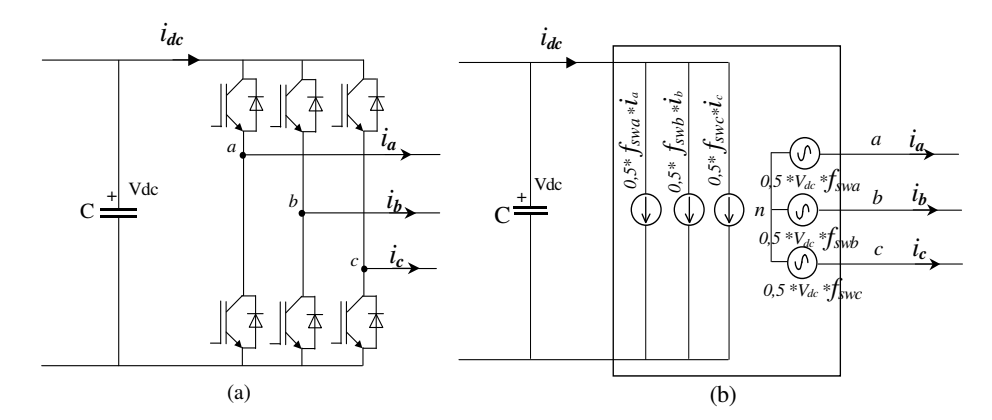

Figura II.1- a) Conversor trifásico fonte de tensão b) Modelo do conversor por fontes de tensão e corrente.

As equações (1) e (2) estabelecem a relação entre a tensão de saída do conversor e a tensão de entrada CC através do índice de modulação.

$$
|V_{ab}| = \frac{\sqrt{3}}{2\sqrt{2}} \cdot IM \cdot V_{dc}
$$
 (1)

$$
IM = \frac{\hat{V}}{V_{dc}/2}
$$

Sendo:

- *Vab* : Valor eficaz da tensão de linha de saída do CEP
- *Vdc* : Tensão de entrada CC do CEP
- *V*ˆ : Valor máximo da tensão por fase de saída do CEP
- *IM* : Índice de modulação

A equação é valida só para valores do IM no intervalo 0 ≤ *IM* ≤ 1 . Valores do IM fora desse intervalo levam o conversor a operar na região de saturação. O modelo do conversor é complementado pela equação (3) que corresponde ao equilíbrio entre as potências de entrada CC e saída CA do CEP.

$$
I_{dc} \cdot V_{dc} + \sqrt{3} \operatorname{Re} \left( \overline{V}_{ab} \cdot \overline{I}_a^* \right) = 0 \tag{3}
$$

As tensões e correntes das fontes no modelo apresentado e em função das funções de chaveamento estão expressas pelas seguintes relações:

$$
V_{an} = \frac{V_{dc}}{2} \cdot f_{swa} , \ V_{bn} = \frac{V_{dc}}{2} \cdot f_{swb} , \ V_{cn} = \frac{V_{dc}}{2} \cdot f_{swc}
$$
 (4)

$$
i_{dc} = \frac{1}{2} \cdot (i_a \cdot f_{swa} + i_b \cdot f_{swb} + i_c \cdot f_{swc})
$$
\n<sup>(5)</sup>

Funções de chaveamento estão expressas pelas equações

$$
f_{swa} = IM \cdot Sen(wt + \phi)
$$
  
\n
$$
f_{swb} = IM \cdot Sen(wt - 120 + \phi)
$$
  
\n
$$
f_{swc} = IM \cdot Sen(wt + 120 + \phi)
$$
\n(6)

(2)

Sendo:

- *w*: Freqüência angular elétrica
- $\phi$ : Ângulo de fase
- *IM* : Índice de modulação
- *Van*, *Vbn*e *Vcn*: Amplitudes das componentes fundamentais de tensão

Simulou-se a operação do inversor trifásico fonte de tensão alimentando uma carga trifásica não linear como mostra a figura II.2. Os parâmetros do sistema são mostrados na tabela II. 1

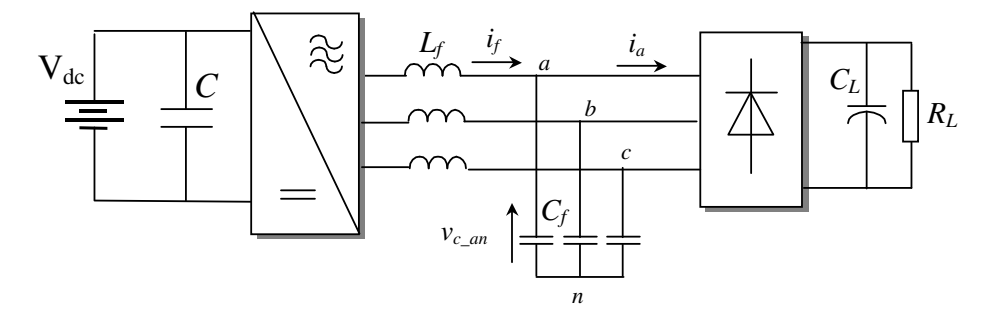

Figura II.2. - Esquema do sistema.

Tab. II.1 : Parâmetros do sistema

| $V_{dc}$    | Tensão do barramento CC       | 600.0 V            |
|-------------|-------------------------------|--------------------|
| C           | Capacitor do barramento CC    | 4700.0 uF          |
| $L_f$       | Indutor do filtro LC          | $1.5 \text{ mH}$   |
| $C_{\rm f}$ | Capacitor do filtro LC        | $100.0 \text{ uF}$ |
| $f_{SW}$    | Frequência de chaveamento     | 15.0 kHz           |
| $V_c$       | Tensão eficaz de saída        | 220.0 V            |
| $f_{\cap}$  | Frequência da tensão de saída | $60.0$ Hz          |
| $P_L$       | Potência ativa da carga       | $1.0$ kW           |
| $R_{\rm L}$ | Resistência da carga          | $80.0$ ohm         |
| $C_{L}$     | Filtro capacitivo             | 1800.0 uF          |

A figura II.3 mostra o esquema de blocos de controle no sistema de referência fixo alfa-beta.

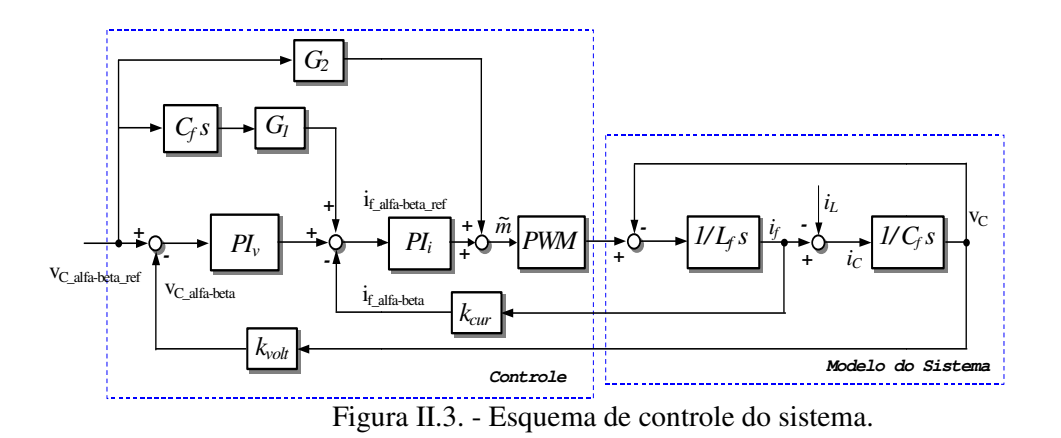

A seguir mostram-se os resultados de simulação comparando os dois modelos para o inversor, ou seja, modelo (a) considerando o chaveamento PWM e modelo (b) de fontes de tensão e corrente.

A figura II.4 mostra a componente alfa da tensão de referência (V<sub>c\_alfa\_ref</sub>) e componente alfa da tensão na carga (V<sub>c\_alfa</sub>). As figuras II.5 e II.6 mostram a tensão medida por fase no capacitor do filtro LC e a corrente da carga.

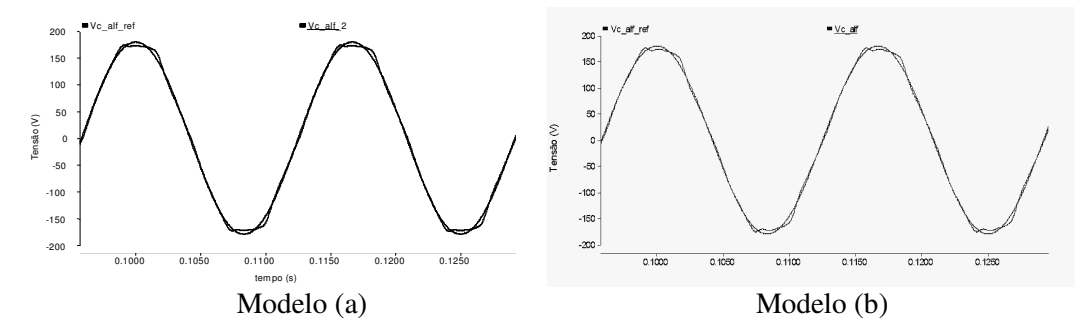

Figura II.4. - Componente alfa da tensão de referência "V<sub>c\_alf\_ref</sub>" e da tensão no capacitor de filtro "V<sub>c\_alf</sub>"

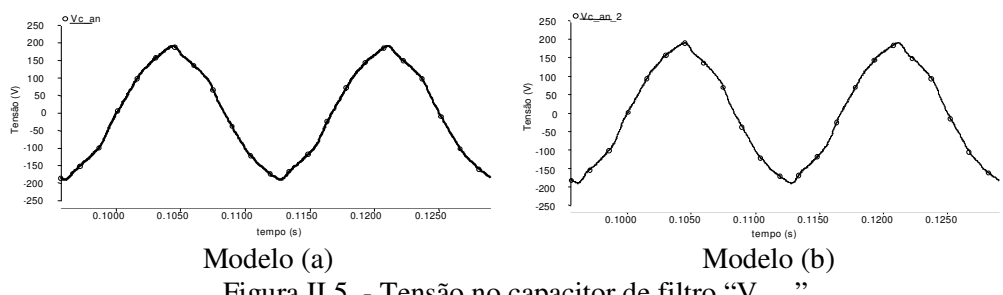

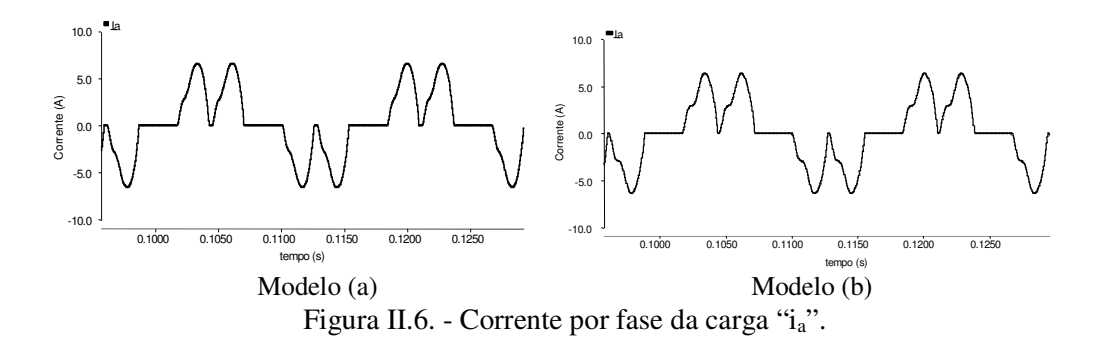

As figuras II.7 e II.8 mostram a corrente pela bobina do filtro LC e a tensão entre linhas nos capacitores do filtro ou tensão de linha da carga local.

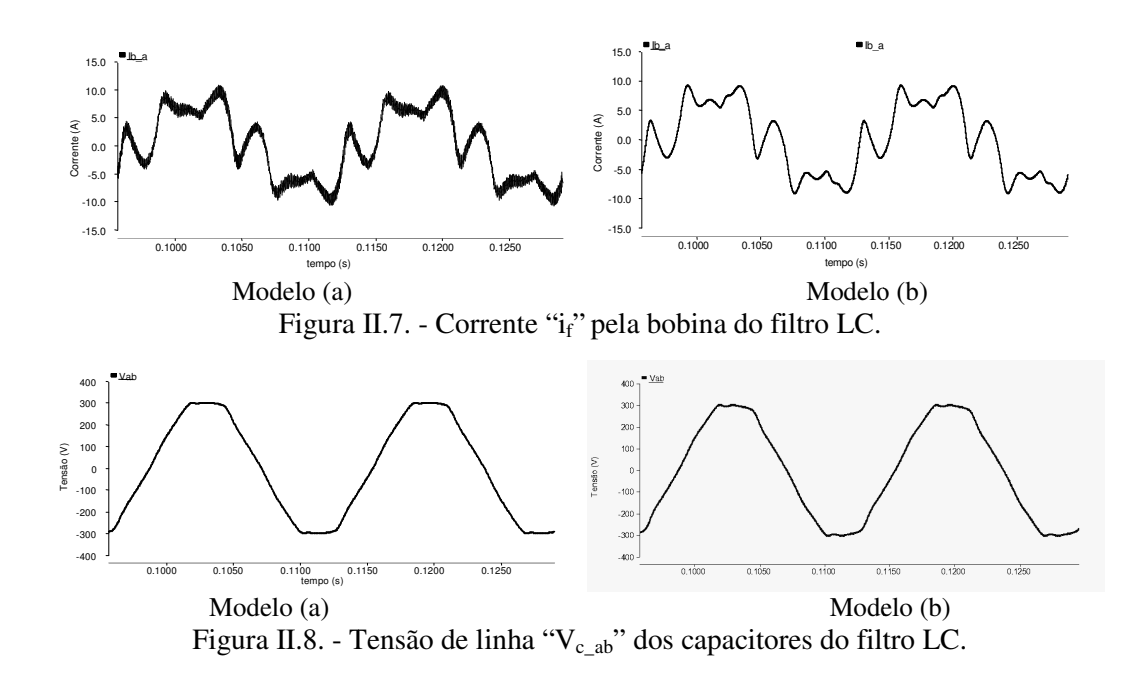

A figura II.9 mostra a implementação da simulação do sistema elétrico e do controle no programa PSCAD considerando o modelo de fontes de tensão e corrente do inversor.

Os resultados mostram a boa aproximação do modelo por fontes a o modelo considerando chaveamento PWM.

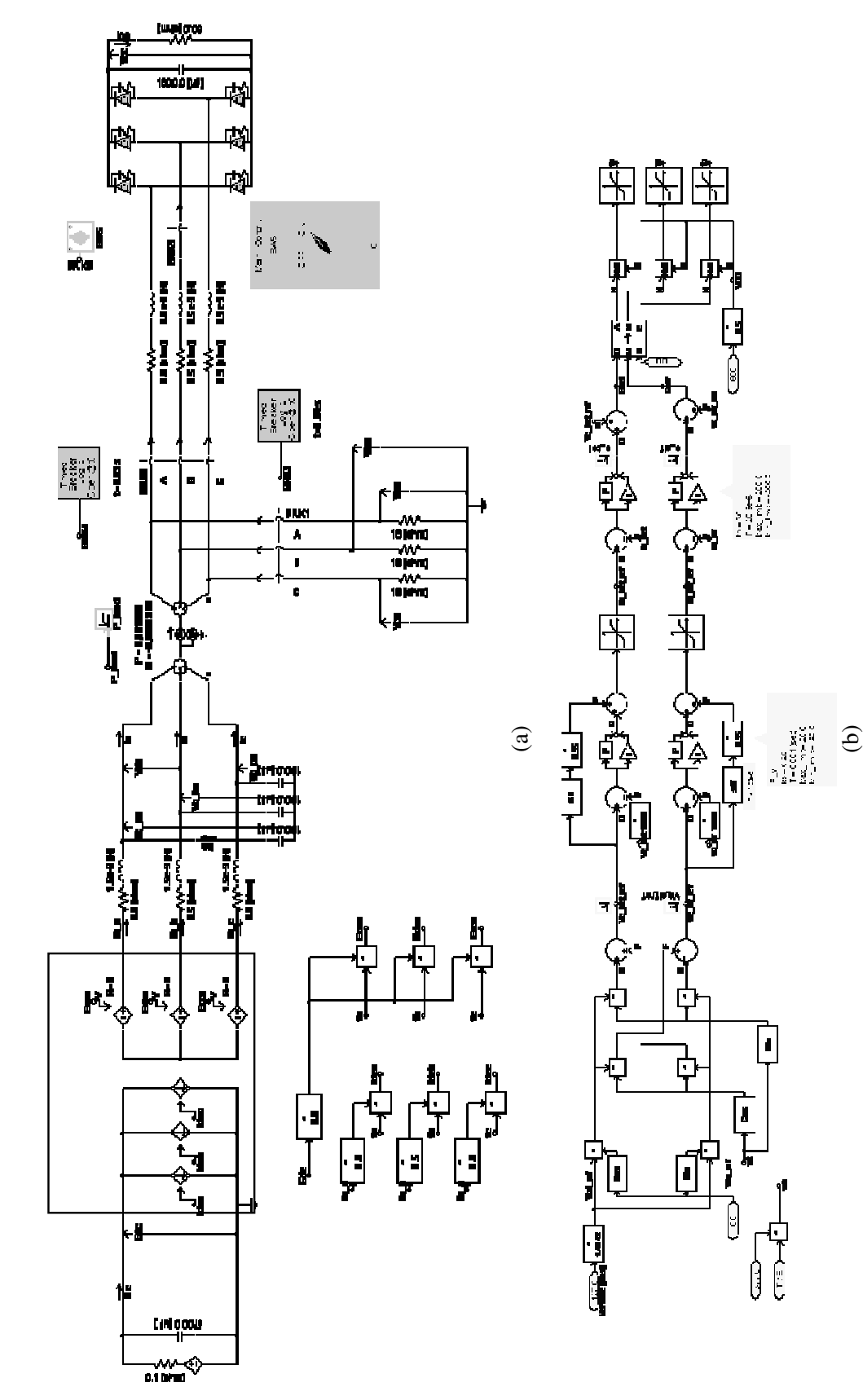

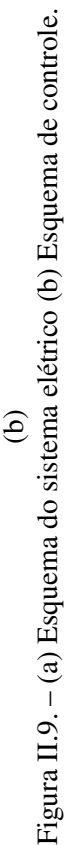

*Apêndice II*  Apêndice II

192

# **Apêndice III**

## **Código fonte do algoritmo de controle**

```
//########################################################################### 
// 
// FILE: Ev_Timer_interrup3m_1.c
// 
// DATA: 20/07/2009 
// 
// TITLE: DSP281x Event Manager GP Timer example program. 
// 
// ASSUMPTIONS: 
// 
// This program requires the DSP281x headers files. 
// "DSP281x_Device.h", "DSP281x_Examples.h", "IQmathLib.h" 
// 
// 
// 
// 
// DESCRIPTION: 
// 
// this program is for Three-phase VSI control with SVWPM 
// Voltage controller is (P+R) (HC) type and Proportional Current controller type 
// DC link voltage controller and for the connection of VSI with the grid and 
// PLL subroutine 
// 
//########################################################################### 
// 
// Ver. | dd mmm yyyy | Who | Description of changes 
// =====|==============|======|==
// 5.00| 20 May 2009 | R.M. | draft version 
//########################################################################### 
#include "DSP281x_Device.h" // DSP281x Headerfile Include File 
#include "DSP281x_Examples.h" // DSP281x Examples Include File 
#include "IQmathLib.h" 
// Prototype statements for functions found within this file. 
// 
interrupt void eva_timer1uf_isr(void); 
interrupt void eva_timer1p_isr(void); 
interrupt void evb_timer3uf_isr(void);
```
void init\_eva\_timer1(void);

```
void init_eva_timer2(void); 
void init_evb_timer3(void); 
// void PLL (void); 
void scope (_iq16 input0, _iq16 max, int canal); 
void PLLRED (_iq20 va, _iq20 vb, _iq20 vc); 
_iq20 PI(_iq20 kp, _iq20 ki, _iq20 erro, _iq20 fwd); 
_iq20 PR(_iq20 Kprop, _iq20 Vc_erro); 
// Global 
_iq16 input, input0, max; // scope 
// 
_iq20 Vc_mag, Vc_rms, Vs_mag, Vs_rms; 
// *Variaveis do space vector modulator* 
_iq20 t1, t2, u1, u2, va, vb, vc, vaa, vbb, vcc; 
_iq30 VTa, VTb, VTc; 
// ********** 
// * Variaveis do PLL da Rede (PLLREDE) * 
_iq20 jm[500]; 
_iiq20 ua = _IQ20(0.0), ub = _IQ20(0.0), uc = _IQ20(0.0), ua_ref = _IQ20(0.0);
iq20 gama = IQ20(0.0), teta2 = IQ20(0.0);
int K = 0, DLY = 0, j = 0;
long i = 0;
// ************ 
// pi = \_IQ20(3.1416)
\text{liq20 teta} = \text{IQ20}(0.0), \text{beta} = \text{IQ20}(-0.05); // beta = 0.05, 0.075, -0.055(19/05/09)
// 
iq20 a = IO20(0.5); // cilco util PWM CC/CC
_iiq20 Ps, Qs;
// * Variáveis do controle PR * 
[iq20 u[3] = \{0, 0, 0\};[iq20 y1[3] = \{0, 0, 0\};[iq20 y3[3] = \{0, 0, 0\};[iq20 y5[3] = \{0, 0, 0\};[iq20 y7[3] = \{0, 0, 0\};-iq20 sum1, sum3, sum5, sum7;
int NM = 2;
\_iq20 B1 = 0, B2 = 0, B3 = 0, C1 = 0, C2 = 0, C3 = 0;iq20 E1 = 0, E2 = 0, E3 = 0, F1 = 0, F2 = 0, F3 = 0;iq20 G1 = 0, G2 = 0, G3 = 0, P1 = 0, P2 = 0, P3 = 0;iq20 R1 = 0, R2 = 0, R3 = 0, S1 = 0, S2 = 0, S3 = 0;iq20 T1 = 0, T2 = 0, T3 = 0, V1 = 0, V2 = 0, V3 = 0;
// 
_{19}30 C11 = _{10}1Q30(0.1566143033); // 0.013323108, 0.0266143033
_{iq}30 C12 = _{l}IQ30(1.9948169185); // 1.997208863, 1.9968098073
\muiq30 C13 = \muQ30(0.9973385696); // 0.999733537, 0.9993339777
_{19}30 C31 = _{10}20(0.0132403764); // 0.0066267688, 0.0156267688
_iq30 C32 = _IQ30(1.9747709475); // 1.9767339001 
_iq30 C33 = _IQ30(0.9973519247); // 0.9993373231
```

```
\_iq30 \text{ C51} = \_IQ30(0.0065544082); // 0.0064644155, 0.0065544082iq30 C52 = lQ30(1.9352765519); // 1.8793054749
\muiq30 C53 = \muQ30(0.9973782366); // 0.9993535584
iq30 C71 = lQ30(0.0064581533);iq30 C72 = lQ30(1.8774849485);\muiq30 C73 = \muQ30(0.9974167386);
// 
_iq20 Vsan_med, Vsbn_med, Vscn_cal,Vsalf_med, Vsbet_med; 
_iq20 isa_med, isb_med, isc_cal, isalf_med, isbet_med; 
_iq16 val1, val2, val3, val4, val5, val6; 
_iq16 val7, val8, val9, val10, val11, val12; 
_iq16 valor1, valor2, valor3, valor4, valor5, valor6; 
_iq16 valor7, valor8, valor9, valor10, valor11, valor12; 
_iq16 valor13, valor14, valor15, valor16, valor17, valor18; 
_iq20 Vcalf_med, Vcbet_med, Vcb_med, Vcc_med, Vca_med, ifalf_med, ifbet_med; 
_iq20 Vdc_med; 
_iq20 ifalf_ref=0, ifbet_ref=0, ifa_med, ifb_med, ifc_med; 
_iq20 Vcd_ref, Vcq_ref, Vcalf_ref, Vcbet_ref; 
_iq20 Vcalf_ref2, Vcbet_ref2; 
_iiq20 u1, u2;
_iq20 Vcalf_erro, Vcbet_erro, ifalf_erro, ifbet_erro; 
_iq20 intva=0, intvb=0, intia=0, intib=0, integral=0; 
-iq20 pia=0, pib=0, pva=0, pvb=0;
// 
1/\text{Liq20 Kpv} = \text{IQ20}(7.5), Kiv = \text{IQ20}(0.0172); // Kpv = 7.0, Kiv = 0.005, 0.0172
// 
// * Constantes do controle do conversor PI da malha de corrente e P+R da malha de tensão * 
\_iq20 Kpi = \_IQ20(0.70), Kii = \_IQ20(0.0); // Kpi = 0.55, 0.45
iq20 Kp_pr = lQ20(3.0); // 2.75, 3.0
// * media movel link CC * 
_iq20 vec_dc[100]; 
iq20 media dc = 0, soma dc = 0;
int cont_dc = 0;
int Ki = 0, Kj = 0;// * Rampa de tensão CA * 
iq20 m2 = lQ20(0.5); // rampa2 = 8.0, 12.0
_iq20 Vc_ref = _IQ20(0.0), Vc_ref_final = _IQ20(0.3); // Amplitude da tensão AC dos capacitores do VSC (0.88) 
// 
// *Rampa de tensão CC * 
iq20 m = lQ20(0.075); // rampa = 0.05, 1.5
\text{Liq20 Vdc\_ref} = \text{IQ20}(0.869115), Vdc_ref_fin = \text{IQ20}(0.981532); // (Vdc_base = 350) 0.556458 <> 200V
// * Constantes do controle do link CC * 
iq20 Kp_dc = IQ20(0.5), Ki_dc = IQ20(2.850); // kp_dc = 0.2289, ki_dc = 0.5234
```
//

```
\_iq20 Vdc_erro = \_IQ20(0.0), Vdc_erro_med = \_IQ20(0.0), erro_dc = \_IQ20(0.0);
-iq20 int_dc = 0, prop_dc = 0, pi_dc = _IQ20(0.0), beta2 = 0.0;
int k = 0, n = 0, p = 0; \frac{1}{j} = 0// * Escalas * 
\muiq30 kv = \muQ30(0.000626000); // 0.000653167864141
_{19} = _{19} ki = _{1}Q30(0.0015062756); // 0.000977517 // 0.0014662756 // 0.001620703
\muiq30 kvdc = \muQ30(0.0007026007326); //0.000488283634
// * Offset * 
_iq16 adc_offset1 = _IQ16(2105.0); // offset (2105.0) Vcb_med 
_iq16 adc_offset2 = _IQ16(2110.0); // offset (2110.0) Vca_med 
// 
_iq16 adc_offset3 = _IQ16(2125.0); // offset (2125.0) ifa_med 
\_iq16 adc\_offset4 = \_IQ16(2125.0); // offset (2125.0) if b\_med_iq16 adc_offset10 = _IQ16(2125.0); //offset (2110.0) ifc_med 
// 
_iq16 adc_offset7 = _IQ16(2090.0); // offset (2090.0) Vcc_med 
// 
_iiq16 adc_offset11 = _IQ16(2105.0); // 2147.0 offset Vsan
_iq16 adc_offset12 = _IQ16(2120.0); // 2146.0, 2105.0 offset Vsbn 
\_iq16 adc\_offset16 = \_IQ16(2090.0); // isb\_med, 2090.0
\_iq16 adc\_offset17 = \_IQ16(2125.0); // is a\_med, 2125.0int Sector = 0;
void main(void) 
{ 
// Step 1. Initialize System Control: 
// PLL, WatchDog, enable Peripheral Clocks 
// This example function is found in the DSP281x_SysCtrl.c file. 
InitSysCtrl(); 
// Step 2. Initalize GPIO: 
// This example function is found in the DSP281x_Gpio.c file and 
// illustrates how to set the GPIO to it's default state. 
// InitGpio(); // Skipped for this example 
EALLOW; 
SysCtrlRegs. HISPCP.all = 0x0;
EDIS; 
// Initialize only GPAMUX 
EALLOW; 
// Enable PWM pins 
GpioMuxRegs.GPAMUX.all = 0x00FF; // EVA PWM 1-6 pins
GpioMuxRegs.GPBMUX.bit.PWM7_GPIOB0 = 1; // EVB PWM 7 pin 
GpioMuxRegs.GPBMUX.bit.PWM8_GPIOB1 = 1; // EVB PWM 8 pin 
//
```
// I/O port F  $GpioMuxRegs.GPFMUX.all = 0x0000;$ // Output port F GpioMuxRegs.GPFDIR.all = 0xFFFF; // I/O port GPIOG4 - Output type GpioMuxRegs.GPGMUX.bit.SCITXDB\_GPIOG4 = 0; GpioMuxRegs.GPGDIR.bit.GPIOG4 = 1; // EDIS; // // Step 3. Clear all interrupts and initialize PIE vector table: // Disable CPU interrupts DINT;

// Initialize PIE control registers to their default state. // The default state is all PIE interrupts disabled and flags // are cleared. // This function is found in the DSP281x\_PieCtrl.c file. InitPieCtrl();

// Disable CPU interrupts and clear all CPU interrupt flags:  $IER = 0x0000;$  $IFR = 0x0000;$ 

// Initialize the PIE vector table with pointers to the shell Interrupt // Service Routines (ISR). // This will populate the entire table, even if the interrupt // is not used in this example. This is useful for debug purposes. // The shell ISR routines are found in DSP281x DefaultIsr.c. // This function is found in DSP281x PieVect.c. InitPieVectTable();

InitAdc();

// Interrupts that are used in this example are re-mapped to // ISR functions found within this file. EALLOW; PieVectTable.T1UFINT = &eva\_timer1uf\_isr; PieVectTable.T1PINT = &eva\_timer1p\_isr; PieVectTable.T3UFINT = &evb\_timer3uf\_isr; EDIS;

// Step 4. Initialize all the Device Peripherals: // This function is found in DSP281x\_InitPeripherals.c // InitPeripherals(); // Not required for this example init\_eva\_timer1(); init\_eva\_timer2(); init\_evb\_timer3();

// Step 5. User specific code, enable interrupts: // Enable PIE group 2 interrupt 4 for T1PINT PieCtrlRegs.PIEIER2.bit.INTx4 = 1; // Enable PIE group 2 interrupt 6 for T1UFINT PieCtrlRegs.PIEIER2.bit.INTx6 = 1; // Enable PIE group 4 interrupt 6 for T3UFINT  $PicCrIRegs.PIEIER4.alI = M_INT6;$ 

// Enable CPU INT2 for T1PINT and T1UFINT, INT4 for T3UFINT  $IER \models (M_INT2 \mid M_INT4);$ 

// Enable global Interrupts and higher priority real-time debug events: EINT; // Enable Global interrupt INTM ERTM; // Enable Global realtime interrupt DBGM

// \* Configure ADC \*

AdcRegs.ADCTRL3.bit.ADCCLKPS = 2; // Core clock divider AdcRegs.ADCTRL1.bit.CPS =  $1$ ; // Core clock prescaler = CLK/2 (1)

AdcRegs.ADCTRL3.bit.SMODE\_SEL =  $0$ ; // sequential sampling mode AdcRegs.ADCTRL1.bit.ACQ\_PS = 2; // Acquisition window size AdcRegs.ADCTRL1.bit.CONT\_RUN = 0; // Start-Stop mode (sequencer stop after reaching EOS) AdcRegs.ADCTRL1.bit.SEQ\_OVRD = 0;

//AdcRegs.ADCTRL2.bit.INT\_MOD\_SEQ1 = 0;

AdcRegs.ADCTRL1.bit.SEQ\_CASC = 1; // Cascade mode. AdcRegs.ADCMAXCONV.bit.MAX\_CONV1 = 0xA; // 11 conv's on SEQ (MAX\_CONV1 +1)

AdcRegs.ADCCHSELSEQ1.bit.CONV00 = 0x00; // ADC1NA0 as 1 SEQ1 conv. AdcRegs.ADCCHSELSEQ1.bit.CONV01 =  $0x01$ ; // ADC1NA1 as 2 SEQ1 conv. AdcRegs.ADCCHSELSEQ1.bit.CONV02 =  $0x02$ ; // ADC1NA2 as 3 SEQ1 conv. AdcRegs.ADCCHSELSEQ1.bit.CONV03 = 0x03; // ADC1NA3 as 4 SEQ1 conv.

AdcRegs.ADCCHSELSEQ2.bit.CONV04 =  $0x04$ ; // ADC1NA4 as 1 SEQ2 conv. AdcRegs.ADCCHSELSEQ2.bit.CONV05 = 0x05; // ADC1NA5 as 2 SEQ2 conv. AdcRegs.ADCCHSELSEQ2.bit.CONV06 = 0x06; // ADC1NA6 as 3 SEQ2 conv. AdcRegs.ADCCHSELSEQ2.bit.CONV07 = 0x07; // ADC1NA7 as 4 SEQ2 conv.

AdcRegs.ADCCHSELSEQ3.bit.CONV08 = 0x08; // ADC1NA8 as 1 SEQ3 conv. AdcRegs.ADCCHSELSEQ3.bit.CONV09 = 0x09; // ADC1NA9 as 2 SEQ3 conv. AdcRegs.ADCCHSELSEQ3.bit.CONV10 = 0x0A; // ADC1NA10 as 3 SEQ3 conv.

AdcRegs.ADCTRL2.bit.SOC\_SEQ1 = 1; // software start of the convertion

// Step 6. IDLE loop. Just sit and loop forever:

```
for (K=0; K<501; K++) 
{ 
jm[K] = [Q20(0.0);} 
/* 
for (Ki=0; Ki<101; Ki++) 
{ 
vec\_dc[Ki] = \_IQ20(0.0);} 
*/ 
for(:,);
```
}

void init\_evb\_timer3(void) {

// Compare action control ACTRA // EvbRegs.ACTRB.bit.CMP8ACT = 01; // Active High EvbRegs.ACTRB.bit.CMP7ACT = 10; // Active Low

EvbRegs.DBTCONB.all = 0x0000; // Disable deadband EvbRegs.EXTCONB.bit.INDCOE = 1; // independent compare output mode is enable

```
// Compare control register
```
EvbRegs.COMCONB.bit.CENABLE = 1; // Enable compare operation EvbRegs.COMCONB.bit.CLD = 01; // Compare Reg reload cond when T3CNT= 0 (underflow) EvbRegs.COMCONB.bit.ACTRLD =  $01$ ; // Action control reg reload cond when T3CNT = 0 EvbRegs.COMCONB.bit.FCMP4OE = 1; // full Compare 4 output; PWM 7/8 are driven by full // Compare 4 logic EvbRegs.T3CON.bit.FREE = 0; EvbRegs.T3CON.bit.SOFT = 0; EvbRegs.T3CON.bit.TMODE =  $01$ ; // Continous Up/down Mode EvbRegs.T3CON.bit.TCLKS10 = 00; // internal clock EvbRegs.T3CON.bit.TPS =  $000$ ; // Pre-escaler  $(x/1)$ EvbRegs.T3CON.bit.TECMPR = 1; // Enable timer compare operation EvbRegs.T3CON.bit.TCLD10 = 01;  $\theta$  timer compare register reload condition // when counter value is zero or period EvbRegs.T3CON.bit.TECMPR = 1; // Enable Timer compare operation EvbRegs.T3PR =  $0x270A$ ; // Timer3 peiod register  $(0x270D \le 7.5$  Khz) EvbRegs.T3CNT =  $0x0000$ ; // Timer3 count register

```
EvbRegs.EVBIMRA.bit.T3UFINT = 1; // Underflow interrupt enable 
EvbRegs.EVBIFRA.bit.T3UFINT = 1; 
//
```
// EvbRegs.T3CON.bit.TENABLE = 1; // Timer1 count enable }

void init\_eva\_timer2(void)

{

EvaRegs.GPTCONA.bit.T2CMPOE = 1; // Enable Timer2 compare output T2PWM\_T2 EvaRegs.GPTCONA.bit.T2PIN =  $01$ ; // polarity of timer2 compare output

EvaRegs.COMCONA.bit.CENABLE = 1; // Enable compare operation

EvaRegs.T2CON.bit.FREE = 0; EvaRegs.T2CON.bit.SOFT = 0; EvaRegs.T2CON.bit.TMODE = 01; // Continous Up/down Mode EvaRegs.T2CON.bit.T2SWT1 = 1; // Use TENABLE bit of T1CON EvaRegs.T2CON.bit.SET1PR = 1; // Use the period register of GP timer 1 EvaRegs.T2CON.bit.TCLKS10 = 00; // internal clock EvaRegs.T2CON.bit.TPS =  $000$ ; // Pre-escaler  $(x/1)$ EvaRegs.T2CON.bit.TCLD10 = 01; // timer compare register reload condition // when counter value is zero or period EvaRegs.T2CON.bit.TECMPR = 1; // Enable Timer compare operation

```
EvaRegs.T2CNT = 0x0001; // Timer2 count register
} 
void init_eva_timer1(void) 
{ 
// Initialize EVA Timer 1: 
// Setup Timer 1 Registers (EVA) 
// Compare action control ACTRA 
// 
//EvaRegs.ACTRA.bit.CMP1ACT = 10; // Active High 
//EvaRegs.ACTRA.bit.CMP2ACT = 01; // Active Low 
//EvaRegs.ACTRA.bit.CMP3ACT = 10; 
//EvaRegs.ACTRA.bit.CMP4ACT = 01; 
//EvaRegs.ACTRA.bit.CMP5ACT = 10; 
//EvaRegs.ACTRA.bit.CMP6ACT = 01; 
EvaRegs.ACTRA.all = <math>0x0666</math>;// 
EvaRegs.DBTCONA.all = 0x0000; // Disable deadband
\frac{1}{2} EvaRegs.EXTCONA.bit.INDCOE = 0; \frac{1}{2} independent compare output mode is enable
// Enable compare for PWM 
// Compare control register 
EvaRegs.COMCONA.bit.CENABLE = 1; // Enable compare operation 
EvaRegs.COMCONA.bit.CLD = 01; // Compare Reg reload cond when T1CNT= 0 (underflow) 
EvaRegs.COMCONA.bit.ACTRLD = 01; // Action control reg reload cond when T1CNT = 0
// **** 
// **** 
EvaRegs.COMCONA.bit.FCOMPOE = 1; // full Compare output PWM 1/2/3/4/5/6 are driven 
// correnpoding compare logic 
// // 0 es alta impedância 
EvaRegs.GPTCONA.bit.TCMPOE = 1; // timer 1 and 2 compare output is driven by individual timer
// 
// Timer control 
EvaRegs.T1CON.bit.FREE = 0; 
EvaRegs.T1CON.bit.SOFT = 0;
EvaRegs.T1CON.bit.TMODE = 01; // Up/Down count mode 
EvaRegs.T1CON.bit.TPS = 000; // input clock prescaler (x/1)EvaRegs.T1CON.bit.TCLKS10 = 00; // internal clock 
EvaRegs.T1CON.bit.TCLD10 = 01; // Compare register reload when counter value is 0 or period value 
EvaRegs.T1CON.bit.TECMPR = 1; // Enable timer compare operation 
// Set the Period for the GP timer 1 
EvaRegs.T1PR = 0x1385; // Timer Period (0x1385 \le 15.0 Khz)
EvaRegs.T1CNT = 0x0000; // Timer counter (instantaneous valou of T1 counter)
// Enable interrupt bits for GP timer 1 
EvaRegs.EVAIMRA.bit.T1UFINT = 1; // Period interrupt enable 
EvaRegs.EVAIFRA.bit.T1UFINT = 1; 
EvaRegs.EVAIMRA.bit.T1PINT = 1; // Underflow interrupt enable
```
200

```
EvaRegs.EVAIFRA.bit.T1PINT = 1; 
// 
// 
EvaRegs.T1CON.bit.TENABLE = 1; // Timer1 count enable 
EvbRegs.T3CON.bit.TENABLE = 1; // Timer3 count enable 
} 
void scope(_iq16 input0, _iq16 max, int canal) 
{ 
GpioDataRegs.GPGDAT.bit.GPIOG4 = 1; 
GpioDataRegs.GPFDAT.bit.CANAL = canal; 
input0 = input0 + max;input = (input0>>8) >> 8;GpioDataRegs.GPFDAT.bit.DADOS = input; 
GpioDataRegs.GPGDAT.bit.GPIOG4 = 0; 
} 
void PLLRED (_iq20 va, _iq20 vb, _iq20 vc) 
{ 
static \_iq20 dp = 0, dperro = 0, w = 0, wi = 0, wp = 0, wpi = 0;
const _iq20 Ts = _IQ20 (0.00006665);
// 
const \angleiq20 kp = \angleIQ20 (35.35);
const \angle _iq20 ki = \angleIQ20 (625);
static \angleiq20 w0 = \angleIQ20 (376.9911);
static \angleiq20 dpmedz = 0;
static iq20 summedz = 0;
static unsigned int KONTz = 0;
va = va \lt 8;vb = vb << 8;vc = vc \ll 8;va = \text{IQsat} (va, \text{IQ20(1)}, \text{IQ20(-1)});vb = \text{IQsat (vb, \_IQ20(1), \_IQ20(-1));}vc = \text{IQsat} (vc, \text{IQ20(1)}, \text{IQ20(-1)});dp = [IQ20mpy(va, ua) + [IQ20mpy(vb, ub) + [IQ20mpy(vc, uc));KONTz = KONTz+1;if (KONTz == 501) KONTz=1;summedz += dp - jm[KONTz];jm[KONTz] = dp;dpmedz = _IQ20mpy(summedz, _IQ20(0.0020));
dperro = - dpmedz; 
// Regulador PI 
wp = \angle IQ20mpy(dperro, kp);
```
```
wi = wi + \_IQ20mpy(\_IQ20mpy(dperro, ki),Ts);wpi = wp + wi;w = wpi + w0;// Integrador do Ângulo gama 
gamma =gama = gama + _IQ20mpy(w, Ts);
if (gama >= IQ20(6.28318530)) // 6.28318530
{ 
gama = gama - _IQ20(6.28318530); 
} 
teta2 = gama + _IQ20(1.570796326794);
// 
ua = <sub>I</sub>Q20sin(gama);ub = \text{IQ20sin(gama - IQ20(2.09439510239320))};uc = IQ20\sin(gama + IQ20(2.09439510239320));11 ua_ref = _IQ20sin(teta2);
} 
_iq20 PI(_iq20 kp, _iq20 ki, _iq20 erro, _iq20 fwd)
{ 
static _iq20 prop, limite, pi; 
// Parte Proporcional 
prop = IO20mpy(kp, error);// Satura parte proporcional entre -1 e +1 
prop = \text{IQsat}(\text{prop}, \text{IQ20}(1.0), \text{IQ20}(-1.0));// Calcula limite da parte integral 
limite = <math>IQ20abs(1.0 - <math>IQ20abs(prop)</math>);// 
// incrementa a parte Integral 
integral = integral + _IQ20mpy(ki, erro); 
// Satura a parte integral 
integral = _IQsat(integral, limite, -limite); 
// Soma a parte integral com a parte proporcional 
pi = IQsat(prop + integral + fwd, IQ20(1.0), IQ20(-1.0));//pi = pi + fwd;return pi; 
} 
_iq20 PR(_iq20 Kprop, _iq20 Vc_erro) 
{ 
static _iq20 ppro, PR; 
sum1 = _IQ20mpyIQX(C11,30,(u[NM]- u[NM-2]),20); 
sum1 += _IQ20mpyIQX(C12,30,y1[NM-1],20) - _IQ20mpyIQX(C13,30,y1[NM-2],20);
```

```
sum3 = IQ20mpyIQX(C31,30,(u[NM]-u[NM-2]),20);sum3 += _IQ20mpyIQX(C32,30,y3[NM-1],20) - _IQ20mpyIQX(C33,30,y3[NM-2],20); 
sum5 = _IQ20mpyIQX(C51,30,(u[NM]- u[NM-2]),20); 
sum5 += _IQ20mpyIQX(C52,30,y5[NM-1],20) - _IQ20mpyIQX(C53,30,y5[NM-2],20); 
sum7 = _IQ20mpyIQX(C71,30,(u[NM]- u[NM-2]),20); 
sum7 += _IQ20mpyIQX(C72,30,y7[NM-1],20) - _IQ20mpyIQX(C73,30,y7[NM-2],20); 
// 
y1[NM] = \text{sum1};y1[NM-2] = y1[NM-1];y1[NM-1] = y1[NM];y3[NM] = \text{sum3};y3[NM-2] = y3[NM-1];y3[NM-1] = y3[NM];y5[NM] = sum5;
y5[NM-2] = y5[NM-1];y5[NM-1] = y5[NM];y7[NM] = \text{sum7};y7[NM-2] = y7[NM-1];y7[NM-1] = y7[NM];// 
u[NM-2] = u[NM-1];u[NM-1] = u[NM];u[NM] = Vc erro;
ppro = _IQ20mpy(Kprop, Vc_erro); 
\angle PR = _IQsat((ppro + y1[NM] + y5[NM] + y7[NM]), _IQ20(9.0), _IQ20(-9.0));
PR = \text{IQsat}((ppro + y1[NM]), \text{IQ20}(2.0), \text{IQ20}(-2.0));return (PR); 
} 
//************************************************************************ 
interrupt void eva_timer1uf_isr(void) 
{ 
PLLRED(Vsan_med, Vsbn_med, Vscn_cal); 
// * Tensões e correntes da rede * 
valor11 = _IQ16(AdcRegs.ADCRESULT5>>4); //Vs_an 
valor12 = _IQ16(AdcRegs.ADCRESULT6>>4); //Vs_cn 
valor16 = _IQ16(AdcRegs.ADCRESULT8>>4); //isa 
valor17 = _IQ16(AdcRegs.ADCRESULT9>>4); //isb 
valor11 = valor11 - adc_offset11;Vsan_med = _IQ20mpyIQX(kv, 30, valor11, 16);valor12 = valor12 - adc_offset12;
Vsbn_med = _IQ20mpyIQX(kv, 30, valor12, 16);
```

```
valor15 = -(valor11 +valor12);
Vscn_cal = _IQ20mpyIQX(kv, 30, valor15, 16);
valor16 = valor16 - adc_offset16;isb_med = _QQ20mpyIQX(ki, 30, valor16, 16);valor17 = valor17 - adc_offset17;isa\_med = IQ20mpyIQX(ki, 30, valor17, 16);valor18 = -(valor17 + valor16);isc_cal = _IQ20mpyIQX(ki, 30, valor18, 16);// * Tensões medidas do conversor (Vc_abc)* 
valor1 = IO16(AdcRegs.ADCRESULT0>>4); //Vc_bnnvalor2 = _IQ16(AdcRegs.ADCRESULT1>>4); //Vc_an 
valor3 = IQ16(AdcRegs.ADCRESULT2>>4); //if_a
valor4 = IO16(AdcRegs.ADCRESULT3>>4); //if b
valor10 = IQ16(AdcRegs.ADCRESULT10>>4); //if cvalor7 = _IQ16(AdcRegs.ADCRESULT4>>4); //Vc_cn 
valor13 = _IQ16(AdcRegs.ADCRESULT7>>4); //Vdc 
// 
AdcRegs.ADCTRL2.bit.RST_SEQ1 = 1; // sequencer is reset 
AdcRegs.ADCTRL2.bit.SOC_SEQ1 = 1; // new convertion started 
// 
valor1 = valor1 - adc_offset1; // tensão Vc_bn 
Vcb<sub>med</sub> = IQ20mpyIQX(kv, 30, valor1, 16);
// 
valor2 = valor2 - adc_offset2; // tensão Vc_an
Vca_med = IQ20mpyIQX(kv, 30, valor2, 16);// 
valor7 = valor7 - adc_offset7; // tensão Vc_cn 
Vec = IQ20mpyIQX(kv, 30, valor7, 16);// 
Vdc_med = _IQ20mpyIQX(kvdc, 30, valor13, 16); 
// * Correntes medidas do conversor (if_abc) 
valor3 = valor3 - adc_offset3; // corrente if_a
ifa_med = IQ20mpyIQX(ki, 30, valor3, 16);// 
valor4 = valor4 - adc_offset4; \theta corrente if b
ifb_med = _IQ20mpyIQX(ki, 30, valor4, 16);// 
//valor10 = -(valor3 + valor4); // corrente calculada if_c
valor10 = valor10 - adc_offset10; \frac{\pi}{c} corrente if_c
ifc_med = _IQ20mpyIQX(ki, 30, valor10, 16);// 
// * Transformação das correntes ( if_abc - if_alfa,beta ) * 
// 
ifalf\_med = +(\_IQ16mpy(value3, \_IQ16(0.66666))) - (\_IQ16mpy(value4, \_IQ16(0.33333))) -(_IQ16mpy(valor10,_IQ16(0.33333))); 
ifalf_med = _IQ20mpyIQX(ki, 30, ifalf_med, 16);
```

```
//val6 = _IQ16mpyIQX(ifalf_med,20,_IQ16(819.2),16);
//scope (val6, _IQ16(2048), 2); // corrente if_alfa 
ifbet_med = +(_IQ16mpy(valor4,_IQ16(0.57735)))-(_IQ16mpy(valor10,_IQ16(0.57735))); 
ifbet_med = _IQ20mpyIQX(ki, 30, ifbet_med, 16);// 
// * Transformação das tensões ( Vc_abc - Vc_alfa,beta ) * 
// 
valor8 = +(_IQ16mpy(valor2,_IQ16(0.66666)))-(_IQ16mpy(valor1,_IQ16(0.33333)))-
(_IQ16mpy(valor7,_IQ16(0.33333))); 
Vcalf_med = _IQ20mpyIQX(kv, 30, valor8, 16);// 
valor9 = +(\_IQ16mpy(valor1, \_IQ16(0.57735))) - (\_IQ16mpy(valor7, \_IQ16(0.57735)));
Vcbet_med = _IQ20mpyIQX(kv, 30, valor9, 16);// 
// 
// ** Calculo das referencias de tensão ( Vc_alfa,beta_ref ) ** 
// 
// tensões de Referência en d-q 
Vcd\_ref = \_IQ20mpy(Vc\_ref, \_IQ20cos(beta + beta2));Vcq_ref = \_IQ20mpy(Vc_ref, \_IQ20sin(beta + beta2));// 
// tensões de Referencia en alfa-beta 
Vcalf ref = IQ20mpy(Vcd ref, IQ20cos(gama))- IQ20mpy(Vcq ref, IQ20sin(gama));
Vcbet_ref = _IQ20mpy(Vcd_ref, _IQ20sin(gama))+_IQ20mpy(Vcq_ref, _IQ20cos(gama)); 
// 
//Vcalf_ref2 = \frac{IQ20mpy(Vcalf ref, IQ20(1.0));}{10.889, 0.887}//Vcbet ref2 = IO20mpy(Vcbet ref, IO20(1.0)); //0.889// 
// * Sinais de saida pelo DAC * 
val1 = \text{IQ16mpyIQX(Vca\_med, 20, \text{IQ16}(819.2), 16)};
scope (val1, _IQ16(2048), 0); 
val5 = \text{IQ16mpyIQX(Vcb\_med, 20, \text{IQ16}(819.2), 16)};
scope (val5, _IQ16(2048), 1); 
1/\nual6 = _IQ16mpyIQX(Vcc_med,20,_IQ16(819.2),16); // Vcc_med
//scope (val6, _IQ16(2048), 2); 
// tensões da rede 
val8 = _IQ16mpyIQX(Vsan_med,20,_IQ16(819.2),16); //Vsan_med 
scope (val8, _IQ16(2048), 2); 
//val8 = _IQ16mpyIQX(ua,20,_IQ16(819.2),16); 
//scope (val8, _IQ16(2048), 0); 
1/\nual3 = _IQ16mpyIQX(Vsbn_med,20,_IQ16(819.2),16);
//scope (val3, _IQ16(2048), 1);
```
//val7 = \_IQ16mpyIQX(Vscn\_cal,20,\_IQ16(819.2),16); //scope (val7, \_IQ16(2048), 2);

//val3 = \_IQ16mpyIQX(Vsalf\_med,20,\_IQ16(819.2),16); //scope (val3, \_IQ16(2048), 0);

//val7 = \_IQ16mpyIQX(Vsbet\_med,20,\_IQ16(819.2),16); //scope (val7, \_IQ16(2048), 1);

 $1/\nu$ al5 = \_IQ16mpyIQX(Vcalf\_med,20,\_IQ16(819.2),16); //scope (val5, \_IQ16(2048), 1);

//val7 = \_IQ16mpyIQX(Vcbet\_med,20,\_IQ16(819.2),16); //scope (val7, \_IQ16(2048), 3); //

//val6 = \_IQ16mpyIQX(Vs\_rms,20,\_IQ16(819.2),16); //scope (val6, \_IQ16(2048), 2);

 $1/\text{val2} = \text{IQ16mpyIQX(Vdc\_med,20, \_IQ16(819.2),16)}$ ; //scope (val2, \_IQ16(2048), 2);

 $1/\nu$ al $6 = \text{IQ16mpyIQX(Vdc_ref,20, _IQ16(819.2),16)}$ ; //scope (val6, \_IQ16(2048), 3);

// correntes medidas e calculadas

//

 $/$ //val3 = \_IQ16mpyIQX(ifalf\_med,20,\_IQ16(819.2),16);  $\ell$ //scope (val3,  $\text{IO}16(2048), 3$ );  $\ell$  corrente if alfa //

 $/$ /val2 = IQ16mpyIQX(ifalf ref,20, IQ16(819.2),16);  $\ell$ //scope (val2, \_IQ16(2048), 3);  $\ell$  corrente ifalfa\_ref

 $1/\text{val2} = \text{IQ16mpyIQX}$ (ifbet\_med,20,\_IQ16(819.2),16);  $\ell$ /scope (val2,  $\overline{\text{IQ16}}$ (2048), 2);  $\ell$  corrente if beta //

//val3 = \_IQ16mpyIQX(ifa\_med,20,\_IQ16(819.2),16); //scope (val3, \_IQ16(2048), 3); //

 $/$ //val7 = \_IQ16mpyIQX(ifb\_med,20,\_IQ16(819.2),16); //scope (val7, \_IQ16(2048), 1); //

//val1 = \_IQ16mpyIQX(ifc\_med,20,\_IQ16(819.2),16); //scope (val1, \_IQ16(2048), 2);

 $/$ //val1 = \_IQ16mpyIQX(isa\_med,20, \_IQ16(819.2),16); //scope (val1, \_IQ16(2048), 1);

 $1/\text{val2} = \text{IQ16mpyIQX(isb_med,20, lQ16(819.2),16)};$ //scope (val2, \_IQ16(2048), 2);

 $1/\text{val9} = \text{IQ16mpyIQX}(isc\_cal, 20, \text{IQ16}(819.2), 16);$ 

//scope (val9, \_IQ16(2048), 3);

```
//val6 =_IQ16mpyIQX(isalf_med,20, _IQ16(819.2),16);
//scope (val6, _IQ16(2048), 2);
```
//val9 = \_IQ16mpyIQX(isbet\_med,20, \_IQ16(819.2),16); //scope (val9, \_IQ16(2048), 3);

//val8 = \_IQ16mpyIQX(Ps,20, \_IQ16(491.52),16); // 819.2 \* (3/5) //scope (val8, \_IQ16(2048), 2);

 $1/\text{val9} = \text{IQ16mpyIQX}(Qs, 20, \text{IQ16}(491.52), 16);$ //scope (val9, \_IQ16(2048), 1);

```
// tensões de referencia
```

```
val4 = _IQ16mpyIQX(Vcalf_ref,20, _IQ16(819.2),16); // Vcalf_ref, y3[2], y7[2] 
scope (val4, _IQ16(2048), 3); 
//
```

```
//val2 = _IQ16mpyIQX(Vcbet_ref,20,_IQ16(819.2),16);
//scope (val2, _IQ16(2048), 1); 
//
```
 $1/\nu$ al4 = \_IQ16mpyIQX(ua\_ref,20,\_IQ16(819.2),16); //scope (val4, \_IQ16(2048), 3);

```
1/\text{val4} = \text{IQ16mpyIQX}(teta2,20, \text{IQ16}(819.2),16);
//scope (val4, _IQ16(2048), 3);
```

```
// * ROTINA DO MODULADOR CC/AC* 
// EvaRegs.CMPR1 = _IQsat(_IQ20mpy((Vcalf_ref+_IQ20(0.9999)),EvaRegs.T1PR/2),EvaRegs.T1PR,0); 
// Fin da Rotina 
//
```
ifalf\_erro = (ifalf\_ref - ifalf\_med); ifbet\_erro = (ifbet\_ref - ifbet\_med);

if  $(j == 0)$  $\{ifalf_error = 0;$ ifbet\_erro =  $0$ ; Vcalf\_ref $2 = 0$ ;  $Vcbet_ref2 = 0;$ 

```
\textit{ // } * INICIO DO PI_I *
integral = intia; 
pia = PI(Kpi, Kii, ifalf_erro, Vcalf_med); 
intia = integral;
```
integral = intib; pib = PI(Kpi, Kii, ifbet\_erro, Vcbet\_med);

```
intib = integral; 
// 
\frac{1}{2} * FIM DO PI I *
// 
u1 = pia;u2 = pib;// 
// u1 = Vcalf_ref; // habilitar cuando no se use los PI de control 
//u2 =Vcbet_ref;
// 
// Modulador Vetorial 
// Decodificção do setor 
if (u2 >= 0){if (u1 \ge 0)}
{if (_IQmpy(_IQ(1.7320508),u1) > u2) 
Sector = 1;
else if (_IQmpy(_IQ(1.7320508),u1) < u2) 
Sector = 2;}
else if (ul < 0)if (LQmpy(LQ(1.7320508),-u1) \leq u2)Sector = 2;
else if (_IQmpy(_IQ(1.7320508),-u1) > u2) 
Sector = 3;}
else if (</math>u2 <math>0)if (ul < 0)\{if (\_IQmpy(\_IQ(1.7320508),-u1) > -u2)\}Sector = 4;
else if (LQmpy(LQ(1.7320508),-u1) \le -u2)Sector = 5;}
else if (ul \ge 0)if (LQmpy(LQ(1.7320508),u1) \leq -u2)Sector = 5;
else if (_IQmpy(_IQ(1.7320508),u1) > -u2) 
Sector = 6;
// 
// Fin da decodificação 
// 
// Calculo dos tempos dos vetores espaciais // 
va = u2;vb = _IQ30mpy(_IQ30(0.5),u2) + _IQ30mpy(_IQ30(0.8660254),u1); 
vc = _IQ30mpy(_IQ30(0.5),u2) - _IQ30mpy(_IQ30(0.8660254),u1); 
if (Sector==0) 
{ 
VTa = \_IQ20(0.5);VTb = IQ20(0.5);VTC = \_IQ20(0.5);}
```

```
if (Sector==1) 
{ 
t1 = -vc:
t2 = va;VTc = _IQmpy(_IQ(0.5),(_IQ(1.0)-(t1+t2))); // To/4 
V T b = V T c + t2;VTa = VTb + t1;VTa = _IQsat(_IQmpy(VTa,EvaRegs.T1PR), EvaRegs.T1PR/1,0); 
VTb = _IQsat(_IQmpy(VTb,EvaRegs.T1PR), EvaRegs.T1PR/1,0); 
VTc = _IQsat(_IQmpy(VTc,EvaRegs.T1PR), EvaRegs.T1PR/1,0); 
EvaRegs.CMPR1= VTa; 
EvaRegs.CMPR2= VTb; 
EvaRegs.CMPR3= VTc; 
} 
else if (Sector==2) 
{ 
t1 = vb;t2 = vc;VTC = [Qmpy([IQ(0.5), (IQ(1.0)-(t1+t2)));VTa = VTc + t1;VTb = VTa + t2;
VTa = _IQsat(_IQmpy(VTa,EvaRegs.T1PR), EvaRegs.T1PR/1,0); 
VTb = _IQsat(_IQmpy(VTb,EvaRegs.T1PR), EvaRegs.T1PR/1,0); 
VTc = _IQsat(_IQmpy(VTc,EvaRegs.T1PR), EvaRegs.T1PR/1,0); 
EvaRegs.CMPR1= VTa; 
EvaRegs.CMPR2= VTb; 
EvaRegs.CMPR3= VTc; 
} 
else if (Sector==3) 
{ 
t1 = va;t2 = -vb;VTa = \text{IQmpy}(\text{IQ}(0.5), (\text{IQ}(1.0)-(t1+t2)));
VTc = VTa + t2;
V T b = V T c + t1;VTa = _IQsat(_IQmpy(VTa,EvaRegs.T1PR), EvaRegs.T1PR/1,0); 
VTb = _IQsat(_IQmpy(VTb,EvaRegs.T1PR), EvaRegs.T1PR/1,0); 
VTc = _IQsat(_IQmpy(VTc,EvaRegs.T1PR), EvaRegs.T1PR/1,0); 
EvaRegs.CMPR1= VTa; 
EvaRegs.CMPR2= VTb; 
EvaRegs.CMPR3= VTc; 
} 
else if (Sector==4) 
{ 
t1 = vc;t2 = -va;VTa = \text{IQmpy}(\text{IQ}(0.5), (\text{IQ}(1.0)-(t1+t2)));
VTb = VTa + t1;
```

```
VTc = VTb + t2;
```

```
VTa = _IQsat(_IQmpy(VTa,EvaRegs.T1PR), EvaRegs.T1PR/1,0); 
VTb = _IQsat(_IQmpy(VTb,EvaRegs.T1PR), EvaRegs.T1PR/1,0); 
VTc = _IQsat(_IQmpy(VTc,EvaRegs.T1PR), EvaRegs.T1PR/1,0); 
EvaRegs.CMPR1= VTa; 
EvaRegs.CMPR2= VTb; 
EvaRegs.CMPR3= VTc; 
} 
else if (Sector==5) 
{ 
t1 = -vb;
t2 = -vc;
VTb = IQmpy(JQ(0.5), (IQ(1.0)-(t1+t2)));
VTa = VTb + t2;
VTc = VTa + t1;VTa = _IQsat(_IQmpy(VTa,EvaRegs.T1PR), EvaRegs.T1PR/1,0); 
VTb = _IQsat(_IQmpy(VTb,EvaRegs.T1PR), EvaRegs.T1PR/1,0); 
VTc = _IQsat(_IQmpy(VTc,EvaRegs.T1PR), EvaRegs.T1PR/1,0); 
EvaRegs.CMPR1= VTa; 
EvaRegs.CMPR2= VTb; 
EvaRegs.CMPR3= VTc; 
} 
else if (Sector==6) 
{ 
t1 = -va;
t2 = vb;VTb = IQmpy( IQ(0.5),(IQ(1.0)-(t1+t2)));
VTc = VTb + t1;VTa = VTc + t2;VTa = _IQsat(_IQmpy(VTa,EvaRegs.T1PR), EvaRegs.T1PR/1,0); 
VTb = _IQsat(_IQmpy(VTb,EvaRegs.T1PR), EvaRegs.T1PR/1,0); 
VTc = _IQsat(_IQmpy(VTc,EvaRegs.T1PR), EvaRegs.T1PR/1,0); 
EvaRegs.CMPR1= VTa; 
EvaRegs.CMPR2= VTb; 
EvaRegs.CMPR3= VTc; 
} 
// Fin do calculo dos tempos 
// 
// *FIN DO MODULADOR* 
// * ROTINA DO MODULADOR CC/CC* 
// EvbRegs.CMPR4 = _IQ20mpy(a, EvbRegs.T3PR); 
// Fin da Rotina 
// 
// * ROTINA DO MODULADOR DO TIMER 2 * 
// EvaRegs.T2CMPR = _IQsat(_IQ20mpy((Vcbet_ref+_IQ20(0.9999)),EvaRegs.T1PR/2),EvaRegs.T1PR,0); 
// Fin da Rotina 
// 
// EvaRegs.T2CMPR = _IQ20mpy(a, EvaRegs.T1PR); 
//
```

```
// 
EvaRegs.EVAIMRA.bit.T1UFINT = 1; // Underflow interrupt enable 
EvaRegs.EVAIFRA.all = BIT9; 
// Acknowledge interrupt to receive more interrupts from PIE group 2 
PieCtrlRegs.PIEACK.all = PIEACK_GROUP2; 
} 
interrupt void eva_timer1p_isr(void) 
{ 
//valor1 = _IQ16(AdcRegs.ADCRESULT0>>4); //Vc_bn 
//valor2 = _IQ16(AdcRegs.ADCRESULT1>>4); //Vc_an 
AdcRegs.ADCTRL2.bit.RST_SEQ1 = 1; // sequencer is reset 
AdcRegs.ADCTRL2.bit.SOC_SEQ1 = 1; // new convertion started 
EvaRegs.EVAIMRA.bit.T1PINT = 1; // Period interrupt enable 
EvaRegs.EVAIFRA.all= BIT7; 
// 
PieCtrlRegs.PIEACK.all = PIEACK_GROUP2; 
} 
interrupt void evb_timer3uf_isr(void) 
{ 
Vcalf erro = (Vcalf ref - Vcalf med);Vcbet error = (Vcbet ref - Vcbet med);// 
if (j == 0){ 
Vcalf_ref = 0;
Vcbet_ref = 0;
Vcalf_ref2 = 0;
Vcbet_ref2 = 0;
Vcalf_erro = 0;
Vcbet_erro = 0;
} 
//Vc_ref = Vc_ref_fin; // Habilita-se só em malha aberta 
/* 
        // * INICIO DO PI_V * 
integral = intva; 
pva = PI(Kpv, Kiv, Vcalf_erro, 0); 
intva = integral; 
integral = intvb; 
pvb = PI(Kpv, Kiv, Vcbet_error, 0);intvb = integral;
```
ifalf\_ref = pva; ifbet\_ref = pvb;  $\textit{ // }$  \* FIN DO PI\_V \* \*/ // \* INICIO DO P+R de tensão Vc \*  $u[0] = C1;$   $u[1] = C2;$   $u[2] = C3;$  $y1[0] = B1$ ;  $y1[1] = B2$ ;  $y1[2] = B3$ ;  $y3[0] = G1$ ;  $y3[1] = G2$ ;  $y3[2] = G3$ ;  $y5[0] = R1$ ;  $y5[1] = R2$ ;  $y5[2] = R3$ ;  $y7[0] = T1$ ;  $y7[1] = T2$ ;  $y7[2] = T3$ ; ifalf\_ref = PR(Kp\_pr, Vcalf\_erro); C1 = u[0]; C2 = u[1]; C3 = u[2];  $B1 = y1[0]$ ;  $B2 = y1[1]$ ;  $B3 = y1[2]$ ;  $G1 = y3[0]; G2 = y3[1]; G3 = y3[2];$  $R1 = y5[0]; R2 = y5[1]; R3 = y5[2];$  $T1 = y7[0]; T2 = y7[1]; T3 = y7[2];$ //  $u[0] = F1; u[1] = F2; u[2] = F3;$  $y1[0] = E1$ ;  $y1[1] = E2$ ;  $y1[2] = E3$ ;  $y3[0] = P1$ ;  $y3[1] = P2$ ;  $y3[2] = P3$ ;  $y5[0] = S1$ ;  $y5[1] = S2$ ;  $y5[2] = S3$ ;  $y7[0] = V1$ ;  $y7[1] = V2$ ;  $y7[2] = V3$ ; ifbet  $ref = PR(Kp$  pr, Vcbet erro);  $F1 = u[0]; F2 = u[1]; F3 = u[2];$  $E1 = y1[0]; E2 = y1[1]; E3 = y1[2];$  $P1 = y3[0]$ ;  $P2 = y3[1]$ ;  $P3 = y3[2]$ ;  $S1 = y5[0]$ ;  $S2 = y5[1]$ ;  $S3 = y5[2]$ ; V1 = y7[0]; V2 = y7[1]; V3 = y7[2];  $\frac{1}{2}$  \* FIN DO P+R\* /\* //Vc\_mag = \_IQ20mag(Vcalf\_med, Vcbet\_med); Vs\_mag = \_IQ20mag(Vsalf\_med, Vsbet\_med); //Vc\_rms = \_IQ20mpy(Vc\_mag, \_IQ20(0.707106781186));  $Vs_{rms} = \frac{IQ20mpy(Vs_{mag}, IQ20(0.707106781186))}{IQ20(0.707106781186)}$ \*/ erro\_dc = Vdc\_ref - Vdc\_med; // meia movel da tensão do link cc (Vdc) cont  $dc = cont$   $dc + 1$ ; if (cont\_dc =  $101$ ) cont\_dc = 1; soma\_dc += erro\_dc - vec\_dc[cont\_dc];  $vec\_dc[cont\_dc] = \text{erro\_dc};$ 

```
media_dc = _IQ20mpy(soma_dc, IQ20(0.01));Vdc_erro = media_dc; 
// 
if (j == 0){i = i + 1;}if (i< 20000) //20000{Vdc\_erro = 0; // Vdc\_erro}Vc_{ref} = \_IQ20(0.0);if (i == 20001){j = 1;}k = 1;
i = 0;} 
// 
if (k == 1){Vc\_ref = Vc\_ref + _IQ20mpy(m2, _IQ20(0.00006666));}if (Vc_ref >= Vc_ref_final)
{Vc\_ref = Vc\_ref\_final};Vdc\_erro = 0; // Vdc\_errok = 0;
n = 1;} 
// 
if (n == 1){i = i + 1;}if (i == 20001) // 20001
{ 
Vdc \text{erro} = 0; // Vdc \text{erro}n = 0;i = 0;p = 1;
// EvaRegs.COMCONA.bit.FCOMPOE = 1; 
} 
} 
// 
if (p == 1){Vdc_ref = Vdc_ref + _IQ20mpy(m, _IQ20(0.00006666)); // 0.00006666 
if (Vdc_ref \geq Vdc_ref_fn){Vdc_ref = Vdc_ref_fin; 
p = 0;} 
// 
/* 
// * PI_Vdc regulador da tensão do barramento CC * 
prop\_dc = \_IQ20mpy(Kp\_dc, Vdc\_erro); // \_IQ20mpy(Kp\_dc, Vdc\_erro);int_dc = int_dc + _IQ20mpy(_IQ20mpy(Vdc_erro, Ki_dc), _IQ20(0.0001333333)); 
pi_dc = IQsat((prop_dct + int_dc), IQ20(0.6), IQ20(-0.5));// 
*/ 
beta2 = -pi\_dc;
```
// tensões da rede en alfa-beta reference-frame

```
valor14 = +(\_IQ16mpy(value11, \_IQ16(0.66666))) - (\_IQ16mpy(value12, \_IQ16(0.33333))) -(_IQ16mpy(valor15,_IQ16(0.33333))); 
Vsalf med = valor14;
Vsalf_med = _IQ20mpyIQX(kv, 30, Vsalf_med, 16);valor13 = +(_IQ16mpy(valor12,_IQ16(0.57735)))-(_IQ16mpy(valor15,_IQ16(0.57735))); 
Vsbet_med = valor13; 
V\text{sbet\_med} = \text{\_IQ20mpyIQX(kv, 30, Vsbet\_med, 16)};
// 
// correntes da rede em alfa-beta reference-frame 
isalf_med = +(_IQ16mpy(valor17,_IQ16(0.66666)))-(_IQ16mpy(valor16,_IQ16(0.33333)))-
(_IQ16mpy(valor18,_IQ16(0.33333))); 
isalf_med = _IQ20mpyIQX(ki, 30, isalf_med, 16);isbet_med = +(_IQ16mpy(valor16,_IQ16(0.57735)))-(_IQ16mpy(valor18,_IQ16(0.57735))); 
isbet_med = _IQ20mpyIQX(ki, 30, isbet_med, 16);// 
Ps = IQ20mpyIQX(Vsalf med, 20, isalf med, 20) + IQ20mpyIQX(Vsbet med, 20, isbet med, 20); //Vscalf_med, Vsbet_med 
Ps = \_IQ20mpy(Ps, \_IQ20(1.5));// 
Qs = IQ20mpyIQX(Vsbet\_med, 20, isalf\_med, 20) - IQ20mpyIQX(Vsalf\_med, 20, isbet\_med, 20);Qs = IQ20mpy(Qs, IQ20(1.5));// 
EvbRegs.EVBIMRA.bit.T3UFINT = 1; 
// 
EvbRegs.EVBIFRA.all = BIT9; 
// 
PieCtrlRegs.PIEACK.all = PIEACK_GROUP4; 
} 
//=========================================================================== 
\prime\prime END
```
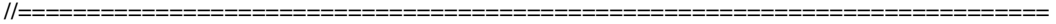